## **وزارة التعليم العالي و البحث العلمي**

## MINISTERE DE L'ENSIGNEMENT SUPERIEUR ET DE LA RECHERCHE **SCIENTIFIQUE**

## **جامعت فرحاث عباس- سطيف**

### UNIVERSITE FERHAT ABBAS – SETIF

### UFAS (ALGERIE)

## *Mémoire de Magister*

Présenté au Département d'Electrotechnique

Faculté de Technologie

Pour obtenir le diplôme de

### *Magister en Electrotechnique*

Option :

### *Machines électriques et leurs commandes*

Par :

### *Mr. GASSAB Samir*

### Thème :

# *Modélisation d'une centrale à énergie renouvelable photovoltaïque-éolienne.*

*Soutenu publiquement le : 15 / 12 / 2011 devant la commission d'examen composée de :*

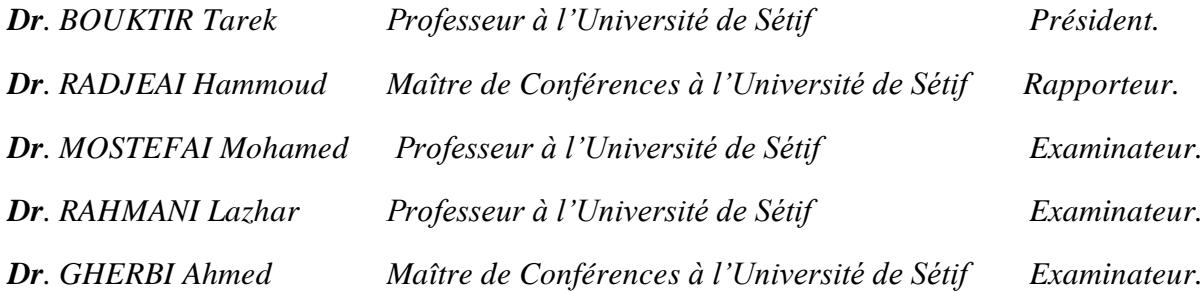

# *REMERCIEMENTS*

*Louange et glorification à Dieu, Le tout Puissant.*

*Je tiens d'abord à exprimer ici tout mon respect et toute ma reconnaissance à mon encadreur Monsieur : Mr. RADJEAI Hammoud, Maître de Conférences à l'Université de Sétif, qui a cru en mes capacités, pour sa bienveillance, sa gentillesse, ses encouragements et ses conseils.*

*Je remercie vivement les membres du jury pour avoir accepté d'évaluer ce modeste mémoire :* 

*Monsieur BOUKTIR Tarek, Professeur à l'Université de Sétif, d'avoir accepté de juger mon travail et de présider le jury.*

*Messieurs MOSTEFAI Mohamed, Professeur à l'Université de Sétif RAHMANI Lazhar, Professeur à l'Université de Sétif et GHERBI Ahmed Maître de Conférences à l'Université de Sétif, pour m'avoir fait l'honneur d'accepter de juger mon travail.* 

*Je tiens également à remercier très chaleureusement, Mr DRID Saïd, Maître de Conférences à l'Université de Batna, Mr KADRI Riad Maître de Conférences à l'Université de Poitiers et surtout Mr CHOUDER Adel, doctorant à l'ENP d'Alger pour leur aide précieuse et leur soutien.* 

*Un remerciement spécial à ma belle-sœur M me GASSAB.B pour son assistance et sa patience tout au long de la phase de rédaction du mémoire.*

*En fin, je tiens à remercier tous ceux qui ont contribué à ce travail de prés ou de loin.*

# *DÉDICACES*

*A la mémoire de mon père et de mon cher frère, que Dieu leur accorde toute sa miséricorde. A toi chère mère, ma préférée dans cet univers : Pour l'amour et l'affection que tu m'as offert, pour tes conseils fructueux qui m'ont été prodigués, grand merci.* 

*A ma sœur et ses filles : Zineb et Rachachou.*

*A mes frères : Elias et Karim.*

*A toute la famille Mezioud et spécialement pour notre cher petit « Anes-Abdallah » et sa mère que Dieu les protège.* 

> *A ma fiancée … A toute la famille … A tous les amis … A tous ceux qu'on aime … A tous ceux qui savent …*

*« [L'imagination est plus importante que le savoir.](http://www.linternaute.com/citation/3286/l-imagination-est-plus-importante-que-le-savoir------albert-einstein/) » [\[Albert Einstein\]](http://www.evene.fr/celebre/biographie/albert-einstein-307.php)*

*« Ne [fais](http://www.evene.fr/citations/mot.php?mot=fais) [jamais](http://www.evene.fr/citations/mot.php?mot=jamais) [rien](http://www.evene.fr/citations/mot.php?mot=rien) [contre](http://www.evene.fr/citations/mot.php?mot=contre) ta [conscience,](http://www.evene.fr/citations/mot.php?mot=conscience) [même](http://www.evene.fr/citations/mot.php?mot=meme) si l['état](http://www.evene.fr/citations/mot.php?mot=etat) te le [demande.](http://www.evene.fr/citations/mot.php?mot=demande)» [\[Albert Einstein\]](http://www.evene.fr/celebre/biographie/albert-einstein-307.php)*

*« [Le savant n'est pas l'homme qui fournit de vraies réponses ; c'est celui qui pose les](http://www.linternaute.com/citation/3462/le-savant-n-est-pas-l-homme-qui-fournit-de-vraies-reponses--claude-levi-strauss/)  [vraies questions.](http://www.linternaute.com/citation/3462/le-savant-n-est-pas-l-homme-qui-fournit-de-vraies-reponses--claude-levi-strauss/) »*

*[\[Claude Lévi-Strauss\]](http://www.evene.fr/celebre/biographie/albert-einstein-307.php)*

« Ce n'est pas que je suis si [intelligent,](http://www.evene.fr/citations/mot.php?mot=intelligent) c'est que je [reste](http://www.evene.fr/citations/mot.php?mot=reste) plus [longtemps](http://www.evene.fr/citations/mot.php?mot=longtemps) avec les [problèmes.](http://www.evene.fr/citations/mot.php?mot=problemes)» *[\[Albert Einstein\]](http://www.evene.fr/celebre/biographie/albert-einstein-307.php)*

> *« Qui pense peu, se trompe beaucoup. » [\[Léonard de Vinci\]](http://www.evene.fr/celebre/biographie/albert-einstein-307.php)*

*« Ce qui [fait](http://www.evene.fr/citations/mot.php?mot=fait) la [vraie](http://www.evene.fr/citations/mot.php?mot=vraie) [valeur](http://www.evene.fr/citations/mot.php?mot=valeur) d'un [être](http://www.evene.fr/citations/mot.php?mot=etre) [humain,](http://www.evene.fr/citations/mot.php?mot=humain) c'est de s['être](http://www.evene.fr/citations/mot.php?mot=etre) [délivré](http://www.evene.fr/citations/mot.php?mot=delivre) de son [petit](http://www.evene.fr/citations/mot.php?mot=petit) moi.» [\[Albert Einstein\]](http://www.evene.fr/celebre/biographie/albert-einstein-307.php)*

*« Si vous ne [pouvez](http://www.evene.fr/citations/mot.php?mot=pouvez) [expliquer](http://www.evene.fr/citations/mot.php?mot=expliquer) un [concept](http://www.evene.fr/citations/mot.php?mot=concept) à un [enfant](http://www.evene.fr/citations/mot.php?mot=enfant) de [six](http://www.evene.fr/citations/mot.php?mot=six) ans, c'est que vous ne le [comprenez](http://www.evene.fr/citations/mot.php?mot=comprenez) pas [complètement.](http://www.evene.fr/citations/mot.php?mot=completement)»*

*[\[Albert Einstein\]](http://www.evene.fr/celebre/biographie/albert-einstein-307.php)*

# *Sommaire*

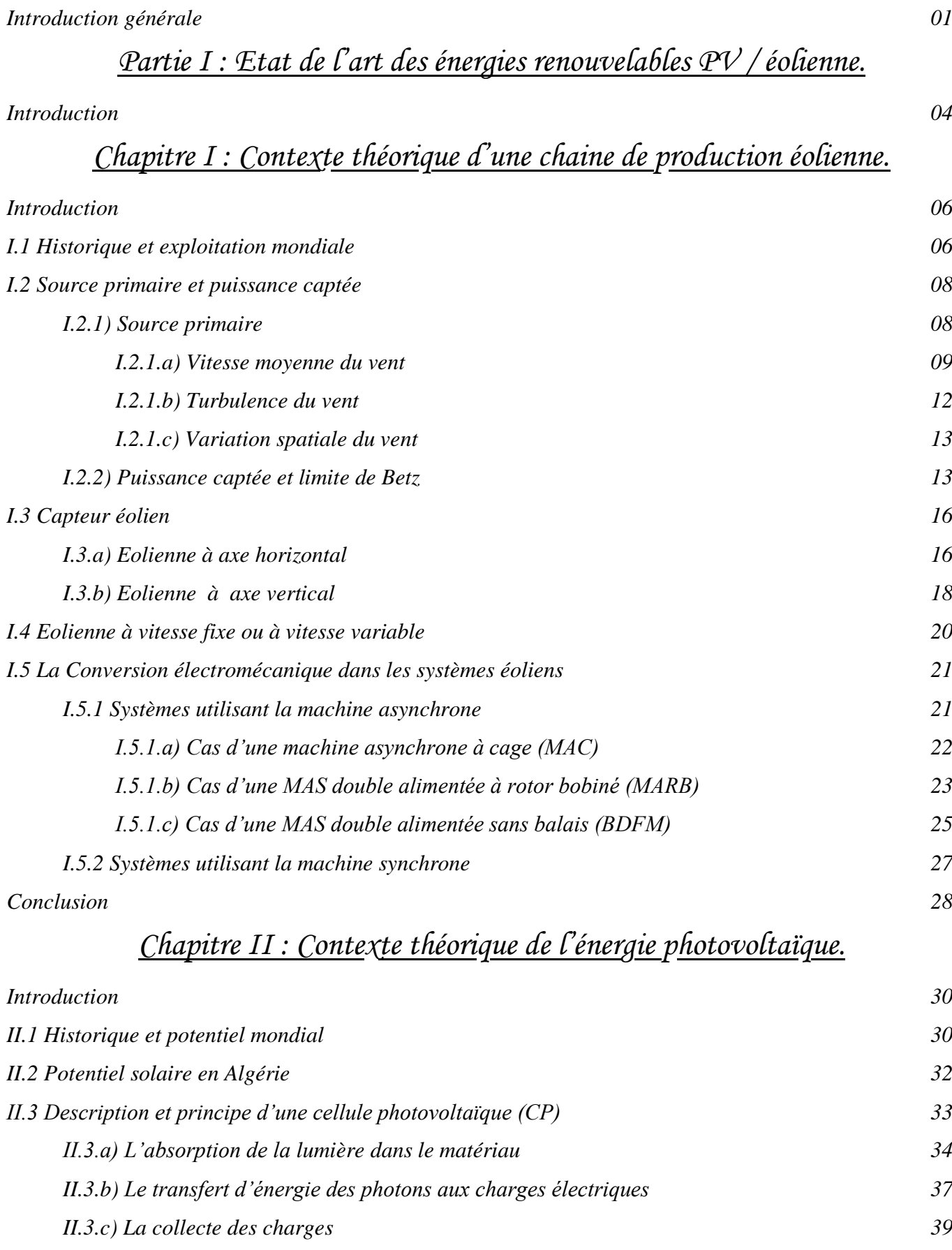

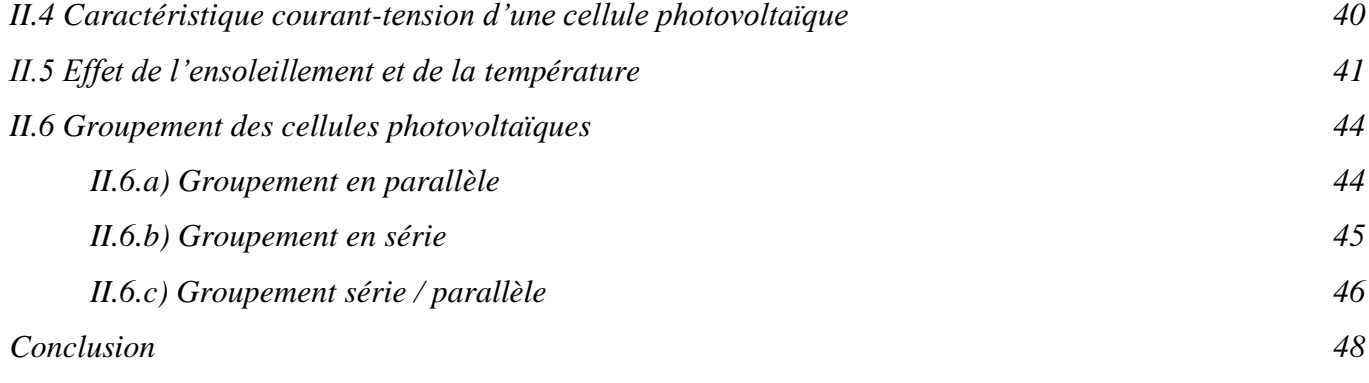

# *Partie II : Modélisation, simulation et optimisation du système hybride.*

*Introduction 50*

# *Chapitre III : Modélisation, commande et simulation de la centrale éolienne.*

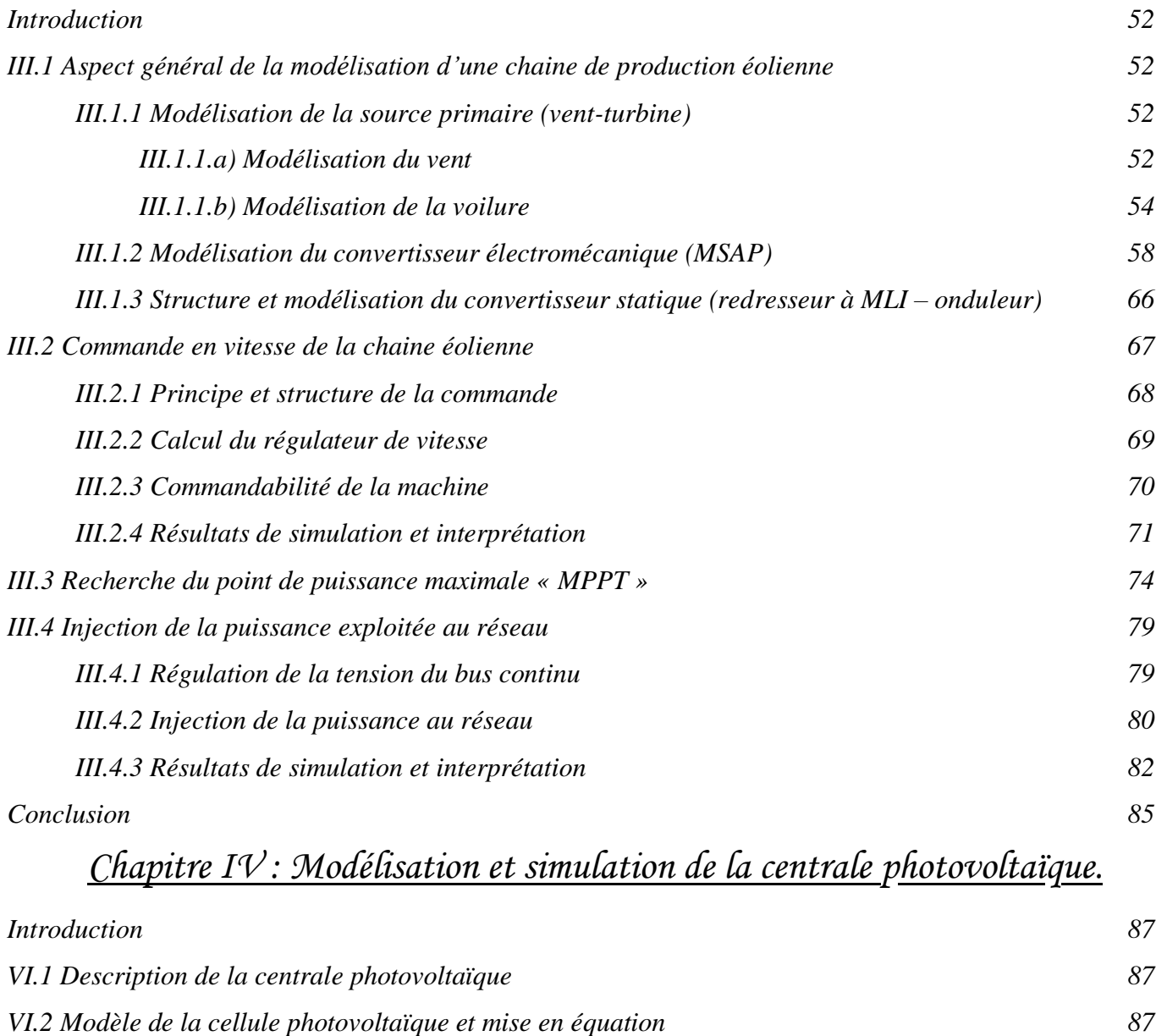

*VI.2.1 Modélisation de la cellule photovoltaïque 87*

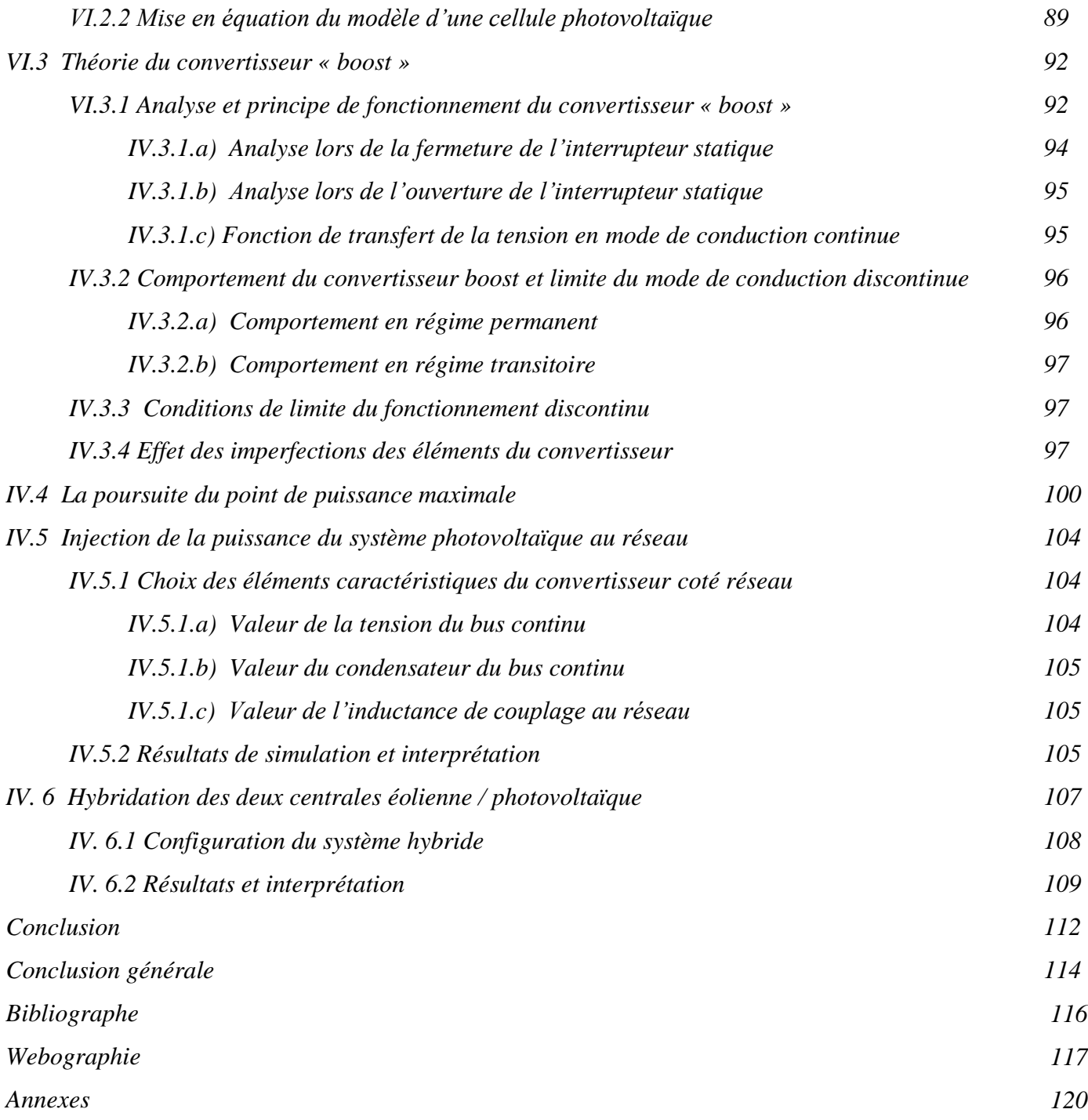

# *Liste des figures & tableaux*

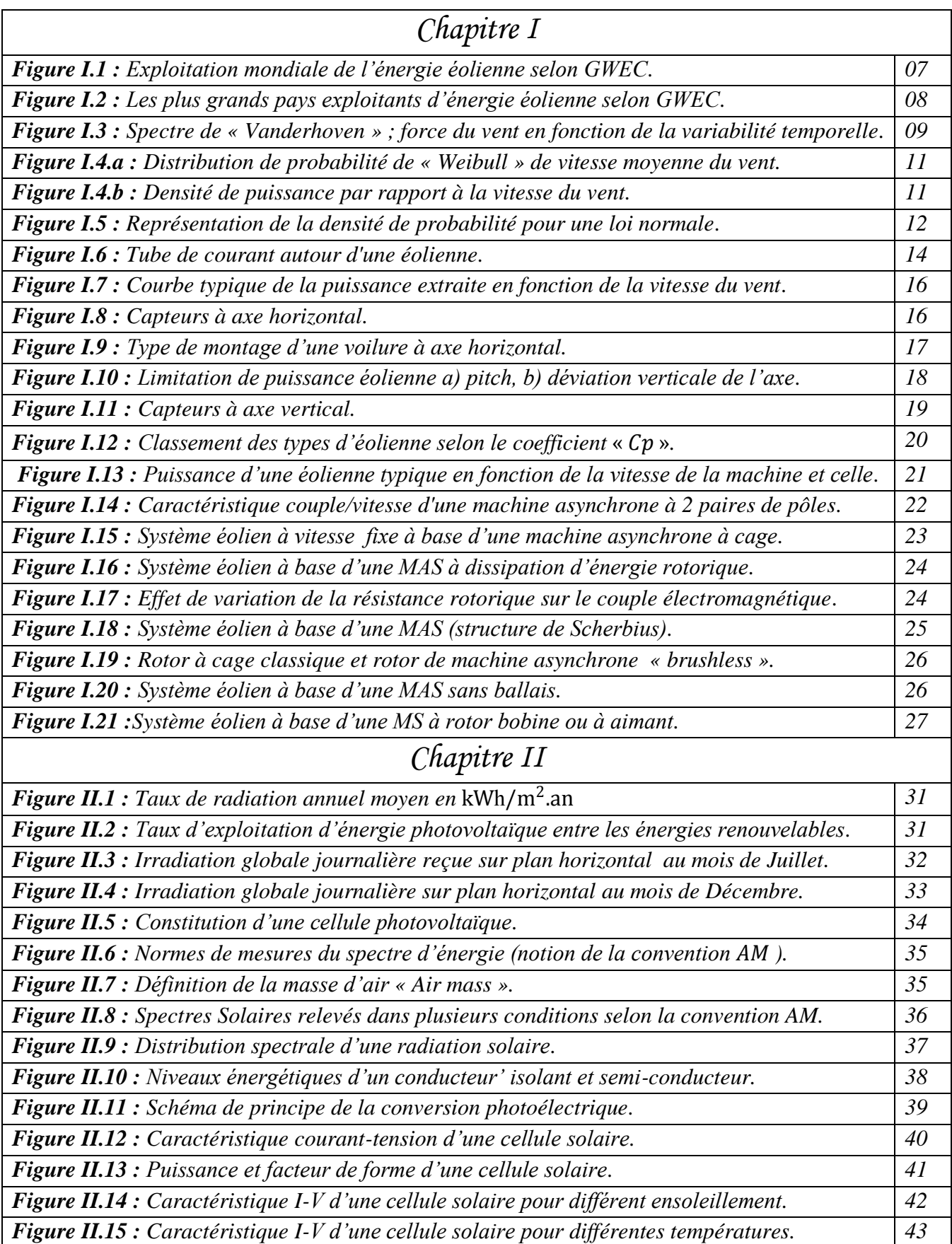

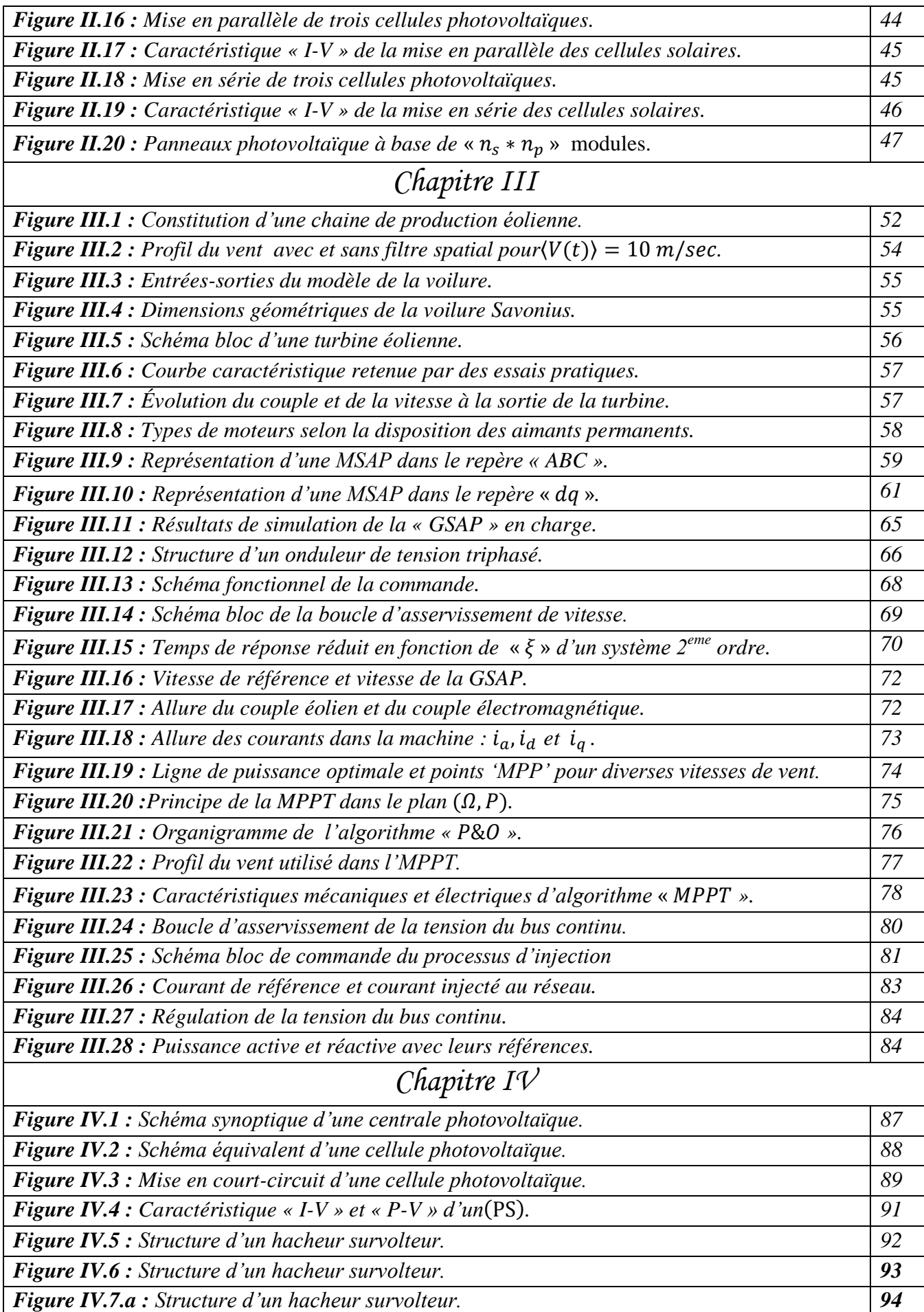

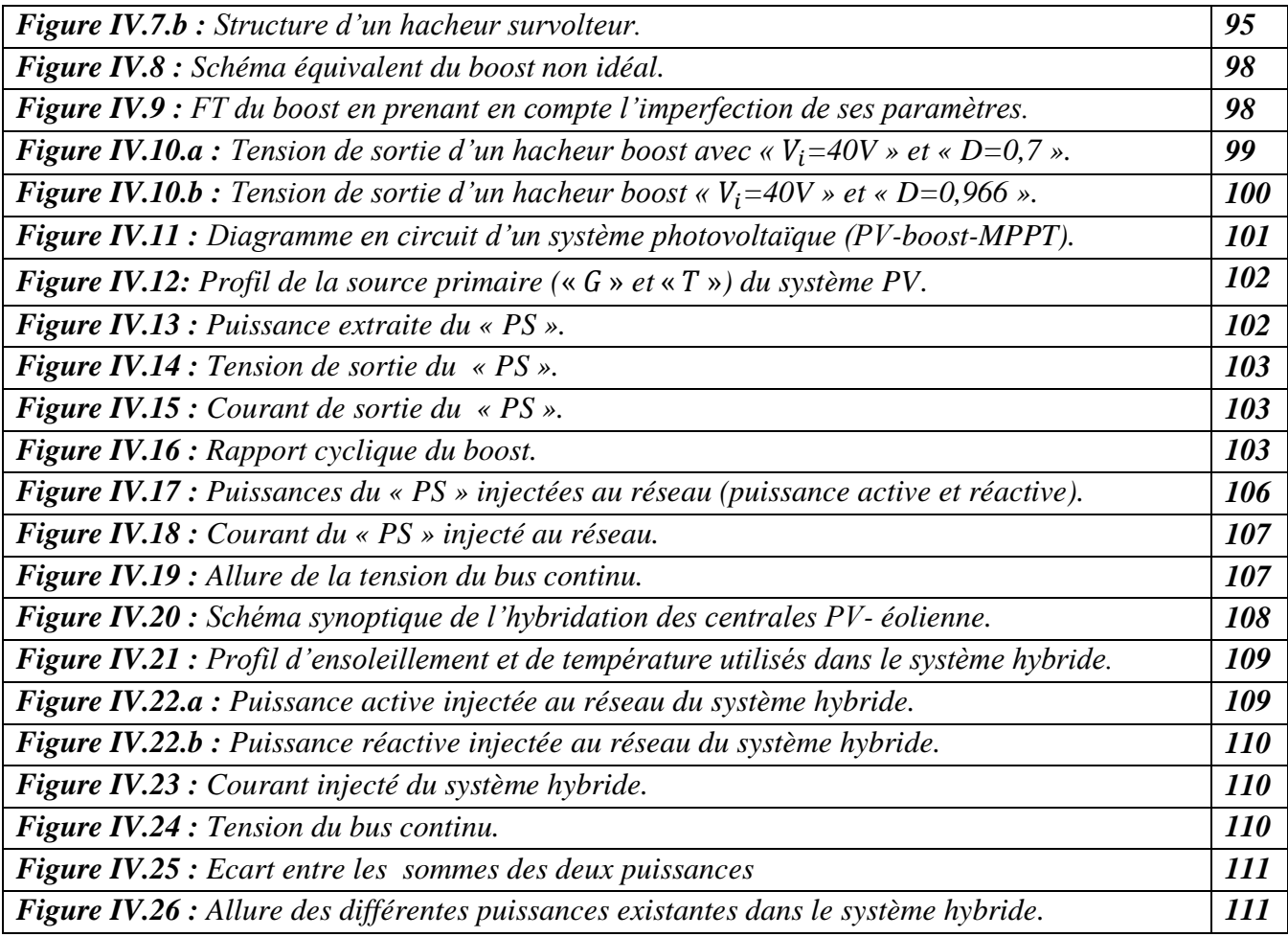

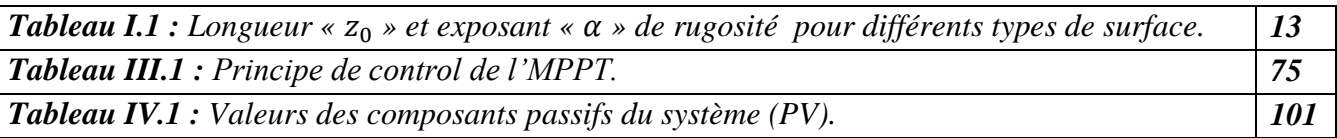

 $\mathsf{l}$ 

# *Liste d'acronymes &abréviations*

**GWEC:** Global Wind Energy Council. WECS: Wind Energy Conversion System. MLM: Maximum Likelihood Method. TSR: Tip Speed Ratio. HAWT: Eoliennes à axe horizontal. VAWT : Eoliennes à axe vertical. MPPT: Maximum Power Point Tracking. MAC : Machine asynchrone à cage. MARB : Machine asynchrone double alimentée à rotor bobiné. GVV : Générateur à Vitesse Variable se situe. BDFM : Machine asynchrone double alimentée sans balais. MSAP : Machine synchrone à aimants permanents. GSAP : Génératrice synchrone à aimants permanents. PMSM : Permanent magnet synchronous machine. PMSG : Permanent magnet synchronous generator. PV: Photovoltaique. PS : Panneau solaire. FF : Facteur de forme.

# *INTRODUCTION GÉNÉRALE*

Dans le sens commun, le mot énergie désigne tout ce qui permet d'effectuer un travail, produire une quantité de [chaleur](http://www.techno-science.net/?onglet=glossaire&definition=1312) ou de [lumière,](http://www.techno-science.net/?onglet=glossaire&definition=2978) d'effectuer un mouvement, etc. Depuis l'antiquité, l'individu s'intéressa fabuleusement aux différents effets de ce terme mystérieux (énergie). Commençant par le feu, qui fut la première source d'énergie découverte depuis la [préhistoire](http://www.google.com/url?sa=t&source=web&cd=5&ved=0CDUQFjAE&url=http%3A%2F%2Fwww.universalis.fr%2Fencyclopedie%2Fprehistoire-l-homme-et-le-feu%2F3-le-feu-source-de-lumiere-et-de-chaleur%2F&rct=j&q=la%20premi%C3%A8re%20source%20d%27%C3%A9nergie%20d%C3%A9couverte%20par%20l%27homme&ei=8A00TsHtOMPvsgbdgqm5Ag&usg=AFQjCNGKkwOvjrAIMxaN0vBszeSmvsX8Gg&cad=rja) jusqu'à l'exploitation industrielle du pétrole, qui date de la seconde moitié du XIXème siècle. Ces sources d'énergie (énergies fossiles) ont l'inconvénient majeur d'être en quantités limitées contrairement à quelques sources d'énergies, récemment découvertes, appelées énergies renouvelables. Les sources d'énergies renouvelables présentent l'avantage d'être disponibles en quantité illimitée, leur exploitation est un moyen de répondre aux besoins en énergie, tout en préservant l'environnement  $[W(1)]$ . Diverses, sont les formes d'énergies renouvelables existantes, ainsi nous citons les principales : énergie éolienne, solaire, hydraulique, énergie issue de la biomasse (c'est l'ensemble de la matière organique d'origine végétale ou animale), énergie géothermique (provient de la chaleur accumulée dans le sous-sol). Les plus utilisables de nos jours sont : l'énergie éolienne et photovoltaïque.

Les énergies solaire et éolienne sont omniprésentes, ce qui exige parfois l'hybridation de ces deux systèmes. Les systèmes hybrides d'énergie solaire-éolienne, utilise deux sources d'énergie renouvelables, permettra d'améliorer l'efficacité du système et la fiabilité de puissance et de réduire les besoins en stockage d'énergie pour des applications autonomes  $[B(34)]$ .

Ce mémoire à pour objectif d'étudier une centrale hybride de production d'énergies renouvelables « photovoltaïque / éolienne », il sera rédigé en deux parties scindées en quatre chapitres :

*Première partie : Etat de l'art des énergies renouvelables photovoltaïque-éolienne.*

Cette première partie est constituée de deux chapitres théoriques présentant un récapitulatif général concernant les énergies renouvelables photovoltaïque-éolienne.

Le premier chapitre sera consacré aux énergies éoliennes : leur historique et exploitation mondiale, leur source primaire et puissance captée, leurs différents types ainsi que les différentes structures des convertisseurs électromécaniques utilisés dans ces systèmes (système éolien).

Le deuxième chapitre fera l'objet de la théorie des énergies renouvelables photovoltaïques, nous commencerons commençant par le principe de l'effet photovoltaïque et celui d'une cellule solaire, ensuite, nous entamerons les différentes caractéristiques d'une cellule photovoltaïque, nous finirons donc, par le groupement des cellules élémentaires en formant les panneaux solaires.

#### *Deuxième partie : Modélisation, simulation et optimisation de la centrale hybride.*

Cette deuxième partie présente l'étude technique de la centrale hybride, elle est composée de deux chapitres (III et IV) assurant la modélisation, la simulation et l'optimisation de la puissance exploitée, ainsi que, la phase d'injection de cette puissance à un réseau « BT ».

Le troisième chapitre, propose la modélisation des différents éléments constituant la partie éolienne, incluant la source primaire (vent et turbine), le convertisseur électromécanique et en terminant par le model du convertisseur statique. Une fois la totalité de la centrale est modélisée, nous procéderons à sa commande en commençant par la commande en vitesse de la machine afin d'atteindre la vitesse optimale permettant l'extraction de la puissance maximale, en suite nous aboutirons à la commande de l'onduleur connecté au réseau afin d'injecter à ce dernier, la puissance électrique exploitée.

Le dernier chapitre, quant à lui, sera consacré à la deuxième partie du thème, il s'agit bien de la modélisation et la commande d'une centrale photovoltaïque. Ce volet, offrira un aspect de modélisation et de commande d'un système photovoltaïque, il sera constitué d'un : panneau photovoltaïque, convertisseur « DC/DC » et d'un onduleur connecté au réseau. L'extraction de la puissance maximale sera effectuée en ajustant la tension de sortie du panneau photovoltaïque ( $PV$ ) à la tension du point de puissance maximale ( $V_{MPP}$ ), via un hacheur élévateur (boost), cette quantité de puissance sera aussi injectée au réseau. La dernière phase de cette étude est destinée à l'hybridation des deux centrales au niveau du bus continu, afin qu'elles débitent leurs énergies au réseau sous un seul bus continu et un seul onduleur.

Nous clôturons ce mémoire par une conclusion générale récapitulant son contenu avec quelques perspectives envisageables**.**

*Première partie*

*Etat de l'art des énergies renouvelable photovoltaïque /éolienne.*

*« Etant [donné](http://www.evene.fr/citations/mot.php?mot=donne) la [facilité](http://www.evene.fr/citations/mot.php?mot=facilite) avec [laquelle](http://www.evene.fr/citations/mot.php?mot=laquelle) le [soleil](http://www.evene.fr/citations/mot.php?mot=soleil) [fait](http://www.evene.fr/citations/mot.php?mot=fait) [sortir](http://www.evene.fr/citations/mot.php?mot=sortir) les [gens](http://www.evene.fr/citations/mot.php?mot=gens) de [chez](http://www.evene.fr/citations/mot.php?mot=chez) eux, on est [amené](http://www.evene.fr/citations/mot.php?mot=amene) à [penser](http://www.evene.fr/citations/mot.php?mot=penser) que l['énergie](http://www.evene.fr/citations/mot.php?mot=energie) [solaire](http://www.evene.fr/citations/mot.php?mot=solaire) [pourrait](http://www.evene.fr/citations/mot.php?mot=pourrait) [faire](http://www.evene.fr/citations/mot.php?mot=faire) [fonctionner](http://www.evene.fr/citations/mot.php?mot=fonctionner) à [peu](http://www.evene.fr/citations/mot.php?mot=peu) près n['importe](http://www.evene.fr/citations/mot.php?mot=importe) quoi ».*

> *« Quand le vent du changement se lève, les uns construisent des murs, les autres des moulins à vent » (Proverbe chinois).*

Les énergies renouvelables sont des formes [d'énergies](http://fr.wikipedia.org/wiki/%C3%89nergie) dont la consommation ne diminue pas la ressource à l'échelle humaine. Le soleil est la principale source des différentes formes d'énergies renouvelables, son [rayonnement](http://fr.wikipedia.org/wiki/Rayonnement_solaire) est le vecteur de transport de l'énergie utilisable (directement ou indirectement) lors du [cycle de](http://fr.wikipedia.org/wiki/Cycle_de_l%27eau) l'eau (qui permet [l'hydroélectricité\)](http://fr.wikipedia.org/wiki/%C3%89nergie_hydro%C3%A9lectrique), le vent [\(énergie éolienne\)](http://fr.wikipedia.org/wiki/%C3%89nergie_%C3%A9olienne), l'énergie des vagues et des courants sous-marins [\(énergie hydrolienne\)](http://fr.wikipedia.org/wiki/%C3%89nergie_hydrolienne) etc. Durant ces dernières décennies, les chercheurs et scientifiques ont porté une attention considérable aux énergies renouvelables : éoliennes et photovoltaïques. La technologie éolienne et photovoltaïque (PV) fait partie d'une nouvelle famille de petites centrales de production d'électricité à faibles émissions de carbone arrivant à une certaine maturité technologique, elle s'avère être une solution de plus en plus fiable pour répondre aux besoins en électricité.

Avant d'entamer une étude technique des centrales éoliennes et photovoltaïque, il est préférable de s'entourer d'un état d'art approprié à chaque type de ces centrales (éoliennes et photovoltaïque).

Cette première partie composée de deux chapitres, à pour but de bien éclaircir l'état d'art de ces types d'énergies renouvelables (éolienne - photovoltaïque). Nous nous intéresserons aux axes suivants **:**

- $\checkmark$  Sources primaires et exploitation locale et mondiale des ces énergies.
- $\checkmark$  Principes physiques de conversion en énergie électrique.
- $\checkmark$  Types de convertisseurs statiques et électromécaniques utilisés.
- Caractéristiques d'extraction de puissance de ces énergies.
- $\checkmark$  Différents types de structures utilisées.
- Avantages et inconvénients des ces énergies.

# *Chapitre I*

# *Contexte théorique d'une chaine de production éolienne.*

*Introduction*

- *I.1 Historique et exploitation mondiale*
- *I.2 Source primaire et puissance captée*
	- *I.2.1) Source primaire*
		- *I.2.1.a) Vitesse moyenne du vent*
		- *I.2.1.b) Turbulence du vent*
		- *I.2.1.c) Variation spatiale du vent*
	- *I.2.2) Puissance captée et limite de Betz*
- *I.3 Capteur éolien*
	- *I.3.a) Eolienne à axe horizontal*
	- *I.3.b) Eolienne à axe vertical*
- *I.4 Eolienne à vitesse fixe ou à vitesse variable*
- *I.5 La Conversion électromécanique dans les systèmes éoliens* 
	- *I.5.1 Systèmes utilisant la machine asynchrone*

*I.5.1.a) Cas d'une machine asynchrone à cage (MAC) I.5.1.b) Cas d'une MAS double alimentée à rotor bobiné (MARB) I.5.1.c) Cas d'une MAS double alimentée sans balais (BDFM) I.5.2 Systèmes utilisant la machine synchrone*

*Conclusion* 

Ce premier chapitre sera destiné à la partie éolienne : historique, exploitation, source primaire et puissance du vent, sa constitution ainsi que les différentes structures de convertisseurs électromécaniques existantes.

#### *I.1 Historique et exploitation mondiale*

L'énergie du vent a été exploitée au début partout dans le monde, depuis l'histoire enregistrée. Il existe certaines preuves que l'énergie éolienne a dirigé des embarcations le long du fleuve du Nil autour de  $\le 5000$  avant  $\int$ C ». L'utilisation du vent pour fournir la puissance mécanique est venue un peu plus tard dans l'antiquité en « 200 avant  $\vert C \rangle$  ». De simples moulins à vent ont commencé le pompage de l'eau en Chine et des moulins à axe vertical avec voiles de roseaux tissés ont moulu le grain dans le Moyen-Orient. Les Européens ont eu l'idée d'utiliser l'énergie éolienne des Perses, qu'ils ont introduit dans l'Empire romain en « 250 après JC ».

Cependant, les premiers moulins à vent concrets ont été faits en Afghanistan autour du « 7<sup>ème</sup>» siècle de notre ère, depuis, la technologie s'est améliorée jusqu'à la fin du « siècle, les gens au Moyen-Orient ont largement utilisé des moulins à vent pour la production alimentaire. Les Hollandais ont raffiné le moulin à vent et l'ont adapté pour le drainage des lacs et des marais en « 1300 après  $[C \times [W(2)]]$ . L'énergie éolienne joue un rôle économique important jusqu'au début du « 19<sup>ème</sup> » siècle. Ensuite, ce rôle diminue par suite de l'accroissement rapide de l'utilisation des énergies fossiles. Toutefois au « 20<sup>ème</sup> » siècle, s'appuyant sur les progrès de l'aérodynamique, certaines tentatives de réalisation de nouvelles machines sont faites. Aux États-Unis, en ex-URSS, en Angleterre et en France par Électricité de France autour de 1960, des éoliennes puissantes, jusqu'à « 1000 kW » environ, ont été essayées. Malgré des résultats encourageants, c'est de nouveau l'abandon, le pétrole bon marché se substituant à toutes les autres formes d'énergie. L'augmentation brutale du prix du pétrole relance l'énergie éolienne. La crainte de n'utiliser qu'une seule énergie, dont l'approvisionnement peut être aléatoire, les idées écologiques orientent certains pays vers cette forme inépuisable et nationale. Des progrès importants dans l'aérodynamique, l'arrivée de nouveaux matériaux vont permettre d'exploiter ce gisement mondial estimé à  $\alpha$  4 TWh » à partir de nouvelles machines fiables et diminuer le prix de l'énergie produite, qui ne devient plus marginale dans certains pays comme le Danemark ou certaines contrées comme la Californie  $[W(3)]$ .

L'énergie éolienne est développée par de très nombreux pays et connaît une croissance très importante :  $+30\%$  par an en moyenne depuis  $10 \text{ ans } (+31,8\% \text{ en } 2009)$ . En 2009, de nouvelles capacités éoliennes ont été installées plus de « 37000 MW » dans le monde et les « 100000 MW » installées ont été dépassées, début 2008. L'éolien représente désormais 340 millions de  $MWh$  de production électrique par an, soit  $2\%$  de la consommation totale d'électricité dans le monde. Les experts du « GWEC » (conseil mondial de l'énergie éolienne) prévoient le maintien d'une croissance soutenue de l'éolien, conduisant à un parc installé de près de « 200 000  $MW \gg en \ll 2010 \gg et \sim 409 000 MW \gg en \ll 2014 \gg [W(4)].$ 

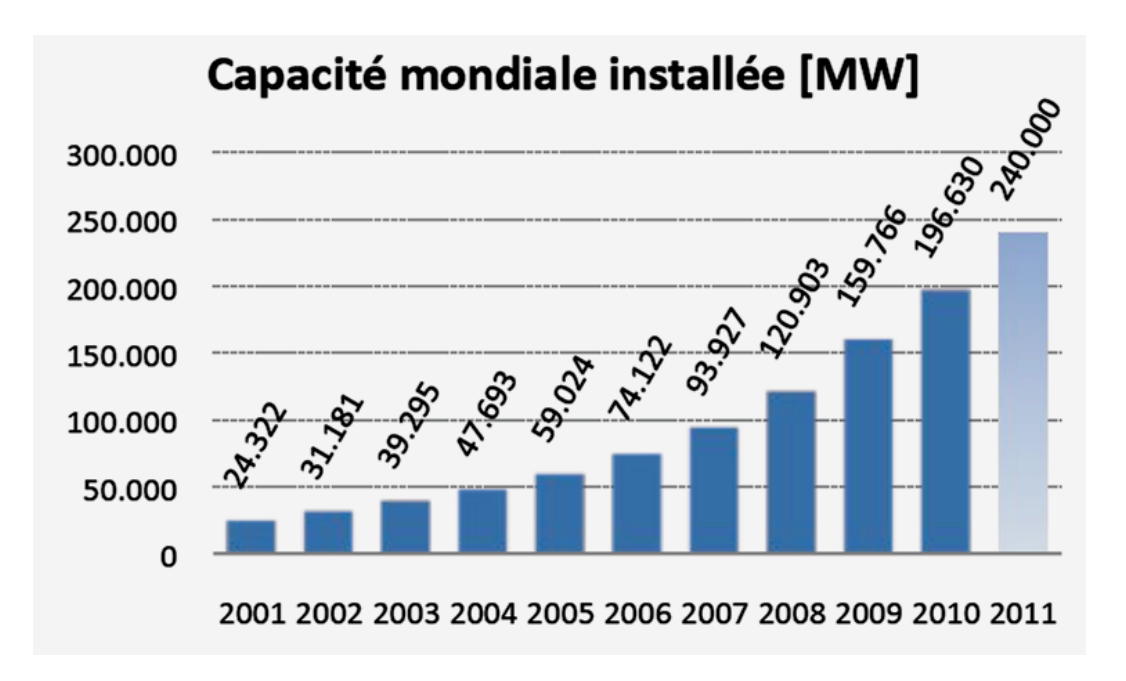

*Figure I.1 : Exploitation mondiale de l'énergie éolienne selon*   $GWEC$  ( $Global$   $Wind$   $Energy$   $Counti$   $[W(4)]$ .

Les pays les plus exploitants d'énergie éolienne sont : les États*-*Unis d'Amérique, l'Allemagne, la Chine et l'Espagne selon l'histogramme de la figure (I.2).

L'exploitation d'énergie éolienne en Afrique trouve une très faible contribution mondiale, les deux pays les plus exploitants sont : l'Egypte et le Maroc. Le premier avec une capacité totale de production de  $430 MW$  (enregistrée à la fin 2008) avec un taux de croissance annuel de 17,8%, tandis que le Maroc produit environ 253 MW. Selon le conseil mondial de l'énergie éolienne ( GWEC), une contribution de l'Algérie dans ce domaine reste à révéler  $[W(5)]$ .

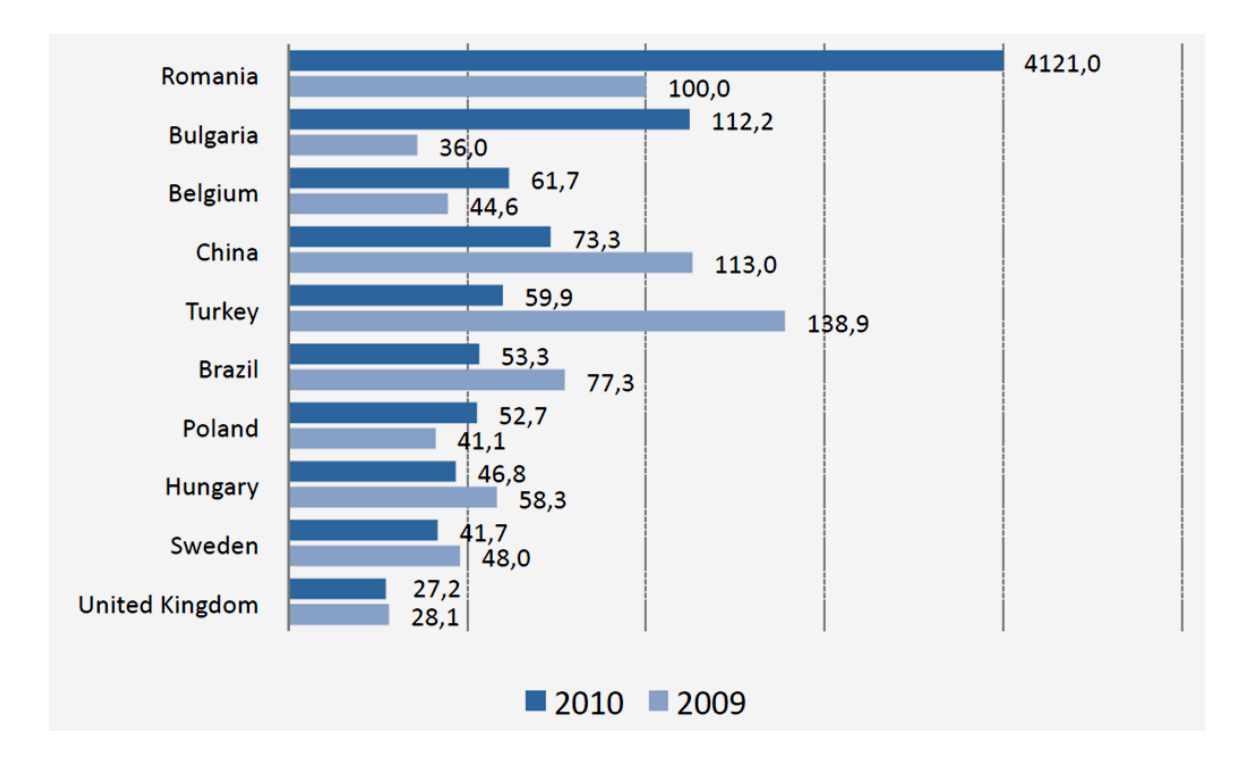

*Figure I.2 : Les plus grands pays exploitants d'énergie éolienne selon GWEC*  $[W(4)]$ .

#### *I.2 Source primaire et puissance captée*

La puissance électrique à la sortie d'un système éolien est issue d'une puissance mécanique voire aérodynamique captée par la turbine éolienne. La source primaire de cette énergie se situe dans le vent incident sur la voilure. De ce fait, une étude quantitative de ces deux paramètres (le vent- la puissance dans le vent) s'avère nécessaire.

#### *I.2.1) Source primaire*

Le vent est la raison d'être des aérogénérateurs, il s'agit d'un déplacement horizontal d'air produit par la force du gradient de pression. Lorsqu'il existe une différence de [pression](http://galileo.cyberscol.qc.ca/intermet/glossaire/glossaire_p.htm#pression) entre deux points, l'air circule de l'endroit où la pression est la plus élevée vers l'endroit où elle est la moins élevée. Dans le langage des météorologues, on dit que l'air se déplace de la haute pression vers la basse pression. Le vent est un phénomène aléatoire qui présente de grandes variabilités que nous pouvons classer en deux groupes : la variabilité temporelle et la variabilité spatiale.

La variabilité temporelle comprend trois sous-groupes :

- A basses fréquences : les variations annuelles, saisonnières, mensuelles.
- A moyennes fréquences : les variations journalières, horaires.

- A hautes fréquences : les variations à la seconde ou à plus haute fréquence (au-dessus de 1Hz) caractérisent la turbulence du vent.

Les diverses variabilités temporelles sont récapitulées ci-dessous, dans le spectre de « Vanderhoven ».

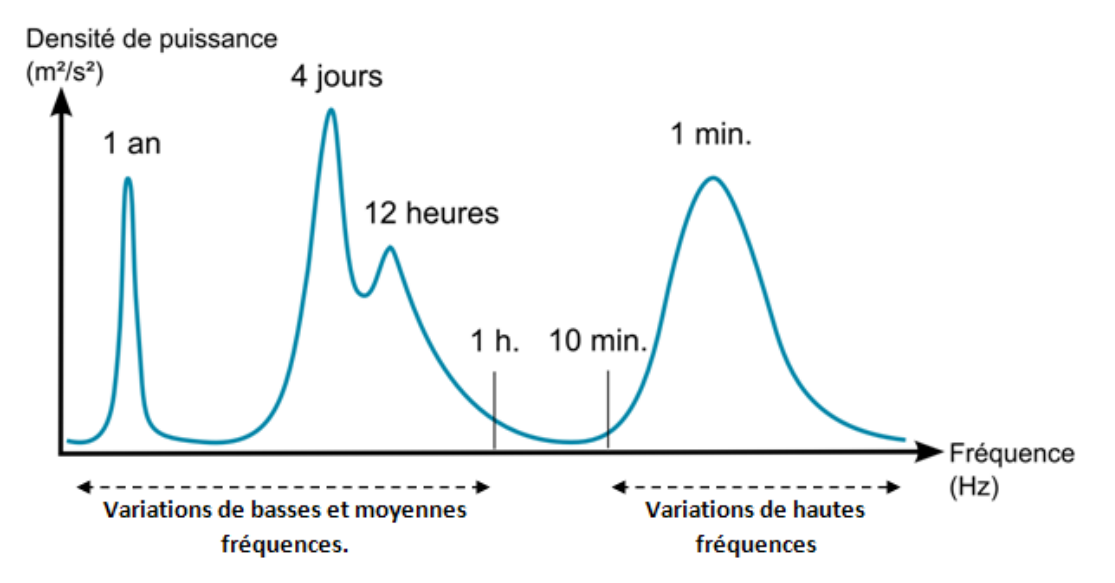

*Figure I.3 : Spectre typique de Vanderhoven montrant la force du vent en fonction de la variabilité temporelle***.**

 La variabilité spatiale, quant à elle, concerne principalement la variation verticale et le champ des directions du vent  $[B(1)]$ .

Bien que le vent soit un phénomène aléatoire, nous pouvons prévoir son modèle approximatif en tenant compte :

- Des variations basses et moyennes fréquences présentant la valeur moyenne du vent modélisé.
- Des variations hautes fréquences présentant la turbulence du vent modélisé.
- Des variations spatiales.

La concentration de l'énergie autour de deux fréquences nettement séparées, (bassesmoyennes et haute fréquences), permet de répartir la vitesse du signal du vent «  $V(t)$  » en deux composantes :

$$
V_V(t) = \langle V_V(t) \rangle + v_V(t) \dots \dots \dots (I.1)
$$

La vitesse du vent quasi-stable (généralement appelée vitesse moyenne du vent)  $\langle V_V(t) \rangle$  est obtenue comme la moyenne de la vitesse instantanée sur un intervalle de temps «  $T_P$  ».

$$
\langle V_V(t) \rangle = \int_{t_0 - T_p/2}^{t_0 + T_p/2} V_V(t) dt \quad \dots \dots \dots (I. 2)
$$

Habituellement, la période moyenne est choisie pour se situer à l'intérieur de l'écart d'énergie, plus précisément autour de 10 min à 20 min (selon la figure  $(I. 3)$ ). Lorsque c'est le cas, les changements macro-météorologiques dans la vitesse du vent apparaissent comme des fluctuations lentes de la vitesse moyenne du vent, alors que le terme «  $v_V(t)$  » désigne la turbulence atmosphérique (variations rapides qui peuvent atteindre une fréquence égale à l'unité)  $[B(2)]$ .

#### *I.2.1.a) Vitesse moyenne du vent*

La connaissance de la vitesse quasi-constante moyenne du vent qui peut être attendue dans un site potentiel est cruciale pour déterminer la viabilité économique d'un projet d'énergie éolienne. Ces données sont également essentielles pour sélectionner l'efficacité du WECS (Wind Energy Conversion System) afin de maximiser et d'étudier sa durabilité. La distribution de probabilité de la vitesse moyenne du vent est prédite à partir des mesures recueillies pendant plusieurs années (généralement dix ans  $[B(1)]$ ). Toutes ces données sont généralement disposées dans un histogramme. La distribution des vents obtenues expérimentalement peut être approchée par une distribution de « Weibull », telle que représentée dans la figure  $(I.4)[B(2)]$ . La distribution de Weibull est donnée par :

$$
p(\langle V_V(t) \rangle) = \frac{k}{C} * \left( \frac{\langle V_V(t) \rangle}{C} \right)^{k-1} * e^{-\left( \frac{\langle V_V(t) \rangle}{C} \right)^k} \dots \dots \dots (I.3)
$$

- «  $k \times c \times c$  sont respectivement les coefficients de forme et d'échelle. Ces coefficients sont ajustés pour correspondre aux données du vent à un site particulier  $[B(2)]$ .

-  $p(\langle V_V(t) \rangle)$ : Est la fonction de densité de probabilité de Weibull, c'est la probabilité d'observation d'une vitesse moyenne de vent  $\langle V_V(t) \rangle$ , en «

Il existe plusieurs méthodes permettant de calculer les paramètres *« k »* et *« c »* de la loi de Weibull à partir des données brutes de vitesses de vent prises durant une période déterminée, les deux méthodes principalement utilisées sont la méthode des moindres carrées et la méthode « MLM » (méthode du maximum de vraisemblance « méthode itérative » : Maximum Likelihood Method (MLM). Cette dernière est une méthode itérative de détermination du paramètre de forme *« k »*. Sa valeur est définie à l'aide de la formule suivante :

$$
k = n \left( n * \frac{\sum_{i=1}^{n} V_{V_i}^k(t) * ln(V_{V_i}(t))}{\sum_{i=1}^{n} V_{V_i}^k(t)} - \sum_{i=1}^{n} ln(V_{V_i}(t)) \right)^{-1} \dots \dots \dots (I.4)
$$

 $\langle k \rangle$  : paramètre de forme à déterminer par calcul itératif en prenant une valeur initiale de  $\kappa$  k = 2 » (cette valeur est prise comme point de départ car l'expérience a montré que la valeur finale varie entre 1.7 et 2.3 dans la plupart des cas)  $[B(2)]$ .

- «  $V_{Vi}(t)$  » : en m/s, vitesse non nulle du vent à un instant «  $i$  ».
- $\langle n \rangle$  : nombre de données de vitesses de vent non nulles.

Ensuite, on détermine la valeur du paramètre d'échelle «  $c \rightarrow \hat{a}$  l'aide de la formule suivante :

$$
c = \left(\frac{1}{n}\sum_{i=1}^{n} (V_V_i^k(t))\right)^{1/k} \dots \dots \dots (I.5)
$$

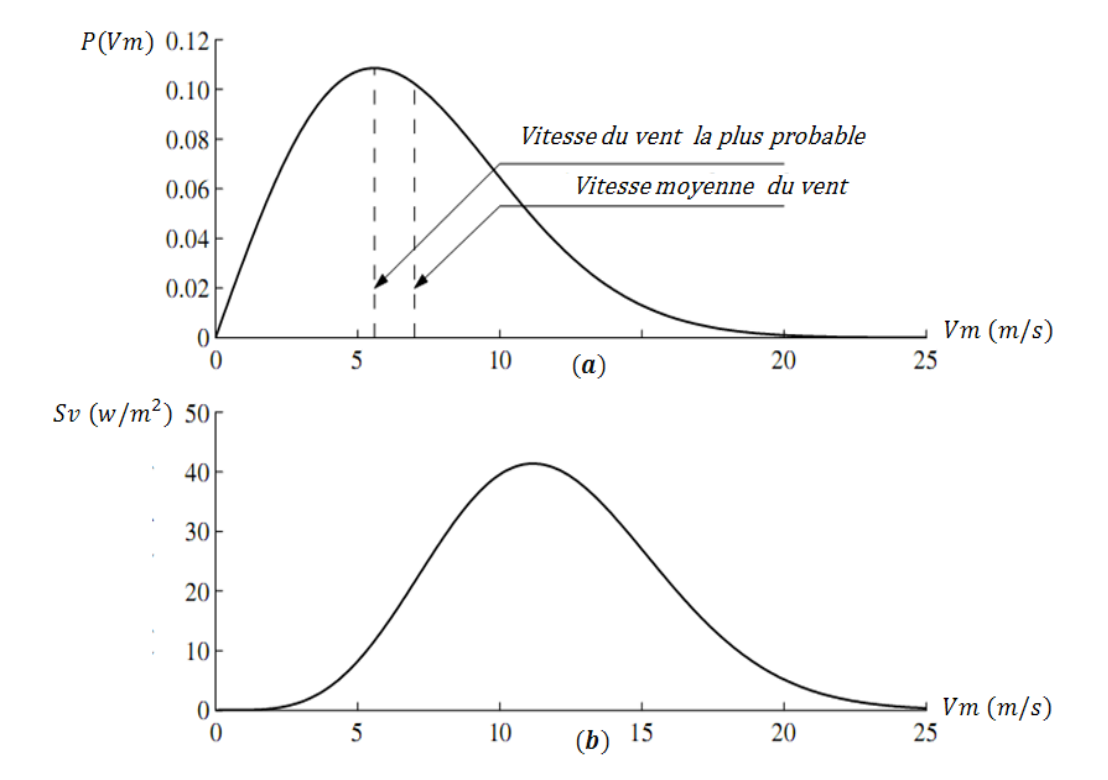

*Figure I.4 :* ( ) *Distribution de probabilité de Weibull de la vitesse moyenne du vent.* (b) Densité de puissance par rapport à la vitesse du vent  $[B(2)]$ .

La fonction de probabilité de Weibull révèle dans le cas particulier de la figure (I.4.a), la moyenne la plus probable de la vitesse du vent est d'environ «  $5.5 \text{ m/s}$  » alors que la vitesse moyenne du vent est de «  $7m/s$  » $[B(2)]$ .

#### *I.2.1.b) Turbulence du vent*

La turbulence est évidemment la partie la plus délicate à modéliser, puisqu'elle est très difficile à caractériser. En général, deux types de résultats sont utilisés à cette fin. Le premier,

plus simple, donne le facteur d'intensité de turbulence «  $I$  » du site, alors que le second est le tracé du spectre. Le facteur d'intensité de turbulence est défini comme suite  $[B(7)]$ :

$$
I = \frac{\delta}{\langle V_V(t) \rangle} \dots \dots \dots (I.6)
$$

Où " $\delta$ " et " $\langle V_V(t) \rangle$ ", en  $m/s$ , désignent respectivement l'écart-type et la moyenne de la vitesse du vent. À partir de ces données nous pouvons tracer la répartition des vitesses autour de cette vitesse moyenne et ainsi caractériser graphiquement la turbulence, tout en considérant que les valeurs des vitesses de vent varient autour d'une valeur moyenne suivant une loi normale.

La loi normale est définie par l'équation suivante :

$$
f(V) = \frac{1}{\delta * \sqrt{2 * \pi}} exp\left(-\frac{1}{2} * \left(\frac{V_V(t) - m}{\delta}\right)^2\right) \dots \dots \dots (I.7)
$$

Avec " $\delta$ " et " $m$ ", en m/s, désignent respectivement l'écart-type et la moyenne de la vitesse du vent. Par exemple, la représentation de la courbe de densité de probabilité suivant une loi normale de moyenne "  $m = 8$  " et d'écart-type "  $\delta = 2$  " a été tracée à la figure (1.5) [ $\mathbf{B}(2)$ ].

Sur ce graphique, sont aussi représentées les zones suivantes :

- La zone bornée par «  $m \delta$  » et «  $m + \delta$  », dans laquelle nous retrouvons 68% des valeurs.
- La zone bornée par «  $m 2\delta$  » et «  $m + 2\delta$  », où nous retrouvons 95,5% des valeurs.
- La zone bornée par «  $m 3\delta$  » et «  $m + 3\delta$  », dans laquelle on retrouve 97,7% des valeurs.

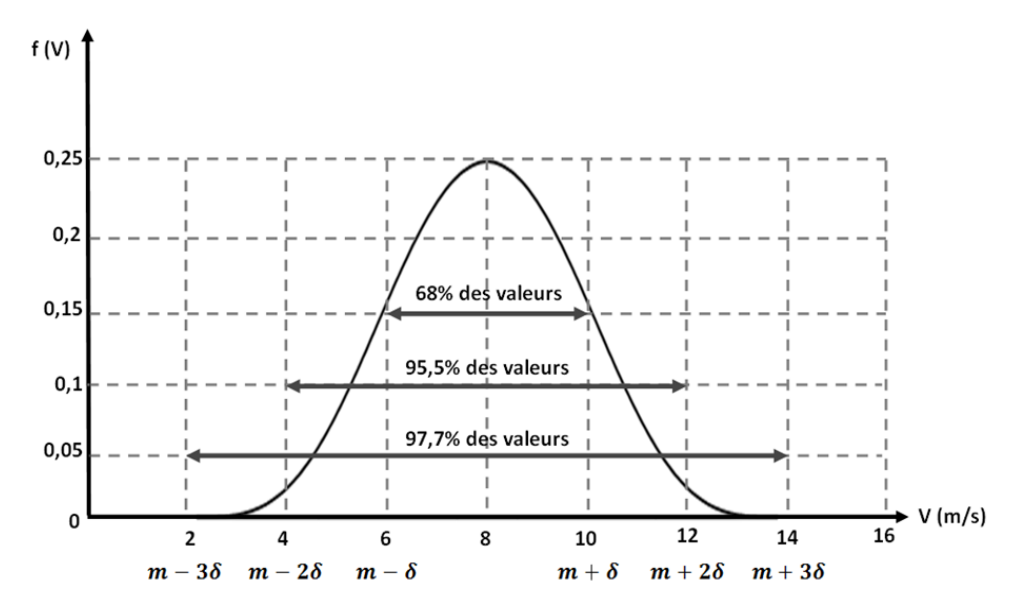

*Figure I.5 : Représentation de la densité de probabilité pour une loi normale.*

#### *I.2.1.c) Variation spatiale du vent*

La vitesse moyenne du vent est également une fonction de la hauteur. Le sol, même en l'absence d'obstacles, produit des forces de frottement ainsi que le retard du vent dans les basses couches. Ce phénomène, appelé cisaillement du vent, est plus sensible à mesure que diminue la hauteur et a des effets importants sur le fonctionnement des éoliennes. Différents modèles mathématiques ont été proposés pour décrire le cisaillement du vent. L'un d'eux est la logarithmique de « Prandtl ».

$$
\frac{V_m(z)}{V_m(z_{ref})} = \frac{\ln(z/z_0)}{\ln(z_{ref}/z_0)} \dots \dots \dots (1.8)
$$

«  $z \rightarrow \infty$  est la hauteur au-dessus du niveau du sol, «  $z_{\text{ref}} \rightarrow \infty$  est la hauteur de référence (généralement 10m) et «  $z_0$  » est la longueur de rugosité. Les valeurs typiques de ce paramètre pour différents types de terrain sont énumérées dans le tableau (II.1). Une autre formule empirique souvent utilisée pour décrire l'effet du terrain sur le gradient de vitesse du vent est la loi exponentielle suivante.

$$
V_m(z) = V_m(z_{ref}) * \left(\frac{z}{z_{ref}}\right)^{\alpha} \dots \dots \dots (1.9)
$$

Où l'exposant «  $\alpha$  » de la rugosité de surface est également un paramètre dépendant du terrain. Les valeurs de « $\alpha$ » pour différents types de surface sont présentées dans la dernière colonne du tableau  $(I. 1)$ .

| Type de surface | " $Z_0$ (mm) "  | $" \alpha"$ |
|-----------------|-----------------|-------------|
| Sable           | $0,2 \t{a} 0,3$ | 0,10        |
| herbefauchée    | $1$ à $10$      | 0,13        |
| hautes herbes   | 40 à 100        | 0,19        |
| banlieue        | 1000 à 2000     | 0,32        |

*Tableau I.1* : Les valeurs typiques de la longueur de rugosité "z<sub>0</sub>" et "a" exposant de rugosité *pour différents types de surface.*

#### *I.2.2) Puissance captée et limite de Betz*

Considérons le système éolien à axe horizontal représenté par la figure (I.6), sur lequel nous avons représenté la vitesse du vent «  $V_1$  » en amont de l'aérogénérateur, la vitesse «  $V_2$  » en aval et la vitesse «  $V_0$  » auprès du plan du rotor. «  $S_1$ ,  $S_2$  et S » Représentent respectivement : la surface à l'entrée du tube de courant, celle de sortie et la surface du rotor, encore appelée surface active  $\kappa S \gg$ .

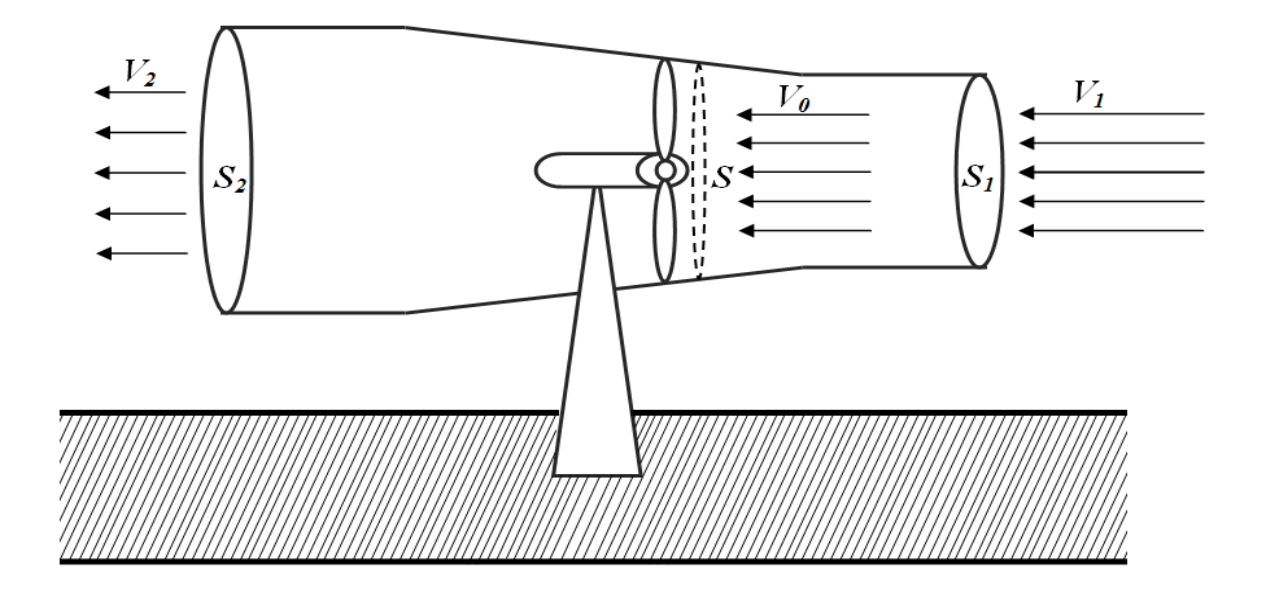

*Figure I.6 : Tube de courant autour d'une éolienne.*

Du fait que la vitesse du vent en aval de la voilure n'est pas nulle  $(V_2 \neq 0)$ , une partie de la puissance emmagasinée dans le vent n'est pas convertie par l'aérogénérateur.

On en déduit donc que, la puissance captée par la voilure " $P_m$ " est inferieure à celle théoriquement stockée dans le vent " $P_{mt}$ ". C'est ainsi qu'Albert Betz a démontré que le rapport " $P_m/P_{mt}$ ", appelé aussi coefficient de puissance " $Cp$ ", ceci présente le rendement d'un aérogénérateur ( $P_m = Cp * P_{mt}$ ) et admet un maxima de « 16/27 » soit « 0,59 » .C'est cette limite théorique appelée limite de Betz qui fixe la puissance maximale extractible pour une vitesse de vent donnée  $[B(3)]$ . Ainsi, nous déduisons la formule de la puissance captée par un aérogénérateur :

$$
P = C_p * P_{mt} = \frac{1}{2} * C_p * \rho * S * v_V(t)^3 \dots \dots \dots (l. 10)
$$

Avec :

- $\bullet$   $C_p$ : Coefficient de puissance de l'éolienne.
- $\rho$  : Masse volumique de l'air en [kg/m<sup>3</sup>].
- S: Surface active, celle balayée par les pales en  $\lceil m^2 \rceil$ .
- $v_V(t)$ : Vitesse du vent en  $[m/s]$

*N.B : La démonstration de la limite de Betz ainsi que la puissance captée sont mises en équations dans l'annexe .*

Le coefficient de puissance " $C_p$ " d'une éolienne est généralement étudié en fonction de la vitesse en bout des pales lambda " $\lambda$ " appelée aussi vitesse réduite, ou encore en anglais ; " TSR " (Tip Speed Ratio). Le "TSR " d'une éolienne est un facteur décisif de sa construction et de ses performances il est calculé comme suite :

«  $\lambda = \frac{\Omega}{\mu}$  $\frac{\Delta E_{\kappa} R}{V_V(t)}$  » Où « R » présentelerayon des pales en[m], " $\Omega$ "; vitesse angulaire en [rd/s] et " $V_V(t)$ " celle du vent en [m/s]. La puissance convertie par un aérogénérateur s'annonce par :

$$
P = \frac{1}{2} * C_p(\lambda) * \rho * S * v_V(t)^3 \dots \dots \dots (l.11)
$$

Sur la caractéristique d'exploitation d'une éolienne de la figure (I.7), il existe quatre zones principales qui sont :

 $\triangleright$  La zone I : où la vitesse du vent est inférieure à la vitesse de démarrage " $V_D$ " de l'éolienne. Dans ce cas, la turbine ne fonctionne pas et ne produit donc pas d'énergie.

 $\triangleright$  La zone II : dans laquelle la vitesse du vent est comprise dans le domaine  $[V_D, V_n]$ , correspond à la zone où il est possible d'optimiser la conversion d'énergie éolienne. C'est dans cette zone qu'il est intéressant de faire varier la vitesse de rotation, la puissance récupérée est alors variable.

 la puissance développée par l'éolienne est limitée à la puissance nominale " $P_n$ ". En effet, au-delà de la « vitesse nominale » " $V_n$ " du vent, le surcoût de dimensionnement (puissance du générateur, résistance mécanique des structures) ne serait pas amorti par le gain de production.

 $\triangleright$  La zone IV : lorsque la vitesse du vent dépasse la vitesse maximale admissible par l'éolienne " $V_{V_M}(t)$ ", la turbine est arrêtée par le système d'arrêt d'urgence afin de protéger la partie mécanique de l'éolienne et d'éviter son endommagement  $[B(4)]$ .

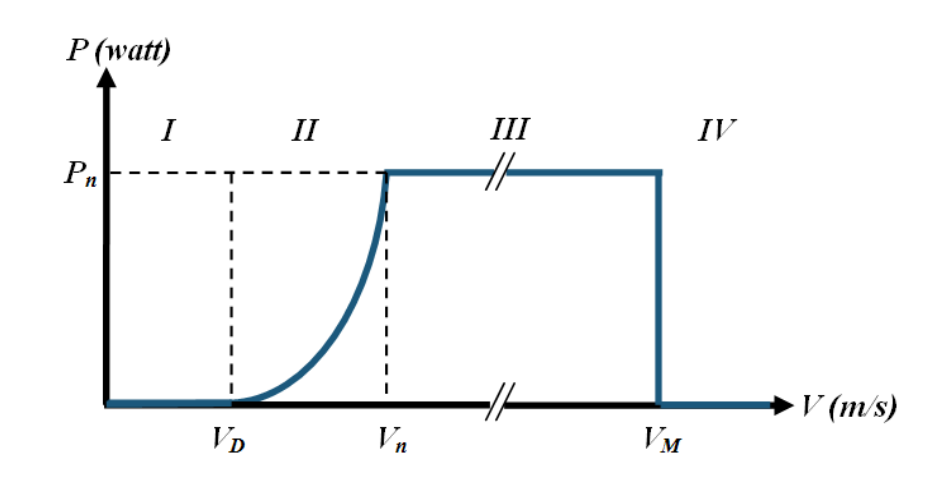

*Figure I.7 : Courbe typique de la puissance extraite par une éolienne en fonction de la vitesse du vent.*

#### *I.3 Capteur éolien*

Le capteur éolien encore appelé voilure de l'aérogénérateur, assure la conversion de la puissance aérodynamique du vent (masse d'air / vitesse) en une autre mécanique (couple / vitesse angulaire). Les différents types de voilures qui existent de nos jours sur les sites éoliens sont : les éoliennes à axe horizontal (HAWT) et à axe vertical (VAWT).

#### *I.3.a) Eolienne à axe horizontal*

Les voilures à axe horizontal sont de loin les plus utilisées actuellement. Les différentes constructions des aérogénérateurs utilisent les voilures à deux, trois pales (les plus courantes) ou les multi-pales.

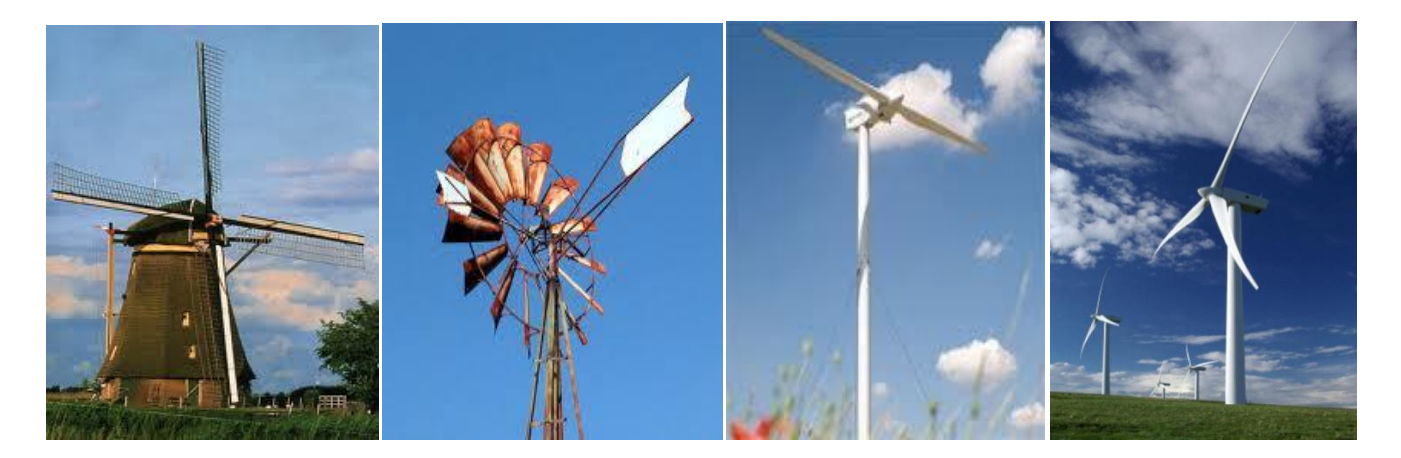

Moulin hollandais

Moulin americain

voilure bipale

voilure tripale

*Figure I.8 : Capteurs à axe horizontal***.**

La voilure peut être placée avant la nacelle (up-Wind), un système mécanique d'orientation de la surface active de l'éolienne « face au vent » sera donc nécessaire. Une autre solution permettant d'alléger la construction par la suppression de toute mécanique d'orientation est l'emplacement de la turbine derrière la nacelle (down-Wind), dans ce cas la turbine se place automatiquement face au vent. Les éoliennes de ce type sont assez rares car des vibrations importantes sont dues au passage des pales derrière le mat. La figure (1.9) montre les deux procédés  $[B(5)]$ .

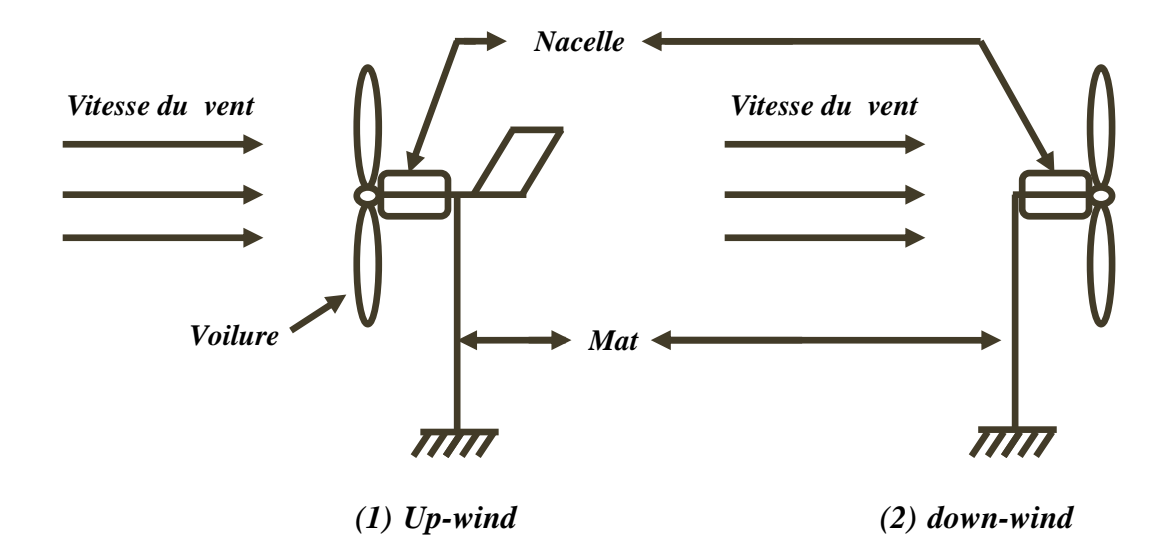

*Figure I.9 : Type de montage d'une voilure à axe horizontal*  $[B(5)]$ .

Il existe quatre voies principales pour limiter la puissance éolienne dans le cas de fortes valeurs du vent. La première est une technique active assez coûteuse et complexe appelée système à pas variable «  $pitch$  » : elle est donc plutôt utilisée sur les systèmes à vitesse variable de moyenne à fortes puissances (quelques centaines de  $kW$ ). Elle consiste à régler mécaniquement la position angulaire des pales sur leur axe, ce qui permet de décaler dynamiquement la courbe du coefficient de puissance de la voilure.

La seconde technique est passive dite « *stall* », consiste à concevoir la forme des pales pour obtenir un décrochage dynamique du flux d'air des pales à fort régime de vent. Il existe aussi des combinaisons des deux technologies précédemment citées.

La troisième façon de limiter la puissance est la déviation de l'axe du rotor dans le plan vertical (un basculement de la nacelle) ou une déviation dans le plan horizontal (rotation autour de l'axe du mat). Ainsi, la turbine n'est plus face au vent et la surface active de l'éolienne diminue  $[B(5)]$ .

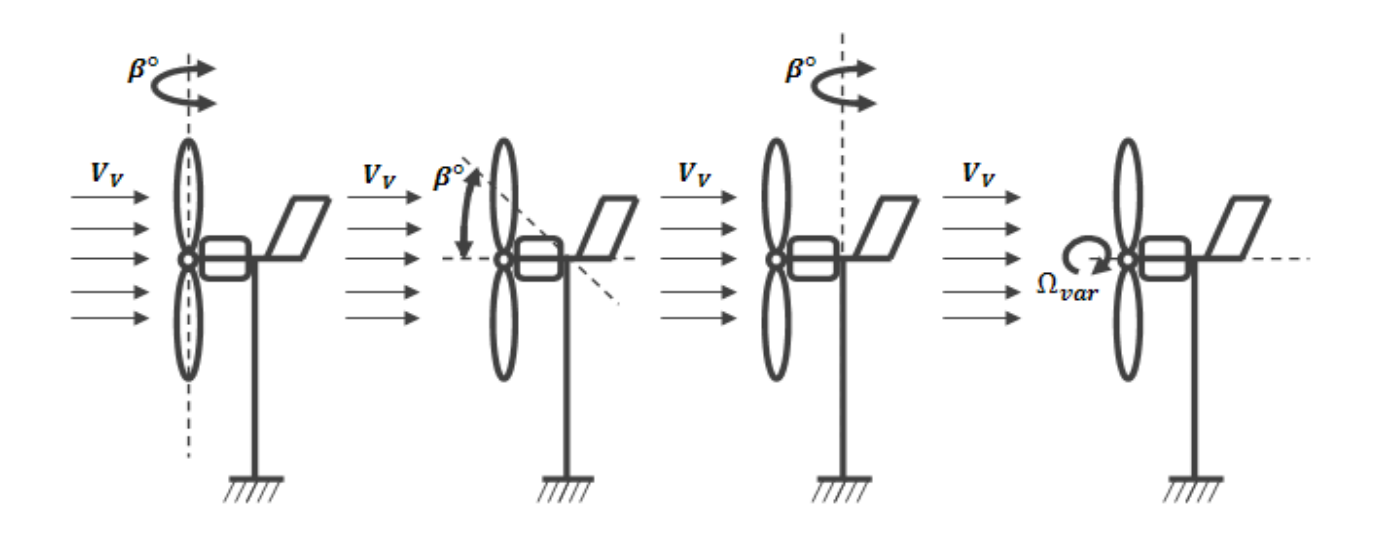

*Figure I.10 : Limitation de puissance éolienne a) pitch, b) déviation verticale de l'axe de rotation, c) rotation horizontale de l'axe de rotation, d) vitesse de rotation continûment variable*.

La dernière famille qui permet la régulation de la puissance éolienne, consiste à faire varier la vitesse de rotation par une action électrique. Par le biais de la génératrice accouplée à une chaîne de conversion statique pilotée pour gérer le transfert d'énergie, la vitesse de rotation peut être pilotée selon le point de fonctionnement souhaité. Le plus souvent, dans les turbines classiques à axe horizontal, le dispositif de réglage à fréquence variable est associé à un réglage mécanique (pitch ou stall)  $[B(5)]$ .

#### *Avantages d'une éolienne à axe horizontal*

- Une très faible emprise au sol par rapport aux éoliennes à axe vertical.

- Cette structure capte le vent en hauteur, donc plus fort et plus régulier qu'au voisinage du sol.

- Le générateur et les appareils de commande sont dans la nacelle au sommet de la tour. Ainsi, il n'est pas nécessaire de rajouter un local pour l'appareillage.

#### *Inconvénients d'une éolienne à axe horizontal*

- Coût de construction très élevé.

- L'appareillage se trouve au sommet de la tour ce qui gêne l'intervention en cas d'incident  $[B(9)]$ .

#### *I.3.b) Eolienne à axe vertical*

Une autre famille d'éoliennes basée sur les voilures à l'axe vertical, ce type d'éoliennes est très peu répandu et assez mal connue. Ils ont été probablement les premiers utilisés, par la suite

ils ont été abandonnés au profil des précédents. C'est récemment qu'ils ont été de nouveau réutilisés et reçoivent un développement important qui en fait des concurrents directs des capteurs à axe horizontal en présentant un certain nombre d'avantages.  $[B(4)]$ .

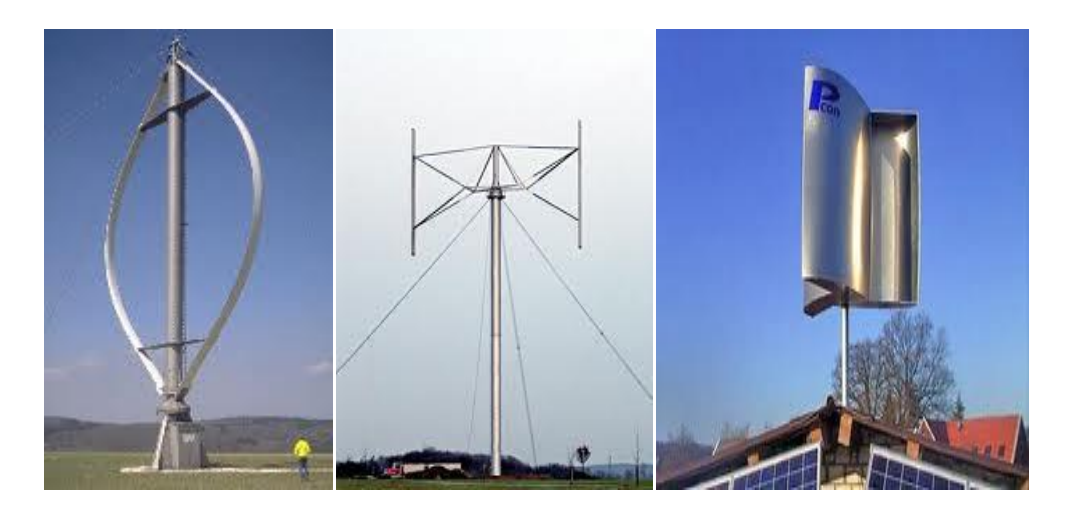

Rotor de Darrieus Rotor de Savonius Darrieus type H *Figure I.11 : Capteurs à axe vertical***.**

L'avantage de ce type d'éolienne est qu'elle ne nécessite pas de système d'orientation des pales et de posséder une partie mécanique (multiplicateur et génératrice) au niveau du sol, facilitant ainsi les interventions de maintenance. En revanche, les vents sont faibles à proximité du sol, ce qui induit un moins bon rendement car l'éolienne subit les turbulences du vent. De plus, certaines de ces éoliennes doivent être entraînées au démarrage et le mat, souvent très lourd, subit de fortes contraintes mécaniques poussant ainsi les constructeurs à pratiquement abandonner ces aérogénérateurs (sauf pour les très faibles puissances) au profit d'éoliennes à axe horizontal  $[B(10)]$ .

#### *Avantages d'une éolienne à axe vertical*

**-** La conception verticale offre l'avantage de mettre le multiplicateur, la génératrice et les appareils de commande directement au sol.

**-** Son axe vertical possède une symétrie de révolution ce qui permet de fonctionner quelque soit la direction du vent sans avoir à orienter le rotor.

**-** Sa conception est simple, robuste et nécessite peu d'entretien.

#### *Inconvénients d'une éolienne à axe vertical*

- Elles sont moins performantes que celles à axe horizontal.

- La conception verticale de ce type d'éolienne impose qu'elle fonctionne avec un vent proche du sol, donc moins fort car freiné par le relief.

- Leur implantation au sol exige l'utilisation des tirants qui doivent passer au-dessus des pales, donc occupe une surface plus importante que l'éolienne à tour  $[B(9)]$ .

La figure suivante présente le coefficient de puissance d'une grande variété de systèmes éoliens :

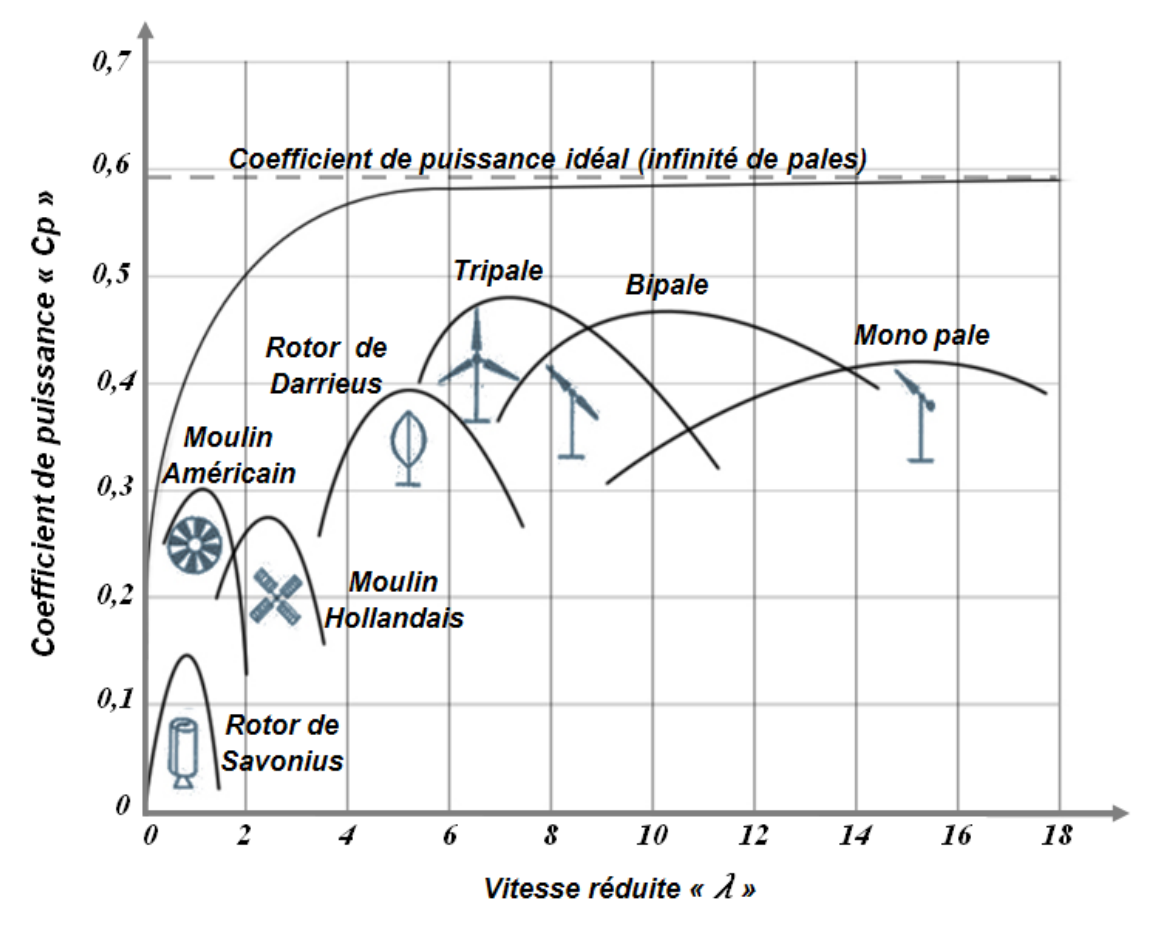

*Figure I.12 : Classement des types d'éolienne selon le coefficient* «  $C_p$  » [ $\mathbf{B(8)}$ ].

#### *I.4 Eolienne à vitesse fixe ou à vitesse variable*

La figure (1.13) ci-dessous illustre les différents abaques de puissance en fonction de quelques vitesses de vent en (m/s) et celles de la machine en (tr/sec). Une éolienne fonctionnant à vitesse fixe, consiste à imposer une vitesse constante par le convertisseur électromécanique (générateur), en fixant cette vitesse à " $\Omega_r = 3 \, tr/sec$  "soit (180  $tr/min$ ), on remarque que la puissance extraite du vent n'est optimale que si la vitesse du vent est au voisinage de "8 m/sec" (figure  $(I. 13)$ ); ainsi on parle d'une éolienne à vitesse fixe. L'éolienne à vitesse variable consiste à faire tourner la machine à une vitesse de telle sorte que la puissance extraite sera toujours maximisée ; il suffit de suivre le tracé parabolique de la figure (I. 13). En se référent à la figure ci-dessous, pour une vitesse de vent égale à 12  $m/s$ , nous devons fixer la vitesse du générateur à 4,5 tr/sec soit 270 tr/min, pour une vitesse de vent de 10  $m/s$  le générateur doit tourner à

une vitesse égale à 3,65 tr/sec soit 219 tr/min, et ainsi de suite. On parle alors d'un algorithme de poursuite du point maximal (maximisation de puissance), encore appelé algorithme d'MPPT (Maximum Power Point Tracking).

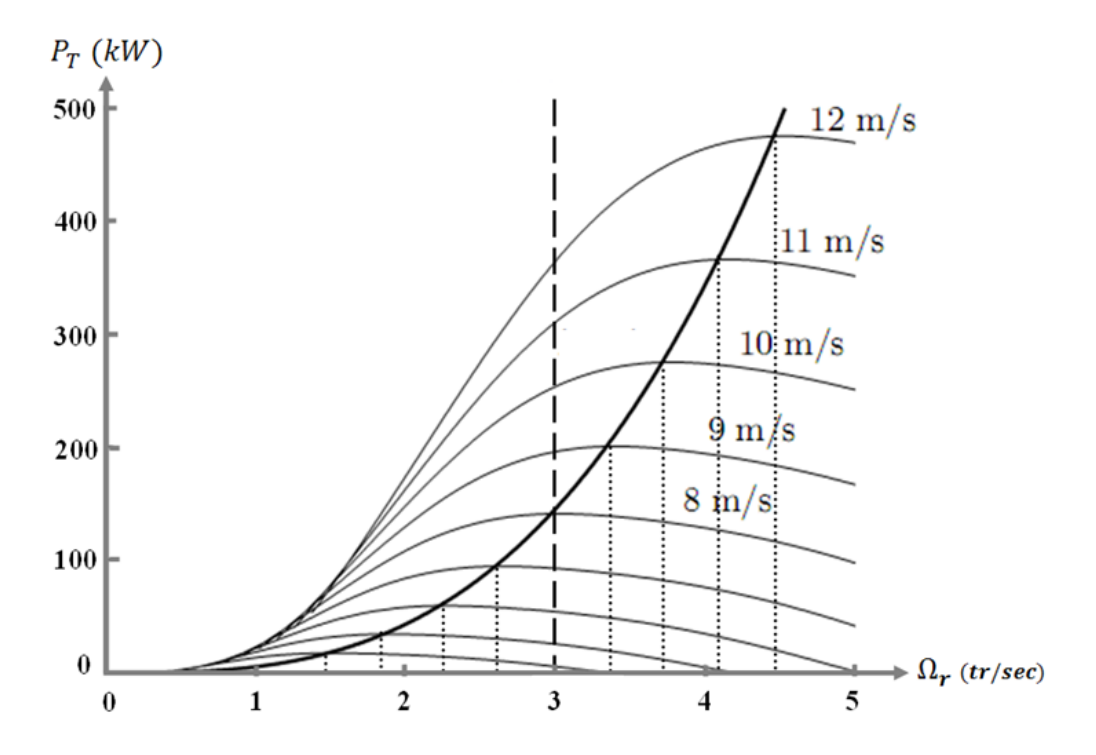

*Figure I.13 : Puissance d'une éolienne typique en fonction de la vitesse de la machine et celle du vent*  $[B(2)]$ .

#### *I.5La Conversion électromécanique dans les systèmes éoliens*

Les générateurs les plus utilisés dans les systèmes éoliens, sont des machines à courant alternatif de type synchrone ou asynchrone.

#### *I.5.1 Systèmes utilisant la machine asynchrone*

Diverses sont les structures qui reposent sur des générateurs asynchrones, ces derniers dépendent de l'éolienne qu'elle soit à vitesse fixe ou variable, ou bien du type de la machine ellemême qu'elle soit à cage, à rotor bobiné , à double stator, brushless etc.

Avant d'entamer la façon d'introduire une machine asynchrone dans un système éolien, rappelons sa caractéristique mécanique (couple-vitesse). La figure (I. 14) présente les différentes zones de fonctionnement d'une machine asynchrone : fonctionnement en moteur ou générateur hyper ou hypo synchrone. Le point de fonctionnement d'une machine asynchrone doit être défini dans la zone linéaire de la caractéristique, il s'agit bien de la zone stable. Pour assurer un fonctionnement stable du dispositif, la génératrice doit conserver une vitesse de rotation proche

du synchronisme (point  $g = 0$ ), dans le cas de la caractéristique de la figure ci-dessous, la génératrice devra garder une vitesse comprise entre 1500 et 1600 tr/min  $[B(3)]$ .

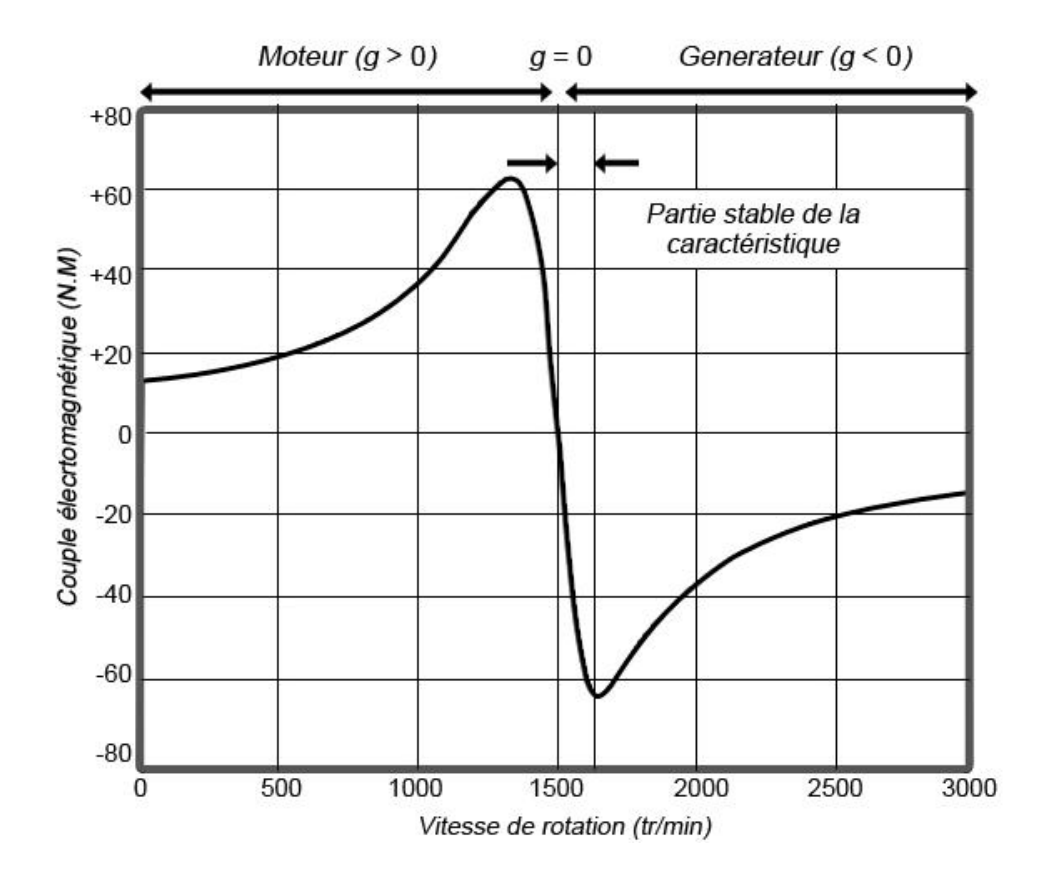

*Figure I.14 : Caractéristique couple/vitesse d'une machine asynchrone à 2 paires de pôles.*

#### *I.5.1.a) Cas d'une machine asynchrone à cage (MAC)*

Le dispositif le plus simple et le plus couramment utilisé, consiste à coupler mécaniquement le rotor de la machine asynchrone à cage et l'arbre de transmission de l'aérogénérateur par l'intermédiaire d'un multiplicateur de vitesse (afin de ramener la vitesse au régime hypersynchrone  $g < 0$ ) et ainsi connecter directement le stator de la machine au réseau (figure ( $I.15$ )).

La machine a un nombre de paire de pôles fixe et doit donc fonctionner sur une plage de vitesse très limitée (glissement inférieur à 2%). La fréquence étant imposée par le réseau, si le glissement devient trop important les courants statoriques de la machine augmentent et peuvent devenir destructeurs. La simplicité de la configuration de ce système (aucune interface entre le stator et le réseau et pas de contacts glissants) permet de limiter la maintenance de la machine.

Ce type de convertisseur électromécanique est toutefois consommateur d'énergie réactive nécessaire à la magnétisation du rotor de la machine, ce qui détériore le facteur de puissance global du réseau. Celui-ci peut être toutefois amélioré par l'ajout de capacités représentées sur la

figure (I.15) qui deviennent la seule source de puissance réactive dans le cas d'un fonctionnement autonome de l'éolienne.

Cette génératrice à cage est constituée souvent de deux enroulements statoriques, afin d'augmenter l'efficacité énergétique, en fonctionnant sur deux points de fonctionnements au lieu d'un seul. Malgré sa simplicité, le système de fonctionnement à vitesse fixe, n'exploite pas la totalité de la puissance théoriquement disponible pour les vitesses de vent élevées  $[B(3)]$ .

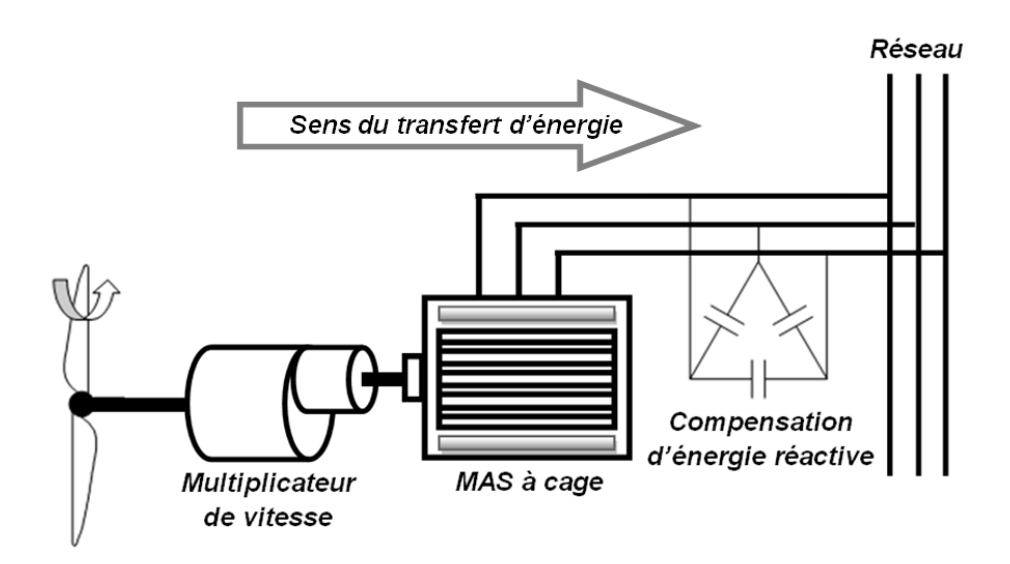

*Figure I.15 : Système éolien à vitesse fixe à base d'une machine asynchrone à cage.*

Le problème principal de cette configuration est qu'elle est généralement utilisée pour une vitesse fixe (absence d'un système d'électronique de puissance entre la machine et le réseau), dans le cas où nous voudrions remplacer ce système par un autre à vitesse variable afin d'exploiter plus d'énergie, le dimensionnement du convertisseur doit être d'une puissance égale à celle de l'alternateur (car la MAS à cage est alimentée du stator seulement). En même temps la distorsion harmonique générée pour le convertisseur doit être éliminée par un système de filtres de la même puissance  $[B(6)]$ . Pour les éoliennes à grandes puissance, Parfois on utilise un démarreur progressif afin d'assurer un démarrage doux de la machine.

#### *I.5.1.b) Cas d'une MAS double alimentée à rotor bobiné (MARB)*

Parmi les structures utilisant cette machine, on cite : le principe de dissipation d'énergie rotorique. Ce principe est illustré ci-dessous par la figure (I.16). Le stator est connecté directement au réseau et le rotor quant à lui est connecté à un redresseur. Une charge résistive est alors placée en sortie du redresseur par l'intermédiaire d'un hacheur à «  $IGBT$  » ou «  $GTO$  ». Le contrôle de l'IGBT permet de faire varier l'énergie dissipée par le bobinage rotorique et de fonctionner à vitesse variable, en restant dans la partie stable de la caractéristique couple/vitesse de la machine asynchrone. Le glissement est ainsi modifié en fonction de la vitesse de rotation du moteur  $[B(3)]$ .

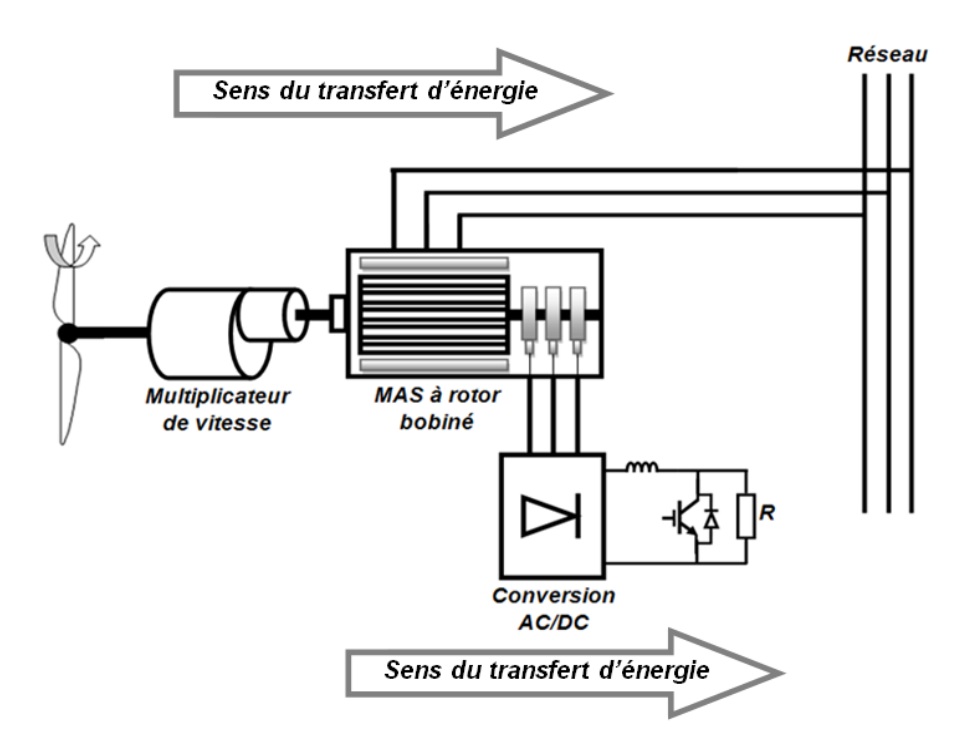

*Figure I.16 : Système éolien à base d'une MAS à dissipation d'énergie rotorique.*

Si le glissement devient important, la puissance extraite du rotor est élevée et entièrement dissipée dans la résistance R, ce qui nuit au rendement du système. De plus cela augmente la puissance transitant dans le convertisseur ainsi que la taille de la résistance  $[B(3)]$ . La variation de la résistance rotorique permet le tracé de la figure ( $1.17$ ).

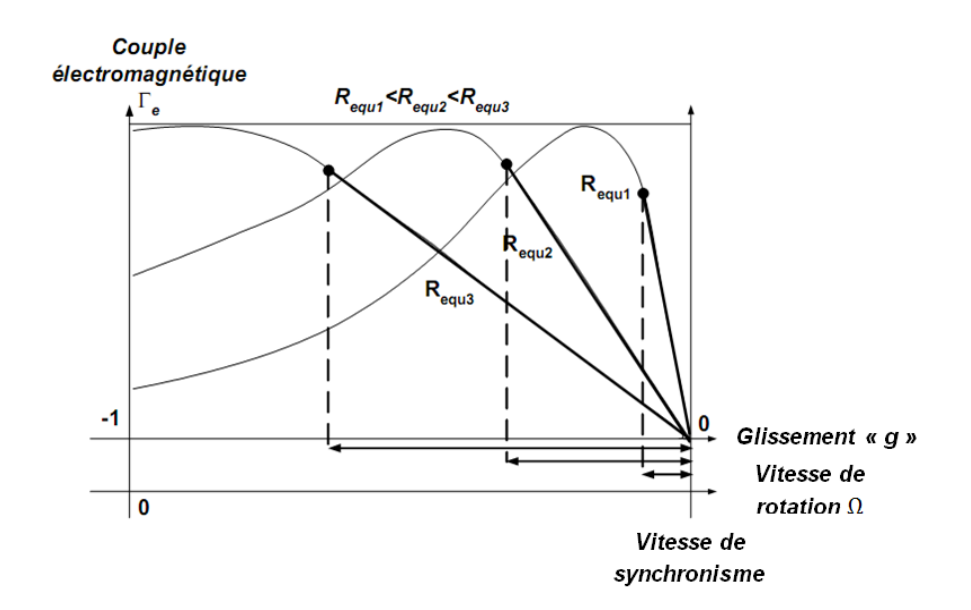

*Figure I.17 : Effet de variation de la résistance rotorique sur le couple électromagnétique.*
Une seconde topologie basée sur la "MARB" présente actuellement, le meilleur choix des fabricants. Le stator est directement relié au réseau, tandis que les grandeurs rotorique sont commandées par un convertisseur statique (figure I. 18).

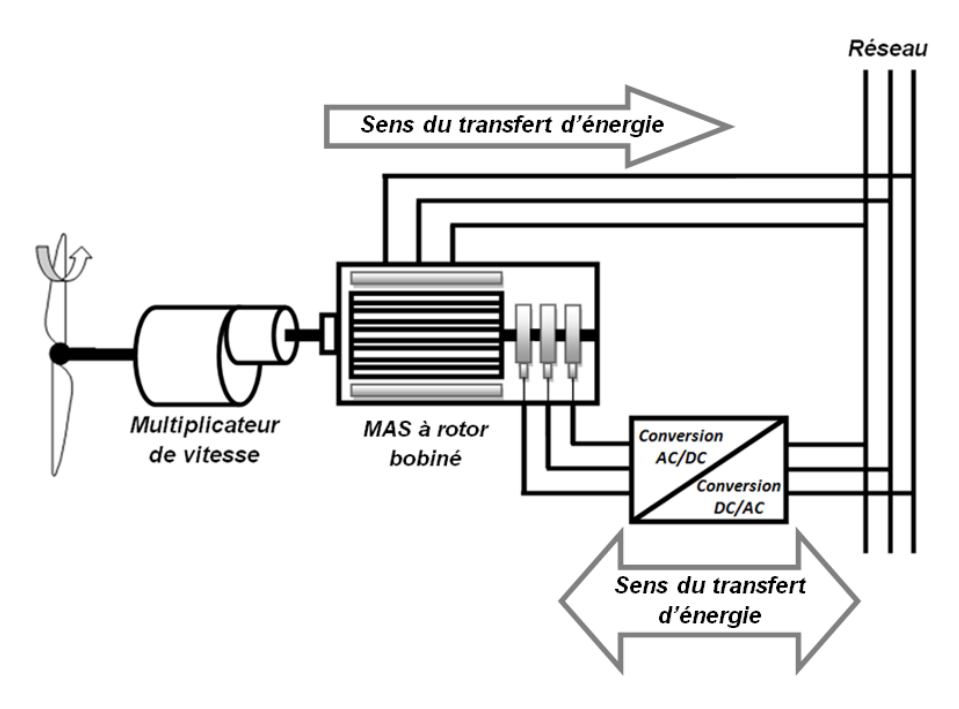

*Figure I.18 : Système éolien à base d'une MAS (structure de Scherbius).*

La maîtrise de l'état électromagnétique de la machine par le rotor, permet de fonctionner à la fréquence et l'amplitude nominales du réseau, même si le rotor s'éloigne de la vitesse de synchronisme. Le dimensionnement du convertisseur est proportionnel au glissement maximal du rotor, autrement dit, il dépend de l'écart maximal entre la vitesse de synchronisme et la vitesse réelle du rotor. Si, par exemple, on a prévu une plage de variation de vitesse de  $\pm 25\%$ autour du synchronisme, il faudra choisir un convertisseur d'une puissance quatre fois inférieure à la puissance nominale de génération (la plage de vitesses utiles de la « **G**énérateur à **V**itesse **V**ariable se situe » dans une plage de 25% à 50% de la vitesse nominale)  $[B(6)]$ .

### *I.5.1.c) Cas d'une MAS double alimentée sans balais (BDFM)*

La machine asynchrone double alimentée sans balais ou BDFM (Brushless Doubly-Fed Machine) regroupe les avantages de la MAC et celles de la MARB. Elle est constituée d'un rotor à cage et de deux bobinages triphasés indépendants dans le stator. Le rotor possède une structure spéciale différente de la cage d'écureuil classique mais tout aussi robuste : il est constitué de plusieurs boucles conductrices concentriques  $[B(3)]$ .

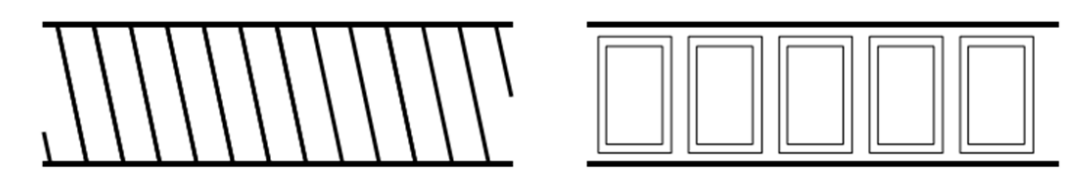

*Figure I.19 : Rotor à cage classique et rotor de machine asynchrone "brushless"*

Un des bobinages du stator, appelé Bobinage de Puissance (BP), est directement relié au réseau, tandis que l'autre, appelé Bobinage de Commande (BC), est alimenté par un convertisseur bidirectionnel (figure I.20). Le bobinage de puissance est caractérisé par une section plus grande que celle de la commande, car le premier (BP) est destiné au transfert de l'énergie. La maîtrise de l'état électromagnétique de la machine est assurée par le bobinage de commande, ce qui permet de générer dans le bobinage de puissance une tension à la fréquence et amplitude nominales du réseau, même si le rotor s'éloigne de la vitesse synchronique.

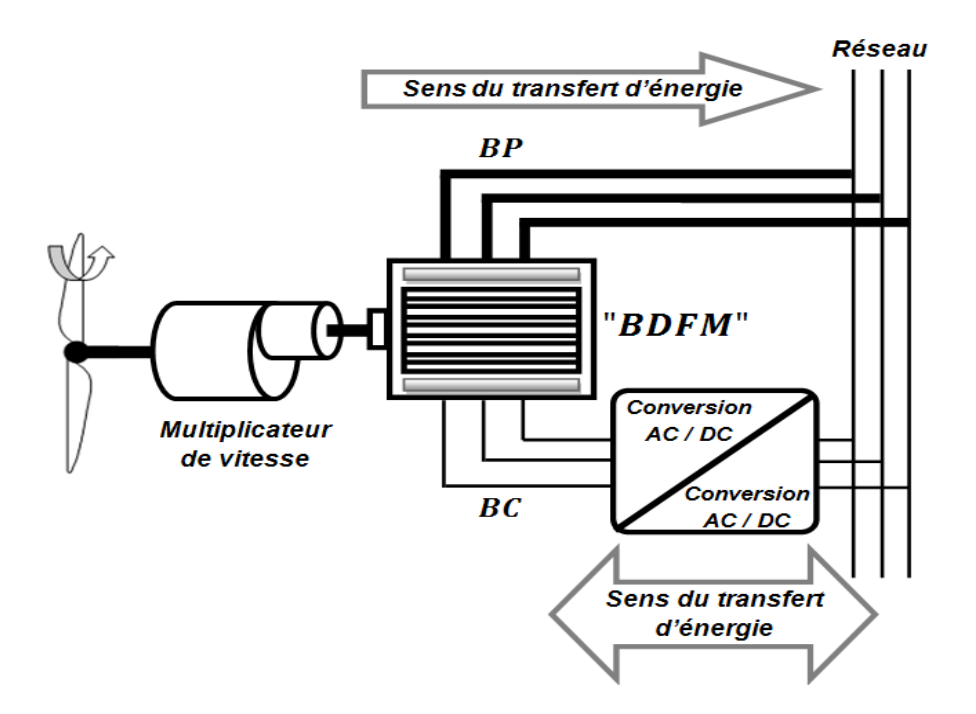

*Figure I.20 : Système éolien à base d'une MAS sans ballais.*

Les avantages potentiels de cette structure sont :

- Dimensionnement du convertisseur à une puissance plus petite que la puissance nominale de génération (avantage équivalent à celui de la MARB).
- Machine robuste avec une capacité de surcharge grande et une facilité d'installation dans des environnements hostiles (avantage équivalent à celui de la MAC).
- Coûts d'installation et de maintenance réduits par rapport à la topologie MARB.

• Élimination des oscillations produites par le rotor bobiné  $[B(6)]$ .

### *I.5.2 Systèmes utilisant la machine synchrone*

Les machines asynchrones présentent le défaut d'imposer la présence d'un multiplicateur de vitesse. Elles sont en effet bien adaptées à des vitesses de rotation relativement importantes et un couple insuffisant pour un couplage mécanique direct sur les voilures éoliennes. Par contre, les machines synchrones sont connues pour offrir des couples très importants à dimensions géométriques convenables. Elles peuvent donc être utilisées en entraînement direct sur les turbines éoliennes  $[B(5)]$ . Dans une machine synchrone classique utilisée en alternateur, le champ créé par la rotation du rotor doit tourner à la même vitesse que le champ statorique. De ce fait, il n'est pas pratique de raccorder le stator d'une machine synchrone directement au réseau, car l'adaptation de cette machine à un système éolien pose des problèmes pour maintenir la vitesse de rotation de l'éolienne strictement fixe et pour synchroniser la machine avec le réseau lors des phases de connexion. Pour ces raisons, on place systématiquement une interface d'électronique de puissance entre le stator de la machine et le réseau (figure I. 21) ce qui permet d'autoriser un fonctionnement à vitesse variable dans une large plage de variation.

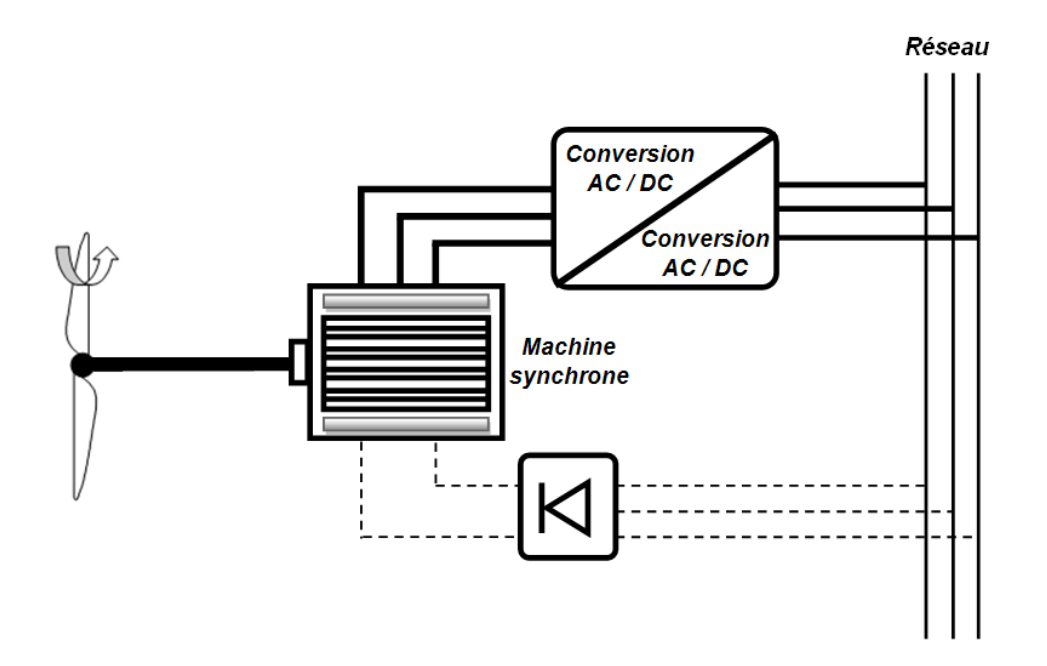

*Figure I.21 : Système éolien à base d'une « MS » à rotor bobine ou à aimant.*

Dans la plupart des cas, le champ tournant rotorique est créé par un bobinage alimenté en courant continu (roue polaire) par l'intermédiaire d'un redresseur connecté au réseau. Ce mode d'excitation entraîne la présence de contacts glissants au rotor, c'est pourquoi on remplace souvent ce bobinage par des aimants permanents. Toutefois certains d'entre eux sont réalisés à l'aide de terres rares et sont par conséquent très coûteux, bien que leur utilisation de plus en plus fréquente tende à faire baisser leur prix  $[B(3)]$ .

Les avantages principaux de cette structure :

- Système sans multiplicateur mécanique.
- Génératrice synchrone à grand nombre de pôles à excitation bobinée ou à aimants.
- Grande plage de variation de vitesse.
- Rendement élevé. Possibilité de régler l'énergie réactive.

En revanche, l'inconvénient principal de cette structure (machine synchrone à aimant permanent) réside dans son cout trop élevé, ainsi que sa puissance limitée.

# *Conclusion*

Ce premier chapitre a présenté un résumé concernant l'état de l'art d'énergie éolienne. Les connaissances théoriques figurant dans ce volet, nous serviront d'outil dans la seconde partie qui étudiera la phase de modélisation, simulation et optimisation.

# *Chapitre II*

# *Contexte théorique de l'énergie photovoltaïque.*

*Introduction*

- *II.1 Historique et potentiel mondial*
- *II.2 Potentiel solaire en Algérie*
- *II.3 Description et principe d'une cellule photovoltaïque (CP)*
	- *II.3.a) L'absorption de la lumière dans le matériau II.3.b) Le transfert d'énergie des photons aux charges électriques II.3.c) La collecte des charges*
- *II.4 Caractéristique courant-tension d'une cellule photovoltaïque*
- *II.5 Effet de l'ensoleillement et de la température*
- *II.6 Groupement des cellules photovoltaïques* 
	- *II.6.a) Groupement en parallèle*
	- *II.6.b) Groupement en série*
	- *II.6.c) Groupement série / parallèle*

*Conclusion* 

Ce deuxième chapitre offrira un récapitulatif théorique concernant la théorie de l'énergie photovoltaïque. Commençant par un bref historique en énumérant le potentiel mondial, en suite nous aborderons la description et le principe d'une cellule solaire ainsi que son influence par la température et l'intensité d'ensoleillement, en fin nous terminerons par la concaténation de ces cellules afin de former des modules photovoltaïques qui forment à leur tour des panneaux photovoltaïques.

# *II.1 Historique et potentiel mondial*

Le physicien français *« Edmond Becquerel »* décrivit le premier, l'effet photovoltaïque en « 1839 » et Einstein en expliqua les mécanismes en « 1912 », mais cela resta une curiosité scientifique de laboratoire jusqu'aux années « 50 ». Becquerel découvrit que certains matériaux délivrent une petite quantité d'électricité quand on les expose à la lumière, L'effet fut étudié dans les solides tels que le sélénium par *« Heinrich Hertz* » dès les années « 1870 ». Avec des rendements de l'ordre de «  $1\%$  », le sélénium fut rapidement adopté par les photographes comme luxmètre. De rapides progrès furent obtenus dès les années « 1950 » par les équipes de *« Bell Laboratories »* qui fabriquèrent la première cellule au silicium cristallin de rendement de à partir du procédé de tirage *« Czochralski »*. Ce furent en fait les programmes spatiaux qui donnèrent à cette technique ses premières applications commerciales.

En « 1958 », le satellite américain *« Vanguard* » emportait un petit panneau de cellules solaires pour alimenter sa radio. Elles fonctionnèrent si bien que les générateurs solaires ont depuis fidèlement accompagné la conquête spatiale et ce sont des centaines de milliers de cellules solaires qui nous permettent aujourd'hui de communiquer par téléphone et par télévision d'un continent à l'autre. L'industrie des semi-conducteurs contribua largement au développement des cellules solaires. Après tout, une cellule solaire classique n'est rien d'autre qu'une grande diode au silicium ayant la surface de la totalité de la plaquette sur laquelle elle est déposée. La taille des photopiles (qu'on appelle aussi cellule solaire ou photovoltaïque) accompagna d'ailleurs la progression de la dimension des circuits intégrés, de 2 pouces dans le début des années «  $70$  », à 3 pouces à la fin des années «  $70$  », 4 pouces au début des années « 80 », avant de s'émanciper par la découverte de la croissance de lingots multi-cristallins parallélépipédiques qui donnèrent des plaquettes carrées de « 10  $cm \times$  de côté, et qui atteignent aujourd'hui couramment «  $12.5$  » à «  $15cm$  » de côté  $[B(11)]$ . Le taux de radiation annuel moyen de toutes les régions terrestre est présenté par la figure (II.1). Le taux de radiation solaire est clairement variable dans les différentes parties de la terre.

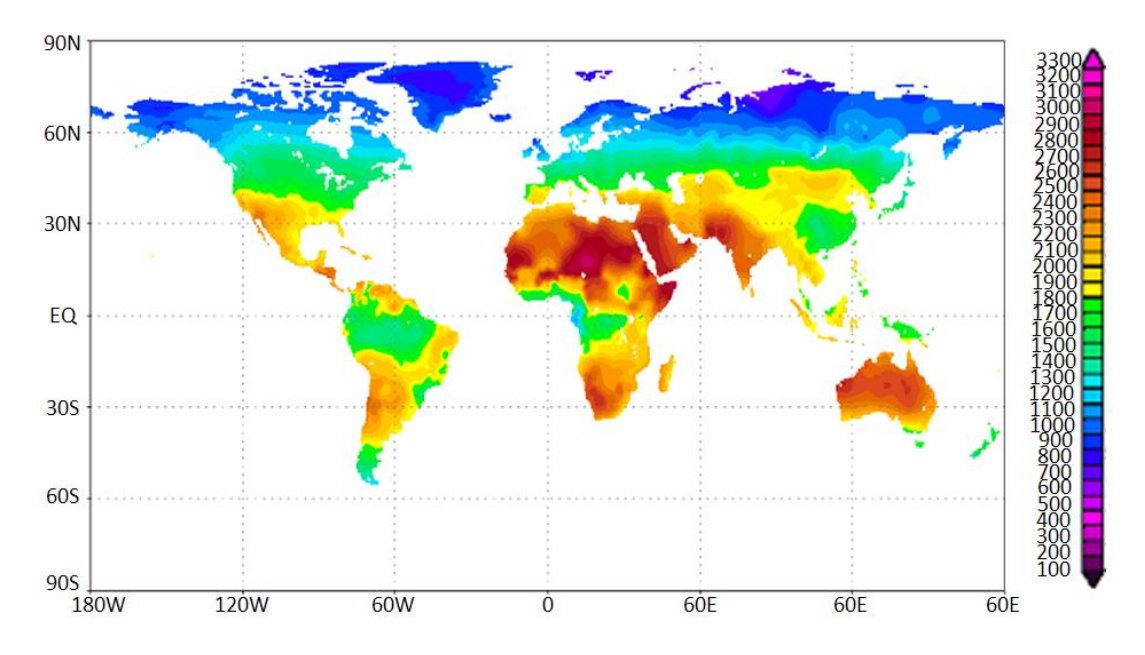

**Figure II.1 :** Taux de radiation annuel moyen en  $kWh/m^2*$ an  $[B(13)]$  .

La production d'électricité d'origine solaire à l'échelle mondiale n'est pas encore significative. Elle ne représentait en «  $2006$  » que «  $0.2$  % » de la production d'électricité renouvelable totale. Cette part correspond à une production de  $\kappa$  5,9 TWh  $\kappa$   $\kappa$  5360 GWh  $\kappa$ de photovoltaïque et «549 GWh » de solaire thermique). L'électricité solaire est essentiellement développée dans trois régions du monde qui sont : l'Europe de l'Ouest (40,1% de la production d'électricité solaire mondiale), l'Asie de l'Est et du Sud-est (34,6%) et l'Amérique du Nord (19,6%). Plus de 80% de la production d'électricité solaire mondiale est concentrée dans trois pays du monde : l'Allemagne, le Japon et les Etats-Unis. L'implication à très grande échelle de la Chine et de l'Inde au niveau de la production des modules(PV), va favoriser un développement encore plus rapide de la filière photovoltaïque( $PV$ )[ $B(12)$ ].

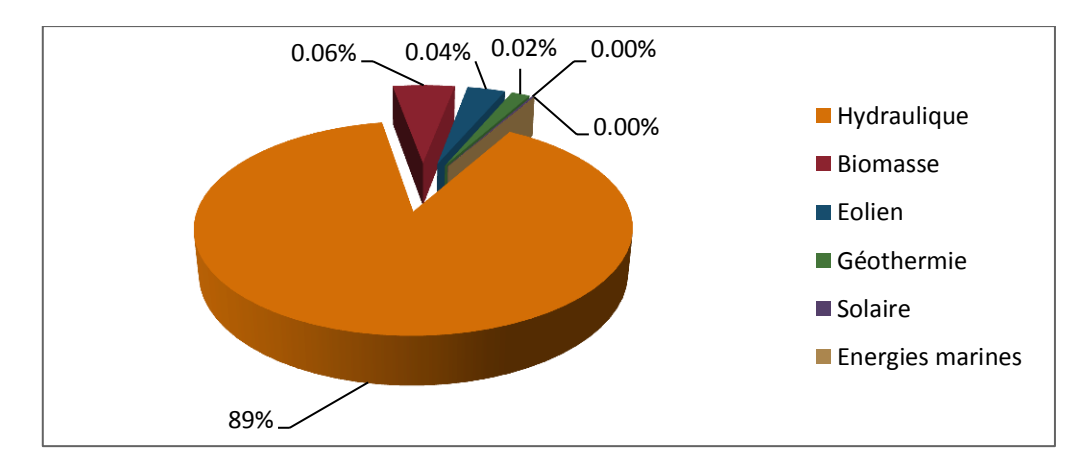

*Figure II.2 : Taux d'exploitation d'énergie photovoltaïque entre les énergies renouvelables* $[B(12)]$ .

### *II.2 Potentiel solaire en Algérie*

L'Algérie dispose d'un potentiel solaire important, mais très peu développé. Selon le ministère de l'énergie et des mines, le pays possède le potentiel solaire le plus important de tout le bassin méditerranéen. La preuve en a été apportée par l'Agence spatiale allemande (ASA), qui a procédé à une évaluation par satellites. Les résultats semblent sans équivoque. Le potentiel est ainsi estimé à « 169,440 Térawatts \* Heure/an » ( $TWH/an$ ) pour le solaire thermique et de « 13,9 TWH/an » pour le solaire photovoltaïque  $[W(06)]$ .

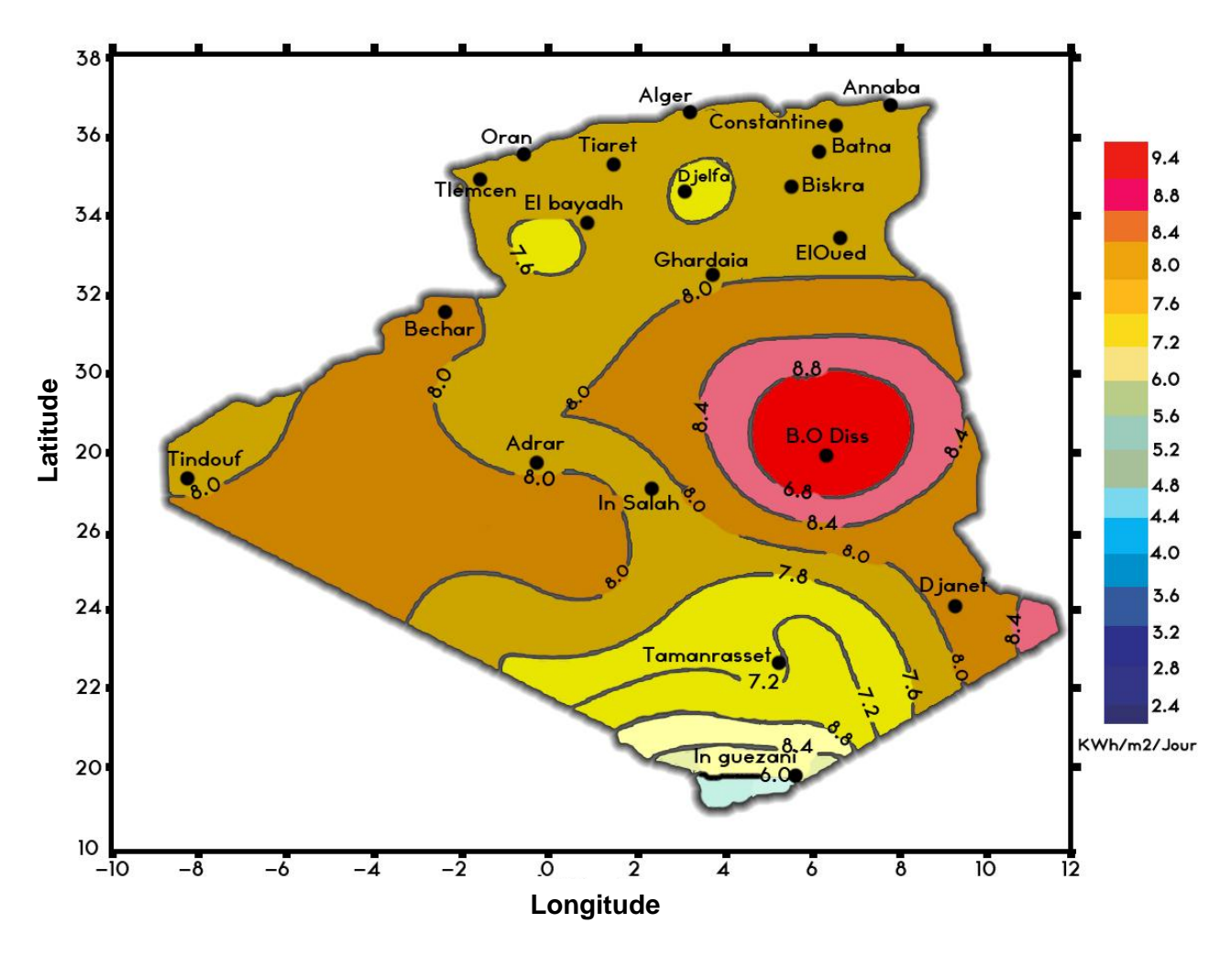

*Figure II.3 : Irradiation globale journalière reçue sur plan horizontal au mois de Juillet*  $[B(12)]$ .

D'autant plus que son exposition, aux portes du Sahara, à un soleil régulier et puissant lui confère, à l'heure où les technologies de production photovoltaïque progressent à grand pas, d'indéniables avantages énergétiques. C'est dans ce contexte que vient d'être officialisé le lancement d'une centrale hybride, qui sera en production dès « 2009 », utilisant le gisement de gaz de Hassi R'mel (le plus gros gisement d'Algérie), et aussi l'énergie solaire qui permettra tout

de même d'économiser « 38000  $m^3$  » du précieux gaz tous les ans. Ce type de projet est le premier au monde à associer gaz et énergie solaire.

A l'horizon « 2015 », l'Algérie ambitionne de porter à «  $6\%$  » la part des énergies renouvelables dans le bilan de la production électrique. Parmi les principaux projets figure cette centrale hybride solaire/gaz de « 150 MW », dont « 25 MW » en solaire. Le projet va être réalisé avec la compagnie espagnole « *Abener Energia* », spécialiste de la cogénération.

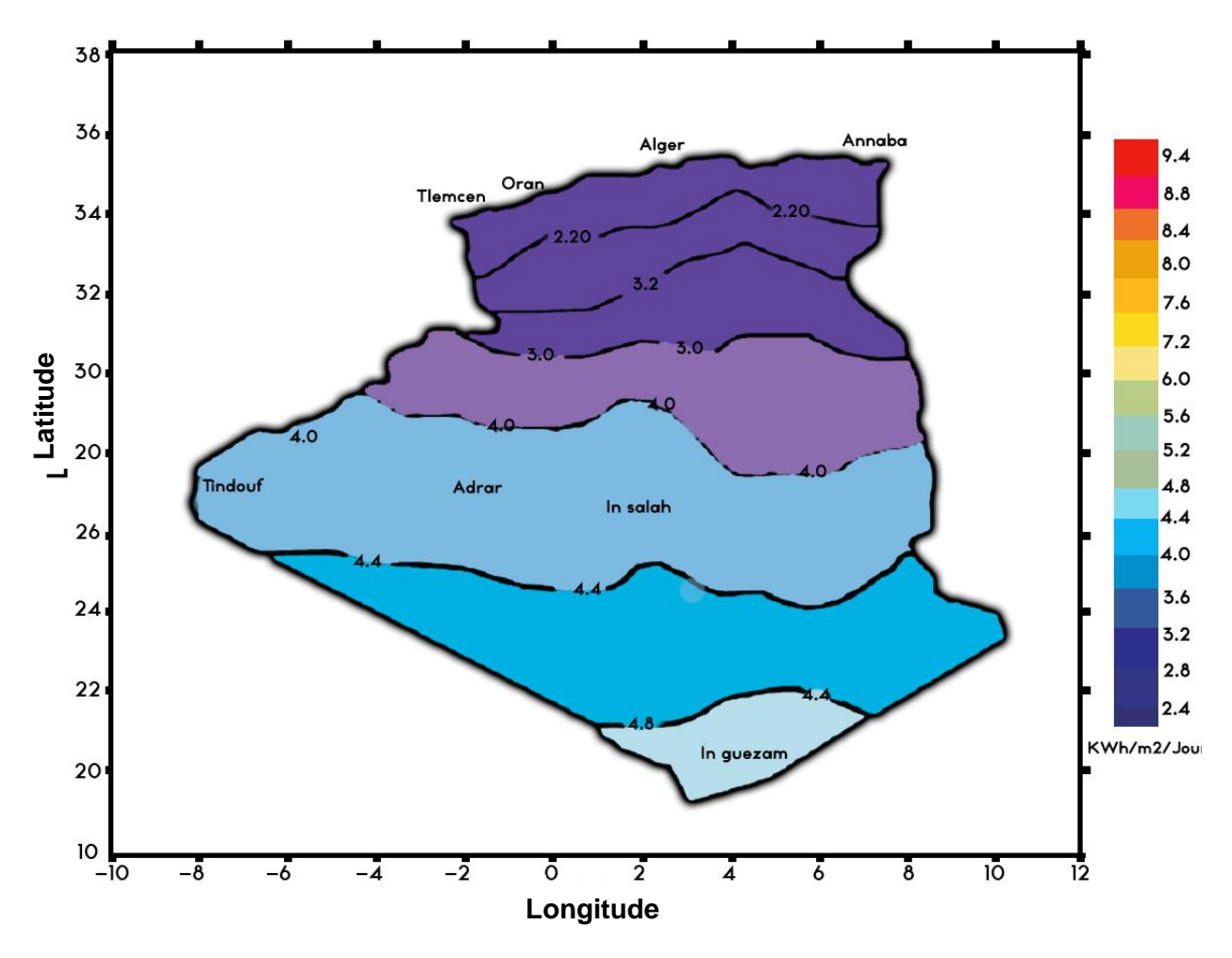

*Figure II.4 : Irradiation globale journalière sur plan horizontal au mois de Décembre*  $[B(12)]$ .

### *II.3Description et principe d'une cellule photovoltaïque (CPV)*

La conversion photovoltaïque aujourd'hui largement utilisée, peut-être simplement définie comme la transformation de l'énergie des photons en énergie, grâce au processus d'absorption de la lumière par la matière  $[B(14)]$ .

La figure (II.5) décrit la constitution d'une cellule photovoltaïque (CPV). D'après cette figure, nous constatons que la couche  $\langle N \rangle$  est très mince par rapport à la couche  $\langle P \rangle$ , ce déséquilibre a pour but de laisser les rayons lumineux du soleil atteindre la jonction «  $PN$  », afin de générer le maximum de nombre de pairs électrons trous.

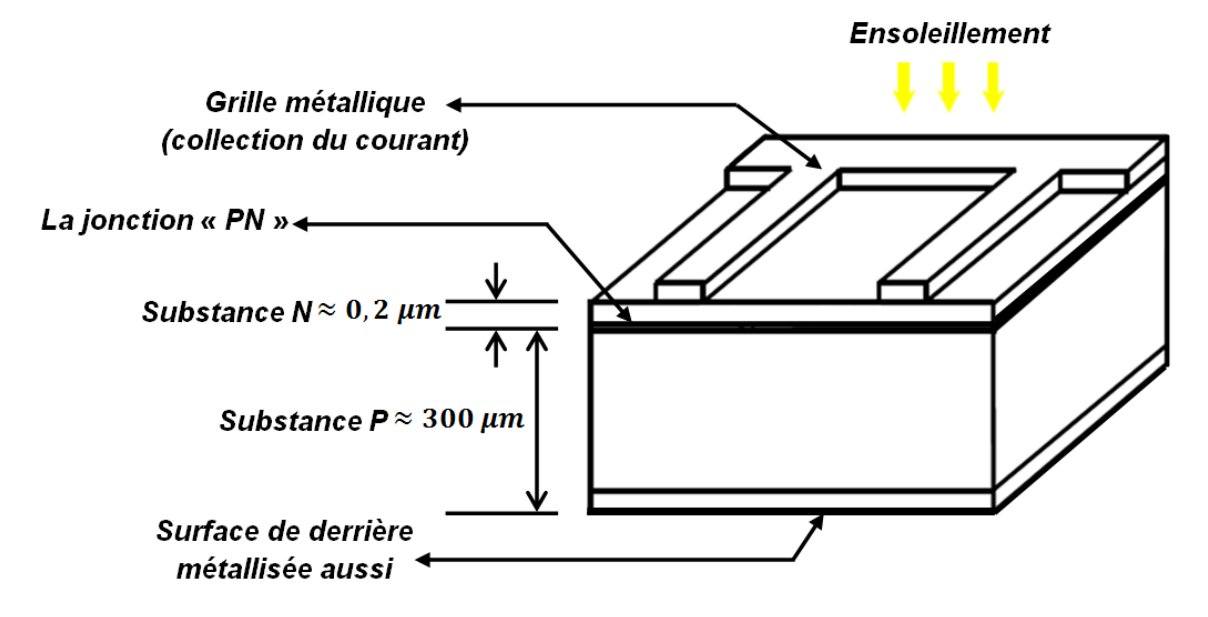

*Figure*  $II.5:$  *Constitution d'une cellule photovoltaïque*  $[B(13)]$ .

La conversion photovoltaïque met simultanément en jeu trois phénomènes physiques : l'absorption de la lumière par le matériau, le transfert d'énergie des photons aux charges électriques et la collecte des charges.

# *II.3.a) L'absorption de la lumière dans le matériau*

Le rayonnement solaire est constitué de photons, dont la longueur d'onde s'étend de l'ultraviolet (0.2  $\mu$ m) à l'infrarouge lointain (2.5  $\mu$ m). On utilise la notion « AM » pour « Air Mass » afin de caractériser le spectre solaire en termes d'énergie émise. L'énergie totale transportée par le rayonnement solaire sur une distance soleil-terre est de l'ordre de « 1350  $W/m^2$  » « AM0 » (La masse zéro l'air (AM0) 'The air mass zéro', ou spectre extraterrestre utilisé pour générer les spectres de référence terrestre actuel a été développé par Gueymard, qui a synthétiser plusieurs ensembles de " $AMO$ " dans l'espace hors atmosphère terrestre (extraterrestre) (figure II.6)  $[W7]$ . Lorsque le rayonnement solaire traverse l'atmosphère, il subit une atténuation et une modification de son spectre, à la suite de phénomènes d'absorption et de diffusion dans les gaz, l'eau et les poussières. Ainsi, la couche d'ozone absorbe une partie du spectre lumineux provenant du soleil, en particulier une partie des ultraviolets dangereux pour la santé. Le rayonnement solaire direct reçu au niveau du sol (à 90° d'inclinaison) atteint «  $1000 \text{ W/m}^2$  » du fait de l'absorption dans l'atmosphère « AM1 ». Cette valeur change en fonction de l'inclinaison des rayons lumineux par rapport au sol. Plus l'angle de

pénétration «  $\theta$  » est faible, plus l'épaisseur atmosphérique que les rayons auront à traverser sera grande, d'où une perte d'énergie conséquente. Par exemple, l'énergie directe transportée par le rayonnement solaire atteignant le sol avec un angle de «48°» avoisine les « 833 W/m<sup>2</sup> » « AM1.5 »  $[B(14)]$ .

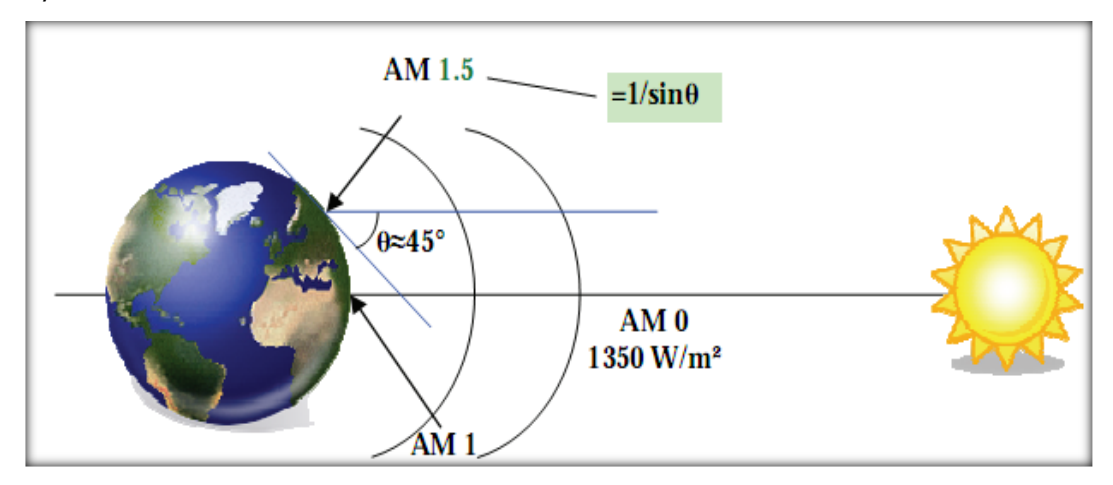

*Figure II.6 : Normes de mesures du spectre d'énergie lumineuse émis par le soleil, notion de la convention AM*  $[B(14)]$ .

Plus le soleil est bas sur l'horizon, plus il va traverser une épaisseur importante d'atmosphère et plus il va subir de transformations. On appelle masse d'air ou *« Air Mass »* en anglais, Le rapport entre I 'épaisseur de l'atmosphère traversée par le rayonnement direct pour atteindre le sol et l'épaisseur traversée à la verticale du lieu (figure II. 7)  $[B(15)]$ .

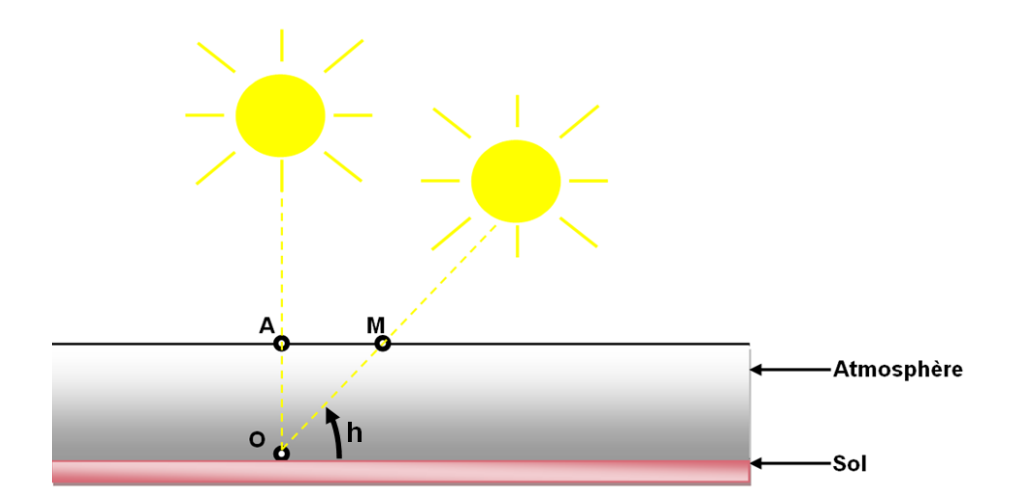

*Figure II.7 : Définition de la masse d'air « Air mass ».*

Cela dépend surtout de la hauteur angulaire du soleil définie précédemment (figure II. 6). A l'aide des points «  $0 \times$ , «  $A \times$ , «  $M \times$  et l'angle «  $h \times$  représenté à la figure (II. 7), la longueur du trajet du soleil à travers l'atmosphère est :

$$
OM = \frac{OA}{\sin(h)} \dots \dots \dots (II.1)
$$

Donc *l'Air Mass «*  $\frac{\partial M}{\partial A} = \frac{1}{\sin \theta}$  $\frac{1}{\sin(h)}$  », dans l'expression « *AMx* »; x désigne ce rapport

 $\frac{0}{10}$  $\frac{\partial M}{\partial A}$  », ainsi nous citons les exemples suivants :

- Soleil au zénith (au niveau de la mer) : AM1.
- Soleil à «  $30^\circ$  » : « AM2 ».

• Soleil à « $48^{\circ}$ »: «AM 1,5», par convention, «AM0» désigne le rayonnement solaire hors atmosphère  $[B(15)]$ .

Après que le scientifique français, Edmond Becquerel, fut découvrit l'effet photoélectrique, il a trouvé que certains matériaux pouvaient produire une petite quantité de courant sous l'effet de la lumière. Par la suite, Albert Einstein à découvert, en travaillant sur l'effet photoélectrique, que la lumière n'avait pas qu'un caractère ondulatoire, mais que son énergie était portée par des particules, les photons. L'énergie d'un photon est donnée par la relation : «  $E = h * c/\lambda$ , « h » est la constante de Planck, «  $c \times l$  a vitesse de la lumière et «  $\lambda \times s$  a longueur d'onde. Ainsi, plus la longueur d'onde est courte, plus l'énergie du photon est grande. Cette découverte value à Albert Einstein le prix Nobel en « 1905 »  $[B(14)]$ . À partir des données précédentes, le groupe de physique du solide du CNRS a établi des modèles de radiation spectrale pour n'importe quelles conditions de traversée d'atmosphère. Le tableau (II.1) indique les valeurs de la constante solaire en fonction du nombre d'air masse  $[B(11)]$ .

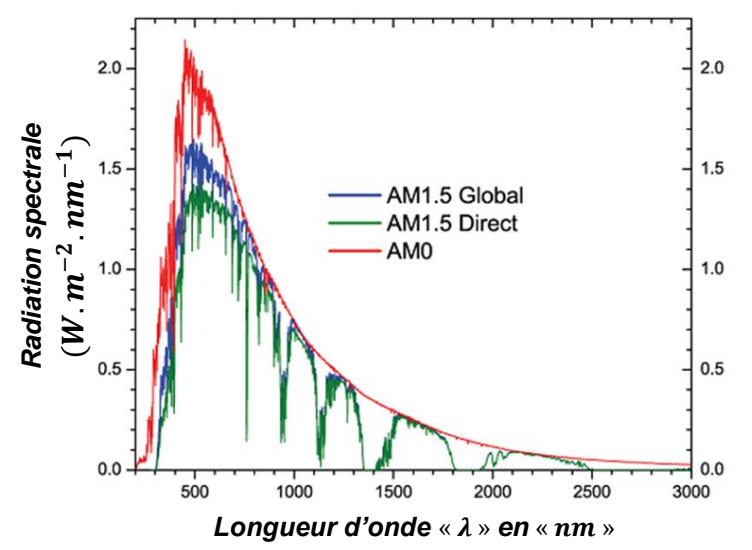

*Figure II.8 : Spectres Solaires relevés dans plusieurs conditions selon la convention AM.* $[B(14)]$ .

L'intensité du rayonnement extérieur de l'atmosphère de la Terre en fonction de la constante solaire est appelé le rayonnement extraterrestre. Le maximum de la distribution spectrale est situé dans le quartier de la lumière visible avec une longueur d'onde de «  $0.38 \mu m$  » jusqu'à «  $0.78 \mu m$  » et chute fortement sur un côté à l'ultraviolet (UV : de  $0.2$  à  $0.38 \mu m$ ) et de l'autre côté à un rayonnement infrarouge  $(1R: 0.78 \text{ à } 2.6 \text{ µm})$  comme illustré à la figure  $($ II. 8 $)$ [ $\boldsymbol{B(13)}$ ]. Contrairement à la figure (II. 8) précédente, la figure (II. 9) illustre les différents milieux  $( 0_2, H_2 0, C_2)$  qui diminue la puissance des photons.

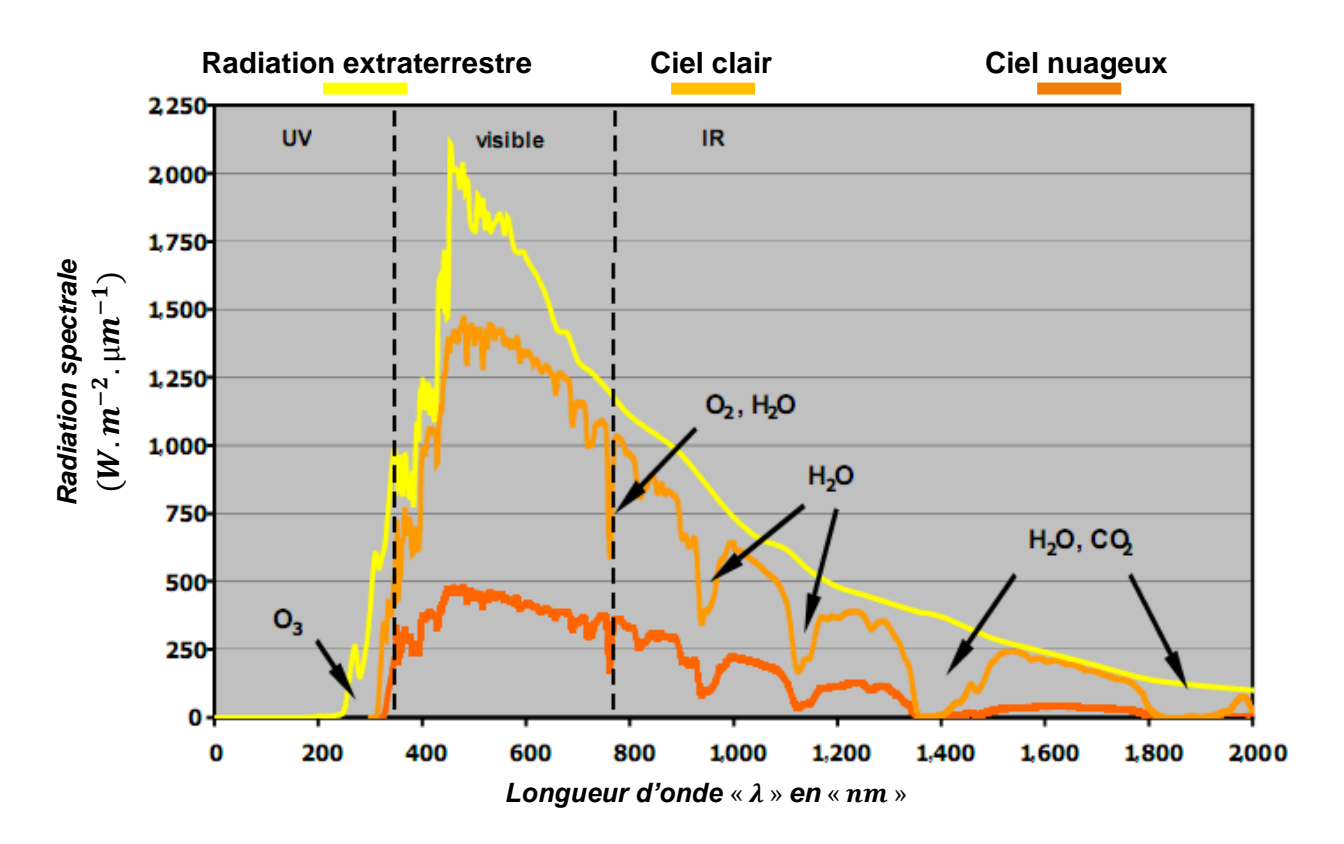

*Figure II.9 : Distribution spectrale d'une radiation solaire* [ $B(13)$ ].

# *II.3.b) Le transfert d'énergie des photons aux charges électriques*

Les électrons sur les orbites plus éloignées du noyau ont une énergie plus grande et sont moins fortement liés à l'atome que ceux situés plus près du noyau. Les électrons avec les niveaux d'énergie les plus élevés existent dans la couche la plus éloignée d'un atome et sont relativement moins liés à cet atome. La couche la plus éloignée est connue sous le nom de couche de valence *« Bande de valence »* et les électrons dans cette couche sont appelés *« électrons de valence »*. Ces électrons de valence contribuent aux réactions chimiques et aux liaisons à l'intérieur de la structure d'un matériau, déterminant ainsi ses propriétés électriques. Lorsqu'un atome absorbe de 1'énergie d'une source de

chaleur ou de lumière, les niveaux énergétiques des électrons sont augmentés. Lorsqu'un électron acquiert de 1'énergie, il se déplace vers une orbite plus éloignée du noyau. Puisque les électrons de valence possèdent plus d'énergie et qu'ils sont moins étroitement liés à l'atome que les électrons situés à proximité du noyau, ils peuvent bondir vers des orbites supérieures plus facilement lorsqu'une énergie externe est absorbée. Si un électron de valence reçoit une quantité suffisante d'énergie « *'Energie de gap'* égale à l'énergie de la bande interdite », il peut en fait s'échapper de la couche extérieure et de l'emprise de l'atome vers une couche supérieur appelée *« Bande de conduction »*  $[B(17)].$ 

La figure (II.10) montre les différents niveaux énergétiques d'un matériau conducteur, semi-conducteur ou isolant. La bande de conduction d'un métal chevauche avec la bande de conduction, les électrons libres (électrons de conduction) sont nombreux (énergie de gap presque nulle). Dans le cas d'un semi-conducteur (silicium par exemple " $E_g = 1.12$  eV"), nous remarquons que la bande interdite est plus large. De ce fait, si nous voulons extraire un électron de la bande de valence, nous devons lui procurer une quantité d'énergie supérieure ou égale à l'énergie de gap " $E<sub>q</sub> = 1,2 eV$ ". L'énergie de gap dans le cas d'un isolant est très grande, ce qui signifie l'infime quantité d'électrons libres dans un isolant.

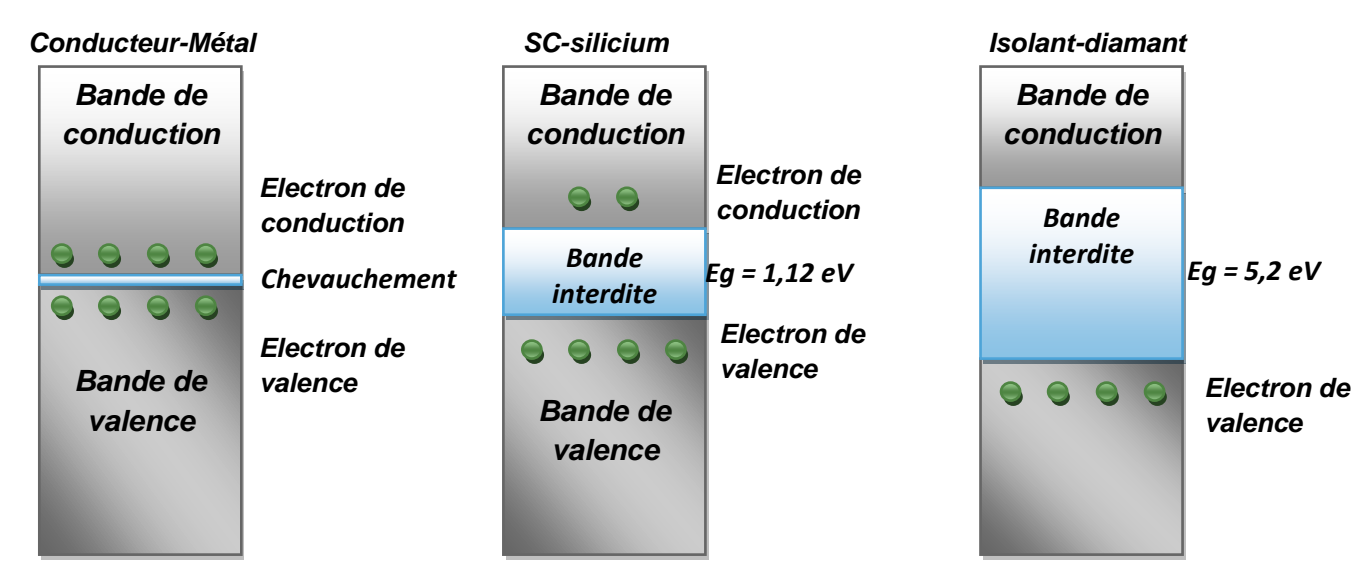

*Figure II.10 : Niveaux énergétiques d'un conducteur' isolant et semi-conducteur.*

Dans un semi-conducteur, la largeur de la bande interdite est plus faible que pour les isolants et varie d'environ "0,6 eV " à "2 eV ". Les photons d'énergie " $E_{ph} > 1.2$  eV ", soit une longueur d'onde " $\lambda$  < 1,12  $\mu$ m", pourront fournir leur énergie aux électrons de la bande de valence. Cet électron ainsi libéré de la liaison chimique pourra se promener « *librement*» dans le cristal comme un électron de « *conduction* ». Si l'énergie "  $E_{ph}$ " est supérieure à l'énergie du gap "  $E_g$ ", l'excès d'énergie est perdu par thermalisation $[B(11)]$ .

### *II.3.c) La collecte des charges*

Le principe d'une cellule photovoltaïque est très similaire à celui d'une jonction «  $PN$  » d'une diode classique. Quand la jonction *« PN »* est illuminée (énergie du photon suffisante  $E_{ph} > E_g$ ), des paires électrons-trous sont générés, ces derniers seront séparés par la présence du champ électrique «  $E$  » causé par la barrière de potentielle, ces paires (électronstrous) seront chassés vers les deux contacts métallique de la cellule, d'où l'apparition d'un courant photovoltaïque  $\langle I_{ph} \rangle$ . Ce courant photovoltaïque circule dans le sens inverse du courant direct de la diode «  $I_F$  », car le déplacement des électrons dans une polarisation directe d'une diode, s'établit inversement au déplacement dû à l'effet photovoltaïque. Dans le cas d'une absence d'une tension externe appliquée, ce photo-courant circulera continûment et il sera mesuré en tant qu'un courant de court-circuit «  $I_{cc}$  ».

Ce courant photovoltaïque varie linéairement avec l'intensité de l'ensoleillement, parce que l'absorption de plus de photons engendrera plus d'électrons flottants dans le sens opposé de la force électrique du champ interne.

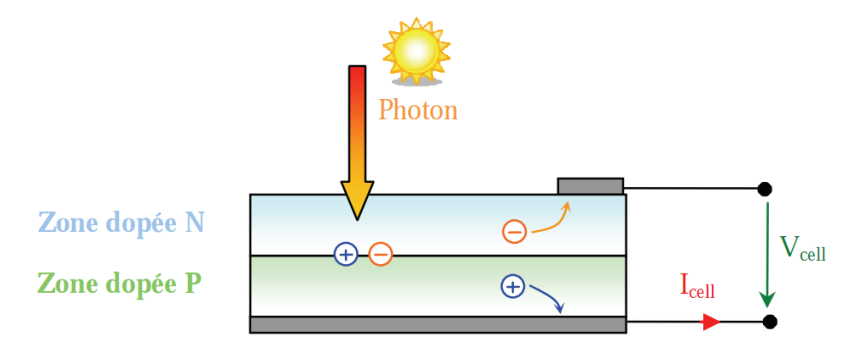

*Figure II.11 : Schéma de principe de la conversion photoélectrique* [ $B(14)$ ].

En fait, les paires d'électrons-trous générés par les photons incidents sur la jonction, ne génèrent pas tous le courant photovoltaïque, une partie de ces électrons libres ne sera pas collectée dans les grilles métalliques, mais ils (les électrons libres) vont se recombiner avec leurs trous formant un courant inverse au courant photovoltaïque (courant directe de la diode), ce qui en résulte que le courant à la sortie de la cellule photovoltaïque sera déterminé par la soustraction du courant photovoltaïque de celui de la diode  $(I_{cell} = I_{ph} - I_D) [\mathbf{B(16)}]$ .

### *II.4 Caractéristique courant-tension d'une cellule photovoltaïque*

La courbe présentée à la figure (II.12) représente la caractéristique courant-tension normalisée notée «  $I(V)$  » d'une cellule solaire en silicium. La courant délivré par la cellule, présente une valeur maximale de courant  $(I_{CC})$  en court-circuitant la cellule photovoltaïque  $(V_{co} = 0V)$ . La tension aux bornes de la cellule est exprimée en volt, sa valeur maximale est proche de celle de la barrière de potentiel, cette tension est récoltée seulement en circuit ouvert.

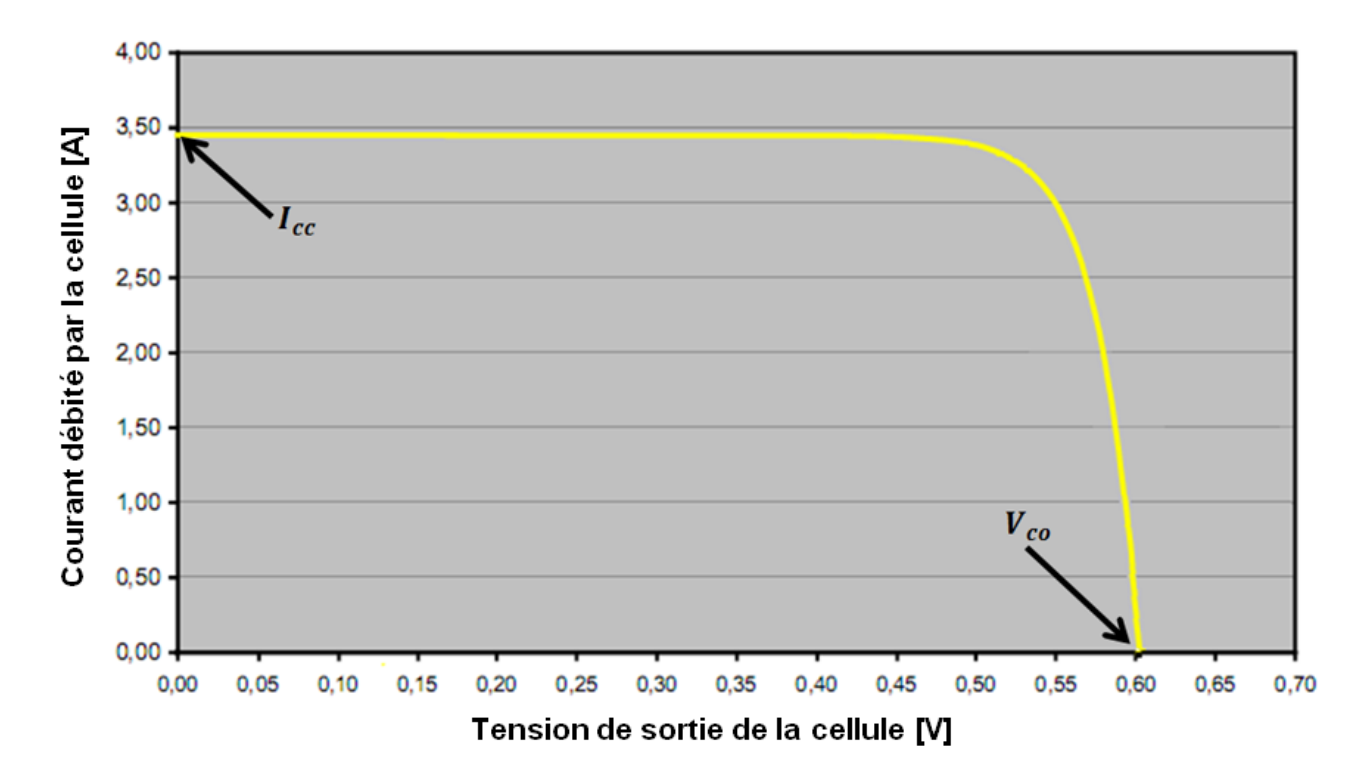

*Figure II.12 : Caractéristique courant-tension d'une cellule solaire*  $[B(13)]$ *.* 

Il est à noter que dans les notices des constructeurs «  $I_{cc}$  » ou alors «  $I_{sc}$  » (pour la terminologie anglaise signifiant Short-Circuit Current) et la tension de circuit ouvert, s'élèvent respectivement à « 3,5 A » et « 654 mV » (" $V_{oc}$ ", pour Open Circuit Voltage).

La grandeur électrique qui caractérise une centrale de production est sa puissance. En se référant à la figure(II. 12), nous remarquons que le courant «  $I_{cell}$  » est inversement proportionnel à la tension, la croissance de la tension engendre une diminution du courant et vice versa, ce qui en résulte que ce système est caractérisé par un produit maximal éventuel«  $V_{cell} * I_{cell}$ », il s'agit d'un point où la puissance de la cellule est maximale (*Mpp pour Maximum Power Point*).

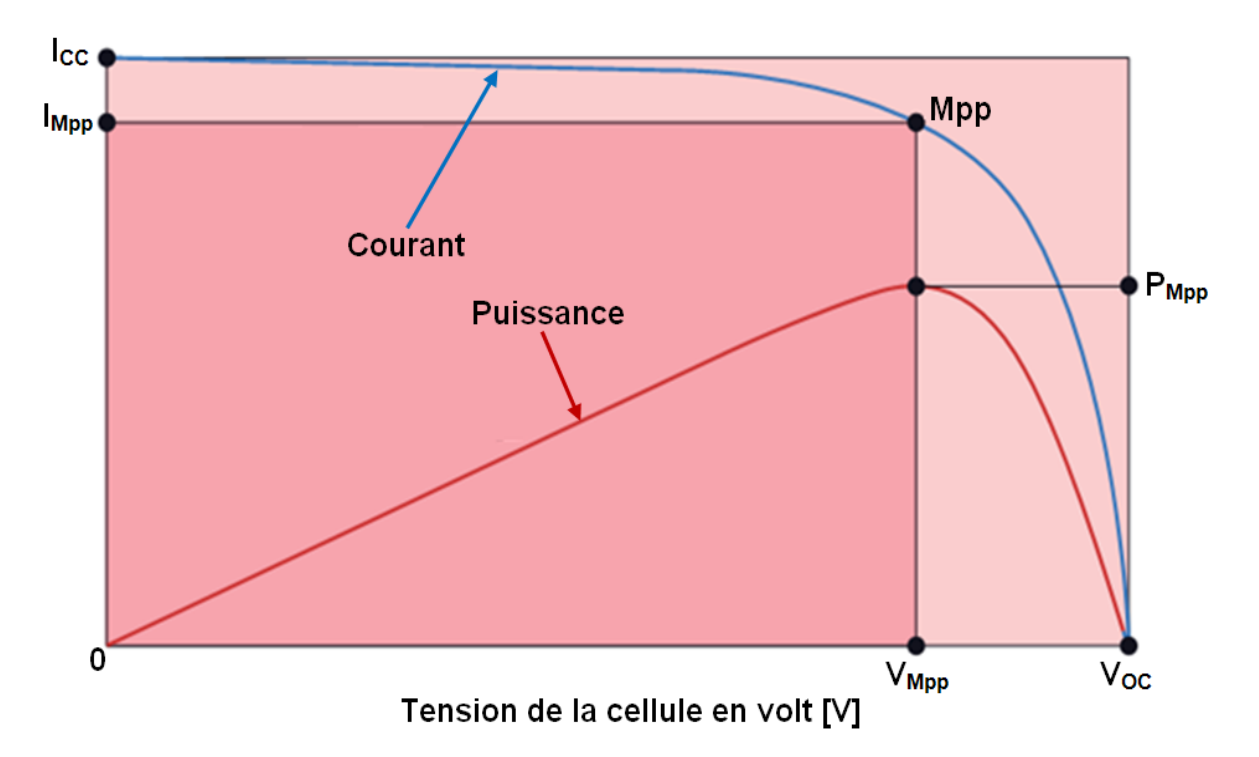

*Figure II.13 : Puissance et facteur de forme d'une cellule solaire.*

Un paramètre important est souvent utilisé à partir de la caractéristique «  $I(V)$  » pour qualifier la qualité d'une cellule ou d'un générateur « PV » : c'est le facteur de remplissage (facteur de forme) ou « *Fill factor* » (*FF*). Ce coefficient représente le rapport entre la puissance maximale que peut délivrer la cellule notée « $P_{max}$ » et la puissance formée par le rectangle "  $0, V_{OC}, 0, I_{CC}$  "  $(I_{CC} * V_{OC})$ 

$$
FF = \frac{P_{MPP}}{P_{max}} = \frac{I_{MPP} * V_{MPP}}{I_{CC} * V_{OC}} \dots \dots \dots (II.2)
$$

Plus la valeur de ce facteur sera grande, plus la puissance exploitable le sera également. Les meilleures cellules auront donc fait l'objet de compromis technologiques pour atteindre le plus possible les caractéristiques idéales  $[B(14)]$ .

### *II.5 Effet de l'ensoleillement et de la température*

La figure (II. 14) donne l'allure générale des caractéristiques électriques d'un générateur photovoltaïque pour différents intensités d'ensoleillement. Selon le rapport du photo-courant à l'irradiation, le courant de court-circuit «  $I_{cc}$  » est linéairement proportionnel au rayonnement solaire sur une large gamme.

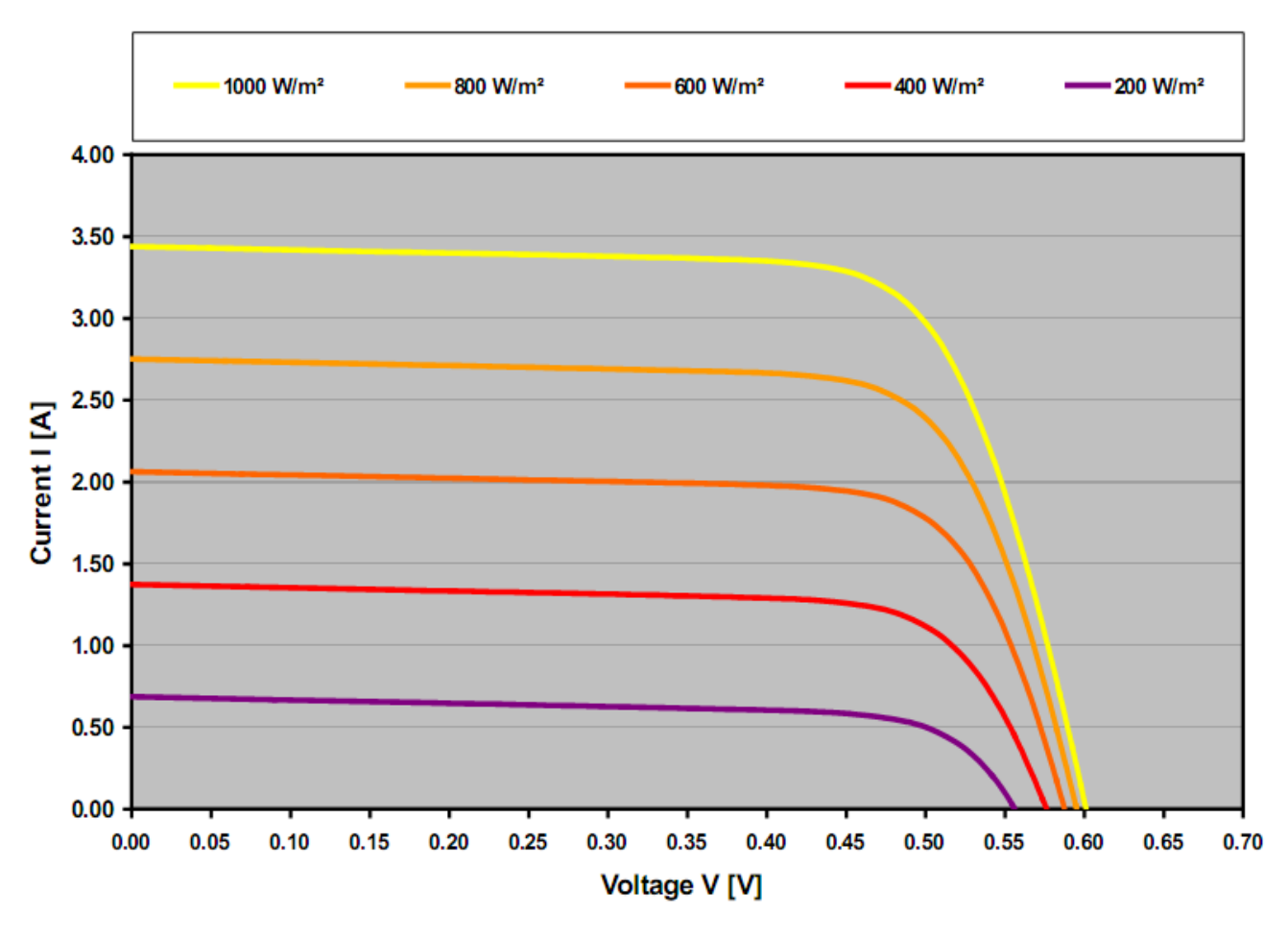

*Figure II.14 : Caractéristique I-V d'une cellule solaire pour différent ensoleillement*[ $B(13)$ ].

Quoi qu'il en soit, en ce qui concerne l'explication du circuit équivalent des cellules solaires et la forme de la courbe caractéristique, la tension en circuit ouvert «  $V_{oc}$  » se réfère à la tension aux bornes de la diode interne, lorsque la totalité du photo-courant généré, traverse la diode interne.

De même pour la courbe caractéristique des cellules solaires, la dépendance de la tension, en circuit ouvert, du rayonnement correspond à une caractéristique d'une diode en polarisation inverse.

L'effet de variation de la caractéristique «  $I - V$  » d'une cellule photovoltaïque en fonction de la température, est illustré dans la figure (II. 15).

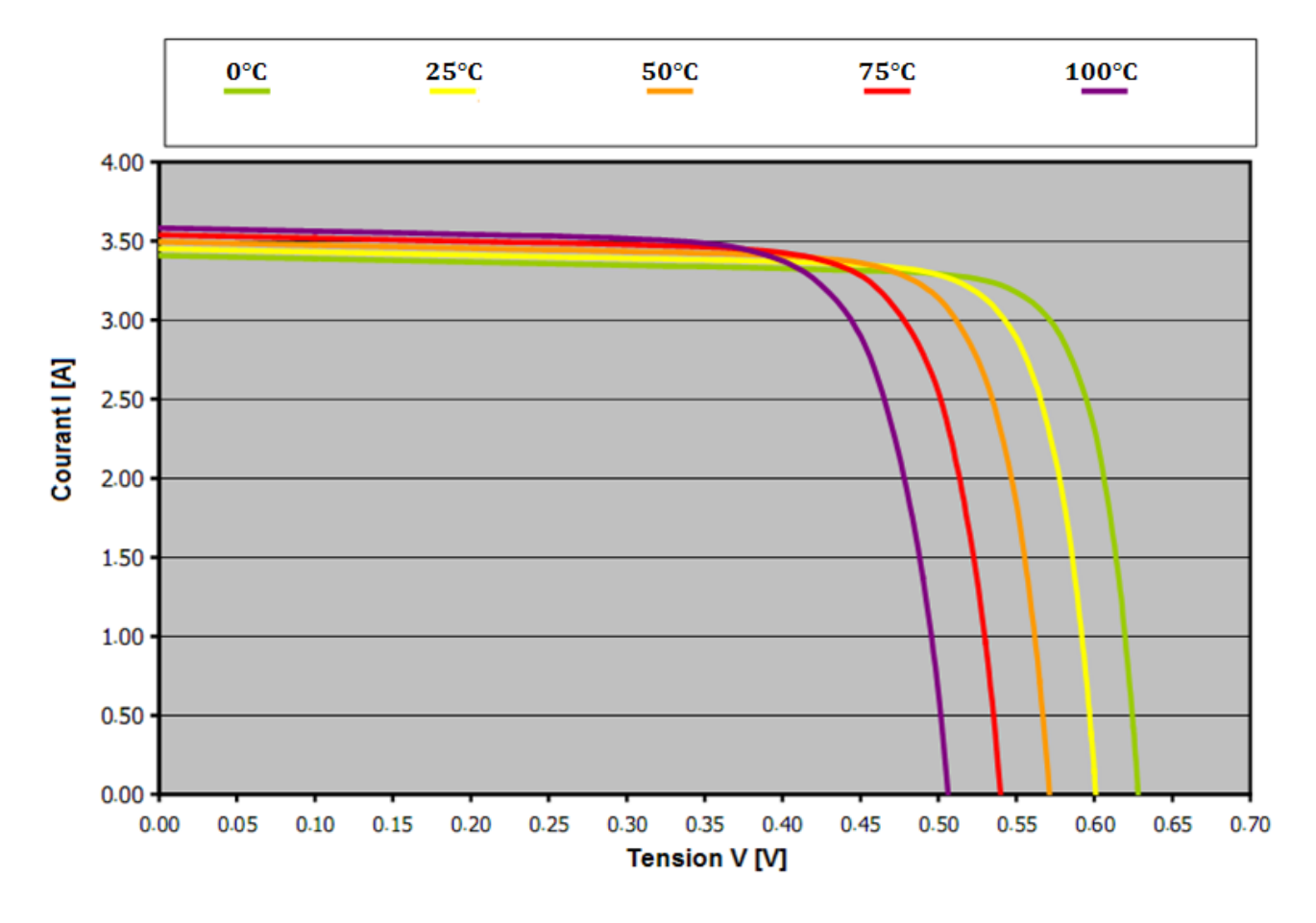

*Figure II.15 : Caractéristique I-V d'une cellule solaire pour différentes températures*  $[B(13)]$ .

L'énergie de la bande interdite diminue avec l'augmentation de la température, de ce fait, le nombre de photons, dont l'énergie est suffisante pour créer des paires électron-trou, va augmenter (la longueur d'onde «  $\lambda$  » des photons croît). En conséquence de la diffusion des porteurs minoritaires, une légère augmentation du photo-courant se produira. Le courant de courtcircuit «  $I_{cc}$  » augmente d'environ ( 0,07% / K) [ $\mathbf{B(13)}$ ].

Par contre, la tension «  $Vco$  » est inversement proportionnelle à la température, du fait que l'énergie de gap diminue en augmentant la température. La tension en circuit ouvert «  $Vco$  » décroit avec un taux de "0,4%" par degré kelvin soit : «0,4% /K ». La puissance nominale d'une cellule solaire ou d'un module est essentiellement indiquée en « Watt crête »[Wc], mesurée dans des conditions d'essai spécifiées au niveau international, à savoir, Standard Test Conditions (STC), qui se réfère à un rayonnement incident Global de « 1000  $W/m^2$  » perpendiculairement à la cellule ou le module, la température de la cellule est de «  $25^{\circ}$ C »et«  $1,5$  AM » [ $B(13)$ ].

# *II.6 Groupement des cellules photovoltaïques*

Les cellules solaires sont rarement utilisées seules, celles ayant des caractéristiques semblables sont connectées et encapsulées pour former des modules afin d'obtenir des valeurs de puissance plus élevée. Ces modules sont ensuite à leur tour combinés pour construire des panneaux. Les panneaux photovoltaïques pour une diversité d'applications peuvent être construits selon ce principe dans la gamme de puissance de quelques mW à  $MW [ B(13) ]$ .

# *II.6.a) Groupement en parallèle*

Si un courant plus élevé est nécessaire dans un système, les cellules solaires sont connectées en parallèle, comme illustré dans la figure(II. 16).

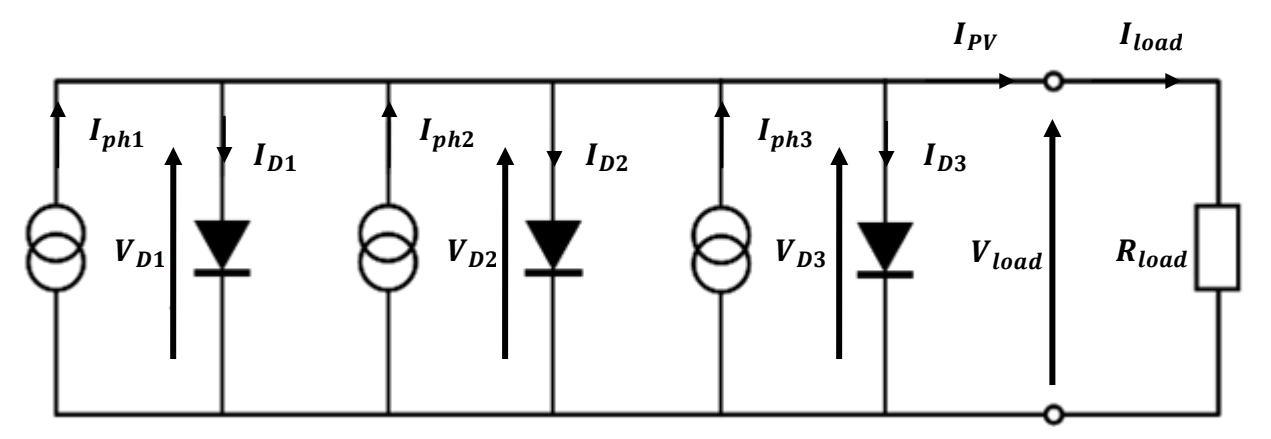

*Figure II.16 : Mise en parallèle de trois cellules photovoltaïques* [ $B(13)$ ].

En ce qui concerne la configuration en parallèle, les tensions aux bornes des diverses cellules sont égales, par contre le courant total est la somme de tous les courants des cellules individuelles. Par conséquent, la courbe caractéristique courant-tension de la configuration complète est obtenue, comme la montre la figure $(II - 17)$ .

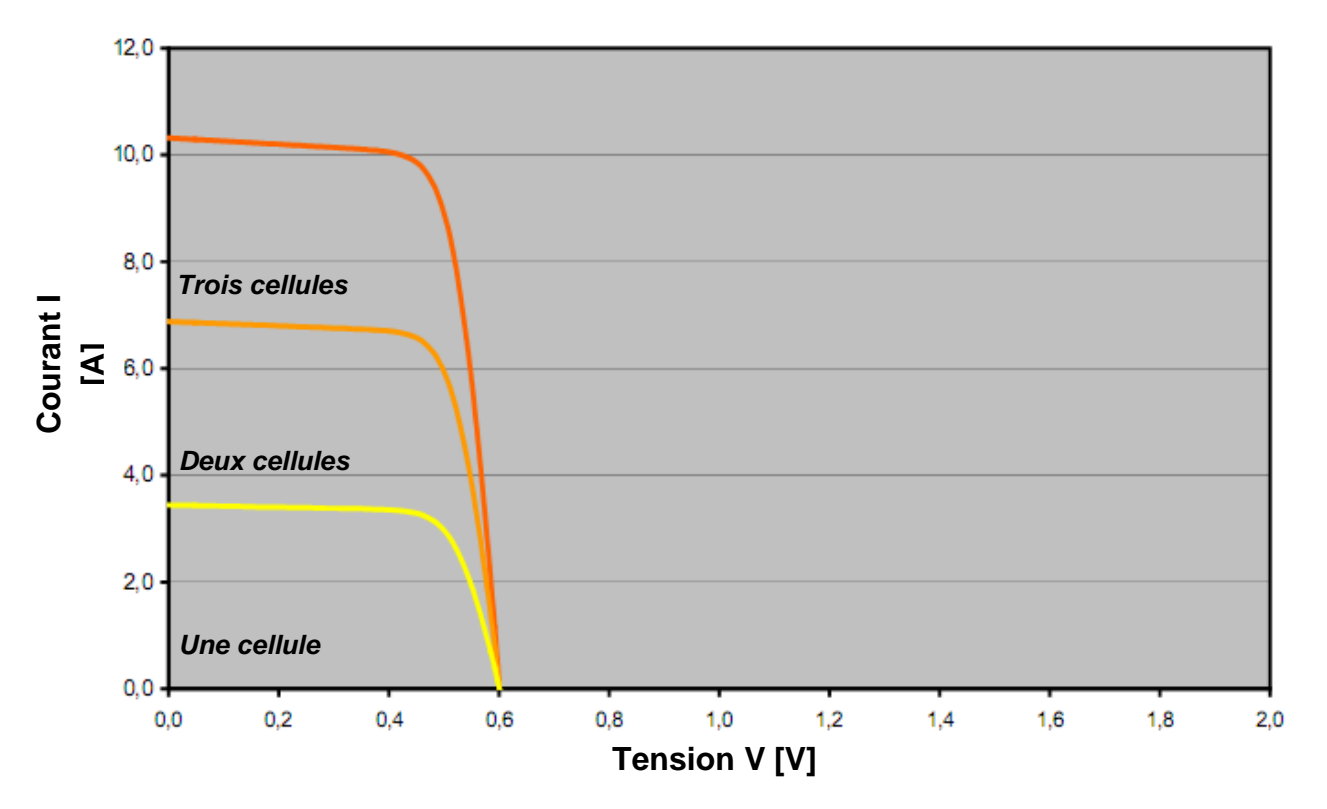

*Figure II.17 : Caractéristique* « *I-V* » *de la mise en parallèle des cellules solaires* [ $B(13)$ ].

### *II.6.b) Groupement en série*

Dans la connexion série, illustrée à la figure II.18, toutes les cellules sont parcourues par le même courant qui représente le courant du module photovoltaïque. Par contre, la tension de sortie est égale à la somme des tensions de l'ensemble.

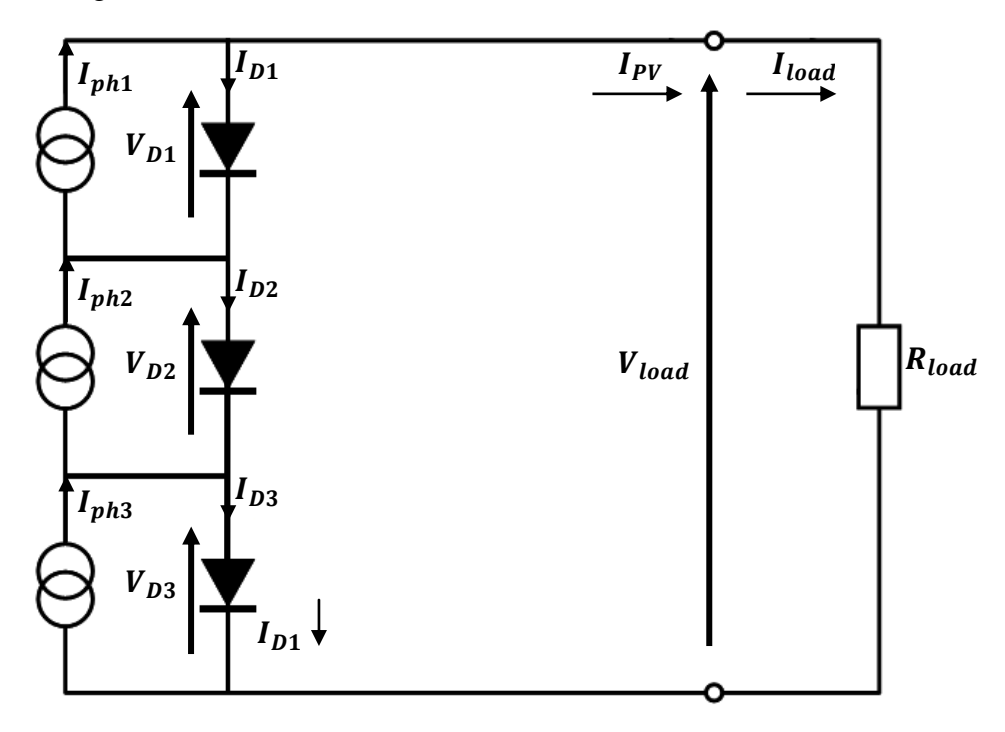

*Figure II.18 : Mise en série de trois cellules photovoltaïques*[ $B(13)$ ].

La figure (II.19) représente la caractéristique « I-V » d'un module photovoltaïque qui regroupe trois cellules solaires.

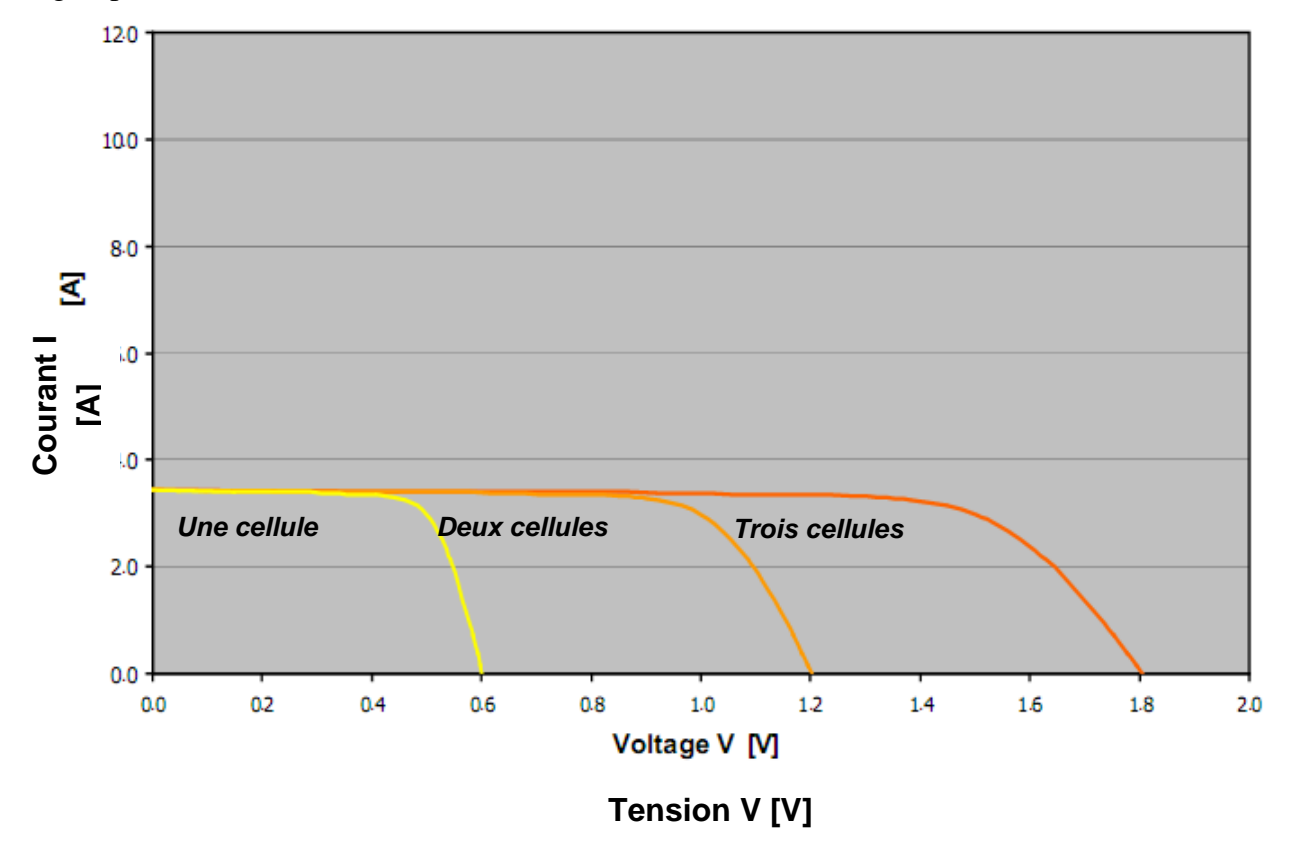

*Figure II.19 : Caractéristique « I-V » de la mise en série des cellules solaires[B(13)].* 

### *II.6.c) Groupement série / parallèle*

Le générateur photovoltaïque (panneau photovoltaïque) est constitué de nombreux modules photovoltaïques mis en série-parallèle, regroupés par panneaux photovoltaïques. La caractéristique électrique globale « courant / tension » du générateur photovoltaïque, se déduit donc théoriquement de la combinaison des caractéristiques des «  $n_s * n_p$  » modules élémentaires supposés identiques qui le composent de deux affinités de rapport «  $n<sub>s</sub>$  » parallèlement à l'axe des tensions et de rapport «  $n_p$  » parallèlement à l'axe des courants, ainsi que l'illustre la figure (II. 20), «  $n_s$  » et «  $n_p$  » étant respectivement les nombres totaux de cellules en série et en parallèle  $[B(18)]$ .

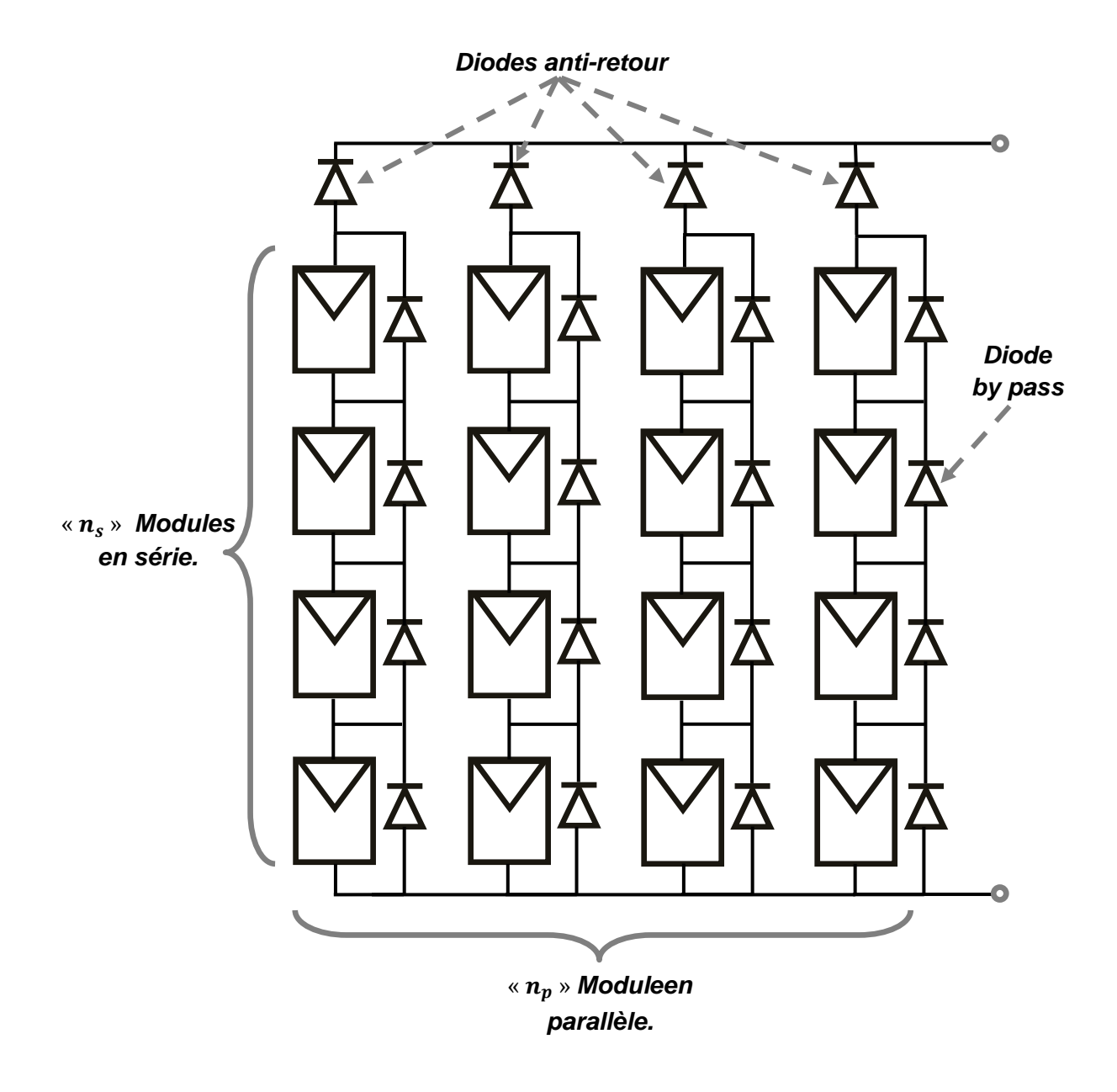

*Figure II.20 : Panneaux photovoltaïque à base de* «  $n_s * n_p$  » modules.

La caractéristique globale du panneau photovoltaïque peut, en outre, varier en fonction de l'éclairement, la température, du vieillissement des cellules et les effets d'ombrage ou d'inhomogénéité de l'éclairement. De plus, il suffit d'une occultation ou d'une dégradation d'une des cellules mises en série, pour provoquer une forte diminution du courant solaire produit par le module photovoltaïque. Lorsque le courant débité est supérieur au courant produit par la cellule faiblement éclairée, sa tension sera négative, donc cette cellule devient un élément récepteur. Celle-ci, dissipe une quantité trop importante de puissance électrique qui pourrait aboutir à sa destruction si le défaut persiste trop longtemps. C'est le phénomène dit « hot spot » ou « point chaud ».On équipe donc les panneaux photovoltaïques de diodes « by-pass » qui ont pour rôle de protéger les cellules contre cet effet de point chaud  $[W8]$ .

# *Conclusion*

Ce volet constitué de deux chapitres, faisant l'objet d'un outil théorique concernant les énergies renouvelables photovoltaïque-éolienne, nous a permis de bien assimiler la nature des sources énergétique, l'exploitation de ces énergies, ainsi que le fonctionnement optimisé des centrales éoliennes-photovoltaïques. Ce qui nous amènera à bien modéliser les différents organes constituant une centrale hybride photovoltaïque-éolienne, voire : source primaire (vent et ensoleillement), convertisseur (panneau solaire et machine électrique), ainsi que l'optimisation du fonctionnement de ces centrales.

# *Deuxième partie*

*Modélisation, simulation et optimisation d'un système hybride : photovoltaïque-éolien.*

Les centrales photovoltaïques et éoliennes connectées au réseau électrique constituent l'application des énergies renouvelables les plus développées de ces dix dernières années dans le monde  $[B(30)]$ . La simulation d'une telle centrale (éolienne ou photovoltaïque), nécessite le passage par trois phases principales :

# *La modélisation des éléments constituant la centrale à simuler*

Cette première phase consiste à modéliser et mettre en équation tous les éléments constitutifs de chaque centrale, en commençant par la source primaire : vent et turbine dans le cas d'une éolienne et ensoleillement dans le cas d'une centrale (PV), ensuite nous aurons à modéliser le convertisseur d'énergie primaire : panneau photovoltaïque ou bien la machine (convertisseur électromécanique) dans le cas de l'éolienne, en fin, ça sera le tour du convertisseur statique : redresseur à « MLI » ou à diode ,onduleur ou bien hacheur boost.

### *Optimisation de la puissance exploitée*

Comme nous l'avons étudié dans la première partie, la puissance éolienne extraite est en fonction de la vitesse de la machine tandis que la puissance photovoltaïque est en fonction de la tension de sortie du panneau(PV). Pour cela, nous devons élaborer un algorithme de recherche de point de puissance maximale (MPPT), afin de maximiser la puissance extraite, en imposant la vitesse optimale «  $\Omega_{opt}$  » comme référence dans le cas de l'éolienne et la tension de point de puissance maximale «  $V_{\text{MPP}}$  » dans le cas photovoltaïque.

### *L'injection de la puissance exploitée au réseau*

Après avoir optimisé la puissance exploitée, cette dernière devra être éventuellement injectée au réseau via un onduleur de tension triphasé.

C'est dans cette deuxième partie que nous allons suivre cette démarche en validant par des résultats de simulation les trois phases citées ci-dessus. A la fin de cette partie, nous tenterons d'hybrider les deux centrales au niveau du bus continu afin d'injecter la puissance des deux centrales via un seul onduleur connecté au réseau.

# *Chapitre III*

# *Modélisation, commande et simulation de la centrale éolienne.*

# *Introduction*

*III.1 Aspect général des éléments modélisables dans une chaine de production éolienne*

- *III.1.1 Modélisation de la source primaire (vent-turbine) III.1.1.a) Modélisation du vent III.1.1.b) Modélisation de la voilure*
- *III.1.2 Modélisation du convertisseur électromécanique (MSAP) III.1.3 Structure et modélisation du convertisseur statique (redresseur à MLI - onduleur)*
- *III.2 Commande en vitesse de la chaine éolienne III.2.1 Principe et structure de la commande III.2.2 Calcul du régulateur de vitesse III.2.3 Commandabilité de la machine III.2.4 Résultats de simulation et interprétation III.3 A la recherche du point de puissance maximale « MPPT »*
- *III.4 Injection de la puissance exploitée au réseau III.4.1 Régulation de la tension du bus continu III.4.2 Injection de la puissance au réseau III.4.3 Résultats de simulation et interprétation*

*Conclusion* 

Ce chapitre traitera la phase de modélisation des différents éléments constituant une chaine de production éolienne : source primaire, convertisseur électromécanique et statique, ainsi que la simulation de la commande du système global sous l'environnement *[MATLAB](http://www.google.fr/url?sa=t&source=web&cd=1&ved=0CB4QFjAA&url=http%3A%2F%2Fwww.mathworks.fr%2F&rct=j&q=matlab%20simulink%20&ei=wVz7TcrhOZObhQeDv9iyAw&usg=AFQjCNEJfJgke10htzTlHbKGRqT6wsdJcg&cad=rja)*-*Simulink*.

# *III.1 Aspect général de la modélisation d'une chaine de production éolienne*

La figure III.1, schématise l'ensemble des différents éléments à modéliser dans une chaine de production éolienne. Commençant par la partie assurant le transfert d'énergie aérodynamique en une énergie mécanique (vent et turbine), passant ensuite au convertisseur électromécanique (dans notre cas c'est la «  $MSAP$  » qui garantit cette conversion). Enfin, il s'agit de la partie d'électronique de puissance qui permet : l'optimisation (imposition de la vitesse d'MPPT à la turbine via la machine par le redresseur à MLI côté machine), la régulation (régulation de la tension du bus continu) et l'injection de l'énergie électrique exploitée vers le réseau par l'onduleur à MLI côté réseau.

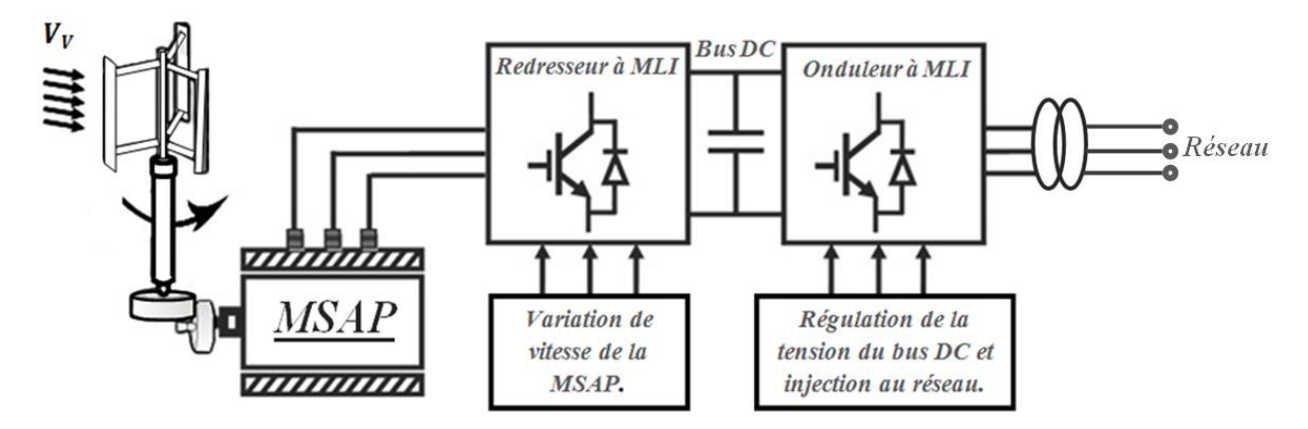

*Figure III.1 : Constitution d'une chaine de production éolienne.*

# *III.1.1) Modélisation de la source primaire (vent-turbine)*

# *III.1.1.a) Modélisation du vent*

La simulation du vent à travers un générateur de vitesses est très importante car elle est la première étape du simulateur de turbine éolienne (banc d'essai) qui permet $[B(01)]$ :

- La prédiction de production d'énergie ;
- L'analyse de la conversion d'énergie et de la dynamique du système ;
- Le développement de stratégies de contrôle pour les systèmes éoliens/diesel ;
- L'étude des charges mécaniques sur les éoliennes.

Le modèle du vent est d'une grande complexité, si nous prenons en compte tous les phénomènes qui le constituent. Néanmoins, comme nous l'avons vu précédemment, le vent peut être modélisé d'une manière assez simple par la somme de ses deux composantes :

- Une composante moyenne que nous supposons constante «  $\langle V(t) \rangle$  »
- Une composante turbulente «  $v(t)$  » présentant les fluctuations rapides à l'ordre du hertz.

$$
V_V(t) = v_V(t) + \langle V_V(t) \rangle \dots \dots \dots (III.1)
$$

La turbulence du vent en un point donné dans l'espace, est stochastiquement décrite par l'intermédiaire de son spectre de puissance. Deux modèles communément admis sont : le spectre de « Von Karman » et celui de « Kaimal » [ $B(02)$ ]. Le filtre de Von Karman est régit par la fonction de transfert suivante :

$$
H_t(j\omega) = \frac{K_F}{(1 + j\omega * T_F)^{5/6}} \dots \dots \dots (III.2)
$$

Où, les paramètres «  $K_F$  » et «  $T_F$  » dépendentdela vitesse du vent à basse fréquence (gain «  $K_F$  » et constante de temps «  $T_F$  » du filtre respectivement). La composante turbulente de la vitesse du vent est simulée, à chaque échantillon de temps «  $T_{st}$  » par la réponse du filtre de Von Karman, en imposant comme entrée : un bruit blanc gaussien. Le filtre de Von Karman entraîne des difficultés numériques du fait qu'il est d'un ordre non-entier «  $5/6$  ». Ce filtre peut être approché par une fonction de transfert caractérisée par deux pôles et un zéro  $[B(19)] [B(20)]$ :

$$
H_t(S) = K_F * \frac{(1 + m_1 T_F S)}{(1 + T_F S)(1 + m_2 T_F S)}, m_1 = 0,4 \text{ et } m_2 = 0,25 \dots \dots \dots (III.3)
$$

La fonction de transfert, ci-dessus, présente un filtre d'un bruit blanc gaussien (l'entrée du filtre) générant la composante turbulente du vent (sortie du filtre), cette composante (la turbulence) de haute fréquence peut atteindre l'unité.

Les vitesses du vent incidentes en deux points voisins sont corrélées et peuvent présenter un couple total nul (deux couples élémentaires qui tendent à s'annuler). Plus ces points sont éloignés l'un de l'autre et plus la turbulence en ces deux points est indépendante et sa répercussion sur le couple total diminue.

Dans ce cas, les composantes de hautes fréquences du couple total ont un module plus petit. D'onc, la turbine filtre les fluctuations de hautes fréquences de la turbulence du vent  $[B(21)]$ .

Il est nécessaire de traiter ces informations « ponctuelles » pour établir une image pratique du vent équivalent. Ceci est réalisé en utilisant un filtre, en aval, adéquat appelé « filtre spatial », ce dernier est un filtre passe-bas modélisé par la fonction de transfert suivante  $[B(22)]$ :

$$
G(S) = \frac{(\sqrt{2} + bS)}{(\sqrt{2} + bS\sqrt{a})(1 + \frac{b}{\sqrt{a}}S)} \quad et \quad b = \gamma \frac{R_T}{\langle V(t) \rangle} \dots \dots \dots (III.4)
$$

- $\gamma$ : Facteur d'affaiblissement sur le rotor ( $\gamma = 1.3$ ).
- $a:$  Valeur empirique ( $a = 0.55$ ).
- $\langle V(t) \rangle$ : Vitesse moyenne du vent au point de mesure.
- $R_T$ : Rayon des pales de la voilure.

La figure suivante illustre les résultats de simulation d'un prototype de vent avant et après le filtrage spatial :

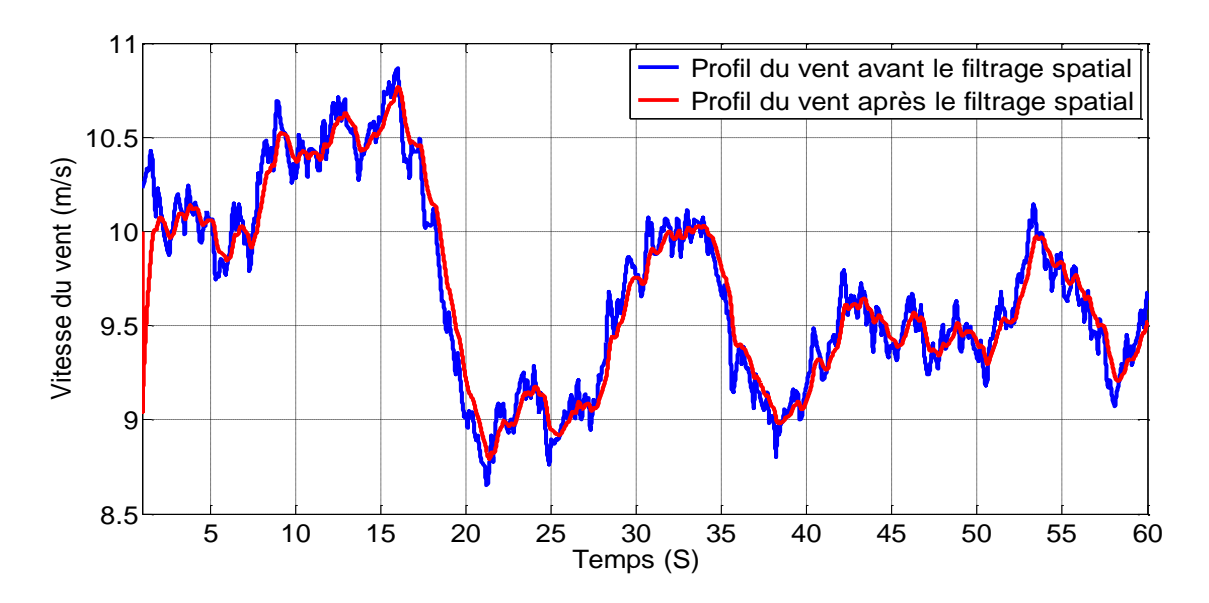

*Figure III.2 : Profil du vent avec et sans filtre spatial pour une vitesse moyenne*  $\langle V(t) \rangle = 10$  *m*/sec.

D'après la figure(III. 2), nous remarquons que les pics présentant la haute variation du vent ont diminué considérablement, du fait qu'ils se sont réduits les uns avec les autres dans divers points de la voilure, ce qui en résulte que : le vent à la sortie du filtre spatial, présente la partie efficace du vent incident sur les pales de la voilure.

### *III.1.1.b) Modélisation de la voilure*

La voilure éolienne est un élément tridimensionnel, ayant des formes complexes en mouvement et plongée dans un flux d'air. Un modèle prenant en compte toutes ces propriétés n'est pas envisageable à l'heure actuelle. Toutefois et c'est un point important, le modèle en question doit décrire la dynamique mécanique réelle de la voilure, non pas le comportement quasi-statique uniquement. Dans le paragraphe précédent, il a été démontré que la vitesse du vent peut s'écrire sous la forme d'une fonction scalaire, donc, une seule variable en fonction du temps «  $V_{V(t)}$  » sera admise en entrée du modèle élaboré. Une voilure éolienne transforme l'énergie de la masse d'air en mouvement et délivre une puissance mécanique caractérisée par la vitesse de rotation et le couple mécanique  $[B(23)]$ .

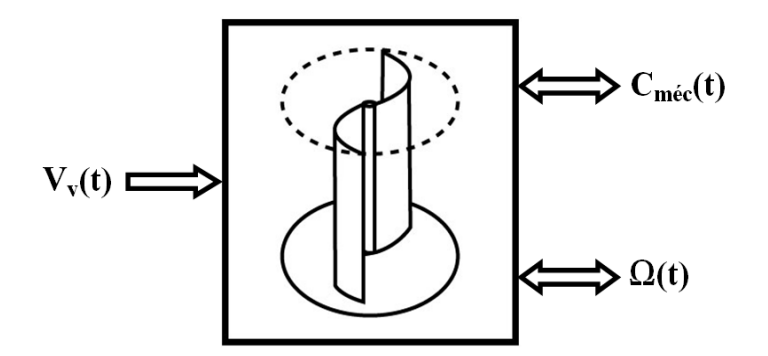

*Figure III.3 : Entrées-sorties du modèle de la voilure*  $[B(23)]$ *.* 

Selon la caractéristique propre de la voilure «  $Cp(\lambda)$  » la puissance éolienne est calculée :

$$
P_{\text{\'{e}ol}} = \frac{1}{2} (C_p(\lambda) * \rho * S * V_V^3) \dots \dots \dots (III.5)
$$

En supposant que la puissance éolienne captée par la voilure  $(P_{\text{\'{e}ol}})$  est totalement transmise à la machine ( $P_{\text{tol}} = P_{\text{m}\text{\'et}} = C_{\text{tol}} * \Omega$ ), le couple éolien qui est égale au couple mécanique sera régit par l'équation :  $C_{\text{tol}} = C_{\text{m\acute{e}c}} = \frac{C_p(\lambda) * \rho * R^2 * H * V_V^2}{2}$  ( ) Avec :«  $\lambda = (\Omega * R)/V_V$  » présente la vitesse réduite, il s'agit du rapport entre la vitesse linéaire

en bouts des pales et la vitesse du vent ;  $H :$  La hauteur de la turbine,  $R$ : Le rayon de la voilure.

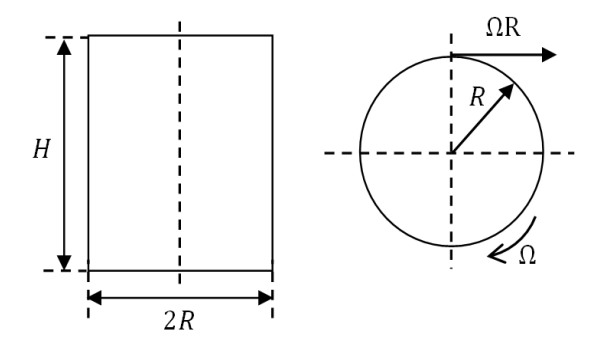

*Figure III.4 : Dimensions géométriques de la voilure Savonius.*

#### *« N.B » : La turbine utilisée est de type Savonius, ses paramètres sont rappelés dans l'annexe.*

L'équation (III.6) donne la valeur du couple éolien qui est créé sur les pales de la voilure par la masse d'air ayant une vitesse «  $V_V$  » à la vitesse de rotation de la voilure «  $\Omega$  ». En réalité ce couple éolien n'est pas égal au couple mécanique présent sur l'arbre de la turbine  $(C_{\text{tol}} \neq C_{\text{m\'{e}c}})$  surtout à cause de l'inertie conséquente de la turbine « J » et, dans une moindre mesure, des frottements mécaniques «  $C_f$  » des paliers comme présentés schématiquement à la figure (III.5).

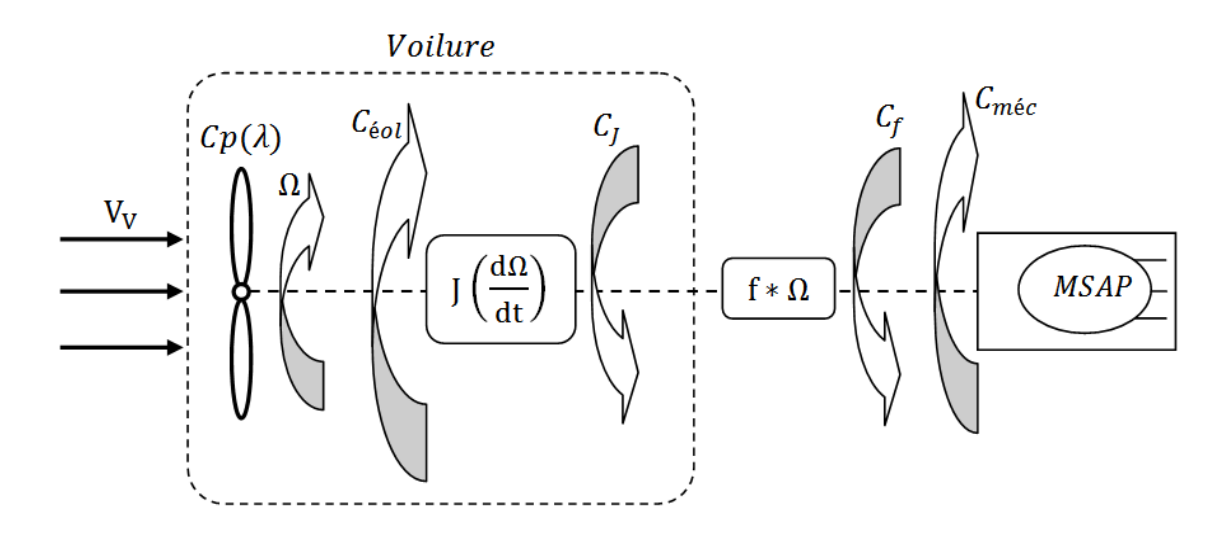

*Figure III.5* : *Schéma bloc d'une turbine éolienne*[ $B(23)$ ].

Il s'avère que l'inertie d'une turbine Savonius est très importante (environ 16  $kg$ .  $m^2$ dans notre étude). Il est donc impossible de considérer la turbine vue de l'arbre mécanique comme une source de couple liée directement à la vitesse du vent et à la courbe caractéristique. Il est plus physique de la considérer comme une source de vitesse  $[B(23)]$ . D'où, l'équation mécanique qui gère le système et l'évolution de la vitesse :

$$
\Delta C = C_{\text{sol}} - C_{\text{m\'{e}c}} = J\left(\frac{d\Omega}{dt}\right) + f.\,\Omega \Rightarrow \Omega = \frac{1}{J}\int (\Delta C - C_f)dt \,\dots \dots \dots (III.7)/C_f = f.\,\Omega.
$$

La caractéristique «  $Cp(\lambda)$  » de la voilure est représentée par un polynôme de troisième degré, décrit par la méthode d'interpolation (en utilisant les résultats pratiques de la figure III.6) comme suite:  $Cp(\lambda) = -0.2121 \cdot \lambda^3 + 0.0856 \cdot \lambda^2 + 0.2539 \cdot \lambda$  ... ... ... (III.8).

D'après la figure (III.6), les paramètres les plus importants (pour une vitesse de vent donnée) caractérisant une turbine éolienne sont :

$$
\lambda_{opt} = 0.78
$$
,  $\lambda_0 = 1.31$  et  $C_p^{opt}(\lambda_{opt}) = 0.15$ .

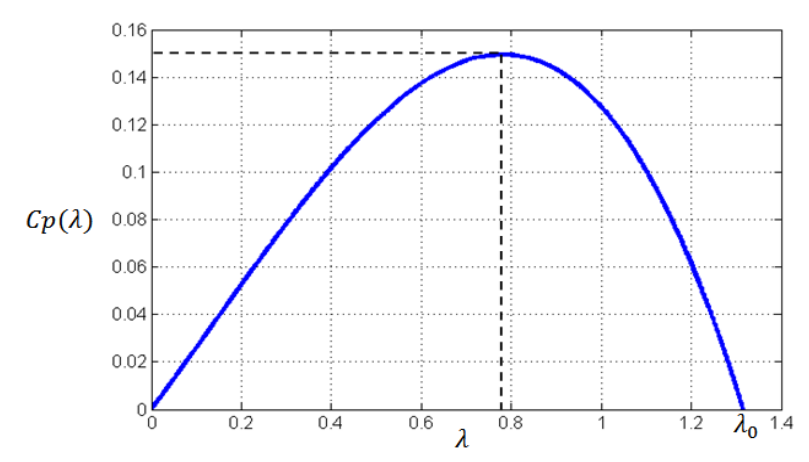

*Figure III.6 : Courbe caractéristique retenue par des essais pratiques.*

La figure suivante présente le couple et la vitesse à la sortie de la turbine à vide et pour une vitesse moyenne du vent égale à 10  $m/s$ .

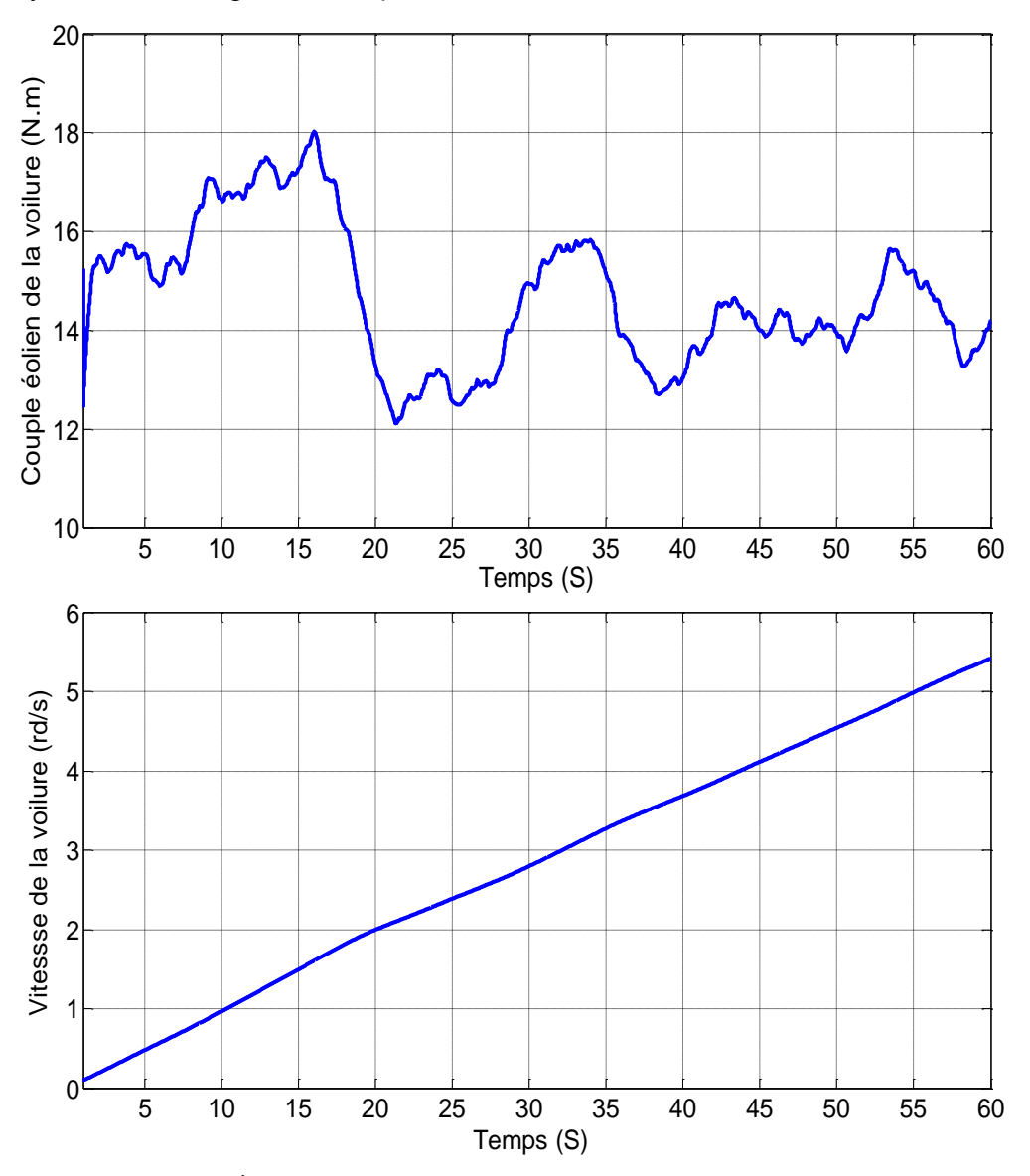

*Figure III.7 : Évolution du couple et de la vitesse à la sortie de la turbine.*

Le couple moyen est aux alentours de «  $14 N.m$  », tandis que la vitesse atteinte après « 60 s » n'est que «  $5.5$  rd/s ». Cette basse vitesse de la turbine est due essentiellement au moment d'inertie de la turbine (J = 16 kg. m<sup>2</sup>), pour cela, nous devons simuler la «  $GSAP \gg en$ commençant par une vitesse initiale proche de la nominale.

# *III.1.2) Modélisation du convertisseur électromécanique (MSAP)*

Les machines à aimants se développent de manière importante à l'heure actuelle, grâce à la mise au point d'aimants permanents de grande qualité, permettant l'obtention de couples massiques élevés. Lorsque le nombre de pôles est élevé, les puissances peuvent atteindre quelques centaines de kilowatts. Toutefois, leur domaine d'emploi privilégié reste dans des puissances plus petites (quelques dizaines de kilowatts), où l'aimant permanent permet d'obtenir, à taille égale, une induction dans l'entrefer plus élevée que les machines à rotor bobiné. Par ailleurs, l'emploi d'aimants permanents à la place de l'enroulement inducteur annule les pertes par effet joule au rotor et augmente le rendement  $[B(24)]$ . Les machines synchrones à aimants permanents sont avec ou sans pièces polaires (pôles lisses ou saillants). Les aimants permanents peuvent être radiaux ou bien tangentiels comme le présente la figure suivante :

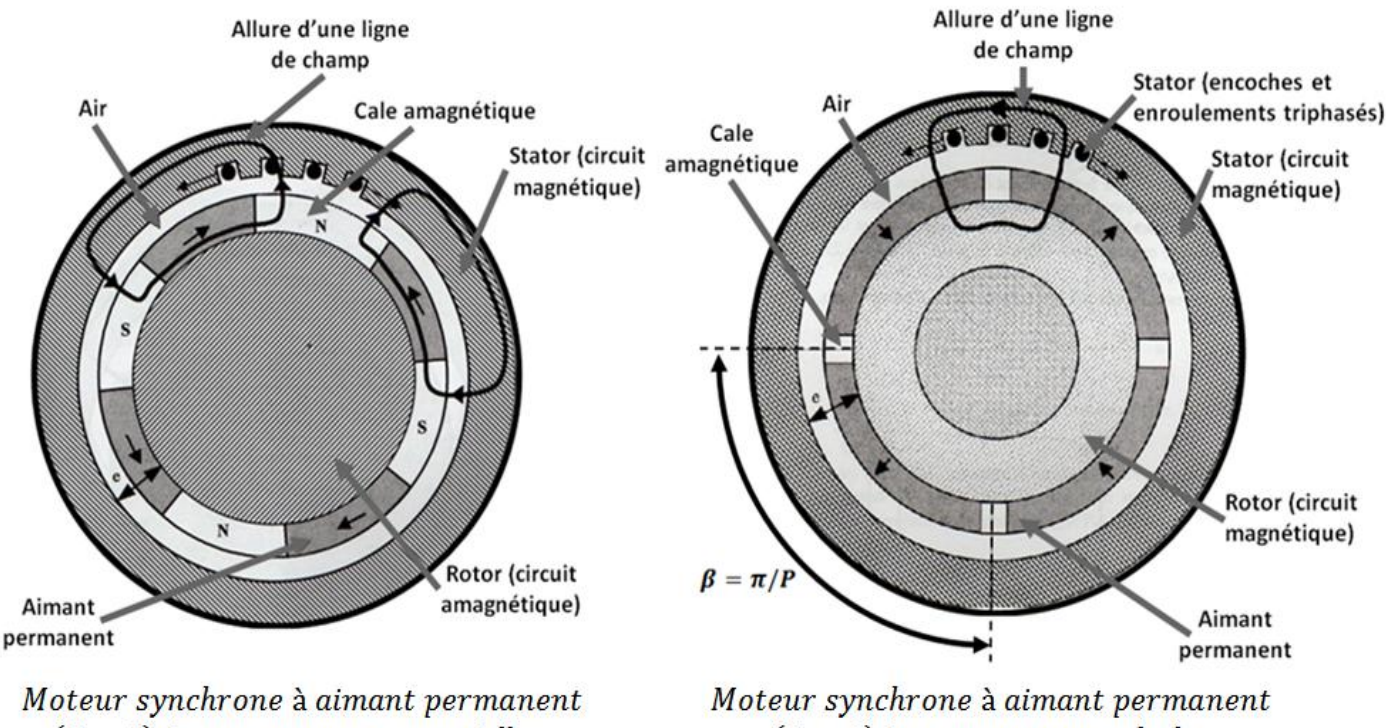

 $(P = 2)$  à *aimantation* tangentielle.

 $(P = 2)$  à aimantation radiale.

*Figure III.8 : Types de moteurs selon la disposition des aimants permanents* $[B(24)]$ .

Afin de simplifier la modélisation de la machine, admettons les hypothèses suivantes:

 Le circuit magnétique n'est pas saturé, ce qui permet d'exprimer les flux comme fonctions linéaires des courants ;

Le rotor est supposé lisse du point de vue magnétique (MSAP sans pièces polaires) ;

• Les enroulements du stator sont par construction tous décalés d'un angle de «  $120^{\circ}$  » les uns par rapport aux autres ;

- Les forces magnétomotrices dans l'entrefer ont une répartition sinusoïdale ;
- L'aimant est idéal, le flux magnétique émis par les aimants est constant ;
- On néglige l'influence de la température sur les résistances des enroulements ;

 Seuls enroulements statoriques sont parcourus par des courants (absence des enroulements amortisseurs).

Nous définissons les axes suivants :

• L'axe «  $O_d$  » est l'axe du rotor, et l'axe «  $O_q$  » est situé entre deux pôles. D'un point de vue électrique, ces deux axes sont en quadrature. En effet, les angles mécaniques et électriques sont liés par le nombre de paires de pôles ( $\Omega = \omega_s/P = 2\pi * f_s/P$  soit $\theta_{m\acute{e}c} = \theta_{\acute{e}lec}/P$ ), et ces deuxaxes sont liés au rotor et tournent avec lui ;

• Les axes «  $O_a$  », «  $O_b$  » et «  $O_c$  » sont les axes respectifs des trois enroulements « a », « b »  $et \ll c \gg du$  stator  $[B(25)]$ .

### *Equations électriques dans le repère « ABC »*

La machine synchrone à aimant permanent, peut être représentée dans le repère « ABC », comme le montre la figure suivante :

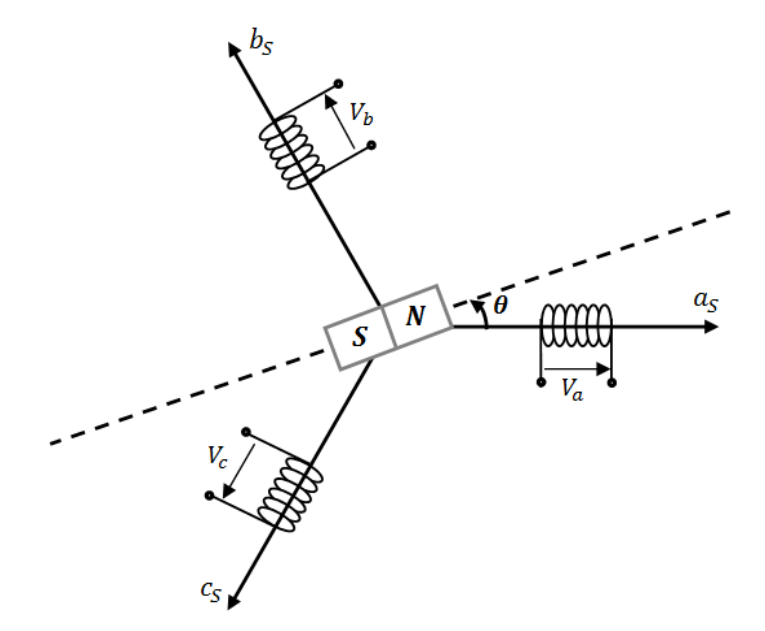

*Figure III.9 : Représentation d'une MSAP dans le repère « ABC ».*

Les équations électriques des machines électriques selon le repère original « ABC » lié au stator sont décrites par :

$$
\begin{bmatrix} v_a \\ v_b \\ v_c \end{bmatrix} = R_s \begin{bmatrix} i_a \\ i_b \\ i_c \end{bmatrix} + \frac{d}{dt} \begin{bmatrix} \varphi_a \\ \varphi_b \\ \varphi_c \end{bmatrix} \dots \dots \dots (III.9)
$$

- $[v_a \quad v_b \quad v_c]^t$ : Vecteur tension des phases statoriques;
- $\begin{bmatrix} i_a & i_b & i_c \end{bmatrix}^t$ : Vecteur courant des phases statoriques;
- $[\varphi_a \quad \varphi_b \quad \varphi_c]^t$ : Vecteur des flux totaux traversant les bobines statoriques;
- -

# $-R_s$ : la résistance des phases statoriques.

Le système triphasé étant équilibré, Les enroulements statoriques sont décalés de  $\frac{2}{\alpha}$  $\frac{1}{3}$ », les flux traversant ces enroulements sont exprimés par le système d'équation suivant :

$$
\begin{cases}\n\varphi_a = L_a i_a + Mi_b + Mi_c + \varphi_f * \cos(\theta) \\
\varphi_b = Mi_a + L_b i_b + Mi_c + \varphi_f * \cos\left(\theta - \frac{2\pi}{3}\right) \dots \dots \dots (III.10) \\
\varphi_c = Mi_a + Mi_b + L_c i_c + \varphi_f * \cos\left(\theta - \frac{4\pi}{3}\right) \\
\varphi_a = L_a i_a + Mi_a - Mi_a + Mi_b + Mi_c + \varphi_f * \cos(\theta)\n\end{cases}
$$
\n(III.10) 
$$
\Leftrightarrow \begin{cases}\n\varphi_a = L_a i_a + Mi_a - Mi_a + Mi_b + Mi_c + \varphi_f * \cos\left(\theta - \frac{2\pi}{3}\right) \\
\varphi_c = Mi_a + Mi_b - Mi_c + Mi_c + L_c i_c + \varphi_f * \cos\left(\theta - \frac{4\pi}{3}\right) \\
\varphi_c = Mi_a + Mi_b - Mi_c + Mi_c + L_c i_c + \varphi_f * \cos\left(\theta - \frac{2\pi}{3}\right) \\
\varphi_b = (L_s - M)i_a + \varphi_f * \cos\left(\theta - \frac{2\pi}{3}\right) \quad \varphi_f : flux \, de \, l' \, aimant \, permanent.\n\end{cases}
$$
\n
$$
\Leftrightarrow \begin{cases}\n\varphi_a = (L_s - M)i_a + \varphi_f * \cos\left(\theta - \frac{2\pi}{3}\right) & \quad \text{if } \varphi_f : flux \, de \, l' \,aimant \, permanent.\n\end{cases}
$$

Les enroulements statoriques de la machine synchrone sont connectés en étoile à neutre isolé, ce qui explique l'inexistence de la composante homopolaire et même, s'il existe une composante homopolaire de tension ou flux, elle n'intervient pas dans le couple. Le comportement de la machine est donc représenté par deux variables indépendantes.

### *Equations électriques dans le repère de Park*

Afin de simplifier le modèle dynamique de la machine, on applique un changement de repère. Ce passage mathématique, transforme les trois bobines statoriques fixes déphasées de «  $2\pi/3$  »en deux bobines fictives équivalentes déphasées de «  $\pi/2$  » et situées sur le rotor, l'axe «  $d \, \nu$  se situe sur le même axe que celui de l'aimant permanent (figure III. 10).
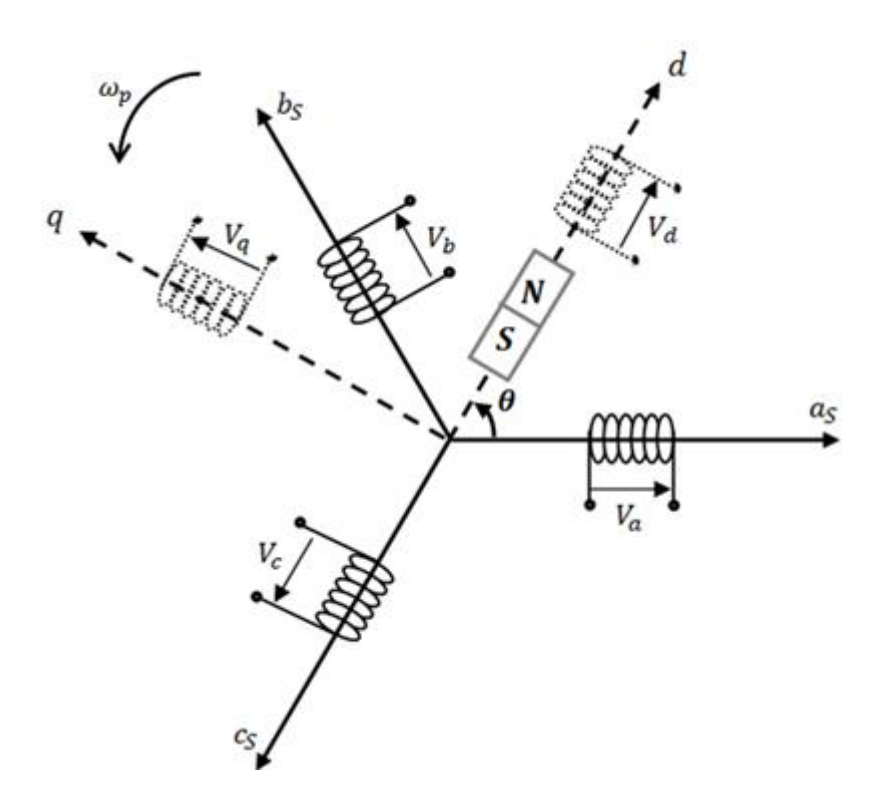

*Figure III.10 : Représentation d'une MSAP dans le repère .*

Les deux bobines sur les axes «  $d \times e \times q \times$ , tournent avec le rotor, produisant le même effet que les trois bobines fixes. Les variations exprimées dans ce nouveau repère (d, q), nous permettent de passer du repère naturel au repère de Park, et d'avoir ainsi un modèle relativement simple de la machine  $[B(25)]$ .

En réalité, la transformation de Park n'est qu'une rotation de la transformation de Clark (conservation des amplitudes) ou bien de Concordia (conservation des puissances ou Park modifiée) définie par la matrice «  $[P(\theta_p)]$  » reliant les grandeurs des deux domaines « ABC » et « dq » par l'équation :  $X_{da} = [P(\theta_p)] * X_{ABC} \Rightarrow X_{ABC} = [P(\theta_p)]^{-1} *$ 

$$
P(\theta_p) = \sqrt{\frac{2}{3}} \begin{bmatrix} \frac{1}{\sqrt{2}} & \frac{1}{\sqrt{2}} & \frac{1}{\sqrt{2}} \\ \cos(\theta_p) & \cos(\theta_p - \frac{2\pi}{3}) & \cos(\theta_p - \frac{4\pi}{3}) \\ -\sin(\theta_p) & -\sin(\theta_p - \frac{2\pi}{3}) & -\sin(\theta_p - \frac{4\pi}{3}) \end{bmatrix}, \quad P(\theta_p) \text{ s étant orthogonale :}
$$
\n
$$
\left[ P(\theta_p) \right]^{-1} = \left[ P(\theta_p) \right]^t = \sqrt{\frac{2}{3}} \begin{bmatrix} \frac{1}{\sqrt{2}} & \cos(\theta_p) & -\sin(\theta_p) \\ \frac{1}{\sqrt{2}} & \cos(\theta_p - \frac{2\pi}{3}) & -\sin(\theta_p - \frac{2\pi}{3}) \\ \frac{1}{\sqrt{2}} & \cos(\theta_p - \frac{4\pi}{3}) & -\sin(\theta_p - \frac{4\pi}{3}) \end{bmatrix}.
$$
\n
$$
\left[ V_{ABC} \right] = R_s[i_{ABC}] + \frac{d}{dt} [\varphi_{ABC}] \Leftrightarrow \left[ P(\theta_p) \right]^{-1} * [V_{dq}] = \left[ P(\theta_p) \right]^{-1} * R_s * [i_{dq}] + \frac{d \left\{ \left[ P(\theta_p) \right]^{-1} * [\varphi_{dq}] \right\}}{dt}
$$

$$
\Leftrightarrow [P(\theta_p)]^{-1} * [V_{dq}] = [P(\theta_p)]^{-1} * R_s * [i_{dq}] + \left(\frac{d[P(\theta_p)]^{-1}}{dt} [\varphi_{dq}] + [P(\theta_p)]^{-1} \frac{d[\varphi_{dq}]}{dt}\right)
$$
  
\n
$$
\Leftrightarrow [V_{dq}] = R_s * [i_{dq}] + P(\theta_p) \left(\frac{d[P(\theta_p)]^{-1}}{dt} [\varphi_{dq}] + [P(\theta_p)]^{-1} \frac{d[\varphi_{dq}]}{dt}\right)
$$
  
\n
$$
\Leftrightarrow [V_{dq}] = R_s * [i_{dq}] + P(\theta_p) \left(\frac{d[P(\theta_p)]^{-1}}{dt} [\varphi_{dq}] + [P(\theta_p)]^{-1} \frac{d[\varphi_{dq}]}{dt}\right)
$$
  
\n
$$
\Leftrightarrow [V_{dq}] = R_s * [i_{dq}] + \frac{d[\varphi_{dq}]}{dt} + P(\theta_p) \left(\frac{d[P(\theta_p)]^{-1}}{dt}\right) [\varphi_{dq}]
$$
  
\n
$$
\left(\frac{d[P(\theta_p)]^{-1}}{dt}\right) = \frac{d \begin{cases} \frac{1}{\sqrt{2}} & \cos(\theta_p) & -\sin(\theta_p) \\ \frac{1}{\sqrt{2}} & \cos(\theta_p - \frac{2\pi}{3}) & -\sin(\theta_p - \frac{2\pi}{3}) \end{cases}}{dt}
$$
  
\n
$$
= \sqrt{\frac{2}{3}} * \theta_p \left[\begin{array}{ccc} 0 & -\sin(\theta_p) & -\cos(\theta_p) \\ 0 & -\sin(\theta_p - \frac{2\pi}{3}) & -\cos(\theta_p - \frac{2\pi}{3}) \end{array}\right]
$$
  
\n
$$
- \cos(\theta_p - \frac{2\pi}{3}) & -\cos(\theta_p - \frac{2\pi}{3}) \end{array}\right]
$$

Calculons maintenant les termes de la matrice"A", tel que  $A = P(\theta_n) * (\frac{d[P(\theta_p)]}{dt})$  $\frac{(op)1}{dt}$ 

• 
$$
A = \frac{2}{3} \dot{\theta}_p \begin{bmatrix} \frac{1}{\sqrt{2}} & \frac{1}{\sqrt{2}} & \frac{1}{\sqrt{2}} \\ \cos(\theta_p) & \cos(\theta_p - \frac{2\pi}{3}) & \cos(\theta_p - \frac{4\pi}{3}) \\ -\sin(\theta_p) & -\sin(\theta_p - \frac{2\pi}{3}) & -\sin(\theta_p - \frac{4\pi}{3}) \end{bmatrix} \begin{bmatrix} 0 & -\sin(\theta_p) & -\cos(\theta_p) \\ 0 & -\sin(\theta_p - \frac{2\pi}{3}) & -\cos(\theta_p - \frac{2\pi}{3}) \\ 0 & -\sin(\theta_p - \frac{4\pi}{3}) & -\cos(\theta_p - \frac{4\pi}{3}) \end{bmatrix}
$$

Le système étant équilibré :  $A_{12} = A_{22} = 0$  et $A_{11} = A_{21} = A_{31} = 0$ 

• 
$$
A_{22} = -\frac{1}{2} \left( 2 * \sin(\theta_p) \cos(\theta_p) + 2 \sin(\theta_p - \frac{2\pi}{3}) \cos(\theta_p - \frac{2\pi}{3}) + 2 \sin(\theta_p - \frac{2\pi}{3}) \cos(\theta_p - \frac{2\pi}{3}) \right)
$$
  
\n
$$
= -\frac{1}{2} \left( \sin(2\theta_p) + \sin\left(2(\theta_p - \frac{2\pi}{3})\right) + \sin\left(2(\theta_p - \frac{2\pi}{3})\right) \right) = -A_{33} = 0
$$
  
\n•  $A_{23} = -\left\{ \left( \cos(\theta_p) \right)^2 + \left( \cos(\theta_p - \frac{2\pi}{3}) \right)^2 + \left( \cos(\theta_p - \frac{4\pi}{3}) \right)^2 \right\}$   
\n
$$
= -\left\{ \frac{1 + \cos(2\theta_p)}{2} + \frac{1 + \cos\left(2(\theta_p - \frac{2\pi}{3})\right)}{2} + \frac{1 + \cos\left(2(\theta_p - \frac{4\pi}{3})\right)}{2} \right\} = -\frac{3}{2} = -A_{32}
$$
  
\nD'où la matrice «  $A$  » sera :  $A = \omega_p \begin{bmatrix} 0 & 0 & 0 \\ 0 & 0 & -1 \end{bmatrix}$ 

 $\begin{bmatrix} 0 & 1 \end{bmatrix}$  $0<sup>1</sup>$ 

 $\omega_p$ : vitesse du repère tournant (repère de Park)

• 
$$
[\varphi_{dq}] = [P(\theta_p)] * [\varphi_{ABC}] = [P(\theta_p)] \left\{ [L_s - M][i_{ABC}] + \begin{bmatrix} \varphi_f * \cos(\theta) \\ \varphi_f * \cos(\theta - \frac{2\pi}{3}) \\ \varphi_f * \cos(\theta - \frac{4\pi}{3}) \end{bmatrix} \right\}
$$
  
\n
$$
= L_a[i_{dq}] + \sqrt{\frac{2}{3}} \begin{bmatrix} 0 \\ \frac{3}{2} \varphi_f \\ 0 \end{bmatrix}, avec : L_d = L_q = (L_s - M).
$$
  
\n•  $A * [\varphi_{dq}] = \omega_p \begin{bmatrix} 0 & 0 & 0 \\ 0 & 0 & -1 \\ 0 & 1 & 0 \end{bmatrix} * \begin{bmatrix} 0 \\ L_d i_d + \sqrt{\frac{3}{2}} \varphi_f \\ L_q i_q \end{bmatrix} = \begin{bmatrix} 0 \\ -L_q i_q \omega_p \\ L_d i_d \omega_p + \sqrt{\frac{3}{2}} \varphi_f \omega_p \end{bmatrix}$ 

D'où les équations électriques dans le plan «  $dq \rightarrow s$ 'écrivent :

$$
\begin{cases}\nV_d = R_s * i_d + L_d \frac{di_d}{dt} - L_q * i_q * \omega_p \\
V_q = R_s * i_q + L_q \frac{di_q}{dt} + L_d * i_d * \omega_p + \sqrt{\frac{3}{2} \varphi_f * \omega_p} \\
\end{cases} \dots \dots \dots \tag{III.12}
$$

Le modèle électrique d'une « MSAP » en fonctionnement générateur est reproduit à partir du modèle de la machine en mode moteur, en inversant le sens des courants«  $i_d$  » et «  $i_q$  » dans les repères de Park, le modèle de la génératrice synchrone à aimants permanents ainsi obtenu, peut s'écrire sous la forme suivante  $[B(26)]$ .

$$
\begin{cases}\nV_d = -R_s * i_d - L_d \frac{di_d}{dt} + L_q * i_q * \omega_p, \\
V_q = -R_s * i_q - L_q \frac{di_q}{dt} - L_d * i_d * \omega_p + \sqrt{\frac{3}{2} \varphi_f * \omega_p}.\n\end{cases} \dots \dots \dots \dots (III. 13)
$$

 $\begin{array}{cc} - & \frac{3}{2} \end{array}$  $\left(\frac{3}{2}\varphi_f * \omega_p\right)$ : Force électromotrice induite seulement sur l'axe «  $q \gg 1$ -  $(L_q i_q \omega_p)$  et  $(L_d i_d \omega_p)$ : Termes de couplage entre les axes (termes de non linéarité).

## *Equation du couple électromagnétique*

La transformation de Park modifiée utilisée, conserve la puissance dans les deux domaines « ABC » et «  $dq$  ». De ce fait, la puissance électrique sera la même  $P_{ABC}(t) = P_{dq}(t)$ .

$$
P_{dq}(t) = (V_d I_d + V_q I_q) = \left[ -R_s (i_d^2 + i_q^2) - (i_d * L_d \frac{di_d}{dt} + i_q * L_d \frac{di_q}{dt}) + \sqrt{\frac{3}{2}} \varphi_f * \omega_p * i_q \right]
$$

 $R_s(i_d^2 + i_a^2)$ : présente les pertes par effet joule dans le stator.

-  $\int i_d \frac{d}{dx}$  $\frac{d\varphi_d}{dt} + i_q \frac{d\varphi_q}{dt}$ : Représente la variation de l'énergie magnétique emmagasinée dans les enroulements du stator.

 $-\left(\frac{3}{2}\right)$  $\frac{3}{2}\varphi_f * \omega_p * i_q$  : Présente la puissance électromagnétique dans le plan «  $dq$  »[**B**(26)].  $P_e(ABC) =$ 

$$
\begin{cases}\nP_e(ABC) - C_{em} * \Omega / \Omega = \omega_p \\
P_e(dq) = \sqrt{\frac{3}{2} \varphi_f * \omega_p * i_q}\n\end{cases}
$$

 $\Omega$ : vitesse angulaire mécanique (« P » est de paires de pôles).

 $\omega_p$ : vitesse angulaire électrique ou bien pulsation électrique.

$$
P_e(ABC) = P_e(dq) \Longleftrightarrow \sqrt{\frac{3}{2}\varphi_f \ast \omega_p \ast i_q} = C_{em} \ast \Omega \Longleftrightarrow C_{em} = \sqrt{\frac{3}{2} \ast P \ast \varphi_f \ast i_q}
$$

En négligeant les variations des courants statoriques [ $B(26)$ ], [ $B(27)$ ], le modèle de la «  $GSAP$  » sera régi par le système d'équations suivant :

$$
\begin{cases}\nV_d = -R_s * i_d + L_q * i_q * \omega_p \\
V_q = -R_s * i_q - L_d * i_d * \omega_p + \sqrt{\frac{3}{2}} * \varphi_f * \omega_p \\
\vdots \\
C_{em} = \sqrt{\frac{3}{2}} * P * \varphi_f * i_q \\
C_m - C_{em} - C_f = J \frac{d\Omega}{dt}\n\end{cases}
$$
\n(III. 14)

Avec :  $C_m$  = Couple moteur entrainant la « GSAP » et  $C_f = f\Omega$  : Couple de frottement.

Parfois, dans d'autres notations, le couple électromagnétique est multiplié par le terme  $rac{3}{2}$  $\frac{3}{2}$  » au lieu du terme «  $\sqrt{\frac{3}{2}}$  $\frac{3}{2}$ », cette différence est due à la transformation adoptée : Park modifiée (conservation des puissances « Concordia + rotation ») ou Park (conservation des amplitudes « Clarke + rotation »). Ce rapport de «  $\frac{3}{8}$  $\frac{3}{2}$  » entre les deux représentations est égale au rapport entre le gain de la matrice de Concordia et celui de Clarke :

$$
X_{(\alpha,\beta)}(Concordia) = \sqrt{\frac{3}{2}} * X_{(\alpha,\beta)}(Clarke)
$$

Soit une « GSAP» caractérisée par les paramètres mécaniques et électriques suivants :

$$
R_s = 0.895 \, \Omega, L_d = L_q = 0.02 \, H, \, J = 0.00141 \, kg. \, m^2, f = 0.001 \, \frac{kg}{s}, \, \varphi = 0.9 \, wb, P = 3.
$$

Le stator de la machine est relié à une charge «  $R, L$  » telle que :  $R_{ch} = 50 \Omega, L_{ch} = 0.002$ H.On applique un couple d'entrainement «  $C_m = 6$  N.m » pendant « 0.15 S » en suite, nous diminuons ce couple à la moitié «  $C_m = 3$  N. m » pendant « 0.15 S », les résultats de simulation obtenus sont récapitulés dans la figure suivante :

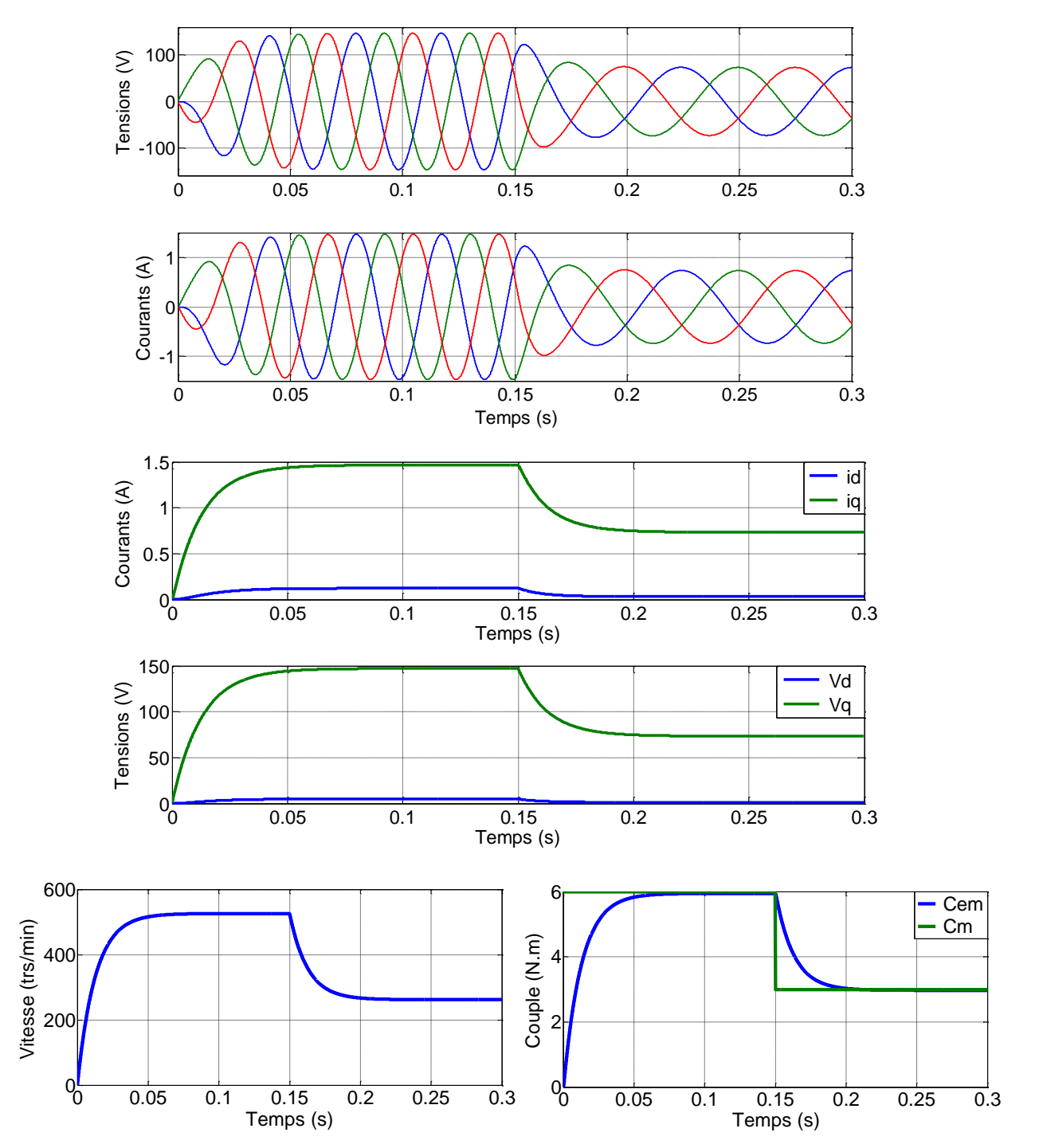

*Figure III.11 : Résultats de simulation de la « GSAP » entrainée par un couple « C<sup>m</sup> » alimentant une charge « R, L ».*

Lors de l'application du couple d'entrainement «  $C_m = 6$  N. m », la vitesse de rotation «  $\Omega$  » augmente (à partir de l'équation mécanique), ce qui engendre un accroissement de la tension «  $V_q$  », ensuite le courant «  $i_q$  » commence à augmenter en manifestant un couple électromagnétique «  $C_{em}$  » qui tend à s'opposer au couple d'entrainement «  $C_m$  », une fois ces deux couples sont égaux «  $C_{em} = C_m$  », le régime établi sera atteint, la vitesse sera fixée ainsi que les tensions statoriques et leur fréquence. En diminuant le couple «  $C_m = 3 N$ . m » à «  $t = 0.15$  S », la machine va ralentir, la tension va diminuer en limitant le courant «  $i_q$  », ce qui en résulte une diminution du couple électromagnétique jusqu'à ce qu'il soit égal au  $C_m \times C_{em}$  =  $C_m = 3 N. m$  » (l'égalité des deux couples est supposée en valeur absolue, sinon,  $C_{em}$  et  $C_m$ sont de signes opposés), la diminution de la vitesse provoque la réduction de la tension et de la fréquence, comme il est illustré dans les résultats de simulation à partir de «  $0.15 S$  ». Les grandeurs électriques sur l'axe «  $d \rightarrow$  sont de petites valeurs à cause des thermes de couplage «  $L_q i_q \omega_p$  » qui sont plus inferieurs que la « F. E. M » apparente sur l'axe « q ».

## *III.1.3) Structure et modélisation du convertisseur statique (redresseur à MLI - onduleur)*

Les onduleurs de tension alimentent les machines à courant alternatif, à partir d'une source de tension continue. Ils permettent d'imposer aux bornes de la machine des tensions d'amplitude et de fréquence réglables par la commande.

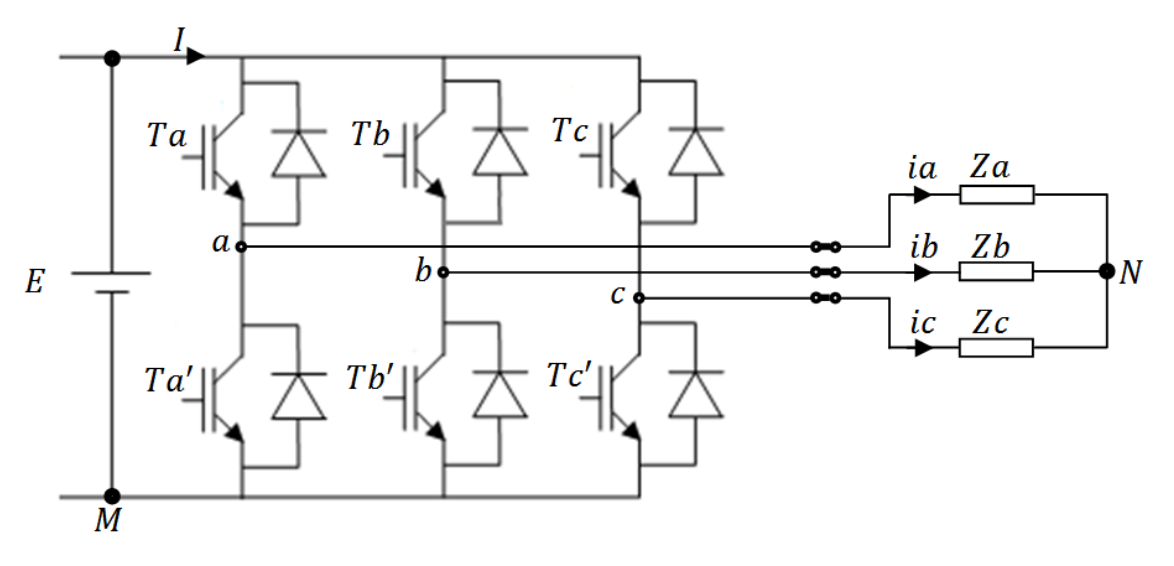

*Figure III.12 : Structure d'un onduleur de tension triphasé.*

L'onduleur utilisé est piloté à partir de grandeurs logiques par l'intermédiaire d'un circuit de commande. On appelle «  $T_i$  » et «  $T_i$  » les transistors (supposés être des interrupteurs idéaux), «  $S_i$  » et «  $S'_i$  » les commandes logiques associées. En négligeant le temps mort entre les interrupteurs du même bras, la commande de ces derniers sera alternée ( $S_i = S'_i$ ), nous constatons deux états complémentaires :

- Si «  $S_i = 1$  », alors «  $T_i$  » est passant et «  $T'_i$  » est ouvert;
- Si «  $S_i = 0$  », alors «  $T_i$  » est ouvert et «  $T'_i$  » est passant.

Pour simplifier l'étude, supposons que l'alimentation en tension est une source parfaite dans le sens où, quelque soit le courant «  $I \rightarrow$  délivré ou absorbé, la tension «  $E \rightarrow \hat{a}$  ses bornes reste toujours constante $[B(25)].$ 

Calculons la valeur des tensions entre les points «  $a, b, c$  » et le point «  $M$  » :

• 
$$
\begin{cases}\nV_{am} = V_a - V_m = S_a * E \quad (V_{am} = E \text{ si } (T_a) \text{ est } ferm\acute{e}, V_{am} = 0 \text{ si } (T_a) \text{ est ouvert}) \\
V_{bm} = V_b - V_m = S_b * E \quad (V_{am} = E \text{ si } (T_b) \text{ est } ferm\acute{e}, V_{am} = 0 \text{ si } (T_b) \text{ est ouvert}) \\
V_{cm} = V_c - V_m = S_c * E \quad (V_{am} = E \text{ si } (T_c) \text{ est } ferm\acute{e}, V_{am} = 0 \text{ si } (T_c) \text{ est ouvert})\n\end{cases}
$$

D'où nous déduisons que :

[ ] [ ]

 $\bullet$  {  $V_{c}$  $V_i$  $V_{c}$  $\Rightarrow V_{am} + V_{bm} + V_{cm} = (V_{an} + V_{bn} + V_{cn}) +$ 

Pour une charge équilibrée:  $V_{an} + V_{bn} + V_{cn} = 0V$ , d'où : $V_{nm} = \frac{1}{2}$  $\frac{1}{3}(V_{am} + V_{bm} + V_{cm})$ . En remplaçant «  $V_{nm}$  » dans le système ci-dessus:

• 
$$
\begin{cases} V_{am} = V_{an} + V_{nm} \\ V_{bm} = V_{bn} + V_{nm} \\ V_{cm} = V_{cn} + V_{nm} \end{cases} \Longrightarrow \begin{cases} V_{am} = V_{an} + \frac{1}{3} (V_{am} + V_{bm} + V_{cm}) \\ V_{bm} = V_{bn} + \frac{1}{3} (V_{am} + V_{bm} + V_{cm}) \\ V_{cm} = V_{cn} + \frac{1}{3} (V_{am} + V_{bm} + V_{cm}) \end{cases}
$$

$$
\Longrightarrow \begin{cases} V_{an} = \frac{1}{3} (2V_{am} - V_{bm} - V_{cm}) \\ V_{bn} = \frac{1}{3} (V_{am} - 2V_{bm} - V_{cm}) \\ V_{cn} = \frac{1}{3} (V_{am} - V_{bm} - 2V_{cm}) \end{cases}
$$

Le modèle de l'onduleur en fonction de la tension d'entrée et des états des interrupteurs sera donc :

$$
\begin{bmatrix} V_{an} \\ V_{bn} \\ V_{cn} \end{bmatrix} = \frac{1}{3} \begin{bmatrix} 2 & -1 & -1 \\ -1 & 2 & -1 \\ -1 & -1 & 2 \end{bmatrix} \begin{bmatrix} V_{am} \\ V_{bm} \\ V_{cm} \end{bmatrix} = \frac{E}{3} \begin{bmatrix} 2 & -1 & -1 \\ -1 & 2 & -1 \\ -1 & -1 & 2 \end{bmatrix} \begin{bmatrix} S_a \\ S_b \\ S_c \end{bmatrix} \dots \dots \dots (III.15)
$$

## *III.2 Commande en vitesse de la chaine éolienne*

Les éoliennes à vitesse variable, présentent l'avantage d'imposer leur vitesse à celle du vent et non pas l'inverse. L'imposition d'une vitesse bien déterminée, nécessite la mise en œuvre d'une stratégie de commande de la cascade «  $MSAP - redresseur$  à  $MLI$  ».

#### *III.2.1 Principe et structure de la commande*

Parmi les différentes structures de commandes des machines synchrones, nous citons : la commande vectorielle avec alimentation en tension et régulation en courant. Lorsque l'on souhaite simplifier la commande, il est possible de réguler les courants « *ia, ib* et *ic* » à l'aide de comparateurs à hystérésis. Il s'agit d'un contrôle des courants dans les trois phases en tout ou rien. On maintient, à l'aide de trois comparateurs à hystérésis, les courants dans les enroulements, à l'intérieur d'une bande de largeur donnée. Cette bande est centrée sur les courants de références issus de la transformation inverse de Park, dans ce cas il n'est plus nécessaire d'insérer d'autres correcteurs  $[B(24)]$ . La figure (III. 13) récapitule le schéma de commande de toute la chaine.

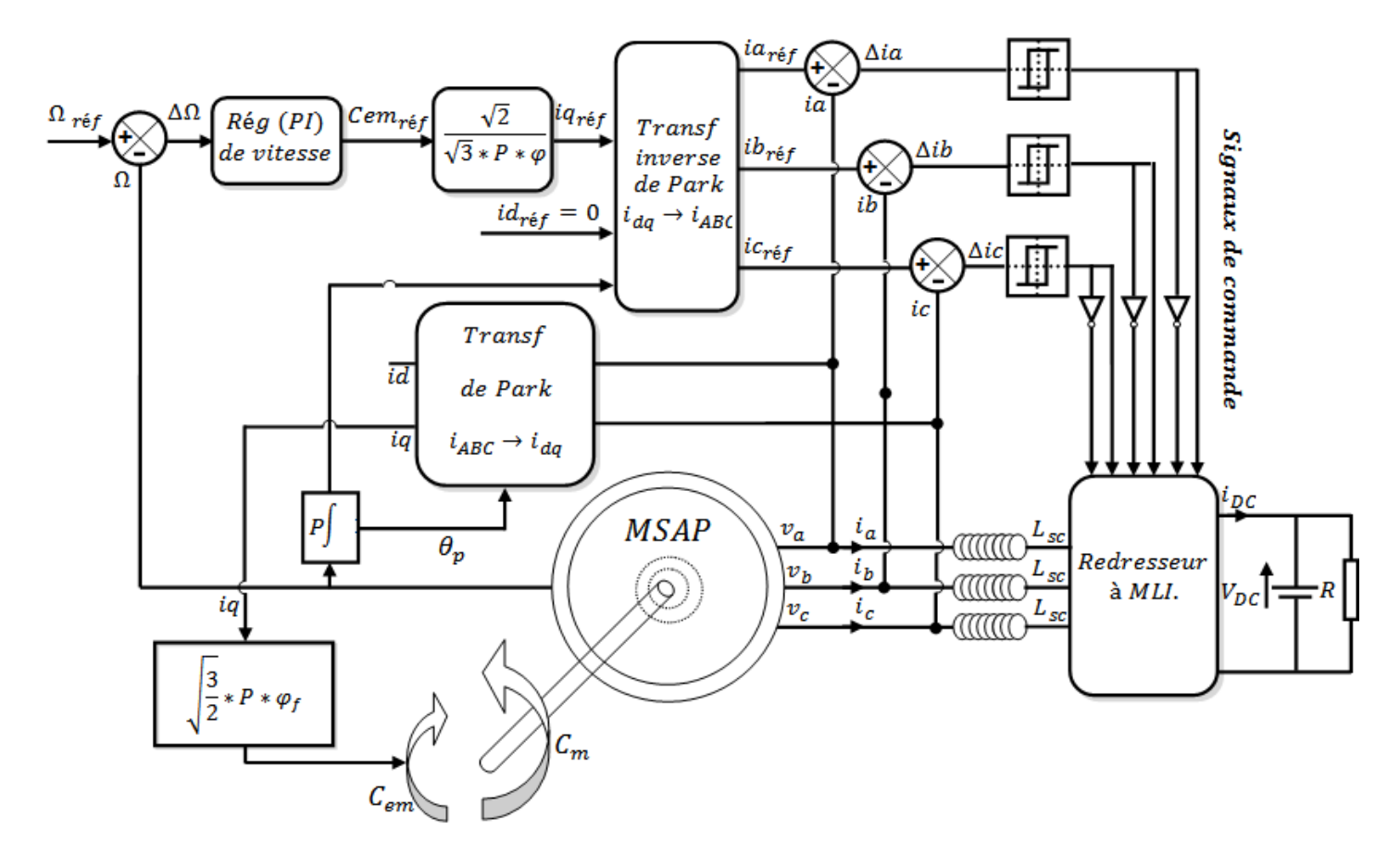

*Figure III.13 : Schéma fonctionnel de la commande.*

En se référant au modèle de la « MSAP », nous remarquons que le flux rotorique est totalement orienté selon l'axe «  $q$  » (la formule du «  $Cem$  » est en fonction du courant «  $Iq$  » seulement), d'où nous pouvons nous s'abstenir du contrôle vectoriel. Nous nous contenterons d'un seul régulateur assurant la valeur du couple de référence «  $C_{em-r\acute{e}f}$  » voire le courant de référence «  $I_{qr\acute{e}f}$  » à partir d'une vitesse de référence «  $\Omega_{r\acute{e}f}$  ». L'objectif principal de la commande vectorielle de la «  $MSAP$  » est donc de contrôler le couple de manière optimale selon

un critère choisi, compte tenu de l'importance, souvent de la minimisation des pertes Joules à couple donné, celles-ci étant proportionnelles au courant efficace, nous amènent à minimiser «  $I_d^2 + I_q^2 = 3I_{eff}^2$  » à couple voulu, pour cela nous fixons le courant de référence de la composante directe à zéro «  $I_{dref} = 0$  »  $[B(25)]$ .

Afin de régler la vitesse du dispositif, nous devons imposer le couple électromagnétique adéquat, pour cela, nous contrôlons l'évolution des courants débités par la machine en insérant des inductances statoriques de couplage «  $L_{SC}$  » afin d'adapter les deux sources de tension « machine - redresseur à MLI » (Interdiction de relier deux sources de même nature directement, en supposant que la MSAP est une source de tension) et de minimiser les variations brusques des courants.

## *III.2.2 Calcul du régulateur de vitesse*

Le réglage de la vitesse nécessite l'ajout d'un correcteur ('PI 'par exemple) permettant d'optimiser les performances du système. La dynamique du système est régit par une équation différentielle du premier ordre, caractérisée par une constante de temps seulement :

$$
C_m - C_{em} = f \cdot \Omega + J \frac{d\Omega}{dt} \Rightarrow \Delta C = f\Omega + J \cdot S \cdot \Omega \qquad (\Delta C = C_m - C_{em})
$$

$$
\Rightarrow \frac{\Omega}{\Delta C} = \frac{1}{f + J \cdot S} \dots \dots \dots \quad (III.16)
$$

L'insertion du régulateur aboutira au schéma fonctionnel suivant :

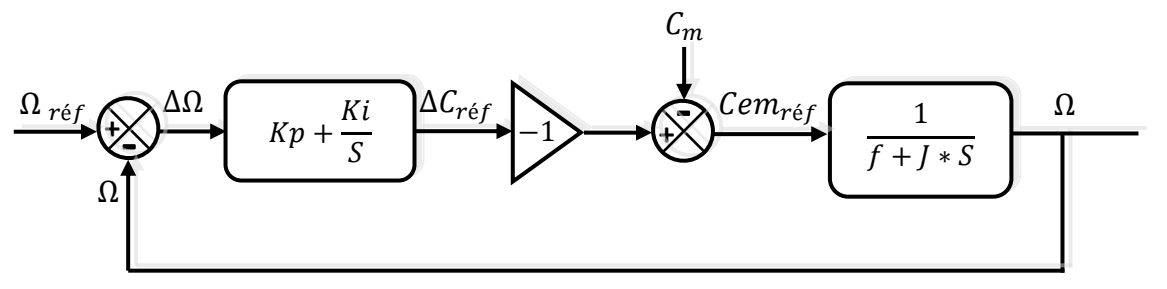

*Figure III.14 : Schéma bloc de la boucle d'asservissement de vitesse.*

Contrairement au fonctionnement moteur de la «  $MSAP \rightarrow$ , l'inversion du sens du «  $Cem_{ref}$  » est indispensable dans la «  $GSAP$  », vue que le couple imposé dans le cas du moteur est un couple d'entrainement (couple moteur), par contre, dans le cas d'un générateur, le «  $Cem_{r\acute{e}f}$  » présente un couple résistant. La présence d'intégrateur «  $I$  », annule l'erreur statique à la fin, de ce fait, nous pouvons supposer le «  $C_m$  » comme étant une perturbation parce qu'il sera compenser par l'action intégrale (nous ne pouvons pas considérer le « Cem » comme perturbation).Selon la figure (III.15) ci-dessous, le temps de réponse réduit est minimal pour un coefficient d'amortissement égale à «  $\frac{\sqrt{2}}{2}$  » soit "  $\xi \approx 0.7$  ".

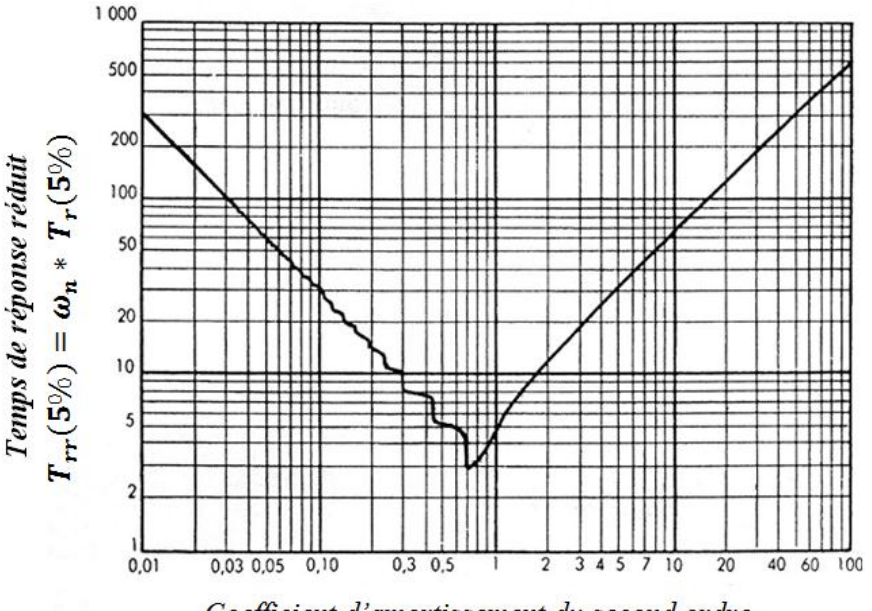

Coefficient d'amortissement du second ordre

*Figure III.15 : Temps de réponse réduit en fonction du coefficient d'amortissement d'un système deuxième ordre.*

Le temps de réponse ne doit pas être inférieur à une valeur limite, afin de conserver les courants dans la machine inferieurs aux ceux de la plaque signalétique. En fixant le coefficient d'amortissement à « 0,7 », ainsi que, la pulsation propre «  $\omega_n$  » de sorte qu'elle soit adaptée au système global (en prenant en compte l'effet de la grande inertie du système $J_s = 16.1 kg * m^2$ ), les gains du régulateur de vitesse seront exprimés comme suite :

- $k_i = J_s * \omega_n^2$ ;
- $k_p = 2 * \xi * \omega_n * J_s f_s$ ;

Avec :

- $J_s$  et  $f_s$  présentent respectivement l'inertie du système et son frottement ;
- $\xi = 0.7$  (facteur d'amortissement) et  $\omega_n = 1 \, rd/sec$  (pulsation propre)

 $(N.B)$ : Le calcul des paramètres du régulateur  $(k_p e t k_i)$  est bien détaillé dans la partie *annexe (Annexe B).*

## *III.2.3 Commandabilité de la machine*  $[B(23)]$

Dans ce paragraphe, nous étudions l'une des plus importantes conditions limite de la commande en vitesse de la chaîne éolienne.

Le redresseur MLI étant de nature survolteur, son bus continu doit être de tension suffisamment haute pour assurer le pilotage de la génératrice à vitesse ( $FEM$ ) maximale. L'association machine synchrone – redresseur MLI à six interrupteurs – condensateur, doit satisfaire un niveau de tension du bus continu suffisamment élevé, pour que la commande de la machine puisse être réalisée. Dans le cas des fortes valeurs de la vitesse du vent, la tension aux bornes de la génératrice devient élevée selon la vitesse de rotation comme l'indique l'équation (III. 16). Pour simplifier l'analyse, on fait ici l'hypothèse de ne pas tenir compte des pertes et des distorsions dans la machine, ce qui permet d'assimiler les forces électromotrices aux tensions de la machine.

$$
E_{ab}^{max} = \sqrt{3} * P * \varphi_{max} * \Omega \dots \dots \dots \quad (III.16)
$$

La condition de commandabilité du redresseur définie par la relation( $III.17$ ), impose leminimum de tension du côté du bus continu (tension batterie) en fonction de la tension maximale composée aux bornes de la machine.

$$
U_{DC} \ge E_{ab}^{max} \implies U_{DC} \ge \sqrt{3} * P * \varphi_{max} * \Omega \dots \dots \dots (III.17)
$$

En supposant que le fonctionnement de la chaine est dans le point MPPT, la tension de bus continu minimale, en fonction de la vitesse du vent, peut ainsi être déterminée :

$$
U_{DC} \geq \sqrt{3} * P * \varphi_{max} * \frac{\lambda_{opt}}{R} * V_V
$$

Cette tension qui fait l'hypothèse d'un fonctionnement à l'optimum ( $\lambda = \lambda_{opt}$ ) doit être,bien sûr, dimensionnée au-delà de cette valeur calculée, pour avoir une marge de manœuvre dans le cas de dépassements temporaires et pour tenir compte des chutes de tension dans les interrupteurs du convertisseur. On est alors en présence d'une structure qui peut fonctionner correctement seulement si :  $V_V^{max} = K * U_{DC}$ .

# *III.2.4 Résultats de simulation et interprétation*

Les figures, ci-dessous, illustrent les différentes grandeurs mécaniques et électriques de la «  $GSAP \gg$  lors de sa commande en vitesse.

La vitesse initiale de la machine était de «  $17 \, \text{rd/s}$  », nous avons appliqué une vitesse de référence de « 15  $rd/s$  » à «  $t = 0$  s » et une autre de « 16  $rd/s$  » à «  $t = 15$  s ».

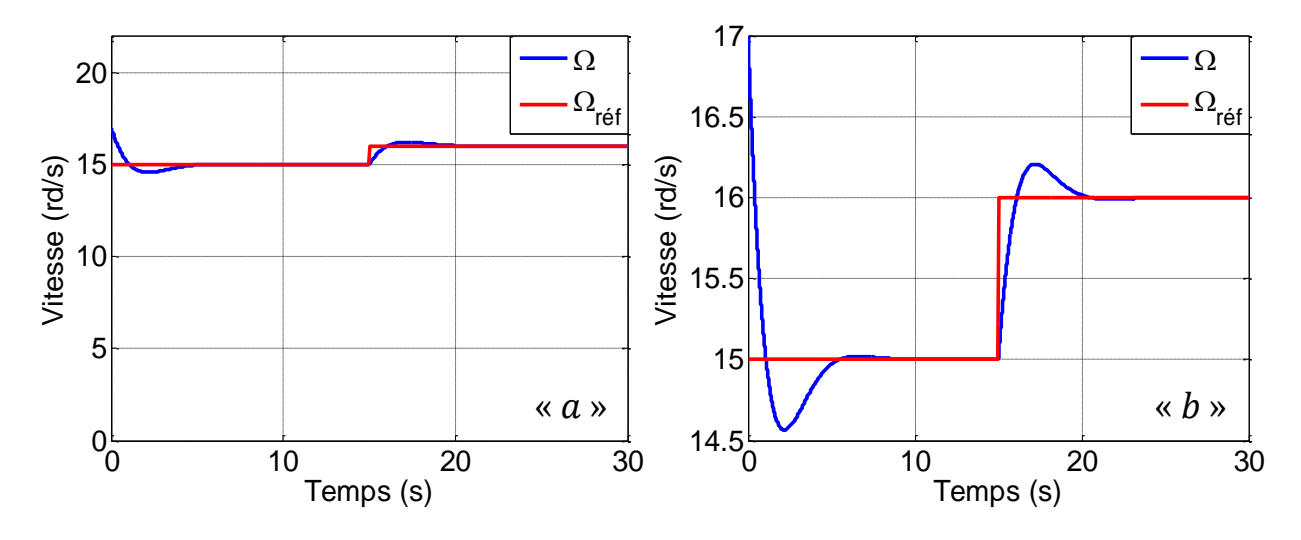

*Figure III.16 : Vitesse de référence et vitesse de la GSAP.*

Le temps de réponse de la vitesse de la machine est proche de cinq seconde «  $t_r = 5$  s », ce qui est acceptable en tenant compte de l'inertie de la turbine «  $J = 16 kg$ .  $m^2$  » et du domaine d'application (les éoliennes présentent des systèmes de conversion d'énergie assez longs).

La figure (III. 17.  $a$ ) présente le couple éolien et électromagnétique qui correspond à la vitesse de la figure ci-dessus (figure III. 16).

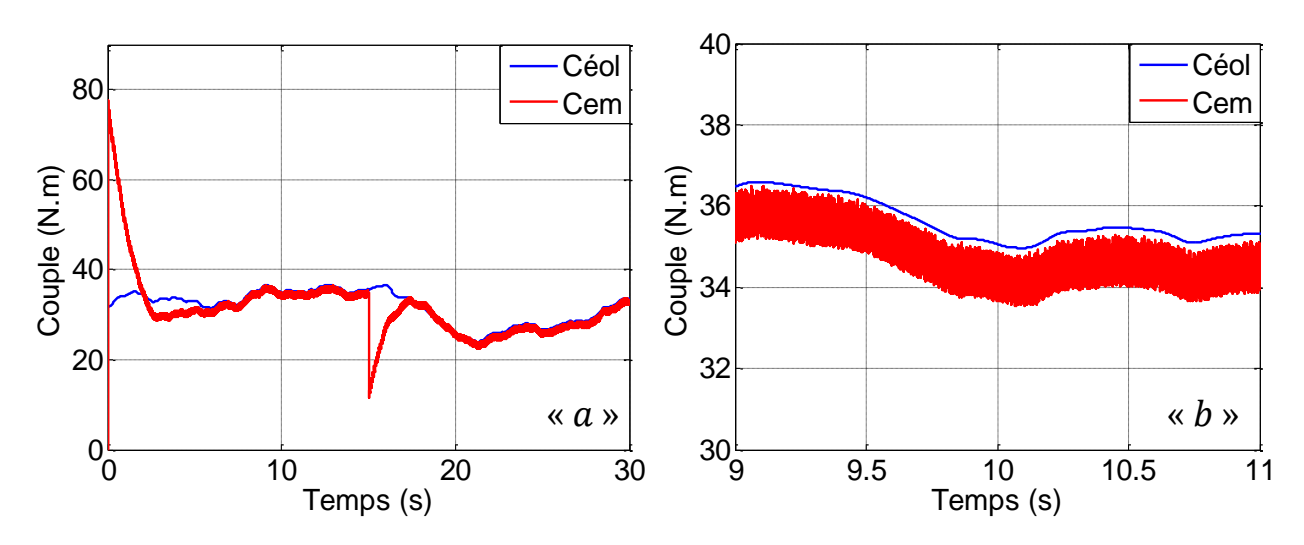

*Figure III.17 : Allure du couple éolien et du couple électromagnétique.*

Le «  $Cem$  » diminue jusqu'à ce qu'il atteint une valeur inferieur au «  $Céol$  » afin que l'accélération soit positive, la vitesse augmente jusqu'à ce qu'elle soit égale à la référence à «  $t_r \approx 6$  s ». La figure (III. 17. b) montre que l'écart «  $Cem - C$ éol » reste constant pendant que l'écart «  $\Omega_{ref} - \Omega$  » est nul (Cem – Céol = f \*  $\Omega = f * \Omega_{ref} = cste / J * \frac{d}{f}$  $\frac{dS}{dt} = 0$ . Les fluctuations du couple électromagnétique sont dues aux oscillations des courants statoriques générées par les régulateurs à hystérésis.

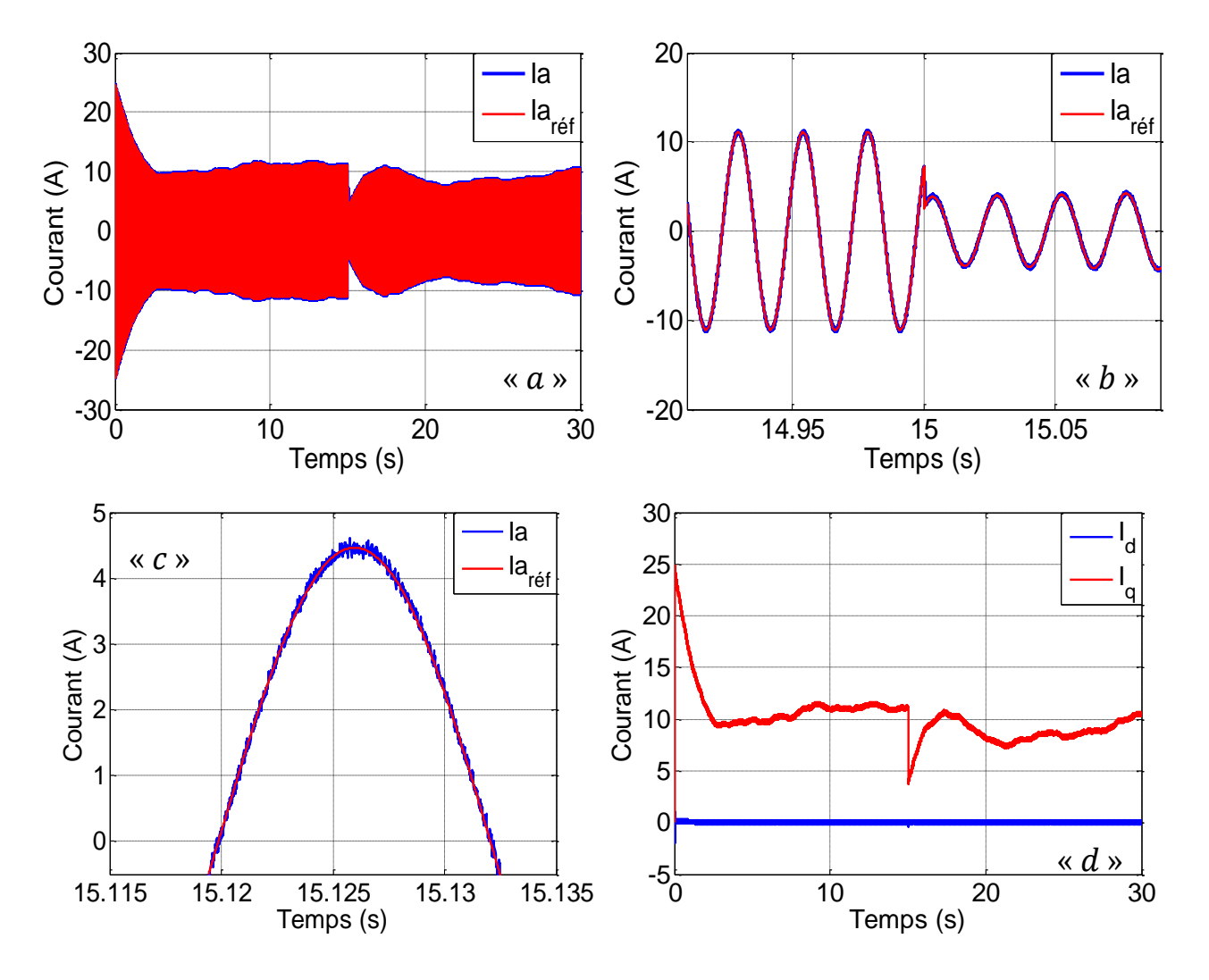

*Figure III.18 : Allure des courants dans la machine : i<sub>a</sub>*, *i<sub>d</sub> et i<sub>q</sub>*.

La valeur du courant «  $I_a$  » est tolérable «  $I_{a-max} = 10A$  » en la comparant avec les courants nominaux de la « GSAP » utilisée «  $I_{eff} = 4.8 A$  » figure (III. 18. a) et (III. 18. b).

La figure(III. 18. c), agrandit l'allure des courants «  $I_a$  et  $I_{a-r\epsilon f}$  » en décrivant l'écart de la bande à hystérésis «  $\Delta I$  » autour de la référence, la fourchette du courant est bien maitrisée à l'aide des inductances de couplage insérées côté machine.

L'allure du courant «  $Iq$  » est de même forme que celle du couple «  $Cem$  »; la «  $GSAP$  » modélisée dans le repère  $dq$  » est naturellement découplée et analogue à une «  $MCC$  », le couple électromagnétique est directement proportionnel au courant «  $Iq$  » (Cem = k. Iq avec  $k = cste$ ) figure ( $[III. 18.d$ ).

#### *III.3 Recherche du point de puissance maximale « MPPT »*

Un algorithme « MPPT », de l'anglais « *Maximum Power Point Tracker »* est un principe permettant de suivre, comme son nom l'indique, le point de [puissance](http://fr.wikipedia.org/wiki/Puissance_%28physique%29) maximale d'un générateur électrique non linéaire. Les systèmes MPPT sont généralement associés avec les générateurs photovoltaïques ou encore avec les générateurs éoliens  $[W10]$ .

Comme il a été constaté dans le premier chapitre, la puissance exploitée varie en fonction de la vitesse du convertisseur électromécanique, pour une vitesse de vent fixe en admettant un point maximal appelé : « MPP maximum power point ».

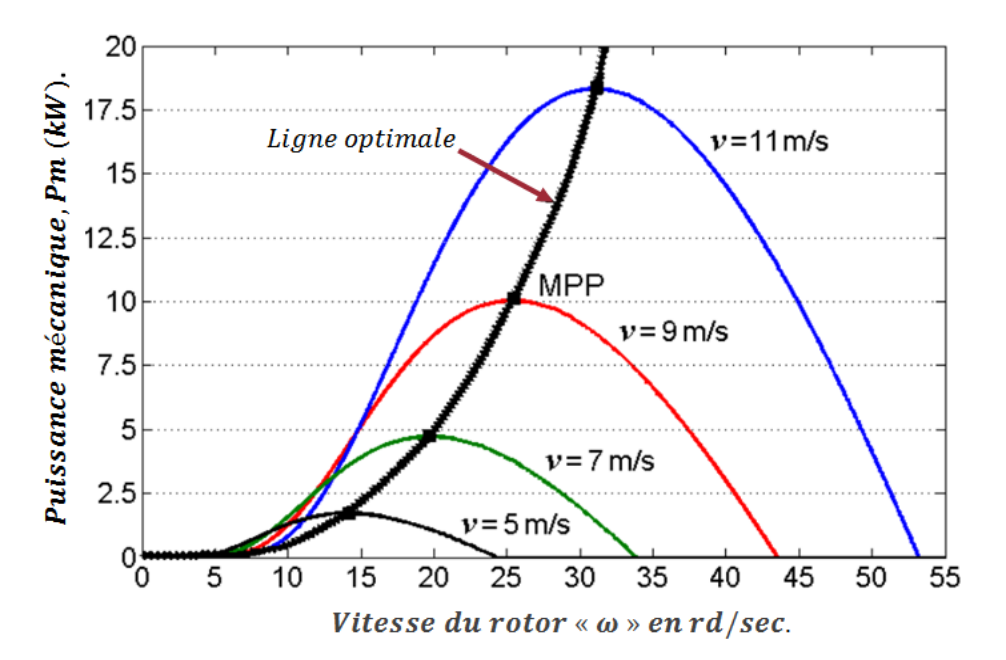

*Figure III.19 : Ligne de puissance optimale et points 'MPP' pour diverses vitesses de vent.*

Etant donné que, les paramètres d'une éolienne (i.e., la vitesse réduite *«*  $\lambda$  » optimale del'efficacité aérodynamique) sont inconnus, les algorithmes« MPPT »visent généralement à maintenir le point de fonctionnement optimal en mettant à zéro la valeur du gradient :

$$
\frac{d(P_{\text{\'{e}ol}})}{d\Omega} = \frac{d(P_{\text{\'{e}ol}})}{dt} * \frac{dt}{d\Omega} \dots \dots \dots \quad (III. 18)
$$

Où *«*  $P_{\text{\'{e}ol}}$  » est la puissance éolienne totale et *«*  $\Omega$  » présente la vitesse du convertisseur électromécanique. Par conséquent, l'entrée de commande, ce qui représente la référence de vitesse éolienne, dépend de la position du point de fonctionnement et sa tendance à bouger, exprimée par le signe du gradient, présenté par l'équation ci-dessus (voir le tableau « III. 1 » etla figure*« III*. 20 *»*)  $[B(20)]$ .

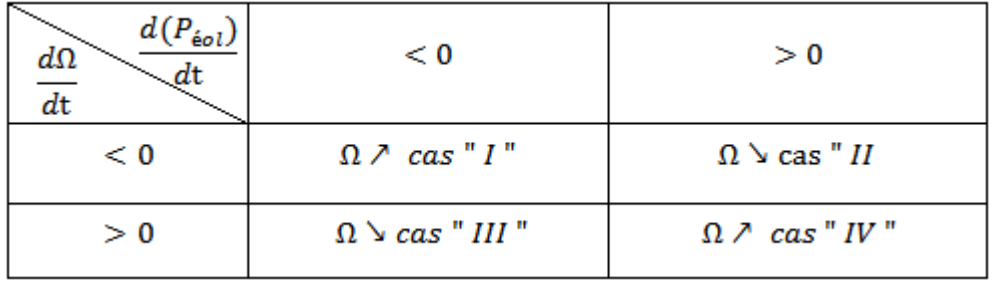

# **Tableau III.1** : Principe de control de l'MPPT  $[B(20)]$ .

Comme la puissance de la turbine (puissance éolienne) n'est pas disponible pour la mesure, une estimation de sa valeur est obtenue à partir de la puissance active mesurée, cette dernière est utilisée pour la localisation du point de fonctionnement optimal «  $MPP$  », conduisant à une approche quelque peu statique.

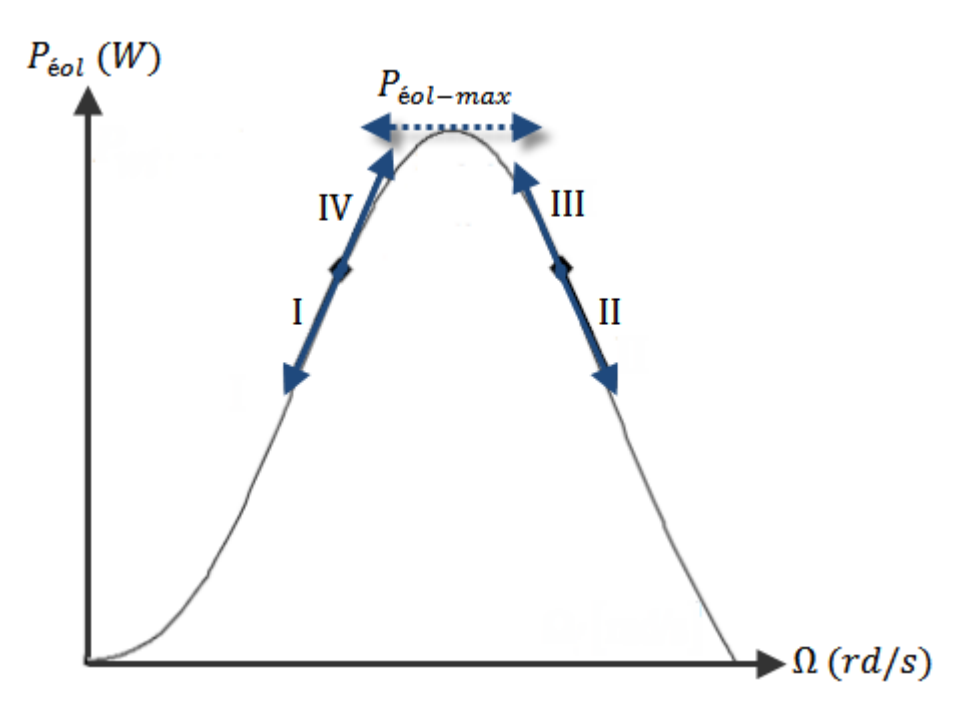

*Figure III.20* : *Principe de la MPPT dans le plan*  $(\Omega - P)[B(20)]$ *.* 

Parmi les algorithmes les plus utilisés pour la recherche du point de puissance maximal, nous citons : l'algorithme de perturbation et observation. L'algorithme «  $P&O \gg d'MPPT$  est surtout utilisé, en raison de sa facilité de mise en œuvre. Il est basé sur le critère suivant : si la vitesse de fonctionnement du générateur éolien est perturbée, dans une direction donnée et si la puissance fournie par le générateur augmente, cela signifie que le point de fonctionnement a progressé vers le « MPP » et, par conséquent, la vitesse de la machine doit être encore perturbée dans la même direction. Sinon, si la puissance exploitée du générateur diminue, le point de fonctionnement s'est éloigné du « MPP » et par conséquent, la direction de la perturbation de la vitesse de fonctionnement doit être inversée  $[B(28)]$ . L'organigramme assurant le déroulement de l'algorithme « P & O » est illustré comme suite :

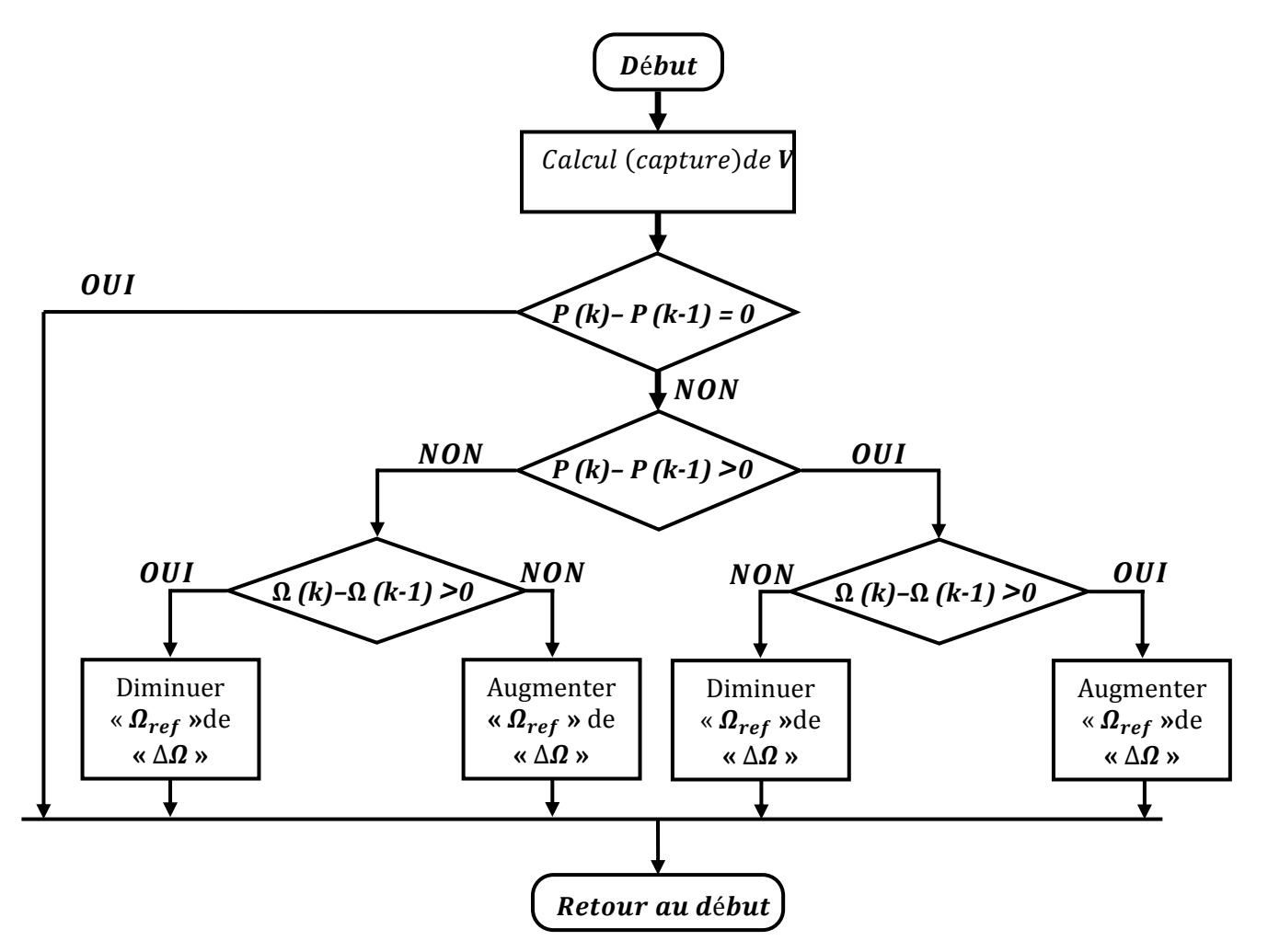

*Figure III.21 : Organigramme de l'algorithme « ».*

La seule difficulté qui peut nous faire face, est le choix de la valeur de  $\alpha \Delta \Omega$  » que nous devons soustraire ou ajouter à la référence, afin d'atteindre le point de puissance maximal « $MPP$  » :

 $\checkmark$  Si « $\Delta\Omega$ » est grande par rapport à celle optimale : l'algorithme d'MPPT sera rapide, mais caractérisé par une ondulation assez importante (la vitesse du point de puissance maximale oscillera autour de «  $\Omega_{ref} + \Delta \Omega$  » et «  $\Omega_{ref} - \Delta \Omega$  » ).

 $\checkmark$  Si « $\Delta\Omega$ » est petite par rapport à celle optimale : l'algorithme d'MPPT sera très long et la vitesse finale de référence sera atteinte qu'après un temps très important (exploitation minimal de la puissance pendant longtemps)

Pour cela, nous devons choisir la valeur  $\alpha \Delta \Omega$  » d'une façon relative et non pas absolue, relative en fonction de la dérivée de la puissance par rapport à la vitesse de la machine :

$$
\Delta\Omega = \left(\frac{dP_{\text{\'{e}ol}}}{d\Omega}\right)/C = \left(\frac{P_k - P_{k-1}}{\Omega_k - \Omega_{k-1}}\right)/C = \frac{P_k - P_{k-1}}{C * (\Omega_k - \Omega_{k-1})} \dots \dots \dots \tag{III.19}
$$

C : Coefficient d'ajustement du système avec l'algorithme d'MPPT, de sorte que :

$$
\frac{P_k - P_{k-1}}{C * (\Omega_k - \Omega_{k-1})} < \Delta \Omega_{max} = 3 \, rd/s
$$

Il reste le temps d'échantillonnage «  $T_E$  » de l'algorithme MPPT (la durée de l'application d'une référence de vitesse «  $\Omega_{ref} \mp \Delta \Omega$  »), il dépend de la rapidité du système. Vu les résultats de simulation ci-dessus : nous avons choisi un temps de réponse égal à trois sec «  $T_E = 3 \text{ sec}$  ».

Le profil du vent élaboré, ci-dessus, (figure III. 2) est très turbulent en le comparant avec la dynamique très lente du système éolien (machine + turbine), pour cela et afin d'obtenir des résultats convenables avec la dynamique du système, nous avons opté pour un simple profil du vent très long, plus adéquat (figure III. 22).

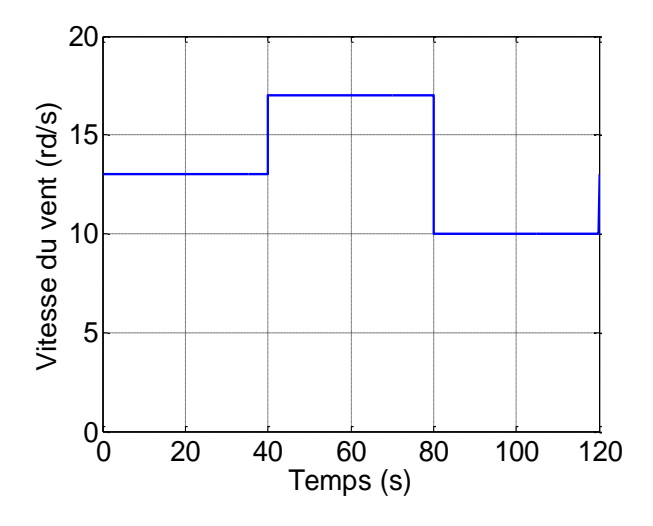

*Figure III.22 : Profil du vent utilisé dans l'MPPT.*

En connaissant le profil du vent, le coefficient de puissance optimal et les paramètres de la voilure : nous pouvons déduire facilement la puissance maximale (optimale), ainsi que, la vitesse optimale de la machine qui permet l'extraction de cette puissance optimale ( $P_{\text{extraite}} = P_{\text{optimale}}$ )

$$
\alpha \Omega_{opt} = \frac{\lambda_{opt} * V_V}{R} \nu \,.
$$

D'après les figures (III. 23. a) et (III. 23. b), nous remarquons que chaque grandeur (vitesse ou puissance) suit bien sa référence.

Une fois l'algorithme d'MPPT arrive à bien estimer la vitesse optimale «  $\Omega_{opt}$  », le couple électromagnétique tend à suivre le couple éolien, afin que, la vitesse de rotation reste fixe et égale à celle optimale, c'est ce qui apparait clairement dans la figure (III. 23. c)

Le pas d'ajustement «  $\Delta \Omega$  » de la vitesse optimale «  $\Omega_{opt}$  » est relatif à la dérivée de la puissance, par rapport à la vitesse, c'est pour cela qu'il diminue jusqu'à ce qu'il s'annule à «  $t \approx 25 s$  » (le point de fonctionnement converge vers « MPP ») où «  $\Delta \Omega = 0$  » figure  $(III. 23.d).$ 

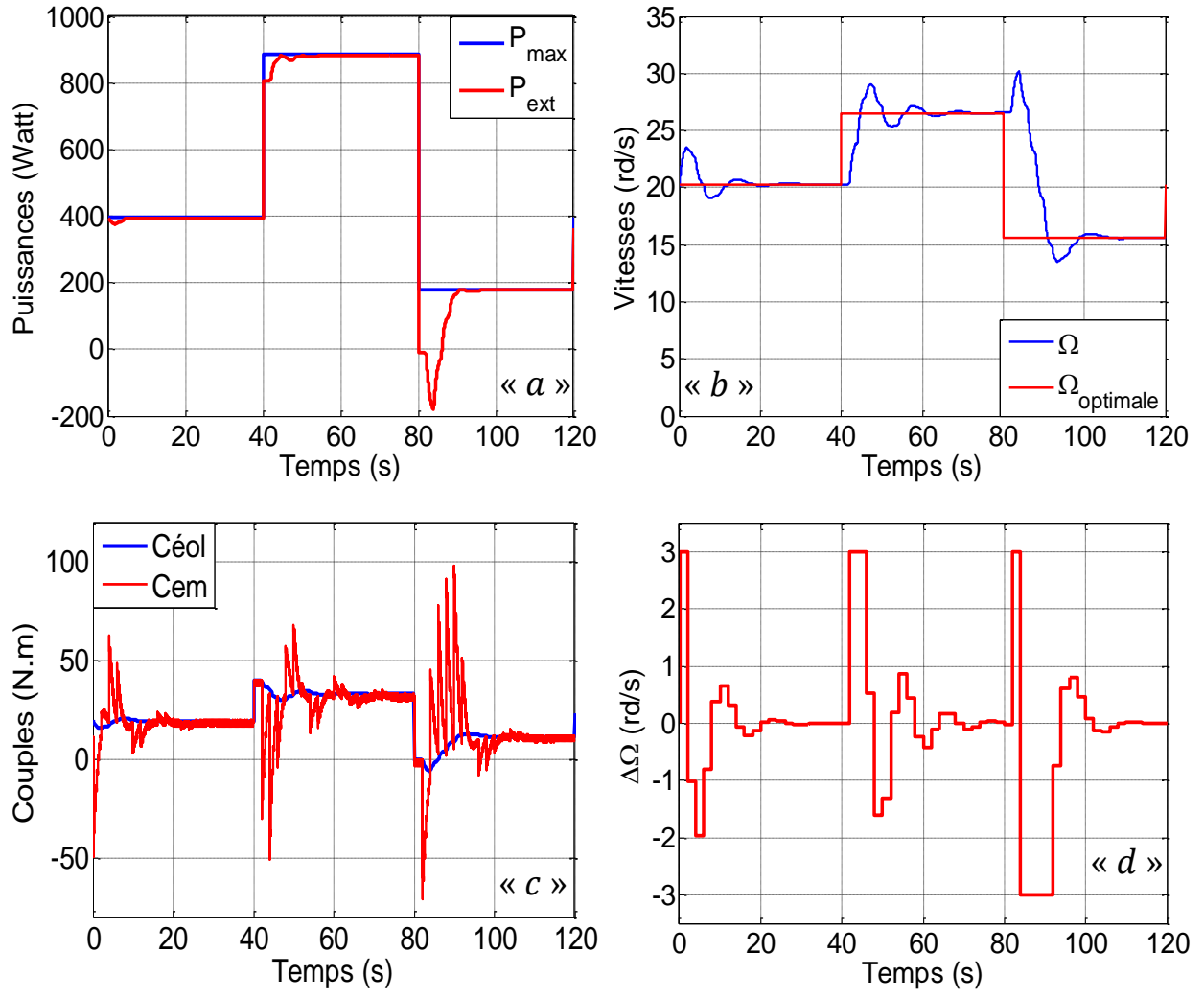

*Figure III.23 : Caractéristiques mécaniques et électrique d'algorithme d'une chaine éolienne.*

## *III.4 Injection de la puissance exploitée au réseau*

Comme nous l'avons déjà établi au début de ce chapitre, une chaine de conversion d'énergie éolienne est généralement connectée à un réseau électrique, afin de lui injecter l'énergie électrique exploitée. L'injection de cette énergie est assistée par un onduleur de tension triphasé, le bus continu est composé d'un condensateur chargé d'un seuil de tension fixe.

En effet, la puissance exploitée est injectée au réseau via un onduleur de tension connecté à ce dernier, cet onduleur assure la phase d'injection de l'énergie par les deux tâches suivantes :

 $\checkmark$  Maintenir la tension du bus continu constante en contrôlant la puissance transitée vers le réseau via l'onduleur de tension.

 $\checkmark$  Commander les interrupteurs statiques afin d'injecter la puissance de référence (puissance électromagnétique en retranchant celle du condensateur) au réseau.

## *III.4.1 Régulation de la tension du bus continu*

La régulation de la tension du bus continu à pour but de la maintenir à une valeur de référence constante, en contrôlant le processus de chargement et de déchargement du condensateur  $[B(29)]$ .

La valeur de la consigne du bus continu préalablement fixée, doit satisfaire à la condition de commandabilité de la machine étudiée ci-dessus.

$$
i_C = C\left(\frac{dV_{DC}}{dt}\right) = i_{mach} - i_{r\acute{e}s}
$$

- $i_c$ : Le courant dans le condensateur.
- $V_{DC}$ : La tension du bus continu.
- $-C$ : La valeur de la capacité.
- $i_{mach}$ : Le courant modulé par le convertisseur du côté de la machine.
- $i_{\text{rés}}$ : Le courant modulé par le convertisseur du côté du réseau.

Dans le domaine de Laplace, l'équation précédente s'écrit :

$$
i_C = C * S * V_{DC} \Rightarrow V_{DC} = \frac{i_C}{C * S}
$$

D'où, la boucle de régulation de la tension «  $V_{DC}$  » dotée d'un correcteur « PI » sera comme le montre le schéma bloc de la figure III.24.

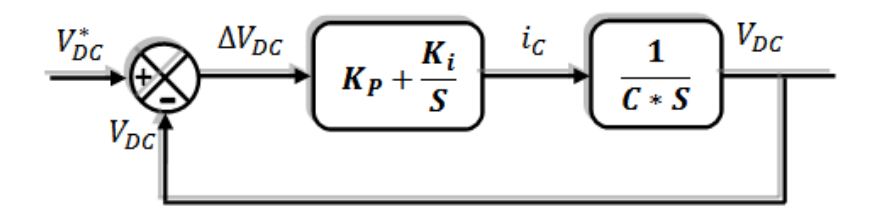

*Figure III.24 : Boucle d'asservissement de la tension du bus continu.*

Le calcul des paramètres des régulateurs sera déduit de la « FTBF » :

$$
FTBF = \frac{K_p * S + K_i}{C * S^2 + K_p * S + K_i} = \frac{K_i}{C * S^2 + K_p * S + K_i} + \frac{K_p * S}{C * S^2 + K_p * S + K_i}
$$

$$
\approx \frac{K_i}{C * S^2 + K_p * S + K_i} \quad \text{Four} \quad t \gg \frac{K_p * S}{C * S^2 + K_p * S + K_i} = 0
$$

La réponse indicielle du deuxième terme, tend à s'annuler après un régime transitoire parce que la décomposition partielle d'un tel polynôme est la somme de deux polynômes de premier ordre, qui tendent à s'annuler avec une constante de temps égale à la valeur du pôle «  $\tau_i = P_i$  » :

$$
\frac{a * S}{C * S^2 + K_p * S + K_i} = \frac{a_1}{S + P_1} + \frac{a_2}{S + P_2}
$$

 *: Les pôles doivent appartenir au « DPG » (partie réelle négative), sinon, le terme ci-dessus sera instable ainsi que le système global.* 

Le calcul des paramètres du régulateur seront calculés en comparant la « FTBF » avec celle d'un deuxième ordre sans zéro «  $ANNEXE$  B ».

$$
FTBF = \frac{\left(\begin{matrix} K_i \\ C \end{matrix}\right)}{S^2 + \left(\begin{matrix} K_p \\ C \end{matrix}\right) * S + \left(\begin{matrix} K_i \\ C \end{matrix}\right)} \Rightarrow \begin{cases} \left(\begin{matrix} K_i \\ C \end{matrix}\right) = \omega_n^2 \\ \left(\begin{matrix} K_p \\ C \end{matrix}\right) = 2 * \xi * \omega_n \end{cases} \Rightarrow \begin{cases} K_i = C * \omega_n^2 \\ K_p = 2 * \xi * \omega_n * C \end{cases}
$$

## *III.4.2 Injection de la puissance au réseau*

Après avoir régulé la tension du bus continu, la puissance électromagnétique extraite du vent, doit être injectée au réseau via l'onduleur auquel il est connecté. Le schéma suivant illustre le système global d'injection ainsi que sa commande.

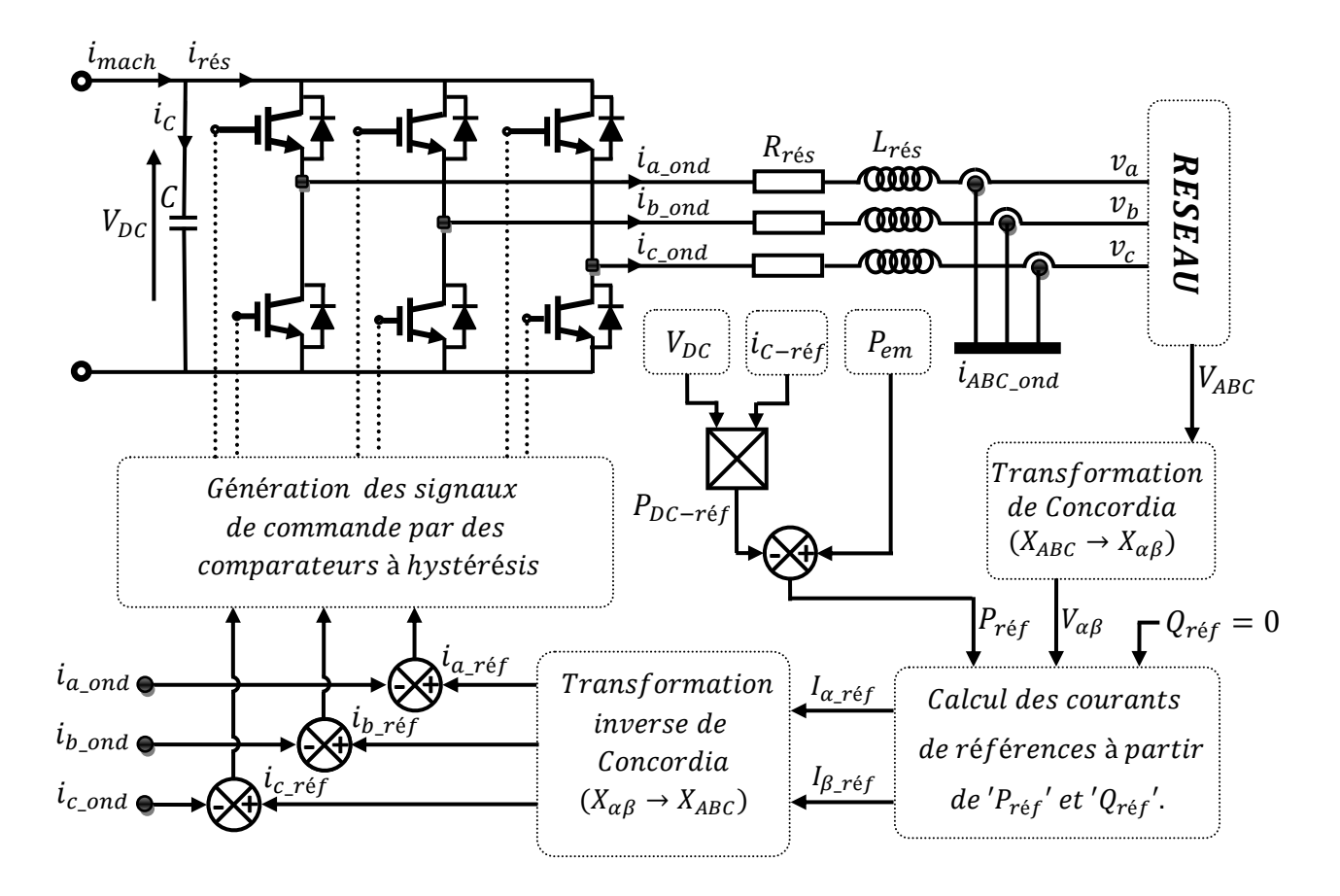

*Figure III.25 : Schéma bloc de commande du processus d'injection.*

En négligeant les pertes dans le stator de la machine, ainsi que dans le convertisseur statique côté machine (redresseur MLI), la puissance à l'entrée du bus continu est égale à la puissance électromagnétique «  $P_{em} = C_{em} * \Omega$  » au niveau de l'entrefer de la «  $GSAP$  ». La puissance de référence injectée au réseau, est calculée en soustrayant la puissance électromagnétique de celle du condensateur :

$$
P_{r\acute{e}seau} = P_{r\acute{e}f} = P_{em} - P_{DC} = C_{em} * \Omega - V_{DC} * i_{C-r\acute{e}f}
$$

La puissance injectée est calculée par le produit du courant et de la tension, comme la tension du réseau est imposée par celui-ci, le contrôle de la puissance «  $P_{em}$  » revient au contrôle des courants injectés au réseau.

Les puissances active et réactive dans le repère stationnaire de Concordia sont exprimées par les deux équations suivantes :

$$
\begin{cases}\nP_{\text{r\acute{e}f}} = V_{\alpha - \text{r\acute{e}s}} * I_{\alpha - \text{r\acute{e}f}} + V_{\beta - \text{r\acute{e}s}} * I_{\beta - \text{r\acute{e}f}} \\
Q_{\text{r\acute{e}f}} = V_{\beta - \text{r\acute{e}s}} * I_{\alpha - \text{r\acute{e}f}} - V_{\alpha - \text{r\acute{e}s}} * I_{\beta - \text{r\acute{e}f}}\n\end{cases}
$$

Par inversion de ces relations, il est alors possible d'imposer des références pour la puissance active et la puissance réactive en imposant les courants de références suivants:

$$
\begin{cases}\nI_{\alpha-r\acute{e}f} = \frac{P_{r\acute{e}f} * V_{\alpha-r\acute{e}s} + Q_{r\acute{e}f} * V_{\beta-r\acute{e}s}}{V_{\beta-r\acute{e}s} + V_{\beta-r\acute{e}s}} \\
I_{\beta-r\acute{e}f} = \frac{P_{r\acute{e}f} * V_{\beta-r\acute{e}s} - Q_{r\acute{e}f} * V_{\alpha-r\acute{e}s}}{V_{\beta-r\acute{e}s} + V_{\beta-r\acute{e}s}}\n\end{cases}
$$

En injectant la puissance électromagnétique sous forme de puissance active seulement, les courants de référence seront :

$$
Q_{\text{ref}} = 0 \Longrightarrow \begin{cases} I_{\alpha - \text{ref}} = \frac{P_{\text{ref}} * V_{\alpha - \text{ref}}}{V_{\beta - \text{ref}}^2 + V_{\beta - \text{ref}}^2} \\ I_{\beta - \text{ref}} = \frac{P_{\text{ref}} * V_{\beta - \text{ref}}}{V_{\beta - \text{ref}}^2 + V_{\beta - \text{ref}}^2} \end{cases}
$$

En transformant les courants de référence : «  $I_{\alpha-r\epsilon f}$ ,  $I_{\beta-r\epsilon f}$  » au courants réels «  $I_{A-r\acute{e}f}$ ;  $I_{B-r\acute{e}f}$ ;  $I_{C-r\acute{e}f}$  » par la transformation inverse de Concordia, nous aboutirons à générer les signaux de commande de l'onduleur de tension par la commande MLI à hystérésis figure( $[III. 25]$ ).

La valeur de la tension du bus continu, du condensateur (condensateur du bus continu) et de l'inductance de couplage, doivent être choisies précisément en fonction de quelques paramètres que nous allons les détaillés dans le prochain chapitre.

#### *III.4.3Résultats de simulation et interprétation*

Les résultats de simulation caractérisant la phase d'injection au réseau sont récapitulés dans les figures(III. 26), (III. 27) et (III. 28).

Rappelons que la puissance électrique injectée au réseau doit être inférieur, mais très proche à celle de la machine ( $P_{machine} = 600W$ ), étant donné que la puissance de la machine est très faible, l'objectif ne réside pas dans le processus d'injection lui-même, mais d'effectuer une structure de commande qui permet l'injection et offre de bon résultats.

La tension de référence du bus continu «  $V_{DC} = 700V$  », le condensateur est d'une valeur de « 1000  $\mu$ F », l'inductance de couplage «  $L_{r\text{seau}} = 10 \text{ mH}$  » (l'inductance de couplage est d'une grande valeur à cause de la petite valeur des courants injectés «  $I_{r \text{\'e}seau-eff} \approx 1A$  » voire «  $\Delta l_{r\acute{e}sreau}$  » doit être de valeur très petite d'où : la grande valeur de l'inductance permettant une commande réalisable).

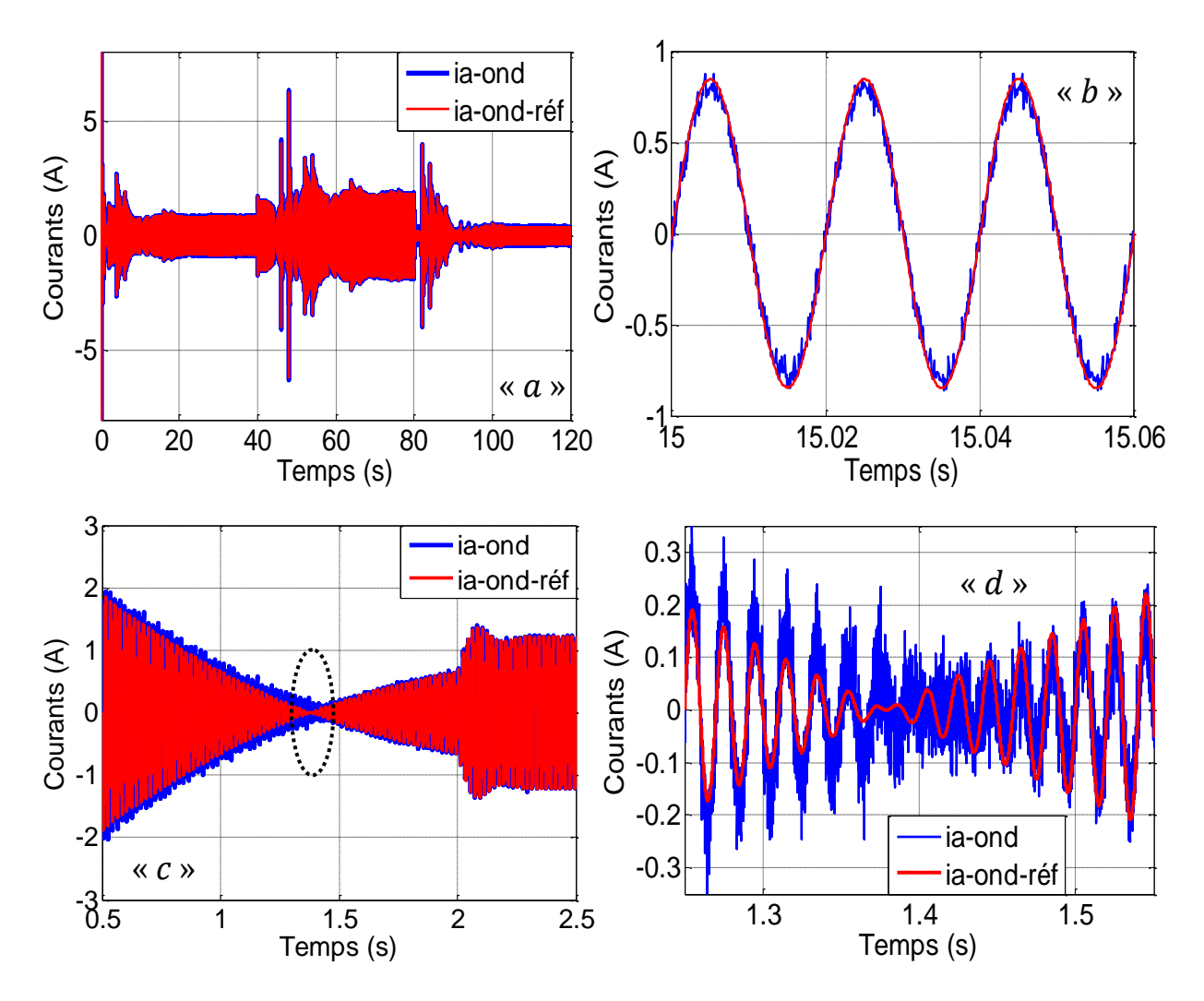

*Figure III.26 : Courant de référence et courant injecté au réseau.*

Les figures ci-dessus, exposent le courant injecté au réseau, ainsi que, sa référence (figure III.  $26$ . a et figure III.  $26$ . b).

A l'instant  $\kappa t = 1.37$  s » (figure III. 26. d), le courant s'annule et s'inverse de sens en changeant le fonctionnement du convertisseur coté réseau du mode redresseur MLI au mode onduleur, c'est-à-dire que le condensateur se charge à partir des deux côtés (machine ou réseau). De même pour le convertisseur statique coté machine, dans le mode MPPT nous remarquons aussi des nœuds d'inversion de courant ; du fait que la machine fonctionne en ventilateur (moteur) au lieu d'un générateur, comme il est destiné, le courant dans la machine a pu être inversé grâce à la réversibilité en courant du redresseur à « MLI » à qui elle est connectée, ce qui permet à la « GSAP » d'atteindre l'MPP en un temps plus court par rapport au cas où nous utiliserons un simple redresseur à diodes irréversible en courant (fonctionnement générateur seulement).

La régulation de la tension du bus continu est présentée par la figure (III.27.a) et (III. 27. b), la tension du bus continu est initialisée à « 650V », la tension «  $V_{DC}$ » est bien asservie à sa consigne « 700V » après un temps de réponse de « 0,2 s ». La figure (III. 27. b) montre une perturbation de la tension «  $V_{DC}$  » à «  $t = 2$  » (la tension du bus continu augmente lors d'une augmentation de la puissance électrique exploitée), afin de réguler (diminuer) la tension «  $V_{DC}$  », l'onduleur intervient en injectant le surplus du courant au réseau, pour décharger le condensateur jusqu'à ce que «  $V_{DC} = V_{DC-ref}$ », en même temps, il (l'onduleur) véhicule la puissance exploitée au réseau.

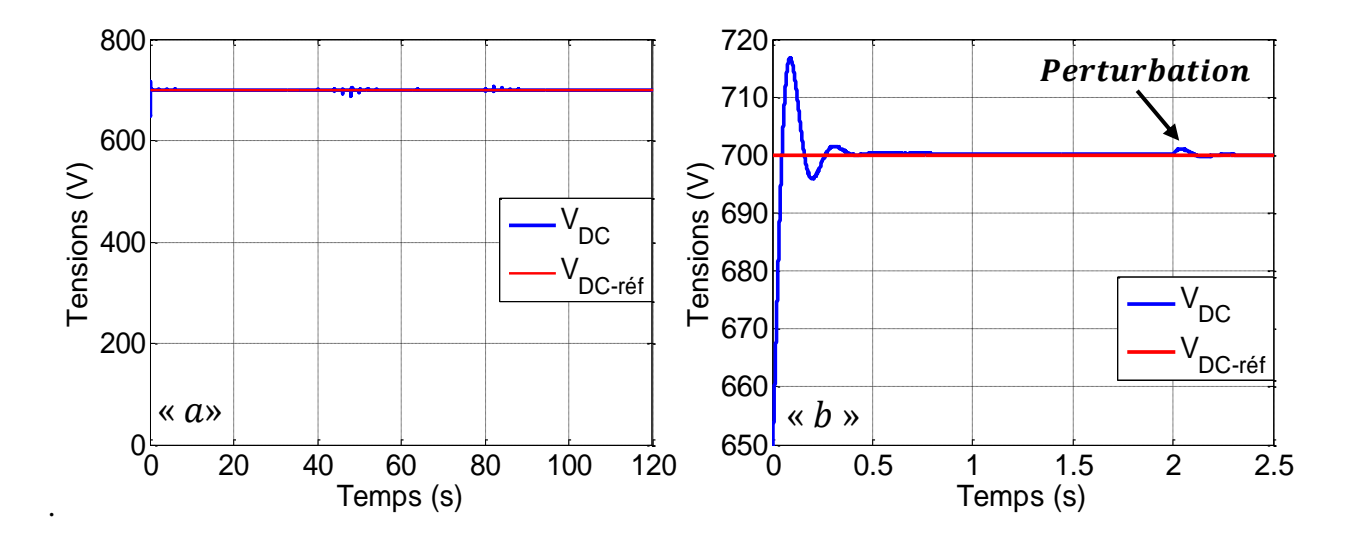

*Figure III.27 : Régulation de la tension du bus continu.*

Les puissances active et réactive injectées au réseau sont décrites par les figures ci-dessous (figure III. 28. a et figure III. 28. b), la puissance réactive oscille autour de sa référence «  $Q_{\text{ref}} = 0$  Var », elle est d'une valeur moyenne presque nulle. Tandis que la puissance active est superposée à sa référence, elle est parfois positive (fonctionnement générateur de la machine, phase d'injection au réseau) et d'autre part négative (fonctionnement moteur de la machine en absorbant de l'énergie du réseau pendant une courte durée transitoire).

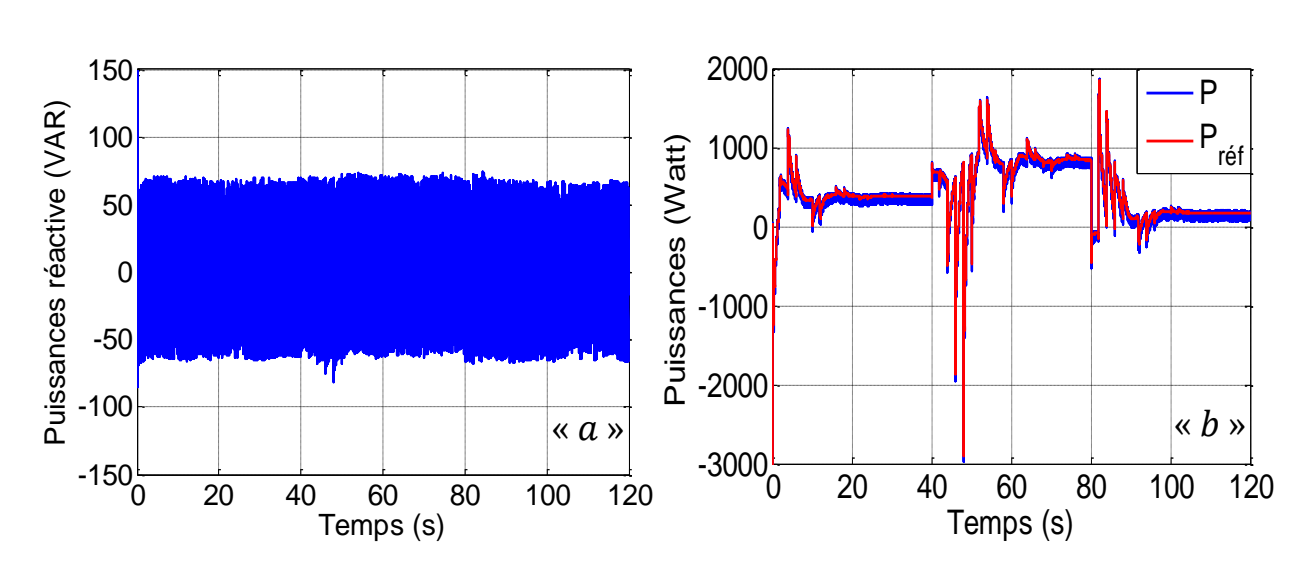

*Figure III.28 : Puissance active et réactive avec leurs références.*

# *Conclusion*

Ce chapitre nous a permis de modéliser, commander et simuler les différentes parties constitutives d'une chaine de production éolienne. En commençant par la modélisation de la source primaire (vent et turbine) et de la « MSAP », ensuite, nous avons élaboré une commande en vitesse du système éolien (turbine, MSAP et redresseur à MLI). L'objectif de la commande en vitesse, réside dans l'imposition de la vitesse optimale issue de l'algorithme de recherche du point maximum de puissance (l'algorithme d'MPPT), cet algorithme repose sur le principe de perturbation et observation«  $P \& O$  » avec un pas de convergence variable. Enfin, nous avons pu injecter la puissance électrique, extraite au réseau via un onduleur de tension triphasé, en régulant la tension du bus continu.

# *Chapitre IV*

# *Modélisation et simulation de la centrale photovoltaïque.*

*Introduction*

*VI.1 Description de la centrale photovoltaïque*

- *VI.2 Modèle de la cellule photovoltaïque et mise en équation VI.2.1 Modélisation de la cellule photovoltaïque VI.2.2 Mise en équation du modèle d'une cellule photovoltaïque*
- *VI.3 Théorie du convertisseur « boost »* 
	- *VI.3.1 Analyse et principe de fonctionnement du convertisseur « boost »*
	- *IV.3.2 Comportement du convertisseur boost et limite du mode de conduction continue IV.3.2.a) Comportement en régime permanent IV.3.2.b) Comportement en régime transitoire*
		- *IV.3.3 Conditions de limite du fonctionnement discontinu*
		- *IV.3.4 Effet des imperfections des éléments du convertisseur*

*IV.4 La poursuite du point de puissance maximale*

*IV.5 Injection de la puissance du PS au réseau*

*IV.5.1 Choix des éléments caractéristiques du convertisseur coté réseau*

- *IV.5.1.a) Valeur de la tension du bus continu*
- *IV.5.1.b) Valeur du condensateur du bus continu*
- *IV.5.1.c) Valeur de l'inductance de couplage au réseau*
- *IV.5.2 Résultats de simulation et interprétation*
- *IV. 6 Hybridation des deux centrales éolienne / photovoltaïque*

*Conclusion* 

Ce quatrième chapitre sera destiné à la modélisation et la simulation des différentes parties constituant une centrale photovoltaïque : cellule et panneau solaire, convertisseur statique, ainsi que la commande de l'ensemble.

# *IV.1 Description de la centrale photovoltaïque*

Comme nous l'avons confirmé auparavant, une centrale photovoltaïque, convertie l'énergie solaire (emmagasinée dans les photons) en énergie électrique à travers de gros panneaux photovoltaïques. Cette quantité d'énergie exploitée, doit être optimisée et adaptée à l'aide d'un convertisseur statique (hacheur DC) aux différentes charges consommatrices, ou parfois injectée au réseau. Le schéma synoptique de la figure  $(IV.1)$  synthétise le fonctionnement d'une telle centrale  $[B(19)]$ .

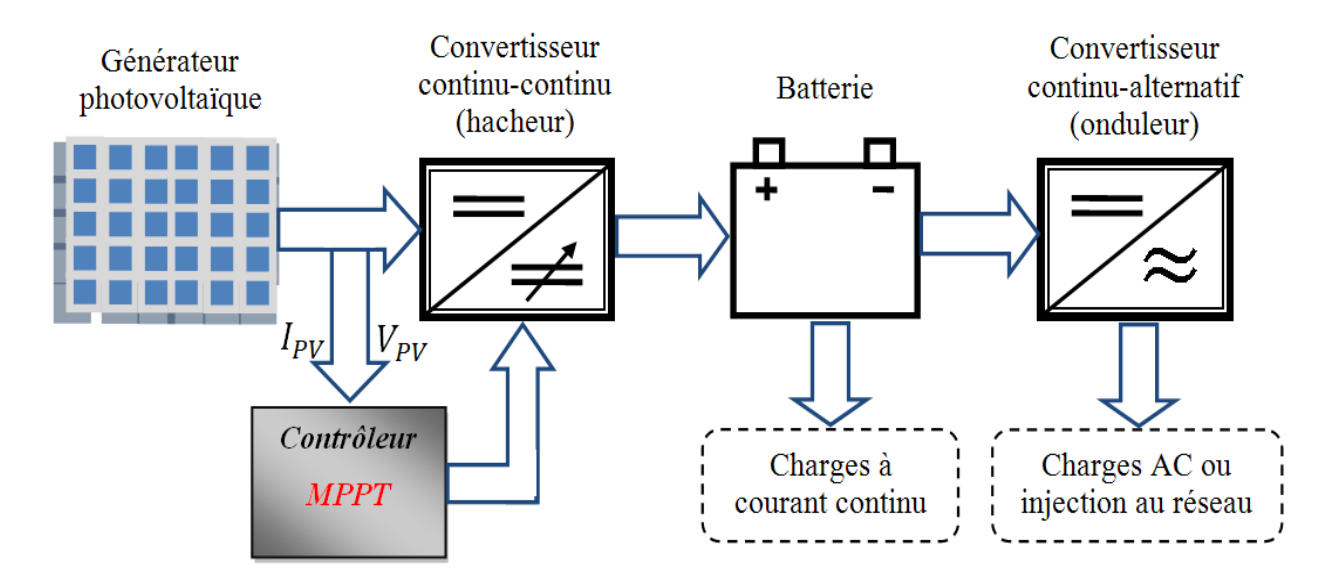

*Figure IV.1 : Schéma synoptique d'une centrale photovoltaïque.*

## *IV.2Modèle de la cellule photovoltaïque et mise en équations*

La modélisation d'une cellule solaire consiste à expliquer ses différents phénomènes photovoltaïques, il suffit par la suite de les mettre en équations.

# *IV.2.1 Modélisation de la cellule photovoltaïque*

L'effet photovoltaïque est défini par une différence de potentiel entre deux matériaux semiconducteurs, lorsque leur jonction commune est illuminée par la radiation des photons.

Le principe physique d'une cellule photovoltaïque est représenté par le circuit équivalent, schématisé par la figure  $(IV. 2)$ .

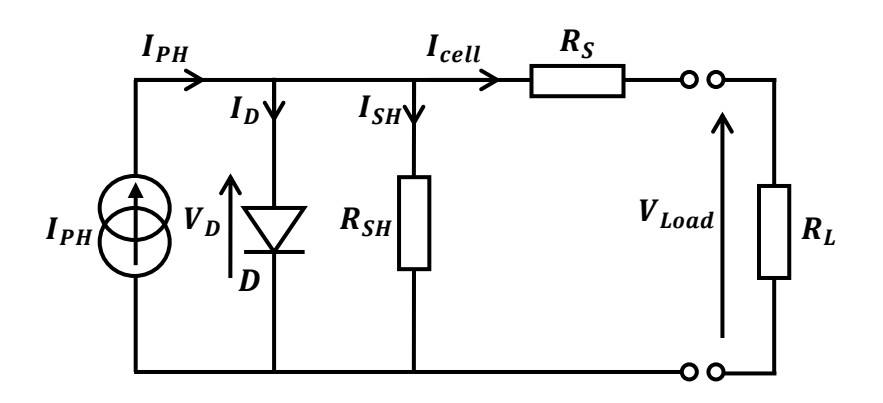

*Figure IV.2 : Schéma équivalent d'une cellule photovoltaïque.*

L'insertion de chaque élément dans le modèle de la cellule photovoltaïque (source de courant, diode, résistances), reflète un phénomène physique qui se déroule à l'intérieur de la cellule photovoltaïque. Nous définissons ces éléments comme suite :

# • *La source de courant* "I<sub>PH</sub>"

Les photons génèrent des paires électrons-trous au niveau de la jonction «  $P - N$  », où existe un champ électrique dû à cette jonction, ce qui en résulte un déplacement de ces charges libres ( $\vec{F} = q * \vec{E}$ ). En effet, le déplacement présente un courant électrique, qui est à l'origine des photons il doit être modélisé par une source de courant et non de tension (le déplacement des charges avec vitesse, représente le courant électrique). L'intensité de ce photocourant est linéairement proportionnelle à l'irradiation.

# *La diode*

Lorsque la cellule solaire est illuminée et mise en circuit ouvert (aucun courant débité), les paires électrons-trous générées et séparées ne circulent nulle part, ce qui augmente la densité des électrons dans la région «  $N$  » et les trous dans la région «  $P$  ». Cet excès d'électrons doit traverser la jonction, afin de préserver l'état stable des régions «  $P \times e$  » et «  $N \times L$  insertion d'une diode (une cellule solaire n'est qu'une diode à jonction «  $PN \gg$  ), en parallèle avec la source de courant, s'avère nécessaire pour acheminer ce courant selon une polarisation directe de la diode (courant directe).

# *La résistance*

La résistance " $R<sub>S</sub>$ " présente la totalité des résistances confrontées à la trajectoire parcourue par les électrons, elle englobe :

La résistance interne du matériau semi-conducteur.

- La résistance du contact entre le matériau et les deux grilles métalliques.
- La résistance des métaux (grilles) qui servent à la collecte des électrons.
- La résistance "  $R_{SH}$ "

Un dernier phénomène qui peut surgir dans une cellule solaire, il s'agit du phénomène de recombinaison des charges. Parfois, la séparation des charges libres (électrons-trous)par le champ interne de la jonction, peut ne pas être accomplie, car un phénomène de recombinaison très rapide se manifeste (les électrons et les trous se recombinent dès qu'ils sont générés). Dès que ces paires sont générées, un photocourant apparaitra, mais ce dernier ne va pas parcourir la charge, ni la diode (les charges libres n'ont pas quitté la région «  $PN$  »), il doit être acheminé par une autre voie (recombinaison des charges), c'est pourquoi nous devons insérer une résistance de grande valeur en parallèle, aussi, avec la source de courant modélisant ce phénomène.

## *IV.2.2 Mise en équation du modèle d'une cellule photovoltaïque*

La mise en équation du modèle de la cellule photovoltaïque, consiste à déterminer la relation entre la tension de sortie «  $V_{Load}$  » et le courant «  $I_{cell}$  » en fonction des paramètres cités ci-dessus. En se référant à la figure(*IV*. 2), le courant de sortie est :  $I_{cell} = I_{ph} - I_D - I_{Sh}$ 

• *Calcul du photocourant* "  $I_{ph}$ "

Lorsque les bornes de la cellule  $\langle PV \rangle$  sont court-circuitées pour unniveau d'irradiation standard (1000  $W/m^2$ ), l'effet de la résistance série est négligeable ainsi que les courants " $I_D$ " et " $I_{SH}$ ". Le courant de court-circuit peut être alors considéré comme étant équivalent au photocourant généré " $I_{ph}$ ", autrement dit, proportionnel à l'irradiation solaire que l'on désigne «  $G$  » [ $B(20)$ ]. Le photocourant " $I_{ph}$ " étant linéairement proportionnel à l'intensité d'ensoleillement «  $G$  », la constante  $\left(\frac{Icc}{1000}\right)$ présente la pente de la droite de cette variation.

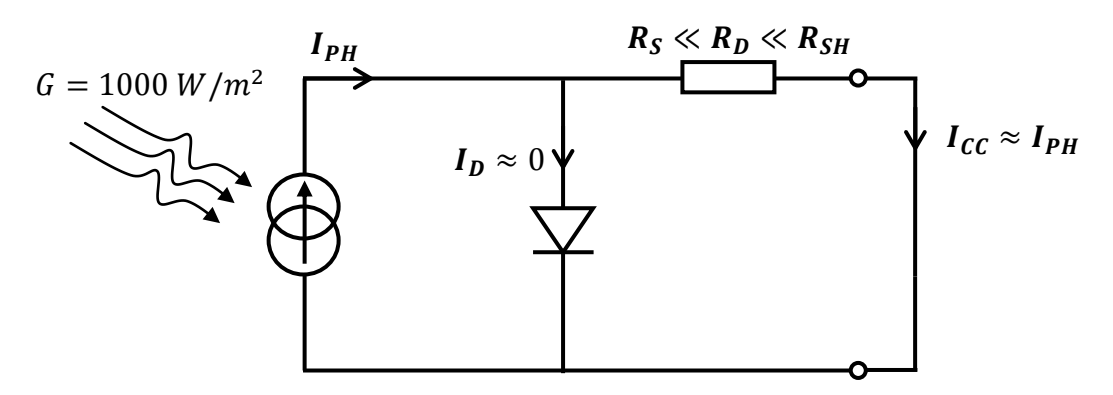

*Figure IV.3 : Mise en court-circuit d'une cellule photovoltaïque, calcul du gain* $\left(\frac{I_{cc}}{1000}\right)$ *.* 

Le courant photovoltaïque sera calculé par la formule :  $I_{ph} = G * \frac{I}{10}$  $\overline{1}$ • *Calcul des courants* " $I_D$ " et"  $I_{SH}$ "

Les courants " $I_D$ " et " $I_{SH}$ " sont calculés comme suite :

$$
I_{SH} = \left(\frac{V_D}{R_{SH}}\right) = \left(\frac{V_L + R_S * I_{cell}}{R_{SH}}\right) \dots \dots \dots (IV.1)
$$

$$
I_D = I_{sat} \left( exp \left( \frac{q * V_D}{m * K * T} \right) - 1 \right) = I_{sat} \left( exp \left( A * (V_L + R_S * I_{cell}) \right) - 1 \right) \dots \dots \dots (IV. 2)
$$

Où:

- $I_{sat}$ : courant de saturation (inverse) de la diode et dépend fortement de la température [A].
- $q$ : charge électrique de l'électron = 1,602177  $* 10^{-19}$  coulombs.
- $k:$  constante de Boltzmann = 1,38  $*$  10 <sup>-23</sup> [ J/K ].
- T: température de la jonction $[K]$ .
- m: facteur d'idéalité de la diode, valeur comprise entre 1 et 2.

$$
A = \frac{q}{m*K*T}
$$
 constante en [ C/J].  
\n
$$
I_{cell} = I_{ph} - I_{Sh} \Leftrightarrow I_{cell} = I_{ph} - I_{sat} * e^{A*(V_L + R_S * I_{cell})} - \frac{V_L + R_S * I_{cell}}{R_{SH}}
$$
  
\n
$$
\Leftrightarrow I_{cell} = I_{ph} - I_{sat} * e^{A*(V_L + R_S * I_{cell})} - \frac{V_L + R_S * I_{cell}}{R_{SH}}
$$

Pour déterminer les cinq paramètres de référence du modèle  $(m, I_o, I_{ph}, R_s \text{ et } R_p)$ , cinq éléments d'information sont nécessaires aux conditions de référence. Ces éléments d'information sont respectivement : le courant de court-circuit ( $I_{cc}$ ), tension en circuit ouvert ( $V_{oc}$ ), courant et tension au point de puissance maximale( $I_{MPP}$ ) et ( $V_{MPP}$ ).

Le quatrième élément du modèle de l'information" $R_s$ "secalculeen réalisant la pente de la puissance au point maximal ( $dP/dV_{mpp}$ ) est égal à zéro. Le cinquième paramètre est généralement déterminé à partir de la pente de la courbe «  $I - V$  » aupoint de courant de courtcircuit comme indiqué dans l'équation suivante :

$$
\left(\frac{dI}{dV}\right)_{I=I_{SC}} = -\frac{1}{R_P} \dots \dots \dots (IV.3)
$$

Les équations restantes permettant le calcul des autres paramètres sont régies comme suite :

• En remplaçant la tension «  $V \gg$  par celle de circuit ouvert «  $V_{co} \gg$  :

$$
0 = I_{PH} - I_0 \left\{ exp \left[ \frac{q * V_{oc}}{m * K * T} \right] - 1 \right\} - \frac{V_{oc}}{R_P} \dots \dots \dots (IV. 4)
$$

• En remplaçant le courant «  $I \gg$  par celui de court-circuit «  $I_{SC} \gg$  :

$$
I_{SC} = I_{PH} - I_0 \left\{ exp \left[ \frac{q * R_S * I_{SC}}{m * K * T} \right] - 1 \right\} - \frac{R_S * I_{SC}}{R_P} \dots \dots \dots (IV.5)
$$

En remplaçant la tension et le courant par «  $V_{MPP}$  » et «  $I_{MPP}$  » :

$$
I_{MPP} = I_{PH} - I_0 \left\{ exp \left[ \frac{q * (V_{MPP} + R_S * I_{SC})}{m * K * T} \right] - 1 \right\} - \frac{V_{MPP} + R_S * I_{MPP}}{R_P} \dots \dots \dots (IV.6)
$$

• La dérivée de la puissance s'annule dans le point «  $V_{MPP}$ ,  $I_{MPP}$  » :

$$
\left(\frac{dP}{dV}\right)_{\substack{I=I_{MPP}\\V=V_{MPP}}} = \left(\frac{d(I*V)}{dV}\right) = I + \frac{dI}{dV} = 0 \quad \dots \dots \dots (IV.7)
$$

Les cinq paramètres de référence  $(m, I_o, I_{ph}, R_s$  et  $R_p)$ , peuvent être obtenus en résolvant simultanément le système d'équations cités ci-dessus, en utilisant le bloc de Mathcad (solve block « Given …. Find ») et en mettant en œuvre la méthode des gradients conjugués. La figure  $IV.4$  présente les résultats de simulation du courant et la puissance d'un panneau photovoltaïque en fonction de sa tension de sortie.

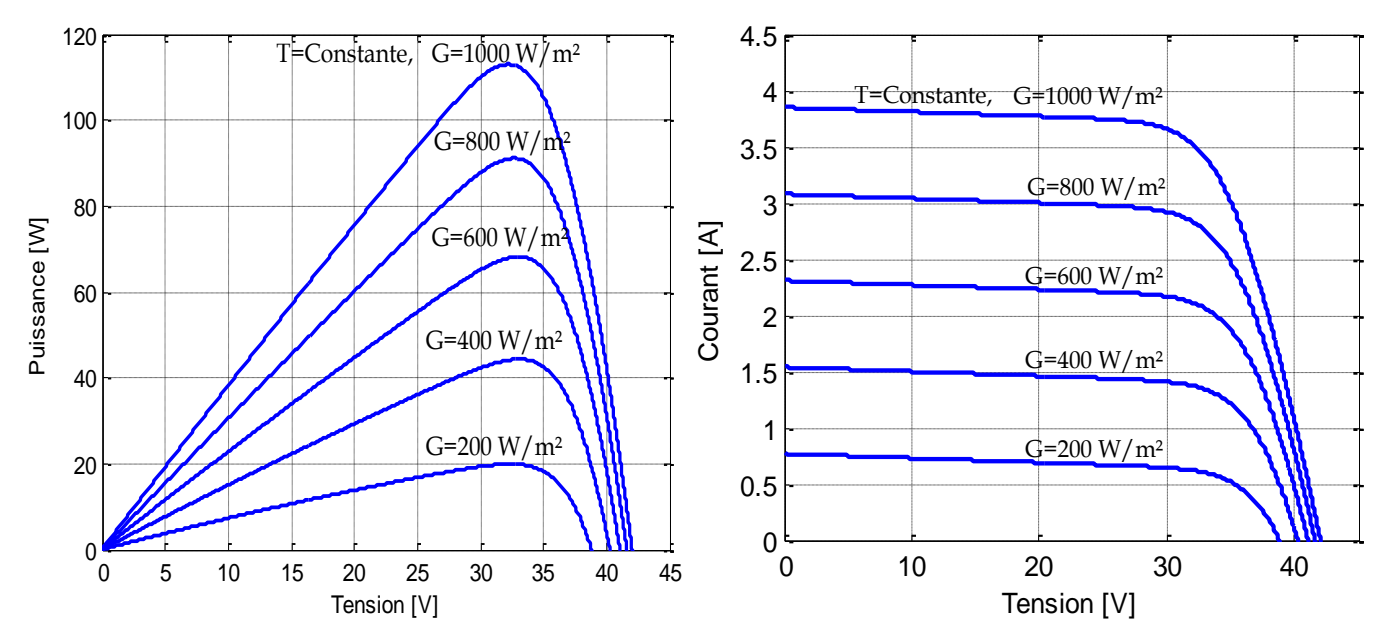

*Figure IV.4. : Caractéristique « I-V » et « P-V » d'un* ( ) *de 65 cellules mises en série.*

#### *IV.3 Théorie du convertisseur « boost »*

Les hacheurs sont des convertisseurs statiques continu-continu, permettant de générer une source de tension continue variable à partir d'une source de tension continue fixe. Ils se composent de condensateurs, d'inductance et d'interrupteurs statiques. Ils ne consomment pas de puissance dans le cas idéal, c'est pour cette raison que les hacheurs ont de bons rendements. La valeur maximale de la tension de sortie d'une cellule photovoltaïque, est égale à la tension de seuil de la jonction qui la constitue (tension très petite). C'est pour cela que, la structure la plus utilisée à la sortie des panneaux solaires est : l'hacheur parallèle encore appelé, survolteur ou boost en anglais.

## *IV.3.1 Analyse et principe de fonctionnement du convertisseur « boost »*[ $B(21)$ ]

Un convertisseur boost peut être représenté par le circuit de la figure (IV.5), où : «  $V_i$  » représente la tension d'alimentation (tension d'entrée), « *i<sub>L</sub>* »le courant traversant l'inductance « L », « S » représente uncommutateur électronique, «  $V_D$  » une diode, «  $v_C(t)$  » la tension aux bornes du condensateur «  $C \rightarrow et \cdot V$  » la tension de sortie aux bornes de la charge résistive «  $\mathbf{R}$  ».

Par ailleurs, il est à noter que la commutation est considérée instantanée et la tension de seuil de la diode «  $\boldsymbol{D}$  » est nulle.

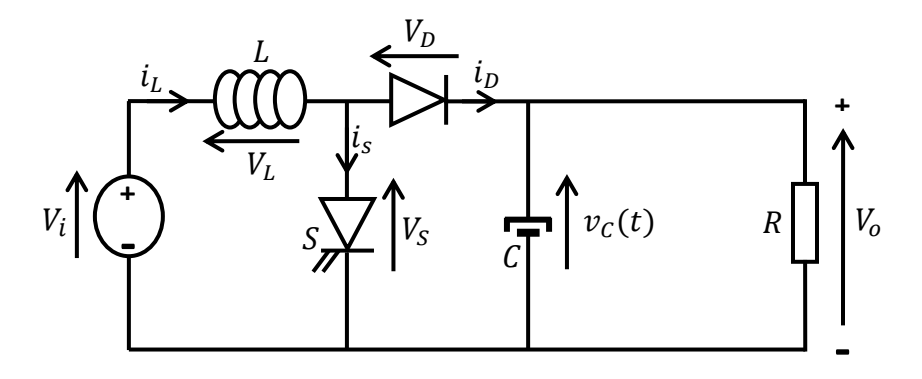

*Figure IV.5 : Structure d'un hacheur survolteur.*

Le fonctionnement de ce type de convertisseur peut être résumé comme suite :

• L'interrupteur statique «  $S$  » est commandé à la fermeture  $[0, DT]$ , l'inductance «  $L$  » se charge, l'interrupteur «  $S \gg s$ 'ouvre durant le reste de la période [DT, T] (figure IV. 6. a).

• Durant l'intervalle [0, DT], la bobine se charge «  $VL = VI$ » avecune pente «  $VI/L$  », elle se décharge durant le reste de la période  $[DT, T] \times VL = VI - Vo$  » avec une pente «  $VI - Vo$  /  $L \times$  (figure IV. 6. b et IV. 6. c).

 Le reste des grandeurs caractérisant les interrupteurs statiques (diode et Mosfet) sont mentionnées dans les figures  $(d)$ ,  $(e)$ ,  $(f)$  et  $(g)$ .

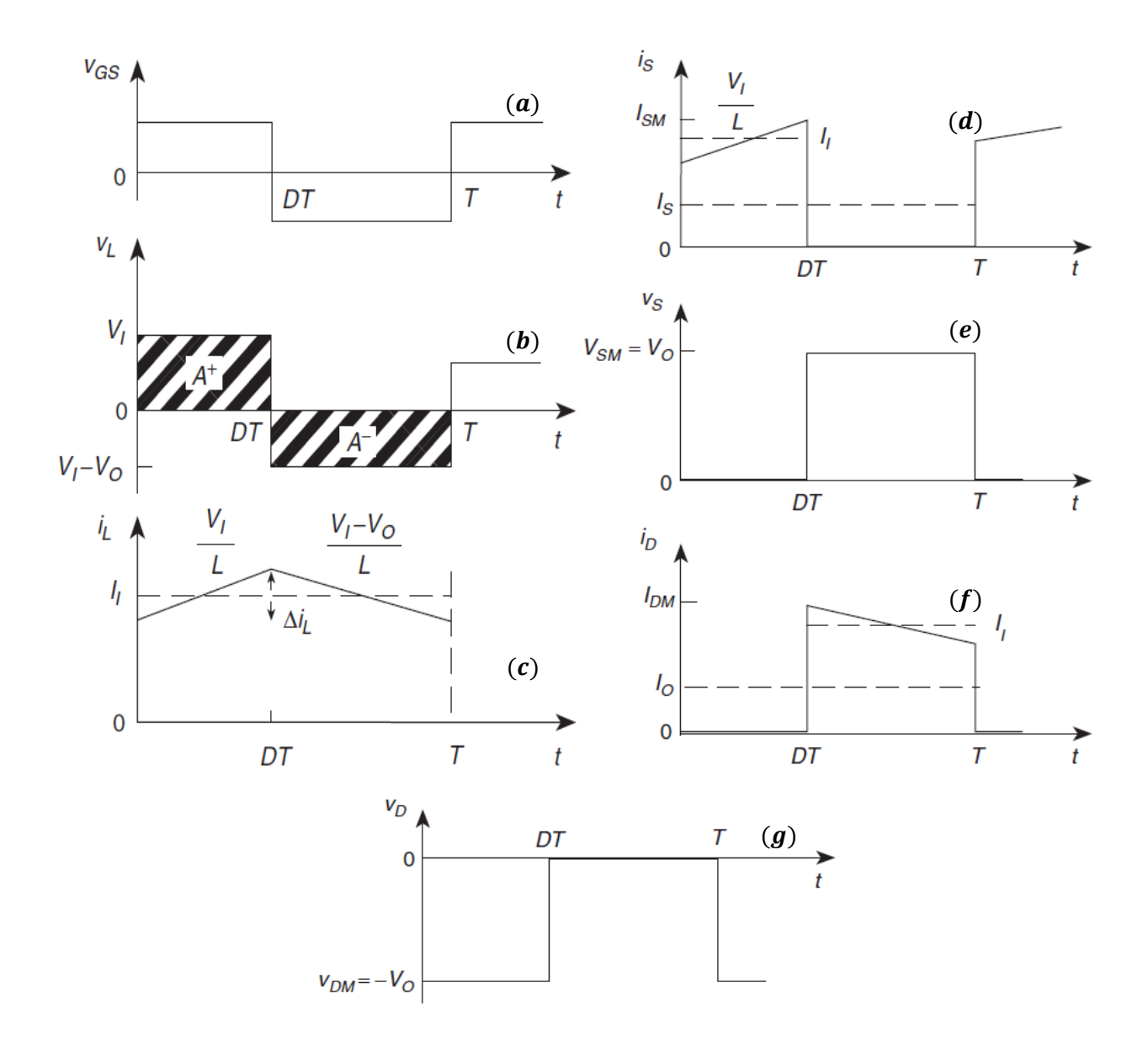

*Figure IV.6 : Structure d'un hacheur survolteur*  $[B(21)]$ .

Selon le mode de conduction d'un hacheur boost, le fonctionnement peut être scindé en deux modes :

- $\checkmark$  MCC : mode de conduction continu
- $\checkmark$  MCD : mode de conduction discontinu

Le premier cas (MCC) présente l'avantage majeur d'avoir une ondulation plus petite que le second (MDC), Le mode de conduction continu est sélectionné selon le choix judicieux de la valeur de l'inductance d'entête du convertisseur « *L* »*.*Considérant en premier lieu, que le mode de fonctionnement est continu. Dans notre étude nous nous contenterons du mode de conduction continue (MCC).

## *IV.3.1.a) Analyse lors de la fermeture de l'interrupteur statique*

La fermeture de « *S* » provoque la charge de l'inductance « *L* » et la polarisation inverse de la diode « *D* », Le circuit équivalent idéal est représenté par la figure IV. 7. a.

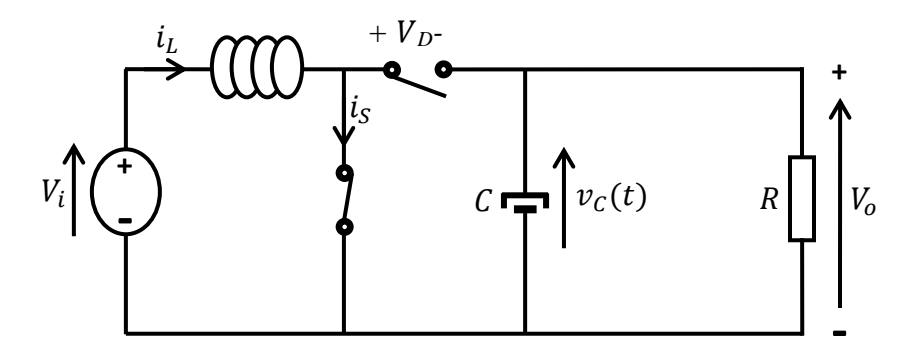

*Figure IV.7.a : Structure d'un hacheur survolteur.*

La tension aux bornes de l'inductance est égale à celle d'entrée :

$$
v_L = V_I = L \frac{di_L}{dt}
$$

Le courant dans l'inductance est le même que celui dans l'interrupteur :

$$
i_S = i_L = \frac{1}{L} \int_0^t v_L dt + i_L(0) = \frac{1}{L} \int_0^t V_I dt + i_L(0) = \left(\frac{V_I}{L}\right) t + i_L(0) \dots \dots \dots (IV.8)
$$

Avec «  $i_l(0)$  », représente le courant initiale à  $t = 0$ , le courant maximal sera atteint à  $t = DT$ :

$$
i_L(DT) = \frac{V_I DT}{L} + i_L(0) \dots \dots \dots (IV.9)
$$

Admettons que la fonction de transfert entre la tension de sortie et celle d'entrée est «  $M_{\nu DC}$  Ȏgale à :

$$
M_{\nu DC} = \frac{V_o}{V_I} = \frac{I_I}{I_o} = \frac{1}{1 - D} \dots \dots \dots (IV.10)
$$

D'où, l'ondulation du courant maximale est :

$$
\Delta i_L = i_L(DT) - i_L(0) = \frac{V_I * DT}{L} = \frac{V_I * D}{f_S L} = \frac{V_0 * D}{M_{\nu DC} * f_S * L} = \frac{V_0 D (1 - D)}{f_S L}
$$

Pour des valeurs fixes de " $V_0$ ", " $f_s$ " et "L":

$$
\frac{d\Delta i_L}{dD} = \frac{V_0}{f_s * L} (1 - 2D) \dots \dots \dots (IV.11)
$$

L'ondulation maximale «  $\Delta i_{Lmax}$  » est obtenue en fixant «  $D = 0.5$  », elle égale à :

$$
\Delta i_{Lmax} = \frac{V_o}{4 f_s L} \dots \dots \dots (IV.12)
$$

#### *IV.3.1.b) Analyse lors de l'ouverture de l'interrupteur statique*

L'ouverture de « *S* » assure la polarisation directe de la diode « *D* », ce qui provoque la décharge de l'inductance « *L* », Le circuit équivalent idéal est représenté par la figure

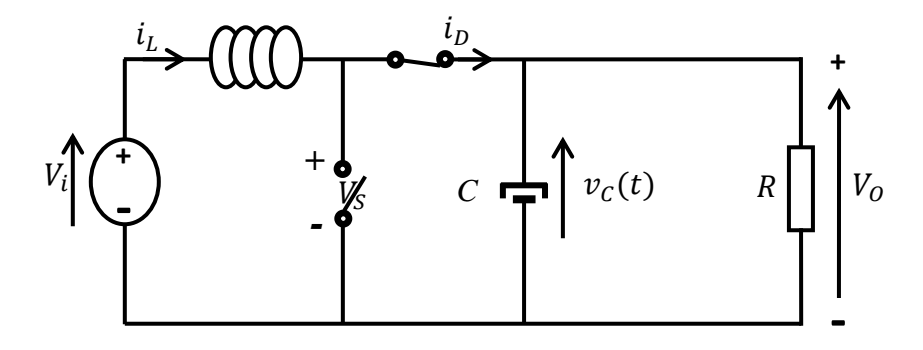

*Figure IV.7.b : Structure d'un hacheur survolteur.*

La tension aux bornes de l'inductance est égale à la différence entre la tension d'entrée et celle de la sortie :

$$
V_L = V_I - V_o = L \frac{di_L}{dt} < 0 \dots \dots \dots (IV.13)
$$

Puisque l'inductance est dans la phase de décharge, La tension «  $V_L$  » doit être négative, d'où, la croissance obligatoire de la tension de sortie  $(V_L = V_I - V_O)$ . Le courant dans l'inductance «  $i_L$  » sera le même que celui dans la diode «  $i_D$  » :

$$
i_D = i_L = \frac{1}{L} \int_{DT}^{t} v_L dt + i_L(DT) = \frac{1}{L} \int_{DT}^{t} (V_I - V_o) dt + i_L(DT)
$$

$$
= \frac{V_I - V_o}{L} (t - DT) + i_L(DT)
$$

Avec «  $i_L(DT)$  », représente le courant initiale à «  $t = DT$  », l'ondulation du courant «  $\Delta i_{Lmax}$  » est:

$$
\Delta i_{Lmax} = i_L(DT) - i_L(T) = \frac{(V_o - V_I)(1 - D)T}{L} = \frac{V_o D(1 - D)}{f_s L} \dots \dots \dots (IV.14)
$$

## *IV.3.1.c) Fonction de transfert de la tension en mode de conduction continue « MCC »*

Acceptons que la périodicité citée ci-dessus est assurée (régime permanent établi), la valeur moyenne de la tension aux bornes de l'inductance est nulle.

$$
\langle v_L \rangle = \frac{1}{L} \int_0^T v_L \, dt \Leftrightarrow V_I * DT = (V_o - V_I)(1 - D)T \Leftrightarrow V_I = V_o(1 - D)
$$

Ce qui en résulte que :

$$
M_{vDC} = \frac{V_o}{V_I} = \frac{I_I}{I_o} = \frac{1}{1 - D} \quad \dots \quad \dots (IV.15)
$$

La fonction de transfert d'un hacheur parallèle idéal est comprise entre l'unité ( $D = 0$ ) et l'infinie ( $D = 1$ ):  $1 \leq M_{\nu DC} \leq \infty$ 

Cette fonction de transfert n'est vérifiée qu'en régime permanent dans le cas où les composants du convertisseur sont supposés idéaux.

#### *IV.3.2 Comportement du convertisseur boost et limite du MCD*[ $B(22)$ ]

La mise en œuvre d'un convertisseur statique nécessite au préalable le dimensionnement de ses éléments. Ceci requiert une analyse de son comportement en régime permanent comme en régime transitoire. Dans ce qui suit, nous présentons d'abord les principes caractérisant le comportement du convertisseur en régime permanent, puis cette analyse sera étendue au comportement transitoire du système. Il s'agit, dans les deux cas, de décrire analytiquement l'évolution des variables d'état et de sortie du convertisseur.

#### *IV.3.2.a) Comportement en régime permanent*

Un bon dimensionnement des éléments du convertisseur mène, en régime permanent, à un comportement périodique de période « *T »* et une tension de sortie la plus lisse possible. Dans ce cas, le système satisfait en régime permanent les deux principes suivants :

- $\checkmark$  Faible ondulation de la tension de sortie
- Périodicité de l'état du système

# *Faible ondulation de la tension de sortie*

Ce principe nous permet d'obtenir une description de l'évolution de la sortie du convertisseur. En effet, dans le cas d'un convertisseur idéal, la tension de sortie peut être parfaitement lisse. Cependant, il est difficile, si ce n'est pas impossible, d'atteindre cet objectif. De plus, les harmoniques dans le signal de sortie ne peuvent être totalement éliminées par le biais du filtre passe-bas, placé avant la sortie du convertisseur (figure ). Par conséquent, la tension de sortie peut être considérée comme étant la somme d'une composante continue «  $V_0$  » et d'une faible ondulation résiduelle «  $u_h$  » :

$$
u_o(t) = V_o + u_h(t) \quad \dots \dots \dots (IV.16)
$$

Finalement, le dimensionnement du convertisseur dépendra directement de la valeur maximale de «  $u_h(t)$  » à partir de laquelle on peut la considérer négligeable. Dans ce cas, le signal de sortie peut être approximé par sa composante continue «  $u_o(t) \approx V_o$  ».
#### *Périodicité de l'état du système*

Ce principe a pour objectif la description de l'état du système ; à savoir le courant «  $i_L$  » dans l'inductance «  $\bm{L}$  », et la tension «  $v_c(t)$  » aux bornes du condensateur «  $\bm{C}$  ». Comme le fonctionnement du« *boost*» se base sur le transfert d'énergie de l'inductance vers la charge, la condition de périodicité de l'état du système  $(i_L, v_C)$  exige que ce transfert soit total. Cette périodicité est assurée par les deux conditions suivantes :  $\langle v_L \rangle_T = 0$  et  $\langle i_C \rangle_T$ 

### *IV.3.2.b) Comportement en régime transitoire*

En régime transitoire, le comportement non périodique du système et la présence de fortes ondulations ne permettent pas d'appliquer les principes précédemment mentionnés. Dans ce cas, l'analyse du système peut se faire à l'aide de la technique de la valeur moyenne glissante. Vu la non linéarité du système dans le régime transitoire, nous nous sommes contentés seulement du régime permanent.

#### *IV.3.3 Conditions de limite du fonctionnement discontinu*

La limite du mode de conduction continu est en fonction de l'ondulation maximale du courant « $\Delta i_{Lmax}$ », en imposant le taux de cette ondulation, nous pouvons calculer les différents paramètres de l'hacheur. On considère que le convertisseur fonctionne initialement en MCC. On définit par «  $DT$  » le temps de séjour dans la première configuration et «  $(1 - D)T$  » dans la seconde.

 $\checkmark$  Dans ce cas, l'ondulation du courant «  $\Delta i_{LMCC}$  » peut être donnée par : $\Delta i_{LMCC} = \frac{V}{C}$  $\overline{\mathbf{c}}$  $\checkmark$  Sa valeur moyenne  $\langle i_L \rangle_{TMCC}$  par  $\langle i_L \rangle_{TMCC} = \frac{V}{R\chi A}$  $R(1-D)^2$ 

Le convertisseur fonctionne en MCC si  $\Delta i_{LMCC} < \langle i_L \rangle_{TMCC}$ , ce qui est équivalent à :

$$
(1-D)^2 < \frac{2L}{RT} \quad \dots \dots \dots (IV.17)
$$

### *IV.3.4 Effet des imperfections des éléments du convertisseur*

La fonction de transfert citée auparavant est calculée en supposant que tous les paramètres du convertisseur sont idéaux. En prenant en compte l'effet de la résistance de l'inductance seulement pour un rapport cyclique égale à l'unité. L'hacheur sera équivalent à un circuit «  $R, L \gg : V_i = L \frac{d}{d}$  $\frac{\partial u_L}{\partial t} + r_L * i_L$ . Une fois que l'inductance est chargée, la chute de tension ohmique ( $V_{rL}$ ) sera égale à la tension de la source ( $V_o$ ), la tension aux bornes du condensateur de la sortie est ainsi nulle.

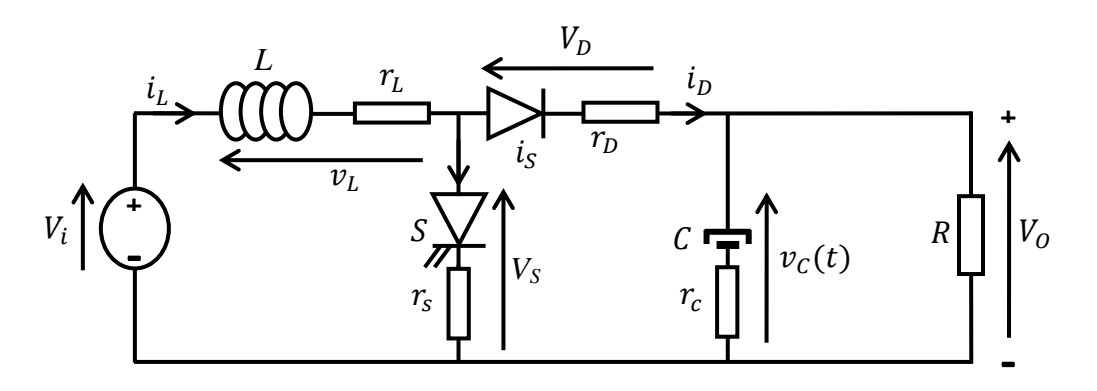

*Figure IV.8 : Schéma équivalent du boost non idéal.*

Dans le cas idéal  $\left(M_{vDC} = \frac{1}{10}\right)$  $\left(\frac{1}{1-D}\right)$  pour «  $D = 1$  », la fonction de transfert prend une valeur infinie  $(V_0 \gg V_i)$ , en introduisant la résistance interne, la fonction de transfert est proche de l'unité, ainsi, le comportement non linéaire du boost apparait clairement en prenant en considération la non idéalité de ses paramètres. La fonction de transfert en régime établie est donnée par :

$$
M = \left(\frac{1}{1-D}\right) \left(\frac{1}{1 + \frac{r_L - Dr_S + (1-D)r_D}{(1-D)^2 R}}\right) \dots \dots \dots (IV. 18)
$$

La figure ci-dessous, illustre le tracé de cette fonction de transfert en négligeant la résistance de la diode  $(r_D)$  et celle de l'interrupteur statique  $(r_S)$ .

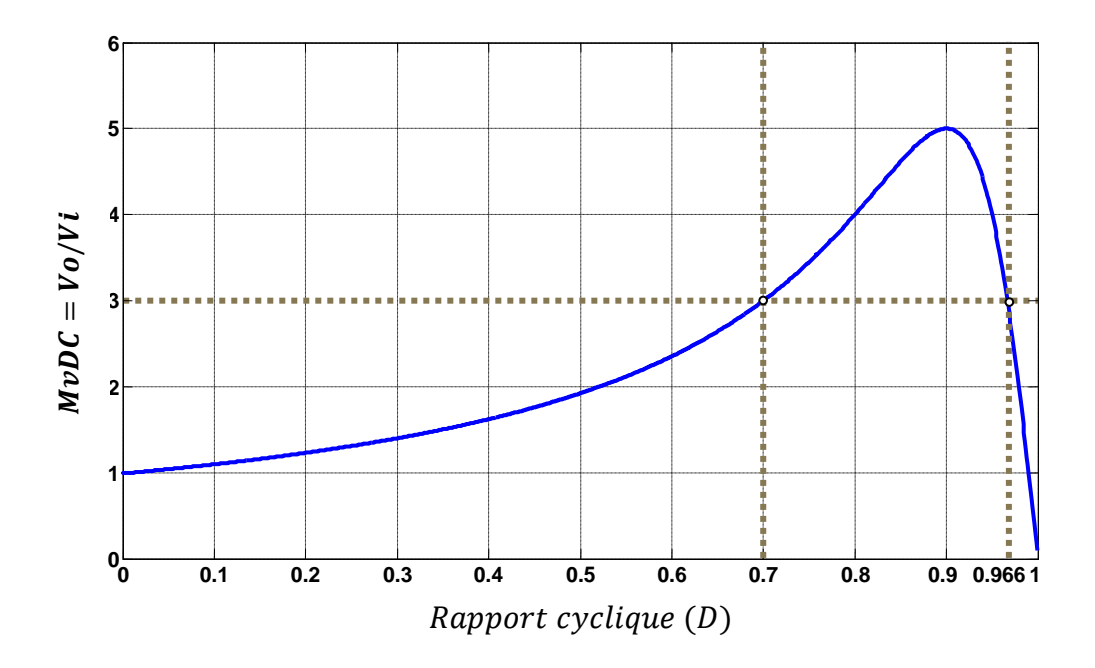

*Figure IV.9 : Fonction de transfert du boost en prenant en compte l'imperfection de ses paramètres.*

Nous constatons qu'à partir d'une certaine valeur du rapport cyclique, l'effet des imperfections devient prédominant et change complètement le fonctionnement du convertisseur.

En effet, pour des valeurs supérieures à 0.9, on obtient un comportement inversé, d'où la nécessité de limiter le rapport cyclique à 0.9. De plus cette limitation permet d'éviter de courtcircuiter la source d'alimentation.

Les résultats de simulation ci-dessous, sont obtenus en imposant des rapports cycliques de «  $0.7$  » et «  $0.96$  » respectivement avec les paramètres suivants :

 ${R}$  $(L = 0.5 \, mH; C = 30 \, \mu F; Vi = 40 V)$  $\left(r_{sw}=0\ \Omega\, e t r_{VD}=0\ \Omega\right)$ 

Les figures (IV. 10. a) et (IV. 10. b) représentent le comportement dynamique de l'hacheur pour une tension d'entrée de « 40V », d'un rapport cyclique de « 0,7 » et « 0,966 » respectivement.

Nous remarquons que la valeur de la tension de sortie est la même pour deux angles d'amorçage différents, nous déduisons que ce système est fortement non linéaire (réponse de deuxième ordre « oscillatoire amortie » dans le premier cas et sur amortie dans le deuxième cas), d'où la linéarisation du système, ou bien, l'implantation d'une commande non linéaire s'avère nécessaire.

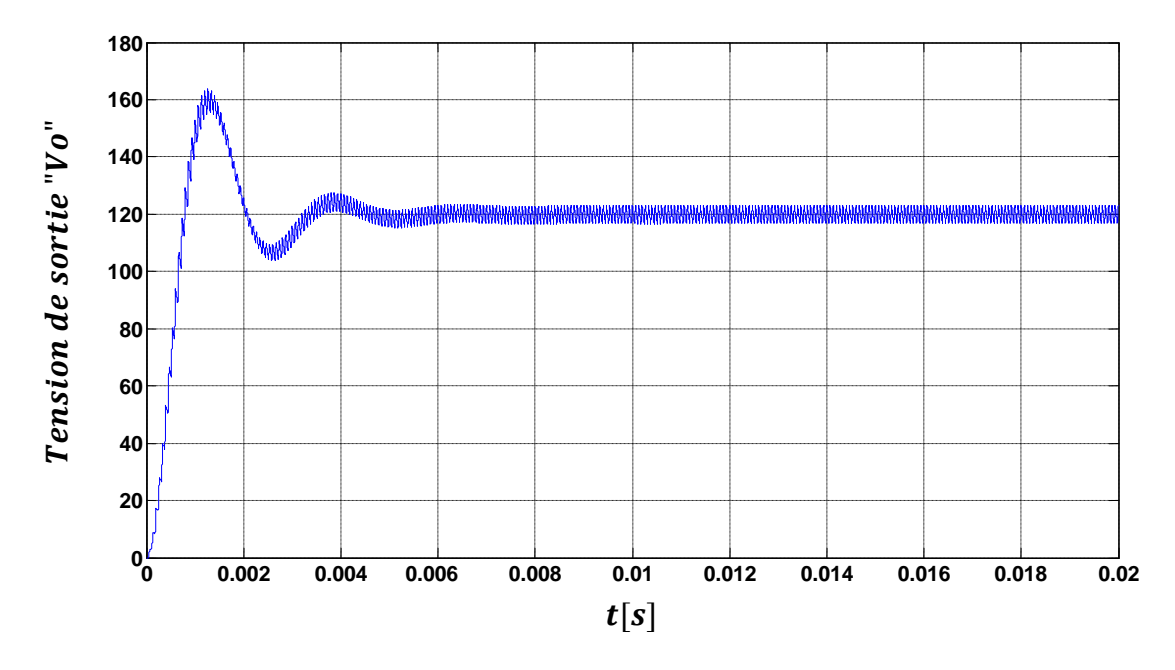

*Figure IV.10.a : Tension de sortie d'un hacheur boost alimenté par une tension d'entrée de « 40V », d'un rapport cyclique « D=0,7 ».*

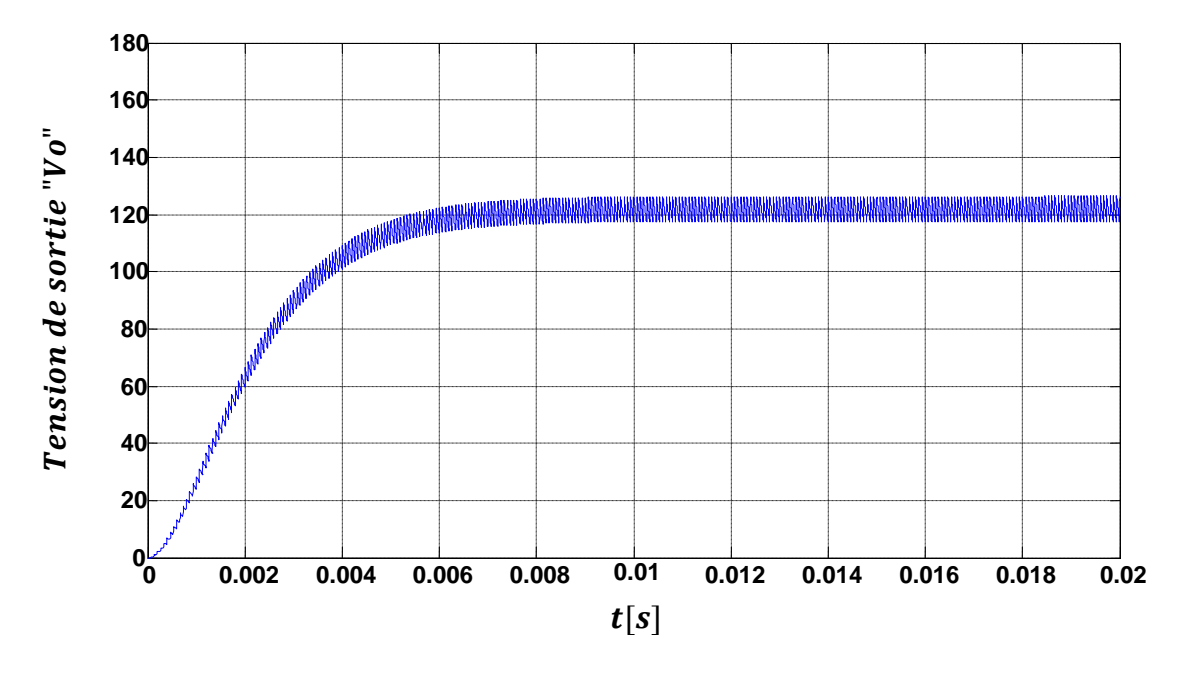

*Figure IV.10.b : Tension de sortie d'un hacheur boost alimenté par une tension d'entrée de*   $\alpha$  40*V* », *d'un rapport cyclique*  $\alpha$  *D* = 0,966 ».

### *IV.4 La poursuite du point de puissance maximale*

La caractéristique courant-tension  $(I - V)$  du générateur « PV » étant non linéaire et variant avec l'éclairement solaire et la température de fonctionnement des modules « PV » pour que la puissance fournie par le générateur à la charge soit maximale, il faut que l'impédance interne du générateur soit bien adaptée à l'impédance de la charge. Selon la théorie de transfert optimal de puissance, la puissance fournie à la charge est maximale quand l'impédance interne du générateur est bien adaptée à la charge, d'où la nécessité de placer entre le générateur « PV » et la charge, un convertisseur continu–continu.

Pour adapter l'impédance vue du côté du convertisseur à l'impédance interne du générateur et pour en extraire le maximum de puissance électrique, il suffit de réajuster constamment le rapport cyclique de l'hacheur« *boost* »[ $B(30)$ ], c'est à dire que l'ensemble « hacheur boost + charge » doit se comporter comme étant l'impédance idéale du système qui est égale à celle interne du générateur photovoltaïque.

L'algorithme d'MPPT utilisé est identique à celui utilisé dans la partie éolienne du chapitre précédent (algorithme «  $P \& O \⊂>$ ), sauf que lepas de convergence, cette fois-ci, est constant en raison de la rapidité du système (constante de temps électrique et non pas mécanique).

Le diagramme assurant la poursuite du point maximum de puissance est schématisé comme le montre la figure suivante :

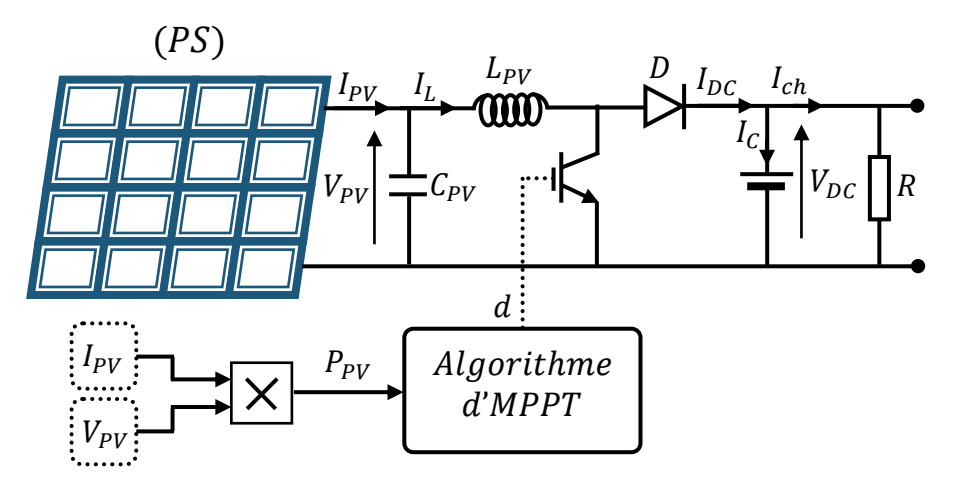

*Figure IV.11 : Diagramme en circuit d'un système photovoltaïque (PV-boost-MPPT).*

En se référant à la figure ( $IV.4.b$ ) ci-dessus, nous remarquons que le point « MPP » est caractérisé par une tension «  $V_{MPP} = V_{PV}$  » qui permet l'extraction de la puissance maximale en fonction de l'intensité d'ensoleillement. Le principe de l'MPPT consiste à fermer l'interrupteur statique avec un rapport cyclique adéquat pour augmenter ou diminuer la puissance de sortie du panneau photovoltaïque, afin qu'elle soit égale à la valeur de la puissance optimale «  $V_{PV-optimale}$  ». Néanmoins, le choix de la valeur du condensateur «  $C_{PV}$  » et de l'inductance «  $L_{PV}$  » du convertisseur s'avère nécessaire.Le tableau suivant régit la valeur de ces composants en fonction de paramètres du système photovoltaïque  $[B(31)]$ :

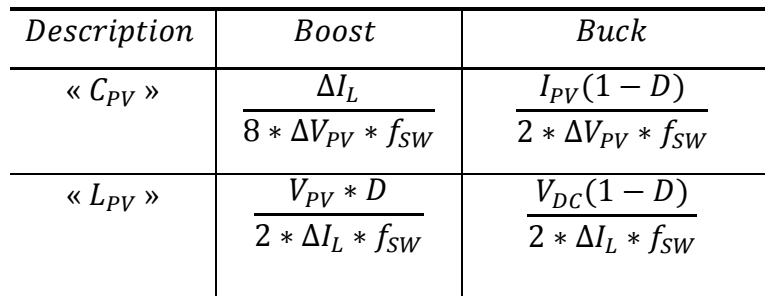

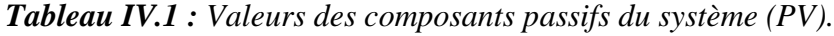

- $\checkmark$   $\Delta l_L$ : Valeur de l'ondulation du courant admissible dans l'i
- $\checkmark$   $\Delta V_{PV}$ : Valeur de l'ondulation de la tension admissible de la sortie du (PV).
- $\checkmark$   $V_{DC}$ : Valeur de tension du bus continu.
- $\checkmark$  f<sub>sw</sub>: Fréquence de découpage de l'
- $\checkmark$  V<sub>PV</sub>: Tension de sortie du (PV)

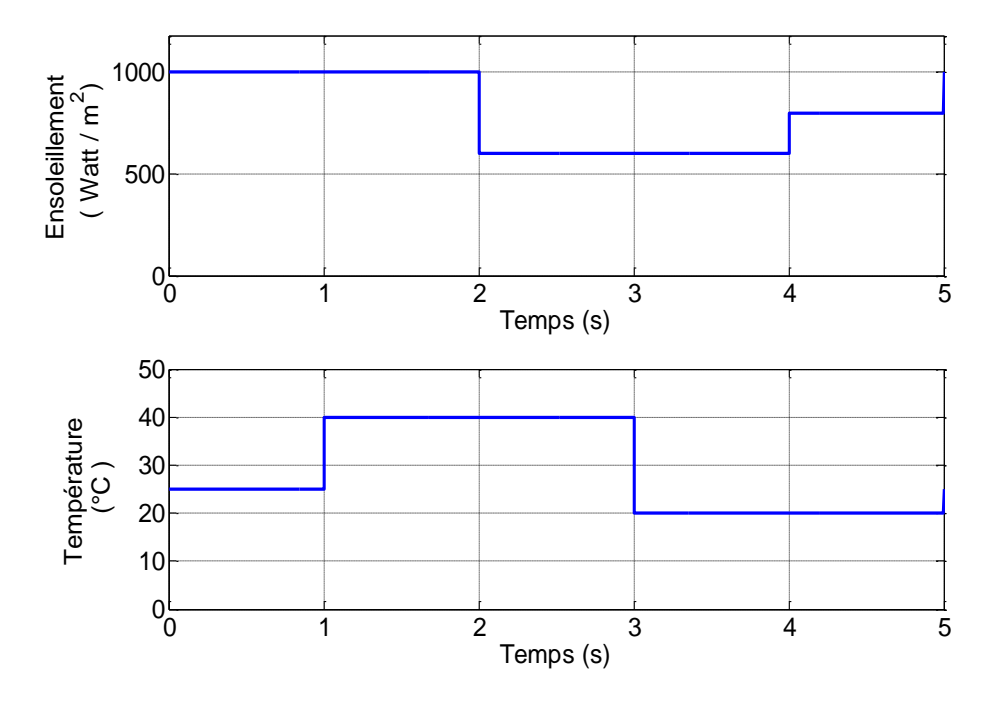

Le profil d'ensoleillement et de température utilisé comme source primaire est le suivant :

*Figure IV.12 : Profil de la source primaire (ensoleillement et température) du système PV.*

Le profil utilisé prend en compte la variation des deux paramètres en même temps : l'ensoleillement «  $G \gg$  et la température «  $t \gg$  en même temps. Comme exemple, pendant l'intervalle «  $t \in [0, 1]$  » :  $G = 1000 W/m^2$  et  $t = 25^{\circ}C$  et ainsi de suite.

En connaissant le modèle du panneau «  $PV$  », le profil de l'ensoleillement et de la température, nous pouvons calculer les grandeurs de références caractérisant l'algorithme de l'MPPT ( $P_{PV-r\acute{e}f}$ ,  $V_{PV-r\acute{e}f}$  et  $I_{PV-r\acute{e}f}$ ). Les grandeurs à réguler avec leurs références sont mentionnées par les figures ci-dessous.

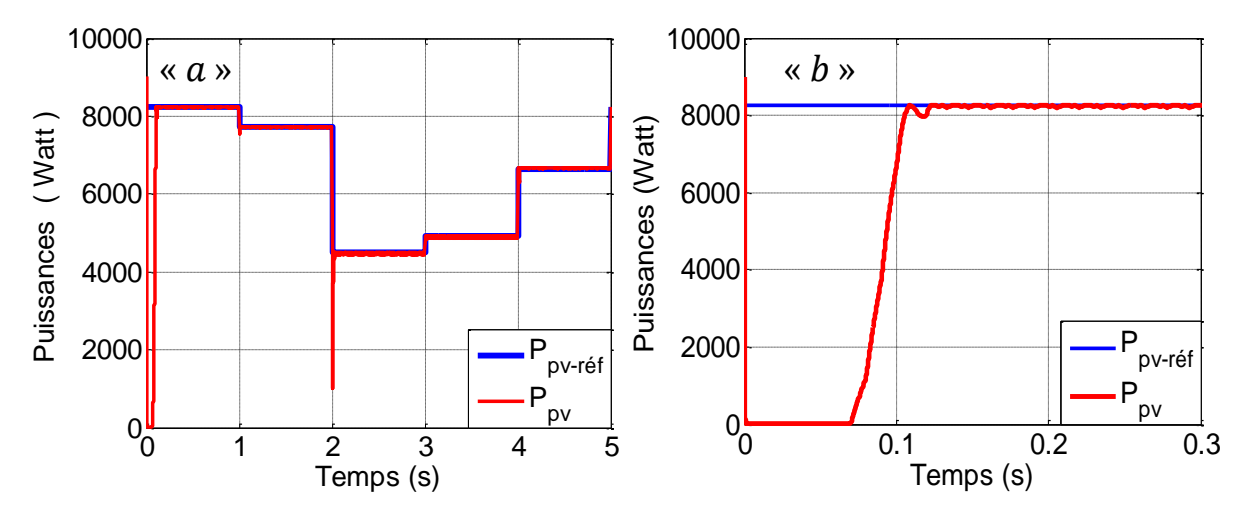

*Figure IV.13 : Puissance extraite du « PS ».*

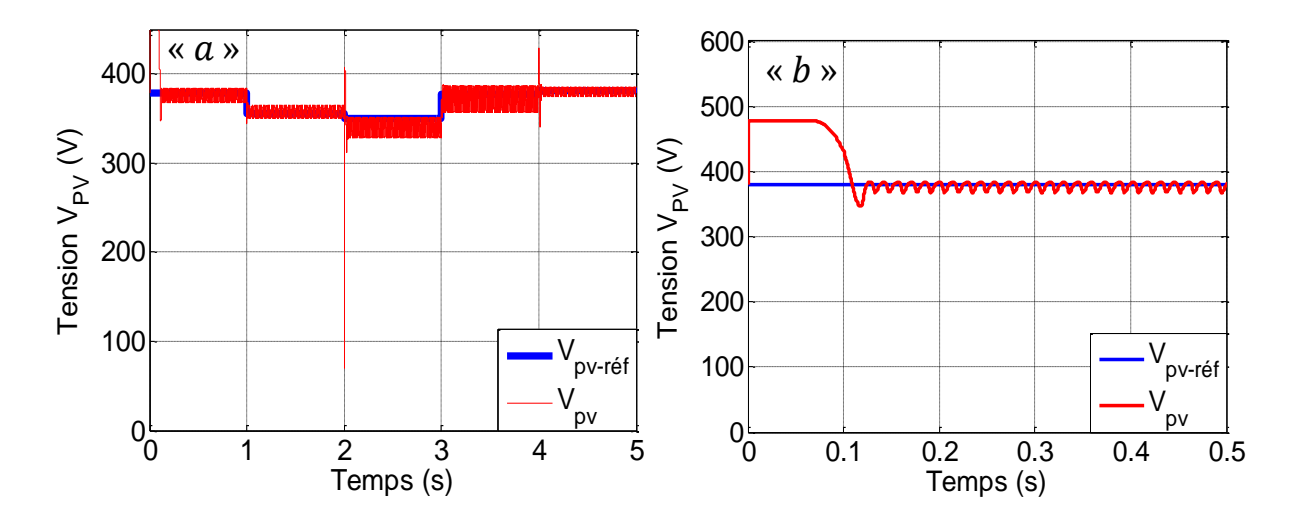

*Figure IV.14 : Tension de sortie du « PS ».*

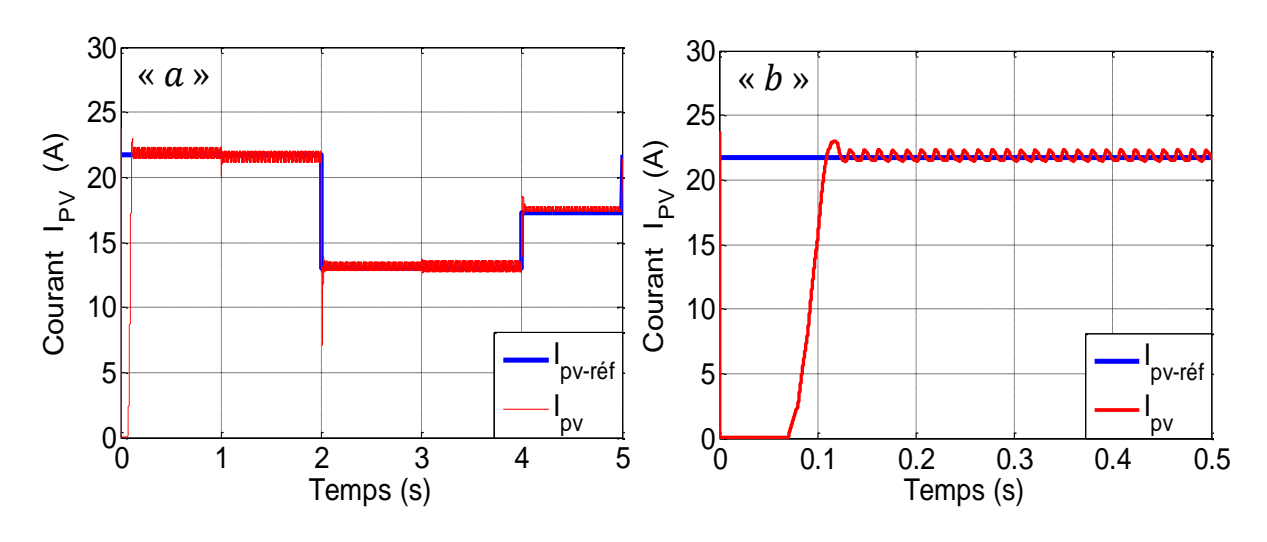

*Figure IV.15 : Courant de sortie du « PS ».*

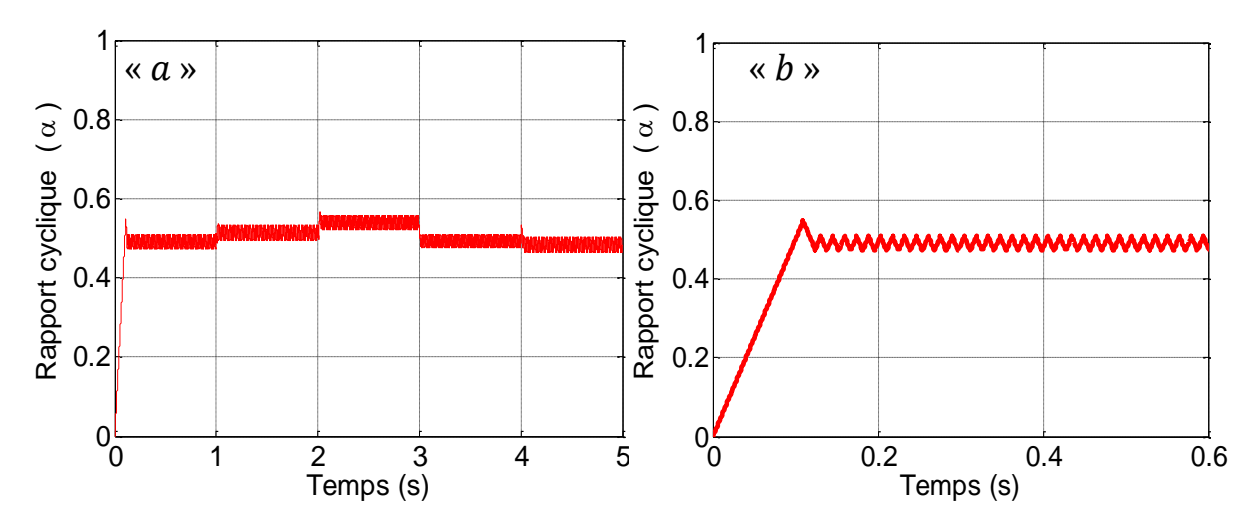

*Figure IV.16 : Rapport cyclique du boost.*

Toutes les grandeurs à réguler  $(P_{PV}, V_{PV}$  et  $I_{PV}$ ) convergentbien vers leurs références  $(P_{PV-r\acute{e}f}, V_{PV-r\acute{e}f}$ etl<sub>PV-réf</sub>) après un temps de réponse acceptable ( $tr = 0.1$  s) relativementà la dynamique lente du profil de la source primaire (ensoleillement et température).

### *IV.5 Injection de la puissance du panneau solaire 'PS' au réseau*

Comme nous l'avons constaté auparavant, une chaine de production d'énergie renouvelable peut être éventuellement connectée au réseau, afin de lui injecter sa puissance extraite de sa source primaire (vent ou bien ensoleillement). Vu que le processus d'injection d'énergie électrique au réseau est le même que celui élaboré au chapitre précédent, sauf que, la puissance de référence du système (PV) sera injectée par une méthode identique à celle du système éolien et calculée à partir de la tension de sortie du (PS) multipliée par son courant de sortie :

$$
P_{r\acute{e}f-PV} = V_{PV} * I_{PV} \dots \dots \dots (IV. 19)
$$

Dans ce chapitre, nous nous intéresserons aux choix des éléments caractéristiques assurant cet écoulement d'énergie vers le réseau, il s'agit bien de la valeur de : l'inductance de couplage, la capacité du condensateur du bus continu, ainsi que la valeur de sa tension de référence  $(V_{DC-r\acute{e}f})$ .

### *IV.5.1 Choix des éléments caractéristiques du convertisseur côté réseau*[ $B(31)$ ]

Afin de réduire le coût, d'éviter beaucoup de problèmes de commande et d'atteindre de très bonnes performances dans la qualité de la puissance injectée, la première étape dans la conception de l'onduleur, qui permet l'injection au réseau, est de sélectionner ses paramètres adéquats :

- Valeur de la tension du bus continu.
- Valeur de la capacité du condensateur du bus continu.
- Valeur de l'inductance de couplage au réseau

### $IV.5.1.a)$  *Valeur de la tension du bus continu*  $[B(31)]$

Afin d'assurer la commandabilité du courant du convertisseur côté réseau, il faut que la tension du bus continu $(V_{DC-r\acute{e}f})$ soit supérieur à la valeur maximale (valeur crête) de la tension composée côté alternatif de l'onduleur et peut être déduite par la relation :

$$
m_{a\,max}\left(\frac{V_{DC-r\acute{e}f}}{\sqrt{3}}\right) > V_{r\acute{e}s-max} \Rightarrow V_{DC-r\acute{e}f} > \left(\frac{\sqrt{3} \cdot V_{r\acute{e}s-max}}{m_{a\,max}}\right) \dots \dots \dots (IV.19)
$$

Avec,  $m_{a max}$ : La valeur maximale du coefficient de réglage.

 $V_{\r{res-max}}:$  La valeur maximale de la tension de phase à la sortie de l' *IV.5.1.b) Valeur du condensateur du bus continu* [ $B(31)$ ]

La détermination de la valeur de la capacité du condensateur du bus «  $DC$  » peut être estimée en se basant sur le principe d'échange instantané de l'énergie nécessaire pour subvenir à une perturbation de puissance imposée par le générateur «  $PV$  » (régime transitoire) en appliquant le concept de l'équilibre d'énergie. Parmi les formules qui dimensionnent la valeur de la capacité dans le cas le plus défavorable, nous citons ci-dessous:

$$
C_{DC} = \frac{2 * P_{max} * 20 * 10^{-3}}{V_{DC}^2 (1 - k^2)} / k = (V_{DC \, min}/V_{DC}) \quad \dots \dots \dots (IV. 20)
$$

*Puissance maximale extraite qui sera injectée.*

Cette formule est basée sur le rôle du condensateur du bus  $(DC)$  qui est de transiter la puissance extraite du générateur photovoltaïque. La tension «  $V_{DC,min}$  » doit être choisie judicieusement pour assurer la contrôlabilité du coutant en tout points de fonctionnement.

#### *IV.5.1.c) Valeur de l'inductance de couplage au réseau* [ $B(29)$ ]

La présence des inductances de couplage au réseau est indispensable pour assurer le contrôle des courants injectés par l'onduleur. Ces inductances jouent le rôle de filtre passe bas et limitent l'ondulation du courant à la fréquence de commutation.

Pour cette raison, le calcul de l'inductance de couplage fait intervenir les paramètres classiques qui sont: la fréquence de commutation, l'ondulation maximale admissible du courant la traversant et la tension appliquée à ses bornes.

$$
\Delta I_{max} = \frac{V_{DC}}{6.9 * L * f_C} \Rightarrow L = \frac{V_{DC}}{6.9 * \Delta I_{max} * f_C} \dots \dots \dots (IV.21)
$$

*Ondulation du courant maximale admissible.*

*Fréquence de la porteuse (de commutation*)

### *IV.5.2 Résultats de simulation et interprétation*

Rappelons que la puissance du «  $PV$  » utilisée est de «  $8 kW$  » sous les conditions nominales ( $t = 25$  °C et  $G = 1000 \text{ Watt}/m^2$ ), la valeur de la capacité du bus continu utilisée dans ce cas est égale à « 6600  $\mu$ F » au lieu de « 1000  $\mu$ F » dans le cas de l'éolienne, l'inductance de couplage est de «  $0.8$  mH » dans le cas du système (PV) au lieu de «  $10$  mH » dans le système éolien.

Les résultats de simulation obtenus, en utilisant le profil précédant (figure IV. 12) sont comme le présente les figures (IV.17), (IV.18) et (IV.19).

Les figures (IV. 17. a) et (IV. 17. c) montrent respectivement la puissance active et réactive injectées au réseau, elles oscillent autour de leurs références ( $P \simeq Pr$ é $f$  et  $Q \simeq Qr$ é $f = 0$ ), les oscillations de ces puissances sont dues aux oscillations des courants injectés au réseau.

La figure (IV.17.c) montre que la puissance active est de signe négatif dans l'intervalle  $t \in [0, 0.3]$  du fait que le condensateur est initialement chargé d'une tension égale «  $680$  V »(figure IV. 19.b), afin qu'il se charge jusqu'à «  $700$  V », il doit absorber de la puissance active du réseau, d'où son signe négatif.

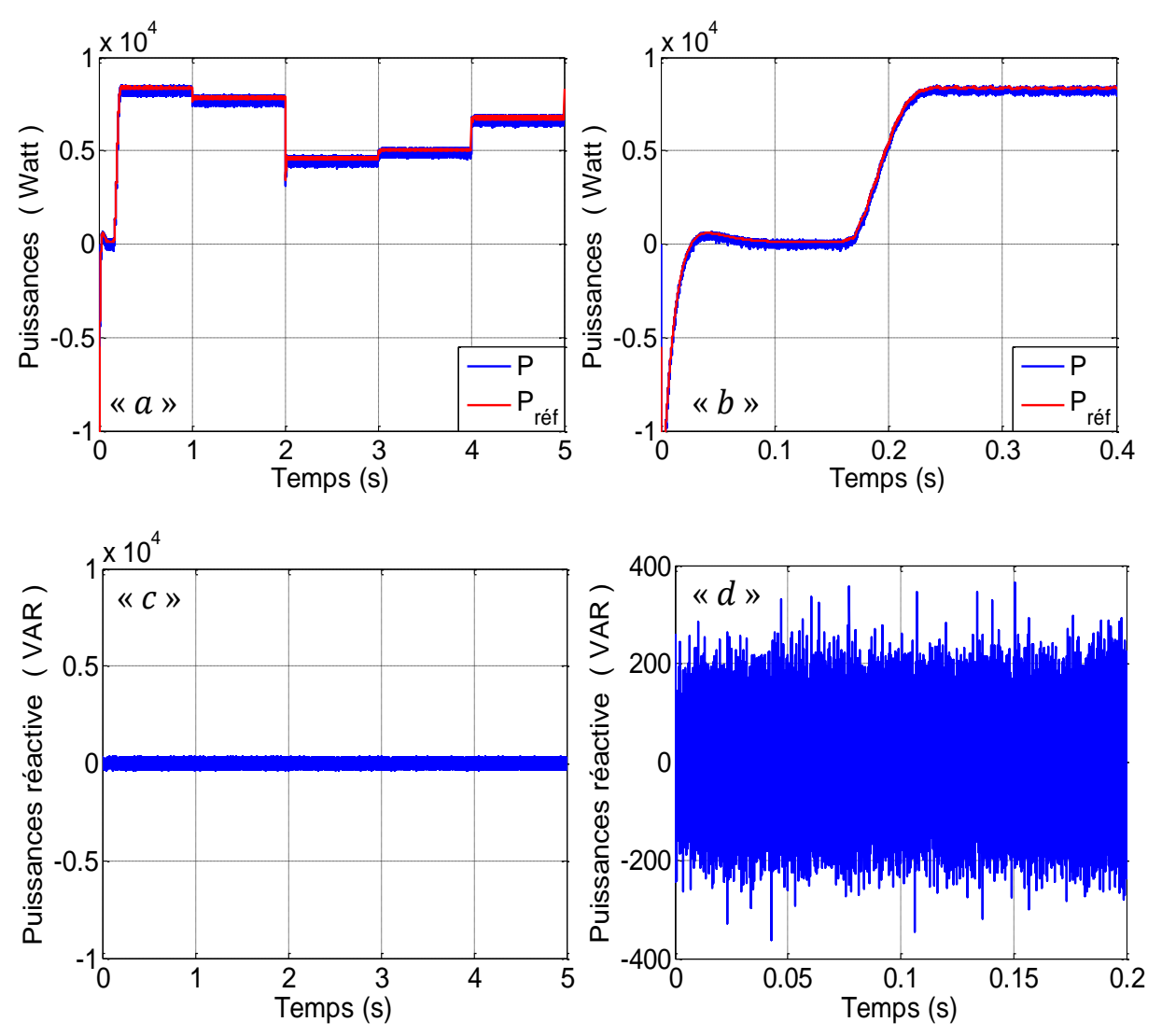

*Figure IV.17 : Puissances du « PS » injectées au réseau (puissance active et réactive).*

La figure (IV. 18) expose le courant de la phase « a » injecté au réseau, il est d'une allure quasi sinusoïdal. L'augmentation et la diminution du courant «  $Ia$  » reflète la variation de l'ensoleillement et de la température, l'augmentation de l'intensité d'ensoleillement provoque

une augmentation de la puissance et comme les tensions sont imposées par le réseau, les intensités des courants augmentent. L'inductance de couplage utilisée dans ce cas (système PV "  $L_{PV-ond} = 0.8$  mH " ) est d'une valeur relativement inférieure à celle du système éolien"  $L_{Eolienne-ond} = 10$  mH", cette inégalité est due à la différence entre les deux puissances injectées 8 kW > 0,6 kW), voire, les courants injectés ou bien l'ondulation maximale «  $\Delta I_{max}$  » (revoir l'équation « IV.  $21$  » ci-dessus).

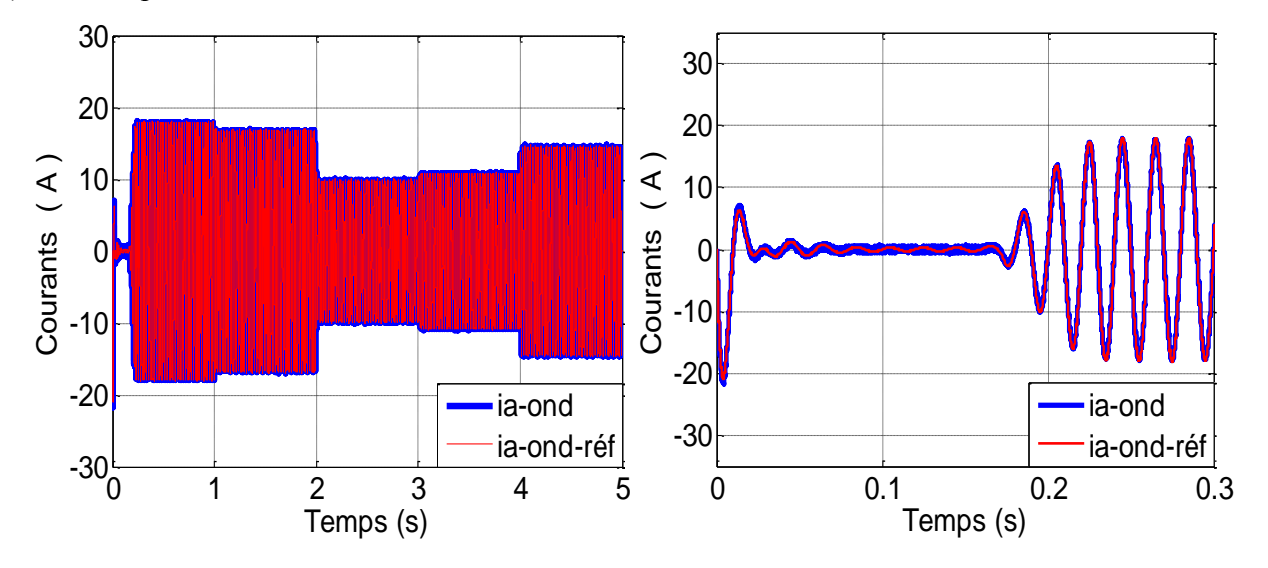

*Figure IV.18 : Courant du « PS » injecté au réseau.*

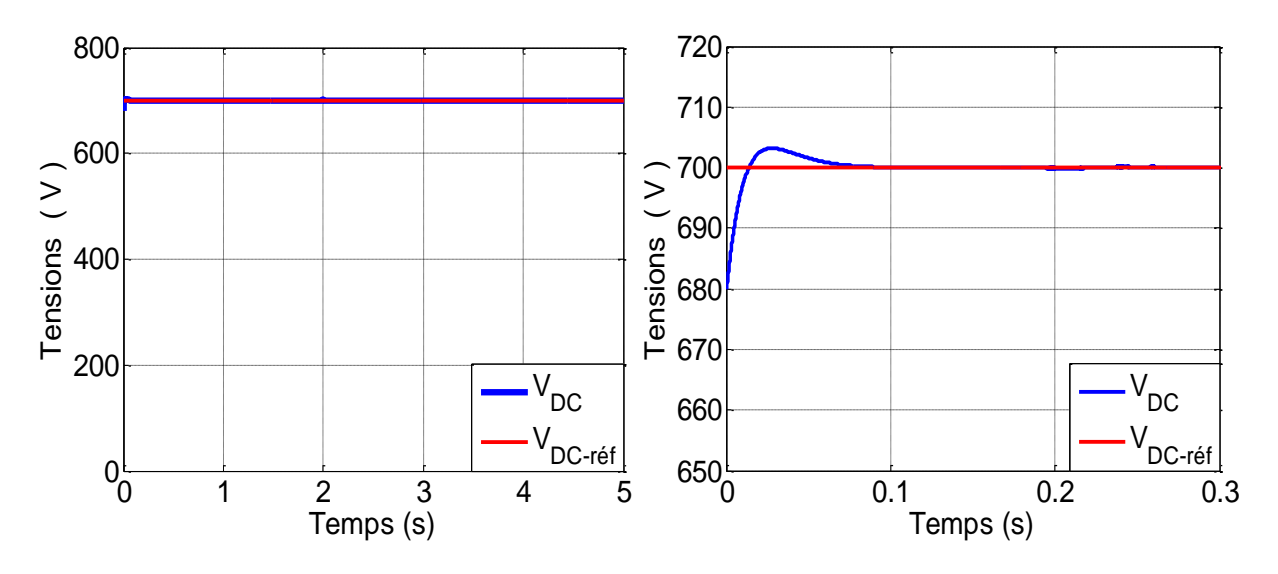

*Figure IV.19 : Allure de la tension du bus continu.*

### *IV.6 Hybridation des deux centrales éolienne / photovoltaïque*

Les énergies éolienne et photovoltaïque sont complémentaires dans une certaine mesure, puisque les vents forts se produisent, la plupart du temps, pendant les jours nuageux et la nuit, alors que les journées ensoleillées sont souvent calmes, avec des vents faibles. Ainsi, un système de génération hybride PV-éolien peut offrir une fiabilité plus élevée pour maintenir la puissance en continu que tout autre système individuel de production d'électricité. Dans les régions éloignées ou isolées, les systèmes de génération hybride PV-éolien autonome, sont particulièrement utiles et attrayant  $[B(33)]$ .

## *IV.6.1 Configuration du système hybride*

Après avoir modélisé, simulé et optimiser les deux systèmes : PV et éolien distinctement, l'hybridation de ces deux systèmes est supposée accomplie en amont du bus continu, la phase qui représente bien cette hybridation est située en aval du bus continu, il s'agit bien du processus d'injection de l'énergie totale (éolienne et PV) au réseau via un seul bus continu et un seul onduleur, la figure suivante dévoile l'hybridation des deux centrales au niveau du bus continu.

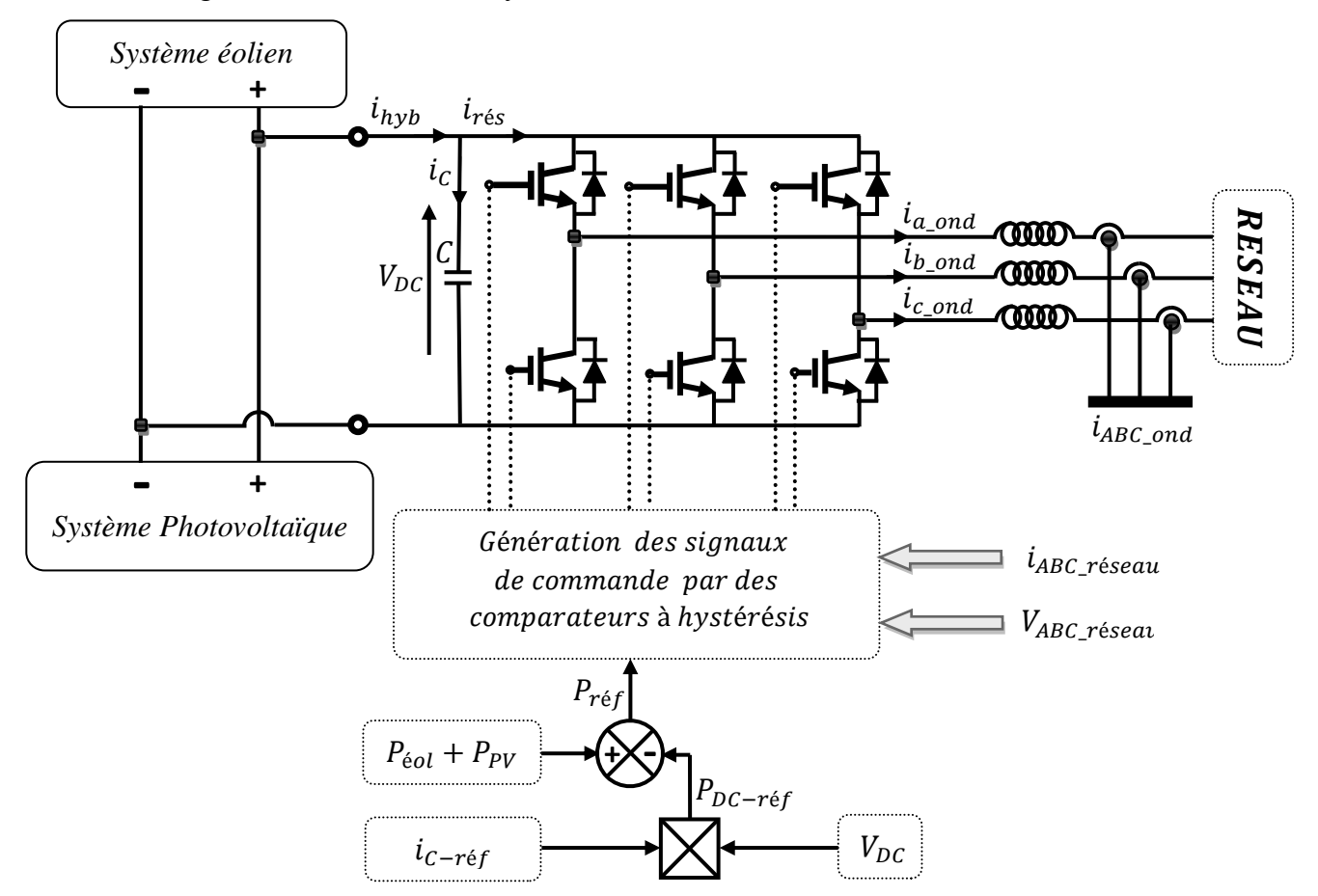

*Figure IV.20 : Schéma synoptique de l'hybridation des centrales PV- éolienne.*

Selon la figure ci-dessus, l'onduleur connecté au réseau doit injecter la puissance totale exploitée par les deux systèmes, la puissance de référence totale sera calculée par la somme des deux puissances de référence en soustrayant la puissance du condensateur «  $P_{DC}$  »:

$$
P_{(r\acute{e}f-hyb)} = P_{(PV-r\acute{e}f)} + P_{(\acute{e}ol-r\acute{e}f)} - P_{(DC-r\acute{e}f)}
$$
  
=  $(V_{PV} * I_{PV}) + (C_{em} * \Omega) - (V_{DC} * I_{DC-r\acute{e}f})$  .... .... (IV. 22)

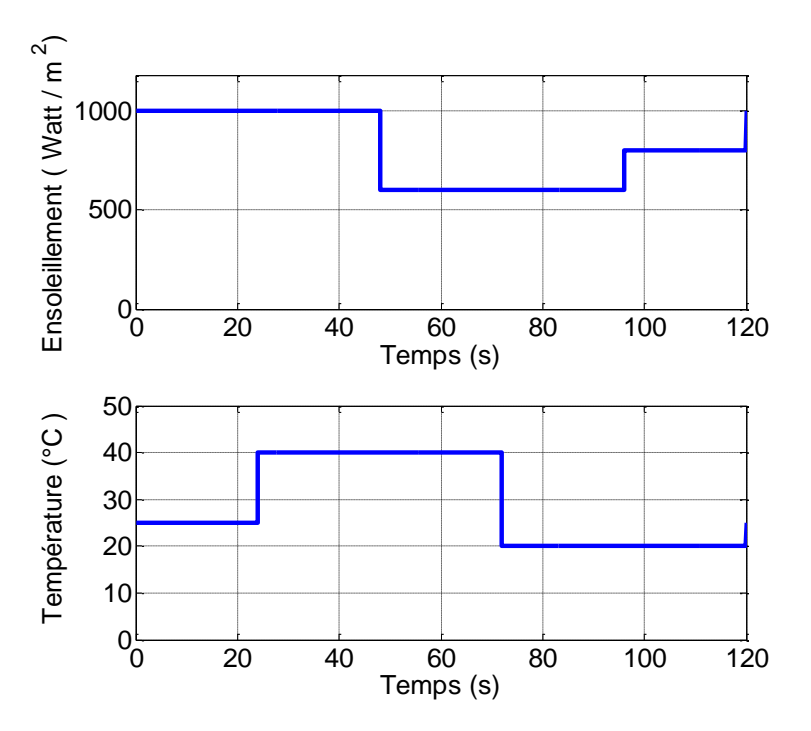

*Figure IV.21 : Profil d'ensoleillement et de température utilisés dans le système hybride.*

## *IV.6.2 Résultats et interprétation*

La figure ci-dessus, représente le profil d'ensoleillement et de température utilisé (il doit être homogène avec le profil du vent «  $t = 120s$  ») celles de dessous, les résultats obtenues :

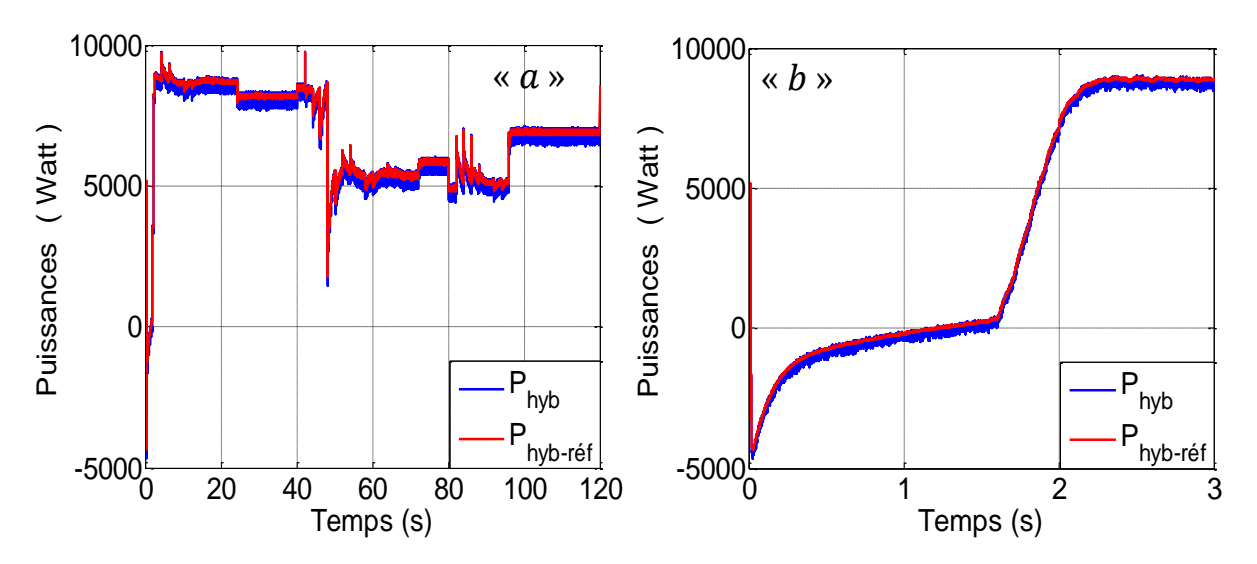

*Figure IV.22.a : Puissance active injectée au réseau du système hybride.*

Nous remarquons que la puissance injectée à «  $t = 2.5$  s » et «  $G = 1000 \frac{w}{m^2}$  »  $8850$  W »figure(IV. 22. b) est un petit peu supérieure à celle de la figure (IV. 17. b) du système (PV)à «  $t = 2.5$  s » et «  $G = 1000 \frac{w}{m^2}$ », cette petite différence est due à la puissance infime de la «  $GSAP$  » qui égale à « 600 W » en la comparant à celle du système (PV) « 8250 W ».

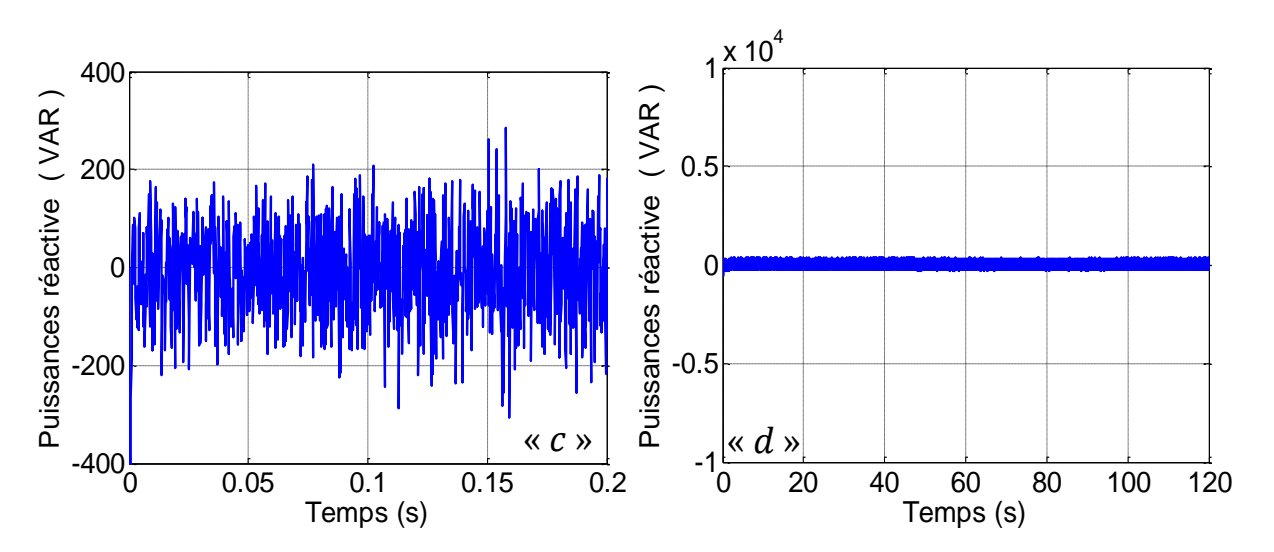

*Figure IV.22.b : Puissance réactive injectée au réseau du système hybride.*

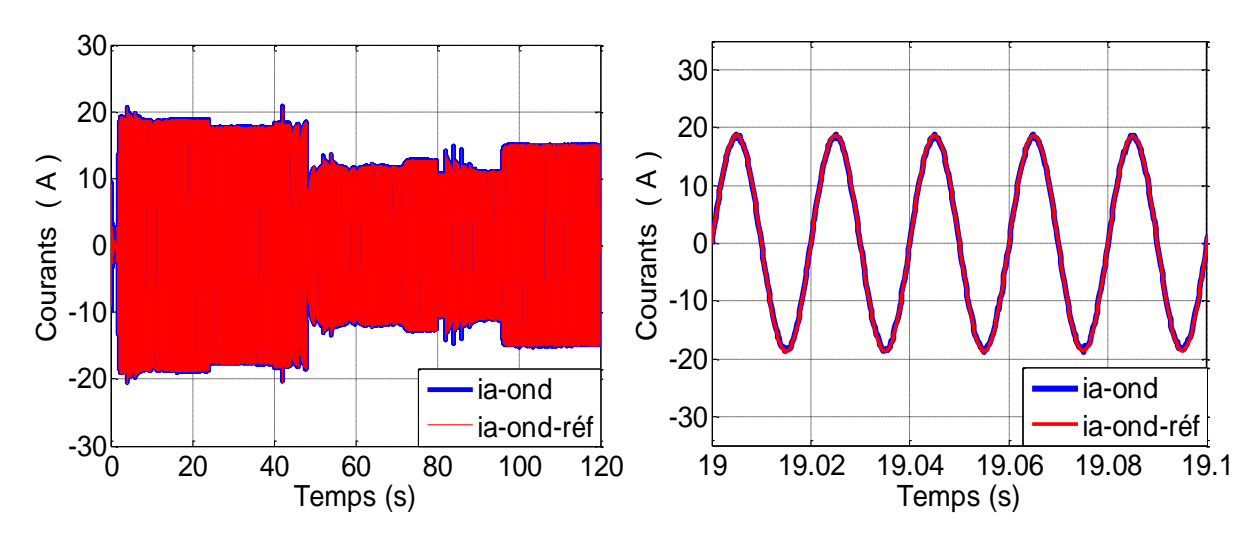

*Figure IV.23 : Courant injecté du système hybride.*

Nous remarquons que l'oscillation de la tension du bus continu a un petit peu augmentée, ce qui nous a fallu ajuster les gains des régulateurs  $(K_P \text{ et } K_i)$  : « $\omega_n = 2\pi$ » Au lieu de «  $\omega_n = 25\pi$  » dans le cas du système éolien ou photovoltaïque, se référer à « l'Annexe C ».

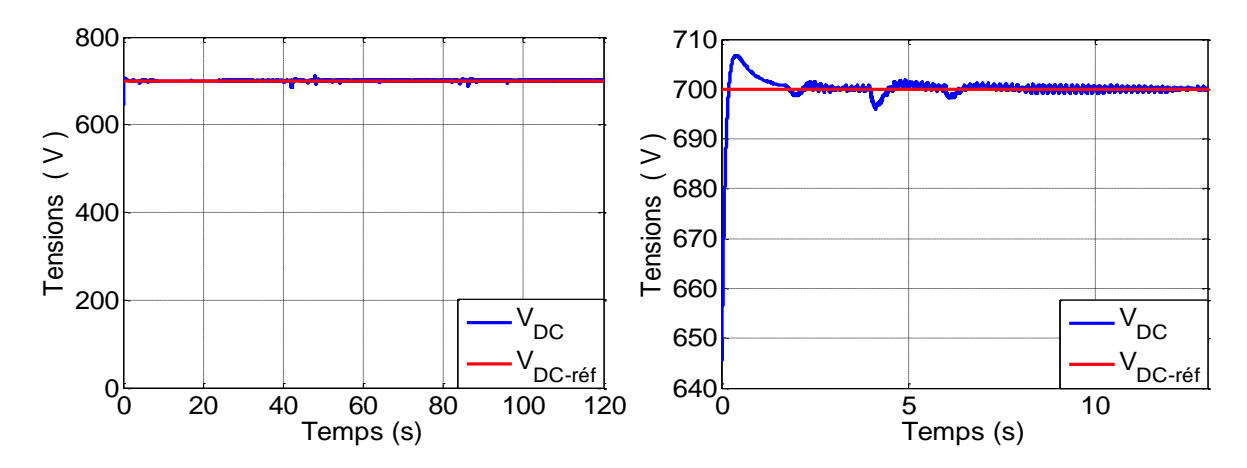

*Figure IV.24 : Tension du bus continu.*

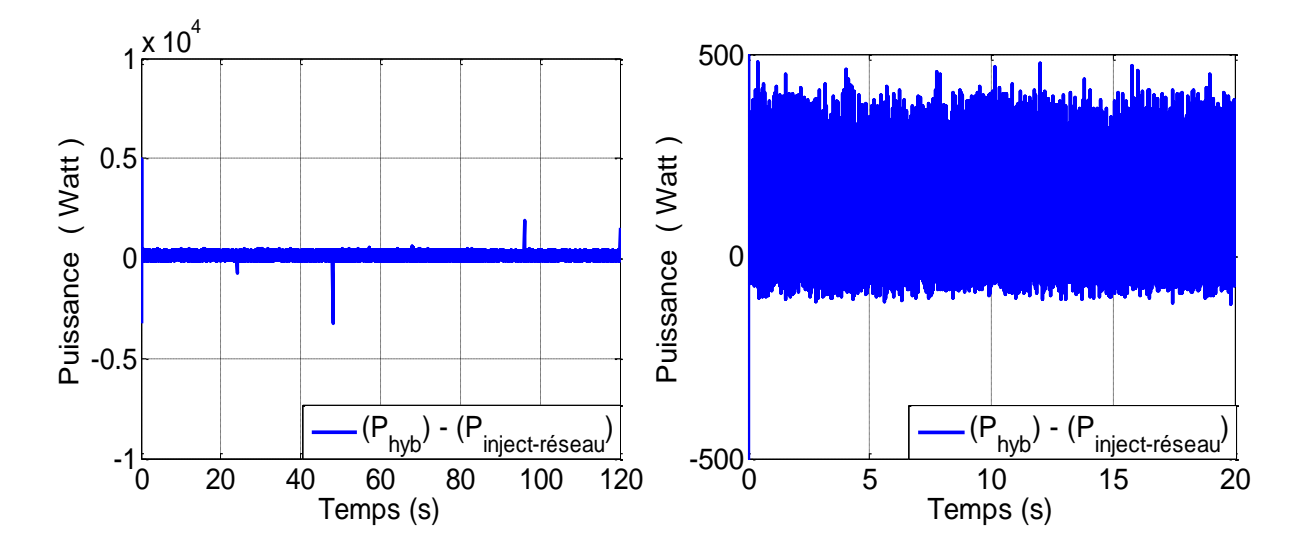

*Figure IV.25 : Ecart entre la somme des deux puissances (éolienne et PV) et la puissance injectée au réseau.* 

La figure (IV.26) confirme à l'œil nu que :  $P_{hyp} = P_{PV} + P_{e0l} - P_{DC}$ , c'est-à-dire que la puissance exploitée par les deux systèmes (éolien et photovoltaïque) est injectée au réseau en soustrayant la puissance du condensateur «  $P_{DC}$  ».

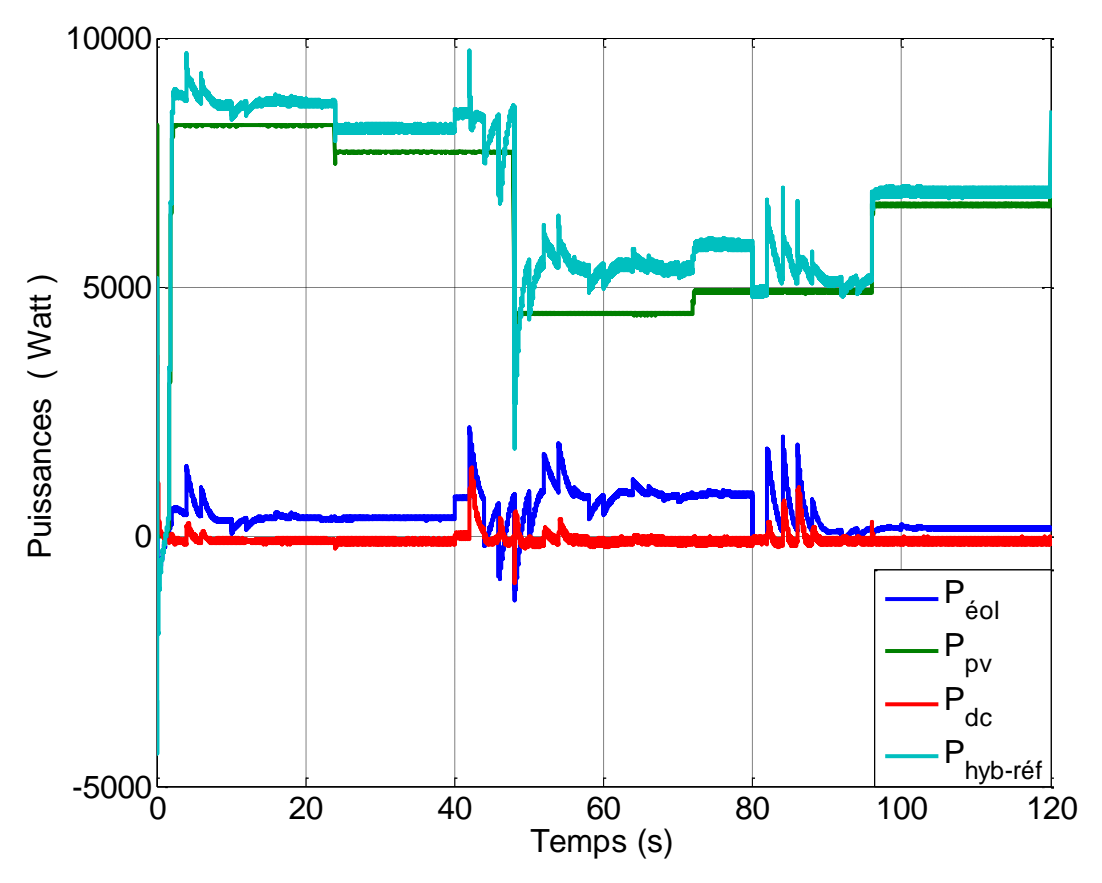

*Figure IV.26 : Allure des différentes puissances existantes dans le système hybride.* 

## *Conclusion*

Ce dernier chapitre a présenté la modélisation d'un système (PV), il vise comme objectif principal d'établir des modèles mathématiques pour tous les éléments composant le système, ainsi que la simulation de leur fonctionnement. La commande accomplie de tout le système (PV) consiste à optimiser l'énergie extraite de la source primaire (algorithme  $d'MPPT \ll P\&Q \gg$ ), ensuite, la phase d'injection de cette puissance extraite au réseau, les résultats obtenus étaient satisfaisants du point de vue de l'asservissement des différentes grandeurs électriques caractérisant le système (PV) telles que : la puissance optimale exploitée du panneau, puissance de référence injectée au réseau, tension de référence du bus continu, tension de point de puissance maximale etc. Ensuite, nous avons pu hybrider les deux systèmes au niveau du bus continu, en injectant la puissance totale via un seul onduleur connecté au réseau, les résultats ont été validés par simulation sous l'environnement *MATLAB-SIMULINK*.

# *Conclusion générale*

*et perspectives*

## *CONCLUSION GÉNÉRALE ET PERSPECTIVES*

L'exploitation des énergies renouvelables prend, jour après jour, une place de plus en plus importante dans notre quotidien, en particulier, l'utilisation des systèmes photovoltaïques et éoliens, voire, hybrides (photovoltaïque-éolien). Les systèmes hybrides demeurent la solution optimale, leurs avantages par rapport aux systèmes éoliens purs ou photovoltaïques purs dépendent de beaucoup de facteurs fondamentaux **:** la forme et le type de la charge, le régime du vent, le rayonnement solaire, le coût et la disponibilité de l'énergie, le coût relatif de la machine éolienne, le champ photovoltaïque, etc.

Ce travail a donc porté sur la modélisation et la simulation d'un système : éolien, photovoltaïque et hybride moyennant le logiciel Simulink (MATLAB). Nous avons procédé à cette étude en quatre étapes **:** état de l'art des énergies renouvelables appropriées, la modélisation du système éolien et photovoltaïque, l'hybridation des deux systèmes et enfin **:** la simulation de tout l'ensemble**.**

L'état de l'art des énergies renouvelables (éolienne-photovoltaïque) joue un rôle prépondérant dans un tel travail. Nous avons commencé par une étude théorique des caractéristiques des sources primaires (vent et ensoleillement), ensuite nous sommes intéressés aux convertisseurs de ces sources (Machine électrique ou cellule PV) et aux diverses structures, enfin à, l'optimisation de l'énergie électrique en décrivant les caractéristiques non linéaire des puissances exploitées

La modélisation des deux systèmes (éolien-PV) consiste en la mise en équations des différentes parties les constituant **:** la source primaire (vent et ensoleillement), les convertisseurs d'électricité (GSAP ou CV) ainsi que les convertisseurs statiques : redresseur à MLI ou bien l'hacheur boost, permettant respectivement la commande en tension du panneau photovoltaïque ou bien en vitesse de la Enfin, nous avons évoqué le model du système permettant l'injection de l'énergie au réseau**.**

La phase d'hybridation des deux systèmes a été effectuée au niveau du bus continu, où, l'interaction des courants injectés au réseau (courant de la «GSAP» et du panneau photovoltaïque) aura lieu**.** L'énergie du système hybride injectée au réseau est assurée par un seul onduleur, d'où, nous avons dimensionné ses paramètres (capacité du bus  $DC -$  inductance de couplage – puissance de l'onduleur) en fonction de la totalité de la puissance injectée**.**

Les résultats de simulation obtenus étaient satisfaisants du point de vue de toutes les grandeurs régulées (P, Q,  $V_{DC}$ ,  $\Omega$  etc.) ou celles optimales recherchées par l'algorithme d'MPPT ( $V_{MPP}$  et  $\Omega_{opt}$ ). Les paramètres de simulation, quant à eux, étaient acceptables, du fait que le temps d'échantillonnage de la commande (commande des interrupteurs statiques) était de « 100  $\mu$ s », le pas de simulation était de « 10  $\mu$ s » ainsi que les valeurs des inductances  $(L_{\text{max}} = L_{\text{PV}} = 402.1 \text{ mH})$ et des capacités  $(C_{\text{max}} = C_{\text{DC-hyb}} = 8000 \text{ }\mu\text{F})$ .

Ce travail a également dégagé des perspectives, dans le processus d'optimisation, nous souhaitons que cette simulation soit mise en œuvre du fait qu'elle est réalisable comme nous l'avons constaté, ci-dessus. Les systèmes hybrides sont largement utilisés dans les sites isolés, pour cela, nous espérons aussi qu'une étude assez détaillée sera effectuée sur le dimensionnement de batteries de stockage, afin d'assurer un réseau d'alimentation isolé et autonome. Parfois et par mesure de sécurité, il est préférable d'ajouter un système diesel au système hybride afin d'assurer une ASI (alimentation sans interruption).

A la fin de ce mémoire, nous souhaitons que ce modeste mémoire soit utile et bénéfique pour tout lecteur.

## *Bibliographie*

## *Et*

# *Webographie*

## *Bibliographie*

 [ ] *: JEAN-LOUIS RÉTIVEAU « Analyse de données expérimentales et conception d'un générateur numérique de vitesses de vent ». [M.Sc.A.](http://fr.wikipedia.org/w/index.php?title=M.Sc.A.&action=edit&redlink=1) (maîtrise ès sciences appliquées) Janvier 2006.*

 [ ] *: F.D. BIANCHI, H. De BATTISTA, R.J. MANTZ « Wind turbine control systems, principles, Modelling and Gain Scheduling Design », Springer 2007.*

 [ ] *: Frédéric POITIERS « Etude et commande de génératrices asynchrones pour l'utilisation de l'énergie éolienne », thèse de Doctorat de l'Université de Nantes.*

 [ ] *: B.MULTON, X.ROBOAM, B.DAKYO, C.NICHITA, O.GERGAUD et H. BEN AHMED« Aérogénérateurs électriques ». Technique de l'ingénieur [D3 960].* 

 [ ] *: Adam MIRECKI « Etude comparative de chaînes de conversion d'énergie dédiées à une éolienne de petitepuissance », thèse de Doctorat de l'institut national polytechnique de Toulouse.* 

 [ ] *: Francisco Javier POZA LOBO« Modélisation, Conception et Commande d'une Machine Asynchrone sans Balais Doublement Alimentée pour la Génération à Vitesse Variable», thèse de doctoratde l'INPG et de mondragon unibertsitatea.*

 [ ] *: Ulian M, Antoneta I.B, Nicolaos-Antonio C, Emil « Optimal Control of Wind Energy Systems »*, *Springer 2008.* 

[ ] *: Mukund R. patel « Wind and Solar power system »*, *CRC Press LLC 1999.*

 [ ] *: METATLA Samir « Optimisation et régulation des puissances d'une éolienne à base d'une MADA», mémoire de magister en électrotechnique, ENP Alger.*

 [ ] *: AHMED SID Farid « Modélisation et commande du générateur éolien à double alimentation avec filtrage actif du réseau », mémoire de magister en électrotechnique, ENP Alger.*

 [ ] *: RICAUD Alain « Photopiles solaires, de la physique de la conversion photovoltaïque aux filières, matériaux et procédés », presses polytechniques et universitaires romandes.*

 [ ] *:DIAF Said « Intégration des systèmes à sources renouvelables d'énergie pour la production décentralisée d'électricité en site isolé », Thèse de Doctorat en Sciences à l'ENP d'Alger.*

 [ ] *: Photovoltaic Systems Technology SS 2003 « Universität Kassel Rationelle Energiewandlung / Franz Kininger Wilhelmshöher Alle 73 34121 Kassel Germany ».*

 [ ] *: PETIBON Stéphane « Nouvelles architectures distribuées de gestion et de conversion de l'énergie pour les applications photovoltaïques », Thèse de Doctorat à l'université de Toulouse.*

 [ ] *: Anne LABOURET, Michel VILLOZ «Energie solaire photovoltaïque »,*  Deuxième édition « DUNOD ».

 [ ] *: G.N Tiwari and Swapnil Dubey « Fundamentals of photovoltaic modules and their applications », RSC publishing.*

 [ ] *:Thomas L.Floyd« Electronique composants et systèmes d'application », cinquième édition.*

 [ ] *: Ludovic PROTIN et Stéphan ASTIER« Convertisseurs photovoltaïques », techniques de l'ingénieur D3 360.* 

 [ ] *:Cristian Nichita, DragosL, BrayimaDand EmilC « Large Band Simulation of the Wind Speed for Real Time Wind Turbine Simulators», IEEE TRANSACTIONS ON ENERGY CONVERSION, VOL. 17, NO. 4, DECEMBER 2002.*

 [ ] *: Iulian M, Antoneta I, Bratcu N.C and Emil.C «Optimal Control of Wind Energy SystemsTowards a Global Approach », Springer 2008.*

 [ ] *:HaritzaCAMBLONG« Minimisation de l'impact des perturbations d'origine éolienne dans la génération d'électricité par des aérogénérateurs à vitesse variable», thèse de Doctorat d'école nationale supérieure d'arts et métiers centre de bordeaux.*

 [ ] *: Nicolas LAVERDURE « Sur l'intégration des générateurs éoliens dans les réseaux faibles ou insulaires », thèse de Doctorat à L'INPG.*

 [ ] *: Adam MIRECKI« Etude comparative de chaînes de conversion d'énergie dédiées à une éolienne de petite puissance », Thèse de doctorat Présentée àl'INP de Toulouse.*

 [ ] *: Guy.S, Eddie.S « Modélisation et commande des moteurs triphasés, CV des moteurs synchrones, commande numérique par contrôleurs DSP », Edition ellipses.* 

 [ ] *: Abdallah BARAKAT « Commande Vectorielle sans capteur de position d'une machine synchrone à Aimants permanents avec un onduleurMLI vectorielle »,stage de MASTER 2R systèmes électroniques et génie électrique, université de Nantes.*

 [ ] *: Messaoud Mayouf « Contribution à la modélisation de l'aérogénérateur synchrone à aimants permanents », Mémoire de Magister à l'université de Batna.*

• [27]: **THOMAS ACKERMANN** « Wind Power in Power Systems », Royal Institute of *Technology, Stockholm, Sweden.*

 [ ]*: Nicola.F, Giovanni.P, Giovanni.S and Massimo.V « Optimization of Perturb and Observe MaximumPower Point Tracking Method », IEEE TRANSACTIONS ON POWER ELECTRONICS, VOL. 20, NO. 4, JULY 2005.*

 [ ]*: BOUAFIA. A* « *Techniques de commande prédictive et floue pour les systèmes d'électronique de puissance : application aux redresseurs à MLI», thèse de Doctorat de l'Université de Sétif.*

 [ ]*: FARIDA B.C « Etude et réalisation d'une centrale photovoltaïque connectée au réseau de distribution électrique BT », mémoire de magister en électrotechnique, ENP Alger.*

 [ ]**:** *Weidong.X, Nathan.O, andWilliam.G.D« Topology Study of Photovoltaic Interface for Maximum Power Point Tracking »,IEEE transactions on industrial electronics, VOL. 54, NO. 3, JUNE 2007.*

 [ ]*: CHAOUI.A « Filtrage actif triphasé pour charges non linéaires », thèse de Doctorat de l'Université de Sétif.*

 [ ]*: Chunhua.L, K.T.Chau and Xiaodong.Z « An Efficient Wind–PV Hybrid Generation System Using Doubly Excited Permanent-Magnet Brushless Machine».*

 [ ]*: Wei.Z, Chengzhi.L, Zhongshi.Li, Lin.Lu, Hongxing.Y « Current status of research on optimum sizing of stand-alone hybrid solar–wind power generation systems».*

*Webographie*

- $[W1]$ : http://www.energierenouvelable.org
- $[W2]$ :<http://windenergyfacts.eu/brief-history-of-wind-energy.html>
- [ ] *: http://www.energiezoom.com/article-21.htm*
- $\bullet$   $[W4]$ : <http://www.windustry.fr/node/259>
- $\bullet$   $[W5]$ : <http://www.gwec.net/>
- [ ] *: [http://www.enerzine.com/1/235+algerie-le-nouvel-eldorado-solaire-](http://www.enerzine.com/1/235+algerie-le-nouvel-eldorado-solaire-%20energ.html) energ.html.*
- $[W7]$ : http://rredc.nrel.gov/solar/spectra/am1.5.
- $[W8]$ :<http://www.cipcsp.com/tutorial/panneau-solaire.html>
- $[W9]$ : [http://electronique1.blogspot.com.](http://electronique1.blogspot.com/)
- $[W10]$ : http://fr.wikipedia.org/wiki/Maximum-power-point-tracker.

*N.B : Les références ci-dessus, ont été consultées avant Avril 2011.*

## *Annexe 'A'*

## *Puissance captée du vent et limite de Betz*

## *A.1)- Relation entre la puissance et la vitesse du vent*

L'éolienne capte l'énergie cinétique du vent dans un rotor composé de deux ou plusieurs pales mécaniquement couplé à un générateur électrique. La turbine est montée sur une tour haute afin d'améliorer le captage de l'énergie. L'énergie cinétique de l'air de masse «  $m \gg$  en mouvement avec une vitesse «  $V$  » est donnée par la formule :

*Energie cinétique* = 
$$
\frac{1}{2} * m * V^2
$$
 (J) ... ... (A. 1)

La puissance de l'air en mouvement est le débit d'énergie cinétique par seconde, par conséquent :

*Puissance* = 
$$
\frac{1}{2}
$$
 \* (*debit de masse par seconde*) \* *V*<sup>2</sup> (*W*) ... ... (A.2)

Si nous posons

- $\bullet$  P : puissance mécanique de l'air en mouvement
- $\rho:$  Densité de l'air, « kg/m $^3$ »
- $\bullet~~ A:~\textit{Surface~balay\'ee~par~les~pales~du~rotor},$  «  $m^2$  »
- $V: V$  itesse de l'air, «  $m/s$  »

Le débit volumétrique est  $\langle V * \rho \rangle$ , le débit massique de l'air en kilogrammes par seconde est  $\alpha \rho \cdot A \cdot V$  », la puissance est régit par la relation suivante :

$$
P = \frac{1}{2}(\rho * A * V).V^{2} = \frac{1}{2}\rho * A * V^{3} (W) .........(A.3)
$$

 $L$ 'équation  $(A.3)$  calcule la puissance du vent en amont de la turbine éolienne, elle varie linéairement avec la densité de l'air de balayage des pales et avec le cube de la vitesse du vent.

Comme la vitesse du vent en aval de la voilure n'est pas nulle, nous déduisons que la puissance extraite est inferieur à celle emmagasinée en amont dans le vent  $(A.3)$ .

De ce fait, la puissance extraite est obtenu en multipliant la puissance  $\alpha P$  » en amont de l'éolienne (la puissance stockée dans le vent avant l'interaction avec la voilure) par un coefficient inferieur à l'unité appelé : coefficient de puissance «  $Cp$  » du rotor :

$$
P_{extraite} = Cp * P
$$
 (W) ... ... (A.4)

## *A.2)- Puissance maximale extraite du vent (limite de Betz)*

Soit la figure  $(A.1)$  ci-dessous qui illustre une éolienne interagit par le vent, en amont (avant l'interaction) avec une vitesse «  $V_1$  » et en aval la vitesse est «  $V_2$  » ( $V_1 > V_2$ ).

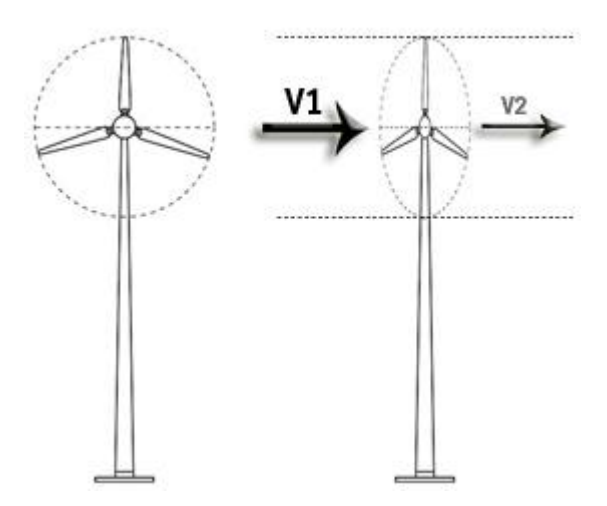

*Figure A.1 : Puissance mécanique extraite du vent.*

La puissance réelle extraite par les pales du rotor est la différence entre la puissance du vent en amont et en aval. Soit :

$$
P_{ext} = \frac{1}{2} (d\acute{e}bit\; massique\; par\; seconde) * (V_1^2 - V_2^2) \; Watts \; \dots \dots \dots (A.5)
$$

La vitesse de l'air est discontinue de «  $V1$  » à «  $V2$  » dans le plan des pales du rotor dans un sens macroscopique. Le débit massique d'air à travers les pales tournantes est donc obtenu en multipliant la densité par la vitesse moyenne. C'est-à-dire :

$$
Débit massique par seconde = \frac{1}{2} \left( \rho * A * \left( V1 - \frac{V1 - V2}{2} \right) \right)
$$

$$
= \frac{1}{2} * \rho * A * \left( \frac{V1 + V2}{2} \right) (Kg/sec) \dots (A.6)
$$

La puissance mécanique extraite par le rotor couplé au générateur électrique est exprimée comme le présente l'équation  $(A.7)$  suivante.

$$
P_{ext} = \frac{1}{2} \left( \rho \ast A \ast \frac{(V1 + V2)}{2} \right) \ast (V_1^2 - V_2^2) = \frac{1}{2} (\rho \ast A \ast V_1^3) \left\{ \frac{\left(1 + \frac{V_2}{V_1}\right) \left[1 - \left(\frac{V_2}{V_1}\right)^2\right]}{2} \right\} \dots \dots (A.7)
$$

D'où le coefficient de puissance " $Cp$ " sera :

$$
Cp = \frac{\left(1 + \frac{V_2}{V_1}\right)\left[1 - \left(\frac{V_2}{V_1}\right)^2\right]}{2} \quad avec \quad P_{extrate} = Cp * P \quad ... \quad ... \quad (A.8)
$$

Pour une vitesse du vent en amont donnée, la valeur du «  $Cp$  » dépend du rapport de l'aval à l'amont des vitesses du vent qui est  $(V2/V1)$ .

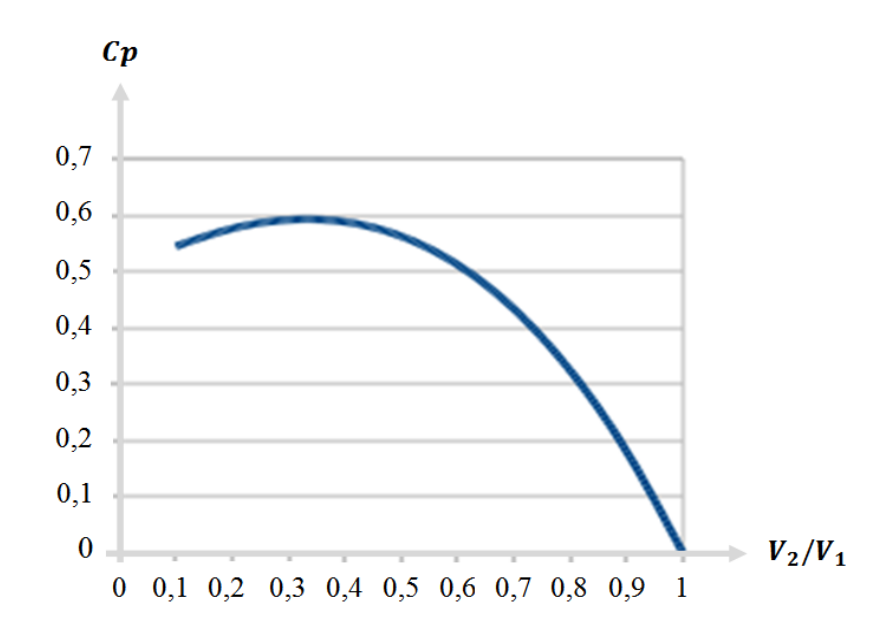

*Figure A.2 : Coefficient de puissance en fonction du quotient (V2/V1).* 

Le tracé du coefficient de puissance en fonction de  $(V2/V1)$  montre que le «  $Cp$  » est d'une seule valeur maximale de «  $0.59$  » lorsque ( $V2/V1$ ) est d'un tiers. La puissance maximale est extraite du vent lorsque la vitesse du vent en aval est égale à un tiers de la vitesse en amont. Sous cette condition :

$$
P_{ext}^{max} = \frac{1}{2}\rho * A * V^3 * 0.59 \quad (W) \quad .... \quad (A.9)
$$

Ce fameux coefficient «  $16/27 = 0.592$  » fut découvert par le physicien allemand « *Albert Betz »* en 1920, appelé par la suite : limite de Betz.

## *Annexe 'B'*

## *Calcul et synthèse des correcteurs*

## *B.1)- Schéma bloc d'un système asservi*

La stratégie de commande adoptée utilise un régulateurs proportionnel intégral « PI ». C'est un régulateur simple et rapide à mettre en œuvre et donne un bon compromis complexitéperformance. La figure B.1 montre un système en boucle fermé corrigé par un régulateur PI.

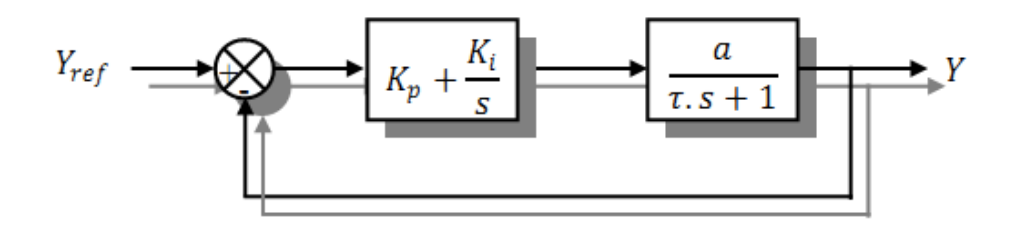

*Figure B.1 : Système régulé par un correcteur proportionnel intégral.*

$$
\checkmark \ll Kp + \frac{Ki}{S} \gg
$$
: la fonction de transfert du régulateur proportionnel intégral.  

$$
\checkmark \ll \frac{a}{\tau S + 1} \gg
$$
: la fonction de transferé du système à régulier.

*« » : la constante de temps du système avant la régulation.*

*La fonction de transfert en boucle ouverte :*

$$
F_{BO}(S) = \left(\frac{Ki + Kp.S}{S}\right)\left(\frac{1}{f + JS}\right) = \frac{Ki}{f}\left(\frac{1 + \left(\frac{Kp}{Ki}\right).S}{S}\right)\left(\frac{1}{1 + \left(\frac{I}{f}\right).S}\right) \quad \dots \dots \dots (B.1)
$$

*La fonction de transfert en boucle fermée :*

$$
F_{BF}(S) = \frac{F_{BO}(S)}{1 + F_{BO}(S)} \quad \dots \dots \dots (B.2)
$$

## *B.2)- Calcul des paramètres du régulateur « PI »*

La régulation d'un système physique régit par une fonction de transfert, consiste à stabiliser et d'améliorer sa réaction par rapport à la commande utilisée, il suffit que la fonction de transfert du système asservis (système + régulateur) doit répondre à quelque performance :

- Constante de temps *« »* dans le cas d'un système régulé de premier ordre.
- Temps de réponse *« »* et dépassement *« »* dans un système de deuxième ordre.

## *B.2.a)- Système régulé régit par une « FT » du premier ordre*

La fonction de transfert en boucle ouverte du système régulé est donnée par l'équation (B.1), en posant « $\frac{K}{L}$  $\frac{Kp}{Ki} = \frac{J}{f}$  $\frac{1}{f}$  », la fonction de transfert en boucle ouverte et fermer seront :

$$
\begin{cases}\nF_{BO}(S) = \left(\frac{Ki + Kp.S}{S}\right)\left(\frac{1}{f + JS}\right) = \frac{Ki}{f * S} \\
F_{BF}(S) = \frac{\frac{Ki}{f * S}}{1 + \frac{Ki}{f * S}} = \frac{Ki}{f * S + Ki} = \frac{1}{1 + \left(\frac{f}{Ki}\right) * S} \dots \dots \dots (B.3)\n\end{cases}
$$

La constante de temps est :  $\tau = \frac{f}{Ki}$ , supposons que le temps de réponse «  $t_r$  » sera égale  $\hat{a} \times t_r = 3 * \frac{f}{r}$  $\frac{\partial}{\partial Ki}$ », les gains du régulateur « *PI* » pour un temps de réponse donné seront calculés comme suit :

$$
\begin{cases}\nt_r = 3 * \frac{f}{Ki} \Rightarrow Ki = \frac{3 * f}{t_r} \\
\frac{Kp}{Ki} = \frac{J}{f} \Rightarrow Kp = \frac{3 * J}{t_r}\n\end{cases} \dots \dots \dots (B.4)
$$

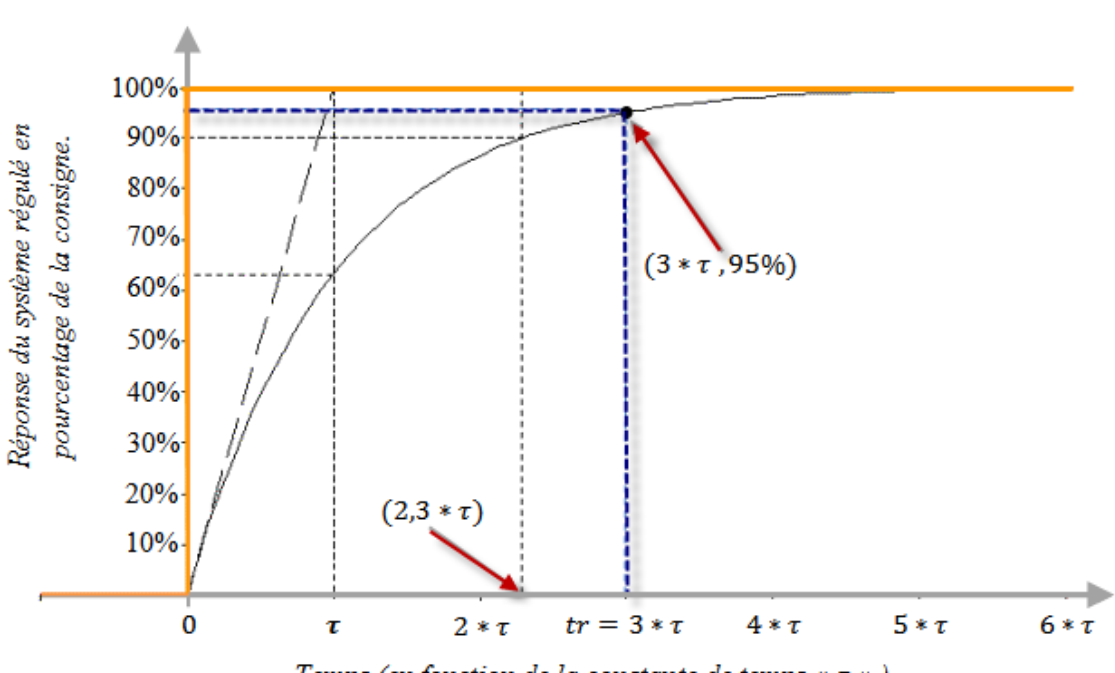

Temps (en fonction de la constante de temps «  $\tau$  »).

*Figure B.2 : Réponse d'un système régulé de premier ordre.*

*« Cette méthode est dite : méthode de compensation de pôle (on compense le pole du système avec le zéro du correcteur), facile à calculer sauf que le système final sera du premier ordre, moins de performance en le comparant avec un autre de deuxième ordre»*

## *B.2.b)- Système régulé régit par une « FT » du deuxième ordre*

Dans le cas d'un système régulé régit par une « FT » du deuxième ordre, d'autre performances sont ajoutées telles que : le temps de monté, dépassement, pulsation propre ou pseudo période, temps de réponse réduit etc.

Les paramètres du régulateur «  $Kp$  et  $Ki$  » seront en fonction de deux grandeurs :

- $\checkmark$  Coefficient d'amortissement : « $\xi$  »
- $\checkmark$  Pulsation propre non amortie : «  $\omega_n$  » ou bien «  $\omega_0$  »

Calculons la «  $FTBO$  » et la «  $FTBF$  » sans compensation :

$$
\begin{cases}\nF_{BO}(S) = \left(\frac{Ki + Kp.S}{S}\right)\left(\frac{1}{f + JS}\right) = \frac{Ki + Kp.S}{f.S + J.S^2} \\
F_{BF}(S) = \frac{\frac{Ki + Kp.S}{f.S + J.S^2}}{1 + \frac{Ki + Kp.S}{f.S + J.S^2}} = \frac{Ki + Kp.S}{f.S + J.S^2 + Ki + Kp.S} = \frac{Ki + Kp.S}{J.S^2 + (f + Kp).S + Ki} \\
&\frac{Ki + Kp.S}{I}\n\end{cases}
$$
\n... (B. 3)

$$
F_{BF}(S) = \frac{Ki + Kp.S}{J.S^2 + (f + Kp).S + Ki} = \frac{J}{S^2 + \frac{(f + Kp)}{J}.S + \frac{Ki}{J}}
$$

La fonction de transfert est alors identifiée à une fonction du second ordre sans zéro :

$$
F_{BF}(S) = \frac{a}{S^2 + (2 * \xi * \omega_n) . S + \omega_n^2} \quad \dots \quad (B.4)
$$

L'identification des gains du régulateur est obtenue en comparant les deux dénominateurs, d'où les paramètres du correcteur «  $PI$  » seront :

$$
\begin{cases} 2 * \xi * \omega_n = \frac{(f + Kp)}{J} \\ \omega_n^2 = \frac{Ki}{J} \end{cases} \implies \begin{cases} Kp = 2 * \xi * \omega_n * J - f \\ Ki = J * \omega_n^2 \end{cases} \dots (B.5)
$$

En se référant à la figure (III. 15) et en choisissant minutieusement la valeur du coefficient d'amortissement «  $\xi$  » et la pulsation propre «  $\omega_n$  » («  $\xi$  » et «  $\omega_n$  » doivent être adaptés au système ; temps de réponse, dépassement, courant, inertie etc.), les paramètres du régulateurs seront définit immédiatement.

# *Annexe 'C'*

## *Paramètre utilisés dans le système hybride.*

## *C.1) PARAMETRES DU SYSTEME ÉOLIEN*

## *C.1.a) Paramètres de la turbine*

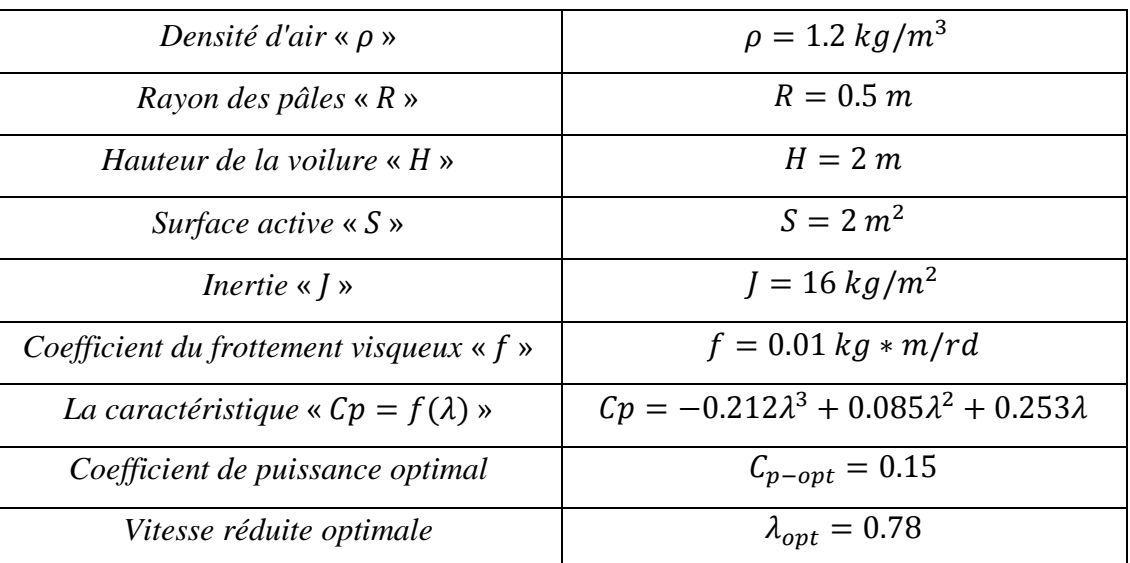

## *C.1.b) Paramètres de la*

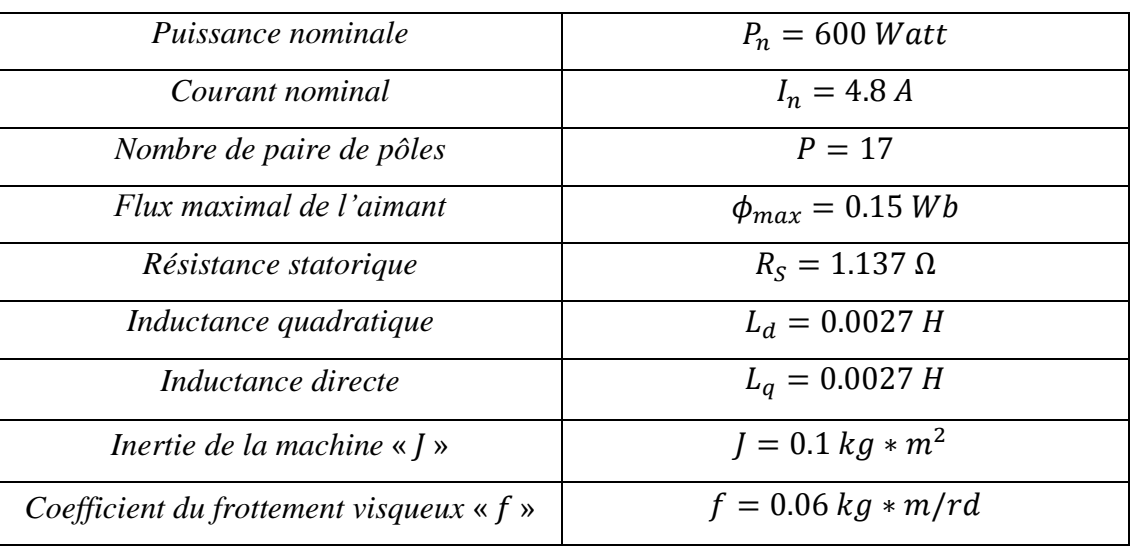

## *C.1.c) Paramètres du convertisseur coté machine*

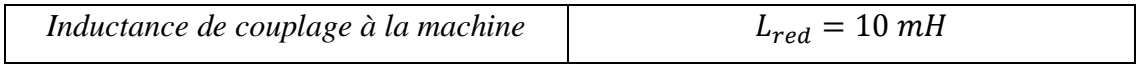

## *C.1.d) Paramètres du convertisseur coté réseau*

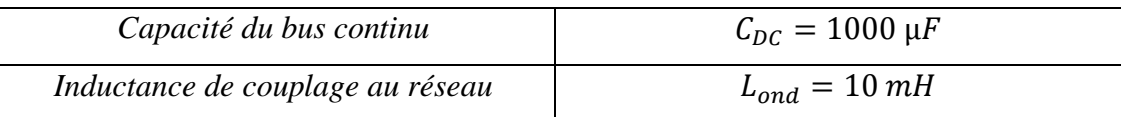

## *C.2) PARAMETRES DU SYSTEME PHOTOVOLTAÏQUE*

## *C.2.a) Paramètres du module*

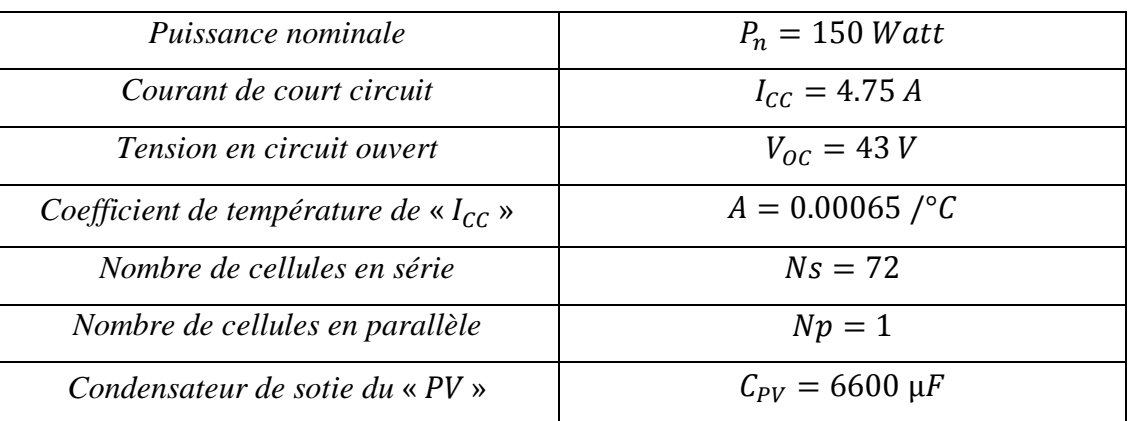

Nous avons utilisé un panneau « PV » d'une puissance de « 8250 Watt » conçu par « 55 » modules caractérisés par le tableau ci-dessus, cinq colonnes en parallèles de onze modules en série chacune ( $Ms = 11$  et  $Mp = 5$ ).

## *C.2.b) Paramètres de l'hacheur boost*

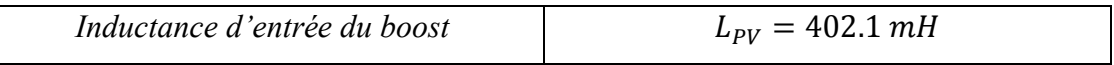

*C.2.c) Paramètres du convertisseur coté réseau*

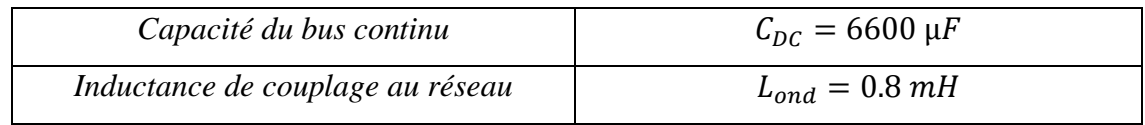

## *C.3) PARAMETRES DU SYSTEME HYBRIDE*

Les paramètres utilisés dans le système hybride sont les mêmes que ceux utilisés individuellement dans les deux centrales, la seule différence réside dans la valeur de la capacité du condensateur du bus continu à cause de l'augmentation de la puissance du système hybride (l'inductance de couplage est la même que celle du système éolien) **:**

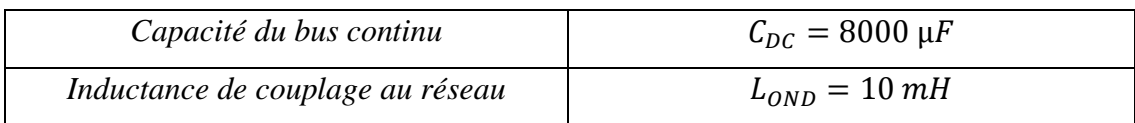

## *C.4) PARAMETRES DE SIMULATION*

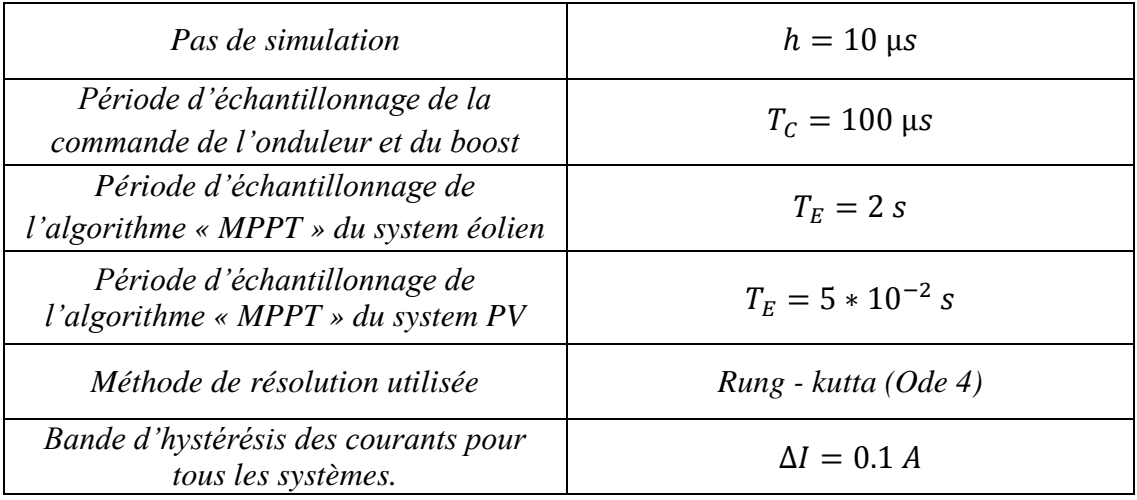

## *C.5) PARAMETRES DES REGULATEURS UTILISÉS*

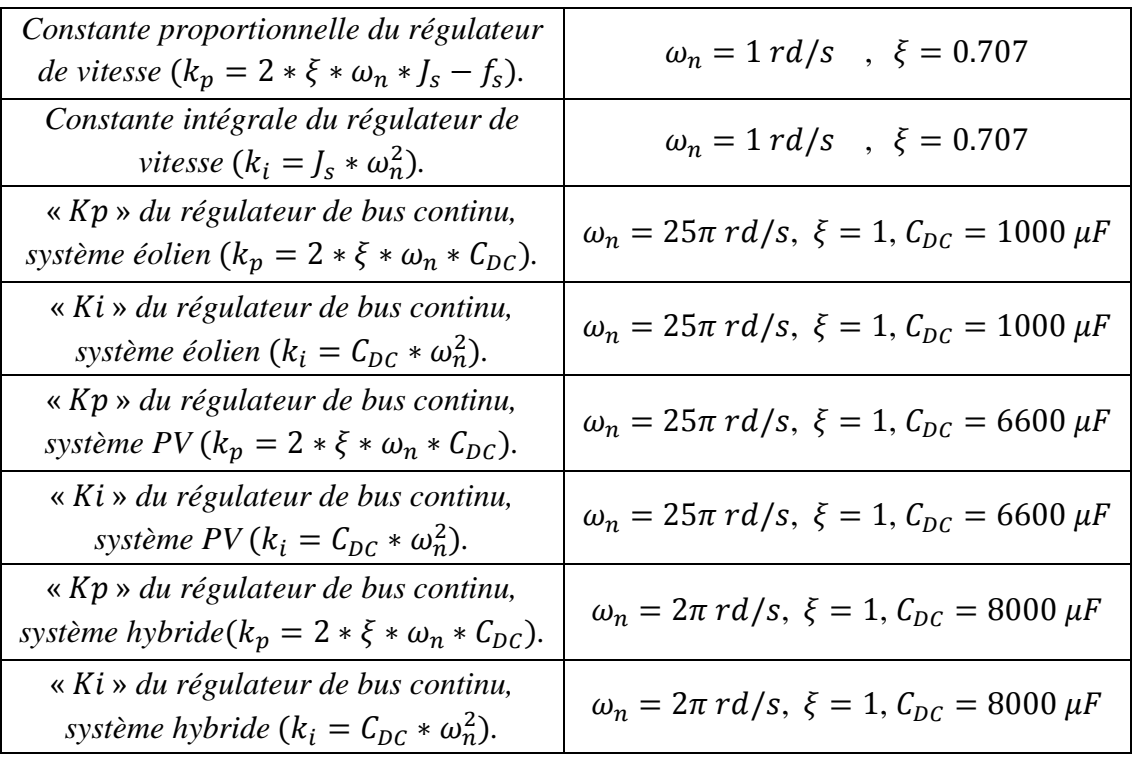

## *RÉSUMÉ*

Ce mémoire vise comme objectif : d'étudier, modéliser, commander et optimiser la puissance exploitée d'un système hybride photovoltaïque-éolien. Commençant par une partie théorique concernant l'état de l'art des énergies renouvelables photovoltaïque-éolienne. La deuxième partie consacrée à la modélisation, la commande et l'optimisation de la centrale hybride, la commande en vitesse de la « MSAP » est assurée par un régulateur du couple électromagnétique de type « PI » et d'autres à hystérésis pour le contrôle des courants statoriques. L'algorithme d'MPPT est basé sur le principe de perturbation et observation «  $P \& O \⊂> \hat{a}$  pas de convergence variable dans le cas du système éolien. Ensuite parvient, la phase d'injection de l'énergie exploitée des deux centrales au réseau d'une manière séparée, où, nous avons discuté les valeurs des éléments passifs assurant ce transfert d'énergie (capacité du bus DC et inductance de couplage). En fin, nous avons procédé à la phase d'hybridation des deux systèmes au niveau du bus continu, afin que la puissance récoltée s'achemine au réseau à travers un seul onduleur au lieu de deux distincts.

*Mots clés : Éolienne – photovoltaïque – – Hybridation – – connexion au réseau – Hacheur – Bus continu – Onduleur.* 

## *ABSTRACT*

This thesis has the objective to **:** study, model, control and optimize the power operated in a hybrid photovoltaic-wind system. Beginning with a theoretical part about the state of the art renewable energy photovoltaic-wind. The second section on modeling, control and optimization of the hybrid system, the speed control of the  $\kappa$  PMSG  $\kappa$  is provided by a regulator of the electromagnetic torque type  $\kappa$  PI $\kappa$  and other hysteresis for the control of stator currents. The MPPT algorithm is based on the principle of perturbation and observation  $\langle P \& Q \rangle$  with variable convergence step in the case of wind system. Then comes, the phase of separate injection of energy collected in the two central network, where we discussed the values of passive elements ensuring the transfer of energy (DC bus capacity and inductance coupling). In the end, we performed the hybridization phase of the two systems at the DC bus, so that the collected power is moving to the network through a single inverter instead of two separate.

*Keywords : Wind energy conversion system – photovoltaic – – Hybridization – – Grid connection – chopper –DC link - inverter.*

## **ملخص**

تهدف هذه المذكرة الى : دراسة، نمذجة ، تحكم وتحسين كمية الطاقة المنتجة من مركز مزدوج لتوليد الطاقة المتجددة من الرياح و الشُمس. بداية بجزء أول نظري يمثل حوصلة معرفية شاملة عن الطاقات المتجددة المستمدة من الرياح و النشمس. الجزء الثاني يختص بنمذجة ، تحكم ونُحسين الطاقة المستمدة من نظام توليد الطاقة المزدوجة (ريح و شمس)، النحكم في سرعة المحول الكهروميكانيكي (مولد تزامني مزود بمغناطيس دائم) يتم بمنظم من نوع تكاملي تناسبي وأخر تلاكئية من أجل ضبط التيارات الكهربائية للجزء الثابت في المولد داخل شريط تلاكئي معين. الهدف من تغيير سرعة المولد هو استغلال مثالي للطاقة المتجددة، الخوارزمي المطبق في تتبع نقطة الاستطاعة الأعظمية يعتمد على مبدأ الاضطراب والمراقبة عبر خطوة تقارب متغيرة وذلك في حالة نظام طاقة الرياح. بعد ذلك نتم عملية حقن الطاقة الكهربائية المنتجة من النظام المزدوج الى الشبكة الكهربائية بطريقة منفصلة (كل نظام على حدي)، أين نطرقنا الى قيم ثنائيات القطب الخاملة (الوشيعة و المكثفة) المستعملة في حقن الطاقة الناتجة الى الشبكة الكهربائية. وفي الأخير قمنا بعملية تركيب النظامين (نظام الريح و نظام الشمس) على مستوى المكثفة وذلك لكي يتم حقن الطاقة المنتجة الى الشبكة الكهربائية عن طريق مموج واحد بدل اثنين منفصلين.

ك*لمات مفتاحية :* نظام تحويل طاقة الرياح – نظام تحويل الطاقة الشمسية – مولد تزامنى مزود بمغناطيس دائم – تركيب (تهجين) – تتبع نقطة الاستطاعة الأعظمية – توصيل مع الشبكة – محول مستمر الى مستمر (مفرمة ) – رابط الجهد المستمر – مموج.